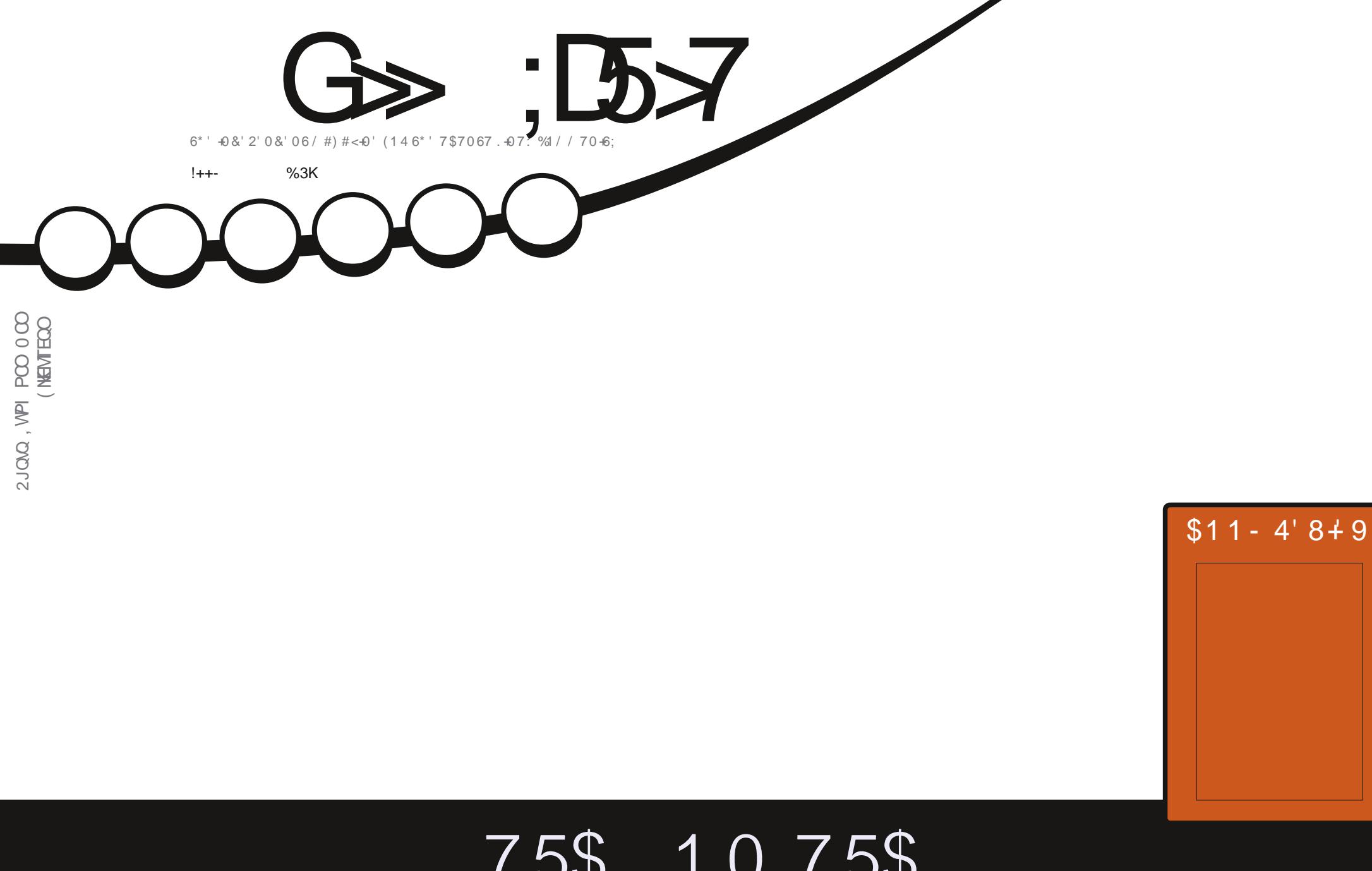

 $10755$ <br>  $10755$ <br>  $10155$ <br>  $101.8755$ 

<span id="page-1-0"></span>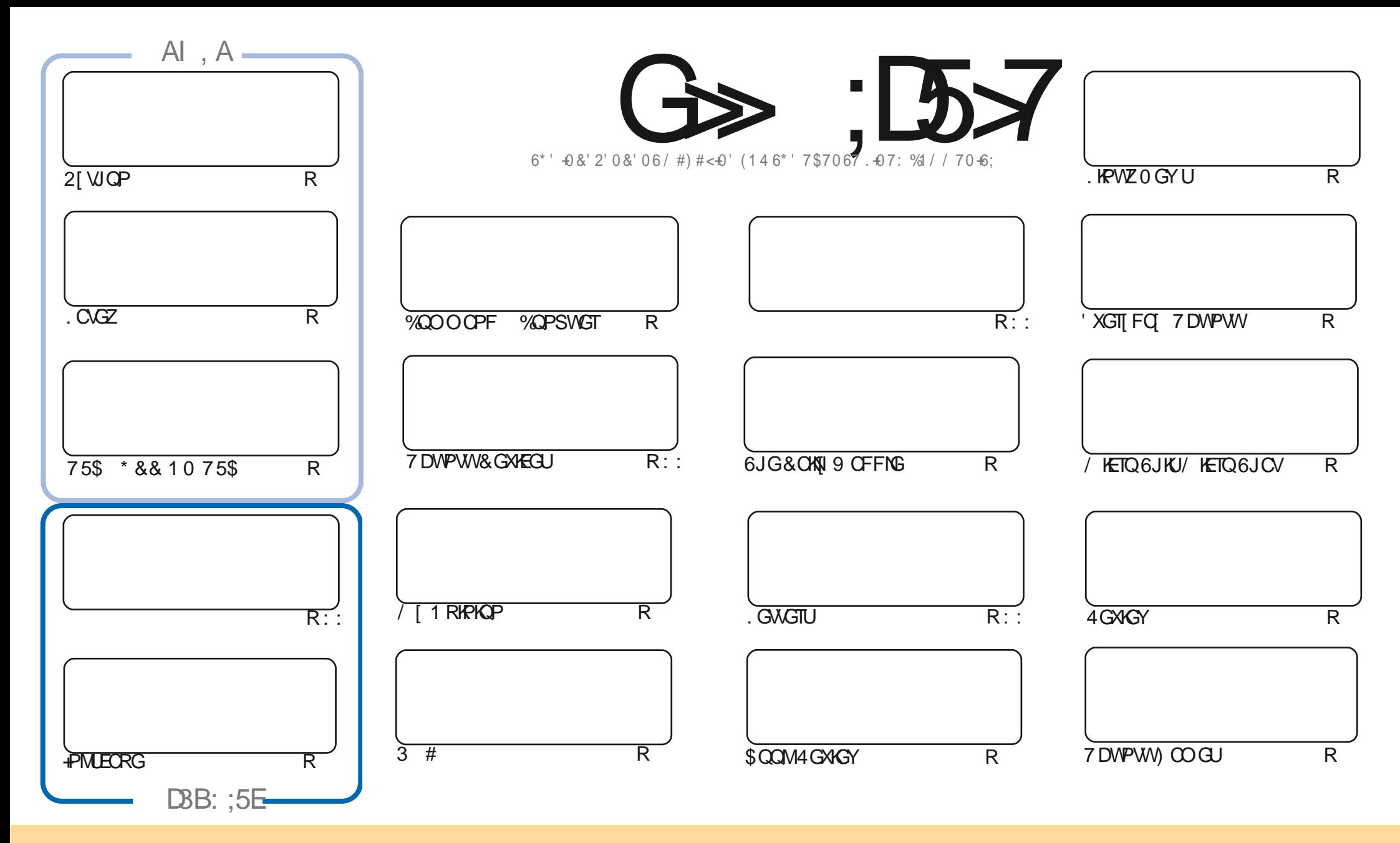

6JGCTVKENGUEGPVOKPGFKP VJKUODIO. A KPGCTGTGNGOLGFVIPFGTVJG%TGOMXG%QOOQPU#WTKDWWKQP5JCTG#NKWG-7PRQTVGFNKGPUG6JKUOGOPU[QW EQPOFORVEOR[FKUVTKDWVGOPFVTOPUOKYVJGCTVKENGULDVWORM]WPFGTVJGHQNNQYKRIEQPFKKQPU[QWOVWJCWTKDWWGVJGYQTMVQVJGQTKKKPONOWJQTKP UQOGYQ CVNGOUVCPOOGGOOKNQT74. OPFVQWKUOQIQKPGD[POOG(WNAXHENG/QIQKPGG OPFWIG74.YYYHWNEHTENGOQIQKPGQTI-DWVPQV CVTIKDWGWGCTWEAGU KPOP[YQWU/UWU/LIQUUWCVUG] GPFQTUG[QWQT[QWTWLGGHWGYQTM +H[QWOWGTWTCPUHQTO-QTDWWFFWRGPWKJOMMOVOWFKUTKDWGWGWG TGUWWKPI Y QTIMM/PFGTWGUOOG UKOKNCT QTCEQORCMONGINEGPUG

G>;D5>7?393L;@7;E7@F;D7>K;@67B7@67@FA83@A@;53>F:7EBA@EADA8F:7-4G@FGBDA<75FE3@6F:7H;7I E3@6AB;@;A@E;@F:7?393L;@7E:AG>6;@@AI 3K47 3EEG?76FA:3H7 3@A@53>7@6ADE7?7@F

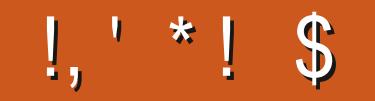

# $\sqrt{8}$   $\frac{6}{10}$   $\sqrt{6}$   $\sqrt{1}$   $\sqrt{5}$   $\sqrt{5}$   $\sqrt{1}$   $\sqrt{5}$   $\sqrt{1}$   $\sqrt{5}$   $\sqrt{1}$   $\sqrt{5}$   $\sqrt{1}$   $\sqrt{5}$   $\sqrt{1}$   $\sqrt{5}$   $\sqrt{1}$   $\sqrt{5}$   $\sqrt{5}$   $\sqrt{5}$   $\sqrt{5}$   $\sqrt{5}$   $\sqrt{5}$   $\sqrt{5}$   $\sqrt{5}$   $\sqrt{5}$   $\sqrt{5}$   $\$

OTVIKUKUWG Y GJOXGVJGWUWONUWLRGEVU 2 [VJGP. CVGZ +PMUECRG. / / 5 OPF OP KPVGTGUWRI RIGEGOPIGWIRI VUCVUJIR[PGY 75\$ JCTFY CTGY QTMRIQP QNF 75\$

+O UNTGIQWMPQY DI PQY VJCV7DWPWV KUQWV#URGT ZZYGNNJCXGTGXKGYUQHVJG ZZ UGTKEU UUCTVARI Y KU 7 DWPWW KUGHNI-P VJ GEOO KRIO OPVJU Y GNNJOXGTGXKGY U QH-WDWPWV . WDWPWV: WDWPWV OPF VJGQVJGTU

'NUGY JGTG Y GJOXGOP KPVGTGUWRI RKGEGODQWYJQY Y JI Y JGP VQ WUGONRJCUGHWY CTG 5JQWNF I QWGXGP WUG CNRUC UQHW CTG 4 GCF OP

#PF I PONNI VJG7DRQTVUVGOO JOUTGNGOUGF 16# CH7DWPVW6QWEJ #UGXGT VJGTGFQGUPV MOOMADGO WEJ KP VJGY OJ OHEJOPICU KVUONWPFGTVJGDOPPGVVYGOWU #NVJQW J VJGTGCTGC FOWRNG CHPGY FOOR CUONG FGWFG J

& OP VHOTIGV IK I QWIGNOQUIRI HOTUQO GJGNR OF XIEG OT LIVILVCEJ KVEJOV TGO GO DGT Y GJCXGC ,7>79D3? ITO WR +O GPVKOP VJKUOU+XGDGGP IKKARI OW WJGYTOPI NARMAR CEO WRNG QHGO OKNU 6JG NAPMIKU JVRU VOGLO PEJCV 2 WLM2\* \* OR4-XHF + JORG VOLUGG JOWN GTG % OO GOPF UOJ JOHNO

@KI 3K EF3KE387 3@6 3>F: 7 47EF8AD  $(11.1)$ TOPPIG" HWNERTENBO CI A IRGOTT

% (, \* '& JWRU YYY ROVIGOP EOO HWNERTENBO OI ON PG

.:: E? 393L: @/ I 3E5D73F76 GE @

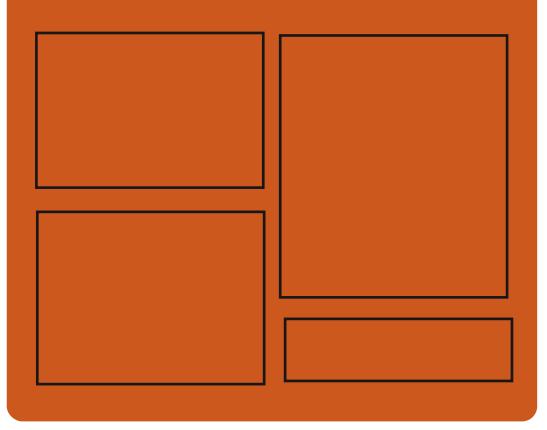

 $\mathcal{A} \otimes \mathcal{A}$   $\mathcal{A} \otimes \mathcal{A}$ **HOEGDOQMEQO HWISHTENBO CI CI IRG** W KAGTEOO HWNERTENBOOL **JWR KLIVIVEGO** HWNHATENBOCI C IRG

> **JWRU OCWOFOPLOBON** " HWNERTENBOCI C HPG

# $77=1871$  F

**JWR HWNERTENBOCI C IRGOTT HAGE ROFECUV** JWR YYY UKEIGTEOOU  $IF = 1$ TG F URT JWR WPGREGO TOFIQ (WWN **%KIENG9 GGMN 0 GYUR** 

HUNDERTENGO CIC HPG

<span id="page-3-0"></span>**ILIHGT O OPVIUGHEGXGNORO GPV**  $H$  WGHCG) OFOV 100G GPI KPGJOUDGGP TGNGOLGF +VKJ UWKODNGHOTFTGCMPL & OPF & I COGU 6JGGPI KPGLWRROTWOP GOU VONCOTP NOPI WA GHOTFG PHPI I CO GNOU KE CITORJKEON. GPXNTQPOGPVHOTFGLKPKPIIOQU COPGENEMICO GFGRNQ OGPV U UGO GZVGPUKKG OPIO CVIOP OPF RJI LKEJLIKO WKOWAOP ECRODKIKIKAJ C DWWW FGDW I GTOPF CU UGO HOT **IF GPVKH IRI RGTHOTO CPEG** DOMMPGEM L6. LGL COGGPL KPG FOFG I MGFG K P CPXKTOPO CPV OPF TGNONGE FGXGNORO GPV VOONU RJI UKEUGPI KPG LOWPF LGTXGT & & TOPFGTKPL DOFMPPFLIGHT CTG FKWIKOWGE WPFGTVJG/ +6 NEGPLG

6JGLOWIEGEOFGOHWGGPIKPG  $Df 1 - #/CHGT$ Y CIJORCPCF IP VGP | GCTUQHFGXGNQROGPVQHC RTORTIGICTI RTO+GLIKOPONITOFG RTOFWEVVICVJCUDGOP WICF VO ETGCVGOPF RWDNKUJ O OPI I CO GUHOT 2% | COGEOPLOME JOPF O ODKNG FGXKFG L6.1GGPLKPGLIVRROTVLIONN

RORWCTUCKOPCT OPF O ODKG RNOV-DTOU. KPVZ 9 KPFOY U O OE15 9 KK0 KPVGPFQ & 5 2ND 5VCVKQP 258KC#PFTQKFK15\$\$: CUYGNN CUY GDIOO GFGXGNQRO GPV 4 GOFI **VO TWP DIRCTIGUCXOKODNG HOT. KPVZ** 9 KPFQYUCPF / CE1 5

JWR YYYIQFQNGPIKPGQTI

 $$18 - 0 # * 8 $$ 

 $*$  \$  $+$ 

**ILHGTWQOQPVJUQH** 

CVCO HE HPUVTIVIEVICIPUHP \$2(

Y KU OGO QTI Y QTMARI KPC

LGRCTCVGMGTPGNVJTGOF 0#2+RONN

JOUTGNEOUGE VJG. KPVZ

HHGTGKJVOQPVJUQH **TT**FGXGNQROGPVWG#MRCXGEVOT I TORJIKEUGFKOTY OUTGNBOLGF +VKU **TT**FGXGNORO GPV. KPVW6QTXONFU **QRVIOKGE HOTETGCVIRI WUGT MGTPGN IRVGTHDEGNOT QVWU 6JGRTQI TOO KU** #OOPIVIGOQUPOVODNGEJOPIGU Y TKWOP HP VJG8 ONCINOPIVO GWUHPI UVRROTVHOT\ OPGF DNOEMFGXKGUKP VJG) 6- NOTCTI OPF KUFKUTKOV WGF *SVIHU VJGODKKKI VQOOR VILGT +& U* WPFGTVJG) 2. X NEGPUG 6JG HOTI NOU UGO U ENGOP VR QVWFCVGF **IRVGTHOEGIKIFGLIK PGF OFECTFIRI VQ** #4/ CTEJKGEWTGUGO GTYTKG **VJGI WIEGNPGURTGRCTGF DI VJG** OQFGVQ0(5.11-72A%#%'& GNBO GPVCT 15 RTQLGEV OPF KU O GEJ CPKLO HOT FGNGTO KPKPI ING **HOEVILGE OP JK J RGTHOTO OPEG** ROVIUHTOO VIGEOEJG UVRROTVHOT **KRYWKKKGPGLU OPF CO OFGIP NDOM OPF HARN** FGDW I KPI U UGO - ('0% HOT FG GEVIRIGTIOTUY JG PY QTMIRI

 $\mathcal{R}$ 

6J GWANKO CVGI QONCHVJ GRTOLOEV **KIVQETGCAGCRTQHGLIKQPONAQQNHQT** HTQPVGPF FGLJK PGTU LQQGYJCV

**IRI O QFGIR VJGPGV QTMUVCEM** 

#%40 J RGTXKLQT VJGCDKKK VQ

VOLMUEJ GEWNGT OP WG m OPF

Y JOP DVKWFHPI HP %NOPI

JWRU NWONOTI NWON

UVRROTVHOT.61 QRVIO KCVIQPU

EJOPIG VJGRTGGO RVO OF GNAP VJG

 $#$ |\*

 $|8|$ .  $.$   $\frac{15}{3}$  $\mathcal{S}$ 

UOKKCTVQ5MGVEJ (KOCQT#FQDG : & DVWHOEVLOF OP WLKPI, KPVZ CU VUGO O KP RNOUHOTO 7 PNAUG) NOFG OPF 3 V% TGC AQT # MATC KUPOV FOLK POF VOI OPGTCVGEOFG OT YOUN **KPVGTHOEGUVWERI URGEK EVQQNVKU** DWYTOWGTO OTGI GPGTONO MJUVEJ **CUETGCWRI KRYGTHOEGNO QVWU** TOPFGTIKPI OPF XOENQTI TORJKEU #MRCFQGUPQVQXGTMORYKU +PMECRG CU+PMECRGKJOCKPN **HOEWLOF OP RTKPVFGLK P POV IRVGTHOEGFGXGNORO GPV OPF ONLO** FK GTUKP KUCRRTQCEJ VQQTI CPKKPI **VIGYOTMMOY** 

**JWR OWNTOWZ QTT**  $\frac{18!}{16}$  +1+. %

**LLHGTODQVWVJTGGIGCTUGH H**FGXGNORO GPV WGTGNGCLGCH VJG KPK KOKK CVKOP U UGO (KPKY (CUVIRKY JOUDGOP RWDNKUJGF +VKU DGAPI FGXGNORGE CUCLIORNG **ONGTPCVAXGVQ5IU8 KPK/OPF** U UGOF 6JGRTQGEVDWWGFUQP VJG TGXGTUGGPI KPGGTKPI CHVJGHOUKPKY

**KPK/U UGO WLOF KP VJG. KPVZ** I TOY CTG QH' GG2% PGADQQMUQPF KU JK JNK JVGF HOTKUXGTI HOLVDOOV RTOEGLU 6JGU UGO KURTIO CTIKNI **CIO OF CVRTOXIEIRI DOOVODNG** ECORCEVOPE GODGEFGE U UGO U DWWECP ON DDGWLGF HOTEOOOGP FOLMOR OPE LGTXGT OPXKTOPO OPVU 500 RNG FGRNQ OGPVLETIKNUJCXG DGGP RTGRCTGF HOT8 OKF, KPWZ #NRKPG.KPVZ OPF&GDKOP) 07 . KPVZ 6JGRTQGEVEOFGKUYTKWGPKP **% OPF KIFKI/IKOWGE WPFGTVIG/ +6**  $N$  $F$  $F$  $F$  $F$  $F$ 

( KRYVUVRROTVU5I UB KRYVUV NG TVPNGXGNU O OPKOTKPI VJGJGONU CH **DOEM TOMPF RTOEGLICH CANCO CVECANI TGLACTURI CLIGTAIEG IRECLGOHOWNIG GZGEVWIRI OPG VOGJOPFNGTU UCTVIRI LGTXHEGU** VOMPI KPVO OFFONPVFGRGPFGPEKEU OPF CIDK/ICIT EQPFK/KQPU CWCEJKPI CFFKKOPONICPFNGTUVO UCTVDG+0TG QTOHGTVJGUGTXNEGKJGZGEVNGF (QT GZOO RNG I QWEOP EQPI I VIGC **LGTXHEG VQ ULCTV OPNI CHIGT PGVY QTM** OFFOLUDGEOO GUCXOKIDNG OT CHIGT LOO GOVIGTUGTXNEG LIVEJ CU U UNDI F JOUULCTUGE % TOWRUX KU WLGF VOLGVTGLVTIKEVKOPU

JWRU I KUWD EQO VTO NODKY I PKY TGNGCLAUNO

 $\mathcal{X} \subset \mathcal{H}$  $$18 - 0$  $! +, *! -, !' &$  $+$ 

**KUQVW (GFQTC** *(GFOTC* 9 QTMUCKQP (GFQTC5GTXGT % QTG15 (GFQTC+C6' FKKQP CU Y GINQUCUGVOH URKPU Y KU. KKG **CLLGO DNGUGHFGLMOR** GPXKTQPOGPVU-&' 2NOLOC : HEG  $K / #6'$  %RPCOQP : & CPF .: 3 VCTGCXCKIDNGHOTFOY PNOCF 6JGTGNBOLGGH (GFQTC5KXKGTDNVG DWWTUCTGFGNOIGF

**JWRU HGFQTOO CIC A IRGQTI CPPQVPERI HGFQTC** 

 $\star$ 

 $$ \frac{9}{6}$   $\frac{1}{8}$ \*  $\frac{1}{2}$  + \*  $\mathcal{S}$  $\ddot{}$ 

H TGNGCLGCHWG20NG/QQP<br>H Y GD DTQY UGT KUPQY CXCKNODNG +VKUCHQTMQHVJG(KTGHQZEQFGDQJG **VORTOXIEGDGWGTRGTHOTO OPEG** RTGLGTXGWGENOLLKEKPVGTHOEG OKPIOKGOGOQTI EQPUVORVIQP OPF RTOXIEG OF FKKQPON ENUQOK CVIQP QRVIQPU 2016/QQP DIRCTIGUCTGDWWWHQT9 KPFQYUQPF  $RVZ$   $CPFZ$   $A$ 6JGRTQLGEV

**EQFGKJFKVJKDVWGF VIPFGTVJG** / 2. X NEGPLG / Q KNC 2 VIDNE **KECPLIC** 

6JGRTQGEVOFJGTGUVOVJG **ENOUVE KEYGTHDEGNOT OWNY Y KYJOWY** UY KAEJ KPI VO VJG# WILVITONKU KPVGTHOEG **IRVG TO USE IRVQ ( KTG-DZ CPF** RTOXHEHRI CORNGEWIJOOK CJKOP QRVKOPU 4 GO OVG EOO ROPGPVU KPENVFG&4/ 5QEKON#2+9 GD46% 2& ( XAGY GT %TO JJ 4 GROTAGT EOFG HOTEONOEVAPI UVCVKWEU RCTOPVON **EOPVIONU OPF RGORNGY KU** FIKIDKIKKIRJ %CORCTGF VO (KTGHOZ VIGDTOY LGTTGACKPULWRROTVHOT : 7. VGEJPONOJ I OPFTGVOKPUVJG ODKWKI VQ WUGDQVJ HWNNIMGFIGF OPF NK JW GK JVVJGO GU 2016/00PKJ DWANCP VIG 7: 2 7 PK  $GF: 7$ . 2NOVE OF RNOVE OF YAVING YUNE! VJG (KTG+QZ EQO RQPGPVUCTG HQTMGF HTOO VJG/ Q KNOC %GPVTON **TGROUKOTT HTGGOHDKPFKPI UVO VJG** 4 WINFOFGOPF POMPERWFIPI VIG YOTMOHVIG3 WOPWO RTOLOEV

JWRU HOTWO ROMBO COP OTT **XIGY VORKE RJ R!**  $V$  $\mathsf{R}$  $\overline{R}$ 

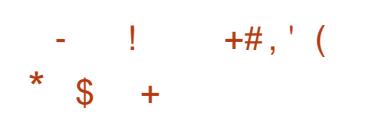

**NGFGXGNORGTUCHVJG. KPVZ CHANTHOWIKOP 5 ONVUJ CXG WPXGKIGF** FG MOR YJKEJ **VIGATSWEIKG** KPEOTROTOGU VJGNODOVITU CHVJGNOLV I GCT 6JG\$WFIKGFGLMORKUDOLGF QP) 01/ 'VELIPONOI KEU DWWW.GU KUOY P KORNBO GPVCVKOPUCHVUG 01/ 5JGNNROPGNORRNGWOPF POWK ECWOP U UGO 6J G RTOLGEV EQFGKUFKUTKOVWGF WPFGTVJG 12. X NEGPLG +P OFFKKOP VQVJG 50NWFKWTWOWKOP VJG\$WFIKG FOLMOR ON DECO GUIR VIGHOTO CH **CP On BONZ DWP WGFKKOP** 

6000PCLGYKPFOYU\$WFLKG WIGJWG\$WFIKG9 KPFOY / OPCIGT \$9 / YJKEJ KUOP OF XOPEGF O OF K ECVACP CHAUGDOUG/ WAACT RNW KP #NIRCPGNGNGO GPVUCTG **CRRIGHLY JIEJ CHARY UI QWAQ MGZKONI EVUACO KG VJ GEOO ROUKKOP** EJOPIG VJGRINDEED OPVOPF TORNIDEG VIGIO RNAO GPVCVIOP CHVIGO CHP ROPGNGNBO GPVUVQI QVITVOLUG #XOKODNGCRRNGWUKPENVFGWG **ENOUTE CRRNECTIOP O GPW VOLM** UY KEJIRI U UGO CTGCY KU CNKWOH ORGP Y KPFOY U XKGY KPI XKTWON

FGUMORU ROY GTO OPO GO GPV **KPFKECYOT XONVO GEOPVTONORRNEV** U UGO UCWWIKPFKECAQTOPF ENDEM

JWRU I EEI PWQTI I EE EJOPI GUJVON

 $S - S$ .

 $\mathfrak{L}$ 

**JWRU I GUONNU HOUIKPODNGIPQOGHOTV** 

 $96(15 * +$ 

HHGTC [GCTCHFGXGNQROGPV **H** WGHGG) %% **ECO RKIGT** UNKGJOUDGGP TGNGOLGF VJGI TUV OCLOTTGNECUGKPWGPGY) %%Z DTOPEJ 7 PFGTVJGPGY TGNBOLG PVODGTKPI LEJGOG XGTUKOP Y CUWLOF FWTHPI FGXGNQRO GPV OPF WOTWIDGHOTGWGTGNGQGGHI % CDTOPEJ QH) %% **JCF** ONGOFI DGGP HOTMGF VO HOTO VJG PGZVO CLQTTGNBCUGGH) %%

 $9%$ **KUPOADNGHOTVUG** VICPUKKOP VO VJGFGHOVNVFGDVV ING HQTOCV&9 #4( VJGFGHOVW **KRENVUOR CHVJG% UXCPFCTF**  $UF$  IPW **LK PK FOPV KORTOXGO GPVUKP UVRROTVHOT VJ G% ULOPFCIF GZRGIIO GPVON IO RTOXGO GPVU UVRROTVHOT%** TGNOVE VOLVIGHWWTG%NOPI WO G **UCPFCIF % Z OPF PGY** RGTHOTO OPEG ORVIO K CVIOPU

**ILL TGNBCLG CHAUG%CNEWWEWG. KPWZ** FKUTHOVWOP KUCXOKIDNG Ħ FGXGNORGE DI VJG4 WUKOP URGOMPI EQOOVPKI DWAVQP) GPVQQ.KPVZ UVRROTVIRI CEOPVIRVIONUVRFCVG E ENGOPF ORVIO KGF HOTTORIE FGRING O GPVIR CEOTROTOUG GPXNGPOGPV6JGPGYTGNGCLG RTGLGPVU %ONEVNICVG%QPVOKPGT I COGUY KU CEOPVOIRGTHOT **NOVPEJKPI I COGUHTOO 5VGOO** 20EMD GUY GIGTGDWWWD WG) %% FOO RKKGTOPE ROFME WHAT <LNF ECORTGLIKOP VIG U PEJTOPK CVIOP OH%ONEWIOWG, KPWZ & GLMOR WLGTRTQ NBUKU UK PK EOPVNI OFFENGTOVEF VJG\$VTHU I NGU UGO KUWLGE DI FGHOVINY

 $$18 - 0$ 

6JGHONNOY KPI FKWTKOVWKOPUCTG CXOKIDNGHOTFOY PNDOF %ONEWIDAG  $H^{IVZ}$ & GUNOR YKU - &  $\%$  &  $/$  #6' % &/ : 3 V % &.  $\%$  PCO OP % & % OPF : HEG % &: OPF % &: '%ONEWOLOG&RIGENOTI 5GTXGT %&5 %ONEWICAG, KPVZ

5 ETC VEJ % 5 OPF % ONEWADG 5 ETC VEJ 5 GTX GT % 55 # NIX GTU KOPU CH VIGFKWIKOWKOP CIGFKWIKOWGF QUC DOOVODNG. KXGKO CIGHOTZ A U UGO UY KU VJGODKKA VQKPULONNI OP CJCTF FKMOT75\$ FTKXG UVRROTVHOT DK/CTEJKGEWYGLJ **JOJDGOP FIKEOPVAPVAF** 

*YONEWICKG. HPWZ KUECO ROUDNG* YKU) GPVOOROTVU WUGUVUG 1 RGP4%KPK/U UGO OPF CRRNGUC TONNAPI WRFCAGO OF GN6JG **TGROUKOTT EOPVOIPUOXGT** VIO WOPF DIRCTI ROEMO GU. KXG 75\$ KPENVEGUDOVJ ORGP LOVIEG OPF RTORTIGICTI XIEGQ FTIXIGTU +V **LIVRROTVJO VINIDOOMPI OPF** O QFKH KPI VJGDQQVKO CJ GVWAPI VIG YOUR US WARRANG A GUGU LAGO UVRROTVUVU G%ODEVNOVG&KTGEVOTT 5GTXGTFCOOR YKU ECPVTONKGF CVWJQTKCWQPKP. &#2 OPF UVQTKPI WUGTRTGI NBUGP VJG UGTXGT +V KPENNFGUC EQNIGEVIQP QHVVIKKIKGU **URGENONI FGXGNORGE HOTVJG YONEWICKGRTQLGEVHOTEOPI I VTHPI CLUGO DINPI OPF KPULONMPI VJG** U WGO 600NUCTGRTOXIEGE VQ ETGCVGEVWAO -51 IO CI GUVOKIQTGF **VQ WUGT PGGFU** 

JWRU HOTWO ECNEWICAG NAPWZ OTT V **EONEWOUG N'EVAZ** 

 $(8 + - +$ \$

 $DQ$  GF  $Q<sub>k</sub>$ RGP575' GOR  $\overline{\mathcal{A}}$ VIGDA **JE LA/CHROFMA** GUGH **VJG575', KPVZ' PVGTRTKG** FKUTHOVWIOP Y KU LOO GEVULOO **CRRNECVOPUHICO VJG QRGP575'** 6VIO DNGY GGF TGRQUKQT # **VPKXGTUCN&8& CH ) \$KUCXCKODNG** HOTFOY PNDOF Z A CCTEJ RRE NBU Z 6JGTGNGCLGCH QRGP575' GCR **KJUEJ GEVWOF HQT, VPG** 

7 PNAG RTGXKOVUTGNBOLGUCH ORGP575' . GOR XGTUKOP **KJPOV** DWAVD TGDWATHPI 575' . HPVZ ' PVGTRTIKG UTE ROEMO GU DVWWLKPI VIGUO GUGVOHDIRCTI ROEMO GUOU 575', KPWZ' PVGTRTKLG 52 A/KJ *CLUVOGE VICVVIURE VIGLOOG* DKPCTT ROEMO GUKP 575' OPF **QRGP575' YKNUKORNKHOKTCKQP HICO OPGFKVIKOWKOP VO OPOVJGT LCXGTGLOVIEGUOP DVWGFKPI** ROEMO GU FKWIKOWIKPI WRFCVGUOPF **VGUKPI WPKH FK GTGPEGUKPURGE** I NEUCPF CNNEY | QWAQO QXGCY CI HTCO FIGI POURI FIK GTGPVRCEMO G **CLLEO DIKEUY JOP RCTURIO GLLCI GU CDOWNGTTOTU** 

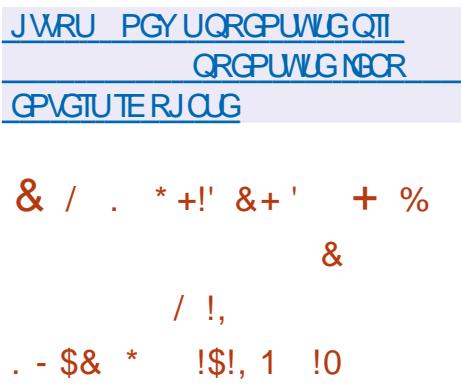

TW I ZTGNGCLGURCEMO G500DC  $\bf U$ **CPF** YK/I VJGGNO KPCKOP OHVJGXWAPGTODKIK YJKEJKPOQU  $9/8'$ FOUR HEAP MACH VO VUG FONNORUG CH LODE RTOFG LLOW/KP VIGY OTLY **EQUEGECTIOFOGUPOVGZENVEGVJG** ROLUKOKKY CHWPOWW OTK OF CEECLU **VOI NEUCPE FONGMPI I NEUCP C** PGV QTMRCTVKKQP DI CP **WPRTKKKIR OF WIGT** 

6JGXWAPGTODKKW KUEOWLOF DI OP GITOTHP VIGUEUAVOAVPKZHEU HWPEVIOP VIOVTGOFUFOLCHTOO OP **OWVOHDOWPFUDWK GTYJGP** EOPXGTVKPI 5-ASU 9 KPFOYU5GEVTKY FGPVK GTUVQ) +& U 7 PKZ) TOWR **ABU GJGRTODNAO OF EVALLY JOP C** PG CAKKGKGO KICFFGE VOVIG5-R VQ) +& OCRRIRIECEJG 6JG5CODC FGXGNORGTUY GTGWPODNG VQKFGPVKH TGNOONG OPF TGRGOVOONG EOPFKIKOPU

**HOTVIGXWIPGTODKKK/ DVWVJG** TO LOCTEJ GTY JO KFOPVK OF VJG XWAPGTODKAKY DGNGXGUVJCVVJG RTODNEO EOP DGGZRNOKGE VQFGNGAG I NEUQP VJGI NGLGTXGTYKVJQVW RTORGTTK J VUVQ RGTHOTO VJKU **ORGTCVKOP** 

JWRU YYYOO KACTEJKKGEOO LOODCOPPOVPEG' NKMJLOODCOTI **JVON** OU

 $8 - 88$  $+$   $+$  $\mathcal{L}$  $0, 1, 1$ 

 $\bigcap$ G) 07 POPQ EQPLONG VGZV **OFKOTJOUDGEPTENBOLEFYJKEJ KUCK GTGF CUVUGFGHOVINGFKOTIP** O OPT EVILLOO FKUTHOWIKOPUY JOUG FGXGNORGTUI PF XIO VOO FI6 EVINIVO OCLIGT

6JGPGY TGNBOLGJOUKORTOXGF **VJGUODKKKI QHVJGQWRWYJGP** WURI VIG EQPUQPVUIQY QRVKQP YKUOW OKPKOCT YJKEJKU **TGLROPUKONG HOT WICY KPI VJG** ROUKKOP CHVJGEVTUCTKP VJGUCWVU DCT 5 CHW TORO OF GOPUNTOUN CV **VJGROUKKOP OPF UKGOHVJG IRFIECLOTEOTIGLROPF VO VJGCEVMON** PVODGTQHNRGU OPF POVVUGXKUONG PVODGTQHNRGUKG VJGUKGQHVJG **KPFKECAOTECP EJOPIGYJGP LETONIRI** 

**JWRU YYY POPQ GFKOTOTI PGY URJR**  $*$  0%' 0.  $\mathfrak{L}$  $+$ 

 $\bigcap$  TQZOQZ CURGENOWK OF , HPVZ **ZFKUTHOWIKOP DOLGF OP & GDKP** 07 . KPVZ CKOGF CVVJG FGRNQ OGPVOPF O OKPVGPOPEG CH XKTWONLGTXGTUWLKPI.: %OPF VJG - 8/ OPF ODNG VQ OEVOU **TGRINGFOO GPVRTOFWEV JUVEJ CU** 8/ YCTGX5RJGTG / KETQLQHV\* | RGT 8 OPF % KVTKZ \* IRGTXKLOT 6J GUKGOH VIGIPLIONICIALP KOLO CKU  $/$  \$

2TOZO OZ 8' RTOXKFGUVU GO GOPU **VQFGRMQ CWTPMG U UGO QH IREVILVITION TOFG XKWIQNUGTXGTUY KU** Y GD DOUGFO OPCIGO GPV FOLK PGF **VQOOPOGJWPFTGFUQTGXGP** VION UCPFUGHARM WOND CEIKPOU 6JG FKWTHOWIKOP JOUDWKW HP VOONWHOT OTI OPK KPI DOEMAR CHXKTWON GPXKIQPO GPVUCPF UVRROTVHOT ENVUGTIKPI CXCKIDNG CAW CHAJ GDOZ KPENVFKPI VJGODKKKY VQOK TOVG XKWONGPXKOPO GPWHICO OPG

POFG VQ OPONJGTY KUJOWY **IRVGITWRVIRI YOTM** 

JWRU YYY RTOZO OZ EO OP PGYUNKUKF OCKNF RTOZO OZ **XKWONCPXKOPO CPV TGNGCLOF** J

 $\frac{1}{2}$   $\frac{1}{2}$   $$18 - 0$  $8/1$  $\%$  \$/  $*$  % +) -ା&  $+ +1 +$ , % (\*)  $++$ 

 $GJGCHJ.$  $CD$  $0$  GM $ID$ **HOPONPEGE VIGIEGPVK ECKOP** CHPGY O ONY CTGHOT. KPVZ EQFGPCOGF 4 QVC, CMATQ OPF KPENVFKPI CDOEMFOOT **KORMEO GPVCVIGP VJ CV CMIELY UJ QVVVQ** EQPVTQNVJGU UGO / CNGROVNU LOHY CTGEOVNE JOXGDGOP KPULONIOF DI CWCENGTUCH/GTGZRNQKWRI WPROVEL OF XWAPGILOOKKIKKEN IKP VIG U UGO QTI VGLUKPI Y GOM **ROUY OTFU** 

6JGDOEMFOOTY CUFKLEOXGTGF KP **VJGEQVITLGQHOPONI\KPI UVLRKHQVIU** VIO EHICO OPGOHVIGU UGO RTOECLUGUK-GPVKGFFVTIKPI VJG **OPON UKJOHNJ G UVTWEVWTG OHNJ G** DO PG VWLGF HOT VJG & & Q5 CV OEM 2 THOT VO VIO V 4 OVC, OWNTO TGO OPGET

WPPQWEGF HOT VJTGGI GCTU KP RCTVIEWNCT VJGI TUVCVGORVUVQ EJGEMINGUYKU/& JOUJGUKPVJG 8 KIVUSQUQUQTXKEG VJCVO CVEJ VJG FGAGEAGF O ONY CTGY GTGFCAGF / CT

1 PGQHVJGHQCWWTGJQH 4 Q AC CIVITAL CONCORTER GIGPV OCLMPI VEUPISWAJY JOP TWPPIRI CUCP WPRTKKKKEN GE WUGT CPF TCOV **60 J KFG KURTGLEPEG VJGDOENFOOT** WLOF VJGRTOEGLUPOO GUU UGO F FOCO OP LA LIKOP FDWUCPF I XHLF JONROTY JKEJ IKKOP VJG FNWWGTOH O OF GTP, KPVZ FKWTKOWKOPUY KU ONN LOTWOHLGTXHEGRTOEGLIGU CVI TUV I MOPEGLIGGO OF MG KKO CAGOPF FKF **POVCTOWLGUWRKHOP** 

6QJKFGWGTGUWWUQHKU CEVAKKA IKP VIGDOBJEGOT I GXGTON GPETIRVIOP ON OTKUO UY GTGWLGF HOTGZOO RNG #' 5 Y Q JWICE VO GPETI RVKUTGLOWIEGU OPF VQJKFG

VJGEOOO WPKECWOP EJ OPPGNYKU **VJGEOPVTONLGTXGT CDWPEJ OH#' 5** : 1.4 OPF 4.1 6#6' FOO DIRCF YKU  $EQO$  RTG  $UQP$  WURI <  $\&$ 

**JWRU DNOI PGMOD**  $FCD$ **UGONU ATOVOCANTOADCEME COTACP** 

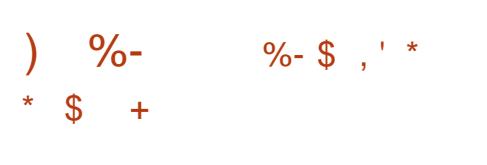

HUOP GO WORLDT 3' / 7 ONDEY U HOTOPGJCTFYCTGRNOUHOTO OPC U UGO Y KU CEO ORNGAGNI FIK GTGPV CTEJKGEWIG HOTGZOORNG VOTWP OP CRRNECVCPHOT#4/ OP OP Z EQO ROVIDNG 2% +P XKTWONK CVOP OGFGIR3'/7 WGRGTHOTO OPEGOH GZGEVWARIE OF GHR OP KLONOVGE GPXKIQPO GPVKUENQUG VQVJG JCIFY CIGU UGO FWGVQVJGFKTGEV

GZGEVWIOP CHIRUJTVEVIOPUOP VJG %27 OPF VIGWLGGHVIG: GP JI RGTXKLQTQTVJG-8/ OQFWGG

6J G RTQ CEVY CUQTIK KPONNI ETGOVGE DI (CDTIKEG \$GNACTE VQ GPODNGZ DWWW. KPWZDKPCTKGUVO TWP OP POP Z CTEJKGEWTGU 1 XGT VUGI GCTUQHFGXGNQRO GPV UVRRQTV HOTHWINGO WICMOP JOUDGOP CFFGF HOT JCTFY CTG CTEJKGEWTGU VJG PVO DGT CHGO WWENGE JOTEY CTG  $PVIG$ **FGXKGUJQJGZEGGFGF** RIGRCTCMOP CHXGTLIOP  $O O T G$ EICPI GUY GIGO CFGDI **VICP FGXGNORGTU** 

**JWRU NKWPQPIPWQTI CTEJKKG** JVONSGOWFGXGN OU **JVON** 

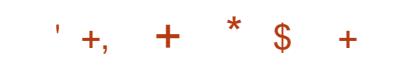

 $\bigcap$ G) JQU\$5& **FG MOR CHANTIONARGP KUPOY CXCKIDNG** DWAVQP VQR QH(TGG\$5& OPF QK GTHRIC/#6' WUGTGPXKTQPOGPV \$I FGHOWW) JOUG5& WUGUVJG 1 RGP4%KPK/U UGO OPF VJG<(5 I NGU UGO \$QW YO TMKP. KXGO OFG OPF KPULONICLAGP OP CJCTF FKULACTG UVRROTVOF VIUMPI KUOYP KPUVONNGT I KPULONNY TKWOP KP 2 | VJ OP \$ QQV **KOCI GUCTGDWAVHOTZ A CTEJ KGEWIG**  $\rightarrow$  \$

**JWRU I JQUIDLF QTI ) JQU\$5&A** A61 **UACTGA POY ACXOKIDNG** 

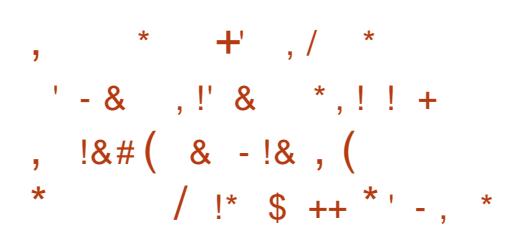

**OUG(TGG5QHY CTG(QNPFCKQP QUOUVEXCHARE CPGY FGXHEGVUCV** JOUTGEGASGE VJG 4 GLRGEV: OWT (TGGFQO EGTVK ECVIQP Y JKEJ

EOPI TO UVICVVIGFGANEGO GGAUVIG **TGSVKTGO GPVUCHGPUVTKPI RTKXCET** OPF HTGGFOO CHWLGTUOPF I KKGUVJG TK JVVOWLGCLRGERONDIOKP RTOFWEVTGNOWE OCYGTIKONU GORJOUKKPI VJGWLGTUHWANEOPVTON **OXGTVJGFGXKEG YGTVK GFDT** 6 J HPM2 GPI WHP 9 KTGNG 1 J J HPK 4 QWGTX 62' 4

 $62'$  4 **KUCP VIRI TOFG CHVJG CPF EGTVK GF 62' 4 CPF 62' 4** 6JGPGY OQFGNU GSWIRRGFY KU 50%3 VIONECO O  $3%$  $/$  \* \ RTQXIFGU  $/$  \$ QH4# $/$  $/$  \$ 0 QT $m$ CUJ / \$0 OPF mOUJ EQO GUY KVJ W Q  $GZ\backslash GIP\bigcirc\mathcal{A}2$  5/ #  $CP\backslash GPPOJ9$  OP  $.#0$  75\$ / **IETO7 5\$ OPF 7#46 ROTW** 

6J GTOWIGTEO O GUY KU C7 \$ QOV NOGESTOPF I TO Y CTGDOLGE OP VJG **EQO RNGVGNI HTGG NIOTG%/%** FKWIKOWKOP YJKEJ KJCHOTMOH 1 RGP9 46 UJKRRGFYKU VJG. KPVYZ NOTGMGTPGNOPF WIKRGF CHDKPCT FTKKGTU I TO Y CTG OPF CRRINECVIQPU **FKUTHOWGF WPFGTCPQP HTGG** NEGPLG 6JGFKWTKOWKOP RTOXKFGU DVWAVKR VOONWHOTY OTMARI VJTOWY JC 820 OPF OPOP OKKPI VTO HE WURI **WIG6QTPGVY QTM** 

JWRU YYYHUHOTI PGYUHTGG LOHY CTG Y KTGYQUUP O KPKTOWNGT X HOO VURNAGPI WIR IREPOY HUH EGTVK GFVQ TGLRGEV JQWTHTGGFQO

> %  $!$  \$ + \* . \*  $+, 10$

 $\mathfrak{L}$ 

**LLHGTCIGCTQHFGXGNQROGPVC T** PGY UNONG DTOPEJ CHVJG 2 QUI ZO CINLIGTXGT YQJ TGNGCLOF #VVJGLOOGVOG UNRROTVJOUDGGP OPPONPEGF HOT DTOPEJ TGNBOLGF HP **VIG2QMZ GCTN** 20U ZKUQPGQHVJG **TCTGRTQGEVUVJCVEQODIRGJKJ UGEVITKI TGNKODKWKI OPF** RGIHOIO OPEGOVVIGI MGVOG Y JIEJ Y QUOEJIGXGF VJOPMUVQC Y GNIVIONI JVOVIVCTEJ KGEWIG OPF CTOUGTUMEVRONE CHECFIRI OPF ROVEJ OVFKWRI 6JGRTOLOEVEOFGKU FIKMIKOWGE WPFGTVJG' 2. ENRUG2WDNENECPUG OPF £. 46/ 2 VIDNE, KEGPUG NEGPUGU

**JWRU YYY ROW ZOTT** 

H TGNGCLGCHVIGHTGGETQUU<br>TT RNOUHOITO 70 + NNAGGRGTCWRI U UGO 1 RGP\$5& **KJOVW 6JKJKJ VJG VJ GFKKOP OHVJGRTOLGEV** Y JIEJ Y KNOGODTOVGKU VJ CPPKXGTUCTT VUKUT GCT 6JG1 RGP\$5& RTQGEVY CUHQWPFGF DI 6JGQFG CHGTCEQPmHEVY KU  $4$ <del> $C$   $F$   $V$   $R$ </del> VIGO GAS5& FGXGNORGTU CUCTGUWW CHYJKEJ 6JGO Y CUFGPKGF CEEGLUVO VJG0GA\$5&%85TGRQUKQTT#HJGT VICV 6JGQFG4CCFVCPFCITOWRGH NWGOKPFGFRGORNGETGOOGFCPGY QRGP QRGTCWRIU UGO DOUGF QP VIGO GAS5& LOWIEG VIGO WIGO OP FGXGNORO GPVI QQNUQHY JKEJ Y GTG **ROTVODKKKI** J CTFY CTG RNOY+ OTO U CIGU/RROT/GE U/OPFCTFKC/KOP **EOTIGEVORGIOVOP RTOOEVKG UGEVIKI OPF KPVG TOVGF** ETT RVQI TORJ HE VOONU (VWINNPUVONNH51 UKGDOLGU UGO 1 RGP\$5&  $KJ$  $1<sup>°</sup>$ 

 $\frac{1}{6}$  ( & +

JWRU YYY OCKNCTEJKKGEOO **OPPOMPEG' ORGPDLF OTI** OU **JVON** 

 $'$  (  $8$   $\overset{!}{\sim}$  1  $\overset{!}{\sim}$  $8.18 - 18$  $\sqrt{5}$  (% &, '  $'$  ( & +' \$ \*!+

**ILIHGTUZO OPVJUGH T**FGXGNOROGPV VIGHTGG FKWIKDVWGP 1 RGP+PFKCPC YOUTGNOUGE TGRNOBRI VJGDKPCTI FKWIKOWKOP 1 RGP5 CNCTKU Y JKEJ YOUFKEQPVARVGFDI 1 TOENG 1 RGP-PFKOPCRTOXKFGUVJGVVLGT Y KU CY QTMGPXRQPO GPVDVKWQPC HIGUI UNEGGHVIG-ANYO QURTQLGEV EQFGDOUG 6JGFGXGNQROGPVQH 1 RGP5QNCTKUVGEJPQNQ1 KGUKU EQPVIRVIGF DI VJG-ANVO QURTQLGEV Y JIEJ FGXGNORUVJGMGTPGN PGVY QTMKPI UVCEM INGU UVGO U FTKKGTU OPF CDOUKE UGVOHEVWAO U UGO WWAKWGUCPF NIOTCTKEU 6Q FOY PNOCF I GPGTCVGF UGTXGT GFKKQP Y KU EQPLONG CRRNECVIQPU  $/$  \$ **VJGO KPKO VIO CLUGO DIN**  $/$ \$ OPF DWAT CITORJ KEONGPXATOPO GPV ) \$ VUTGGY RGUGHKLQ  $/$  #6' **OCC** GU

JWR FOEUQRGPIRFICPCQTI **TGNBCLG POAGU TGNBOLG POVGU** 

 $!^{*}$  +, , +,  $^{*}$  \$ +  $'$ \*  $#1$  \$ 8 - 0

 $H^{4QEM}$ . KPVZ TONGOLG **TTEOPFIFCAGIKICXCKIDNGHOT** VA MPL Y JHEJ OKO UNO FITANGO PGY HTGGDWANT CH4\*'. VICVEOP **VONG VUGRINDEG CHENOLUKE %GPV1 5** CHIGT4GF \* CVFGEHFGF VQGPF UNRROTVHOTVJG%GPV15 DTOPEJCV VIGGPF OH POVIP  $\Omega$ QTK KPONN KPVGPFGF 4 QEM . KPVZ DWWWTUCTGRTGRCTGFHOTZ A OPF **CCTEJ CTEJKGEWTGU** 

**6JGFKVTKDVWGPKUHWKNDKPCTT** EQORCMONGY KVJ 4 GF \* CV ' PVGTRTKLG. KPVZ  $\#$ UKP ENOLIKE *YEARLE VIGETORI GUOCEGNOVIG* ROEMO GUCTG TO FWEGE VOI GAMPI THE CHUGNRMVQVJG4GF \* CVDTCPF 6JGRTQGEVKUDGKPI FGXGNQRGF WPFGTVJGNBOFGTUJKR QH) TGI QTT - WIW GT HOWPFGT CH%GPV1 5 +P RCTONGN CEOO O GTHONEOO ROPI **9ATING YOU ETGOLGE VO FGXGNDR** CEXCPECE RTCFWEVUDCLOF OP 4 QEM . KAVY OPE UVRROTV VJGEOO OVPKY CHFGXGNDRGTUCHVJKJFKVJIKDVWKOP Y JHEJ TGEG-AXGE O KNAKOP HP **IRXGUOGPV 6JG40EM . IRVIZ** FIKNTHOWIKOP KUCHHIKURTOO KICF VODG FGXGNORGE KPFGRGPFGPVNI QHVJG **%/TNB EQOROPI WPFGTVJGEQPVTQN** QHVJGEQOOVPKY / QPVC8KUC & TKKGU 1 RGP& TKKGUOPF # O Q QP 9 GD 5 GTX KGU ON DIQK GF VJG FGXGNQROGPVOPFHWPFKPI QHVJG **RTOLOEV** 

JWRU TO EM NAPWZ OTI PGY UTO EM **NPWZ** TE TGNGCUG

> $\%$ -  $*$  - (  $\sum_{n=1}^{n}$  $1, 1$  (\*  $"$  $\sim$

**WUG) TOWR OPF CDUQTDGF LOWPF GFKOT#WFOEK[ YJKEJ** YKNAPOY DGFGXGNDRGFKP EQPLWPEVKQPYKU QVJGTRTQFWEVUQH **WGPGY EQOROP & GXGNOROGPV** Y KINEOPVAPVGCUCHTGGRTQLGEV 6GTO UQHVJGFGONY GTGPQV FKENQUOF / WUG) TOWRURTO GEVU Y KNONQKPENVFGWGHTGGOWLKE GEKOT/ WLOSEQTG DOWN JVDT VJG LOO GVGOO HP **CPF FOPVAPVAPI VOCEVASCINI FGXGNOR KVOUCHTGG RTOLOEV** 

2NOPUTG CIFIRI #WFOBY VJGTG KUOP KPVGPVKOP VOJKTG FGXGNORGTU OPF FOLK PGTUVQ O OF GTPKG VJG **IRVGTHDEG IO RTOXG VJ G VILODIKKI OPF KORNEO GPVC POP FOLUTIVE WKG** 

GEKKRIO GEG 4 GEONNAJ CV# WFOEKI RTOXIEGU\CONJHOTGFKIRI LOWPF I NOU TGEOTFIRI OPF FK KKK KRI LOWPF EJOPIKPI VJGRCTOO GAGTUCH VJGUQWPF ING QXGTNQ KPI VTCENU OPF ORRNIKPI GK GEVU HOTGZOO RNG POKGUWRRTGLUOP EJOPI KPI VJG VGO RO OPF VOPG #WFO BY EOFG KU FKWTKDVWGF WPFGTVJG) 2. NEGPUG 6JGRTQLEYJQUGZKUGFHOTQXGT I GCTUOPF EOPVIRVIGUVQ DG RORVINCT FOLRKGVIG CTEJOVE KPVGTHOEGOPF POVVIGGOUGH VIONE RTOFG LIFI RTOFG I

JWRU YYY LEOTHPI POVAJECO PGY U O WUG I TOWR HOTO GF VQ UVRROTVO WUGLEQTG VWWO CVG I VWCT **CESWATGLICWFCEKI**  $(*, 1, 1, 2)$ 

 $1.1 * * S +$ 

RCTVGF ) 01/ '2CTVKKQP ' FKOT FKMRCTVKKOP GFKOTKU OW Y JIEJ UVRROTVUO QUVOHVJG I NGU UGO UCPF RCTVKKOP V RGU WLOF KR. KRYVZ +P OFFK KOP VQ VJG HVPEVIQPUQHO OPCIKPI NODGNU GFKKRI OPF ETGOVIRI RCTVKKOPU ) 2 CTVGF ONADY UI QWVQ TGF WEG OT **KRETGOLG VJG UKG CHGZKUKRI** 

RCTVKKQPUYKUQVWNQUKPI VJGFCVC

NOECNOF OP VIGO EJGENNUG **IRVG TKI CHRCTVKIOP VODNEU** TGEOXGT FOLCHTOO NOW RCTVKKOPU OPF ON KP VJGDG KPPKPI QHC RCTVKKQP Y KU EI NKPFGTDQVPFCTKGU

**JWRU I RCTVGF OTI PGY URJR!** KGO  $, *181, 1 *$  $+#$ .  $($  $8.$  !\*  $8\%$   $8.$  \* \$  $+$ 

 $\bigcap$ G6TKPKY 4 **FGLMOR OGPXRQPOGPVJQUDGGP** TGNBOLGF Y J KEJ EOPVARVNGUVJG FGXGNORO GPVQHVUG-&' Z OPF 3 V EQFGDOUG \$KPCT ROEMO GU Y KINLOOP DG CXOKIDNG HOT 7 DWPWV & GDKP 4\*'. %GPV1 5 (GFQTC **QRGP575' OPF QVJGTFKWTKOWKQPU** 

#OQPI VJGHGCWJTGUQH6TKPKY **QPGEOP POAGKUOY P VOONUHOT** O OPCIKPI LETGGP RCTOO GAGTU C WFGXDOLGFNO GTHOTY QTMKPI YKU GSWIRO GPV CPGY KPVGTHOFGHOT EQPI I VTIRI GSWIRO GPV CVTOPUKIAOP VQVJG%QQRVQP6&'EQQRQUKG O OPCI GT CHOTMOH%CO RVOP Y KVJ 6&' GZVGPUKOPU OP KORTOXGF **PGV QTMEQPI I VITCVOT OPF WLGT** O WUG P V HECAG P O GEJ O P K D U 6J G 6TKPKY GPXATCPO GPVECPDG

KPULONIGF OPF WLOF EQPEVITIGPVN YKU O QTGEVITGPV-&' TGNGQLGU KPENVFKPI VJGODKKKI VQVVLG-&' **CRRINECVIOPUCNIGOFI KPULCINGF OP** VUGU UGO KP6TKPKY 6JGTGCTGONIQ **VOONUHOTVIGEOTTGEVFKRNOT CHVIG** KPVGTHOEGCH) 6- RTCJ TOO UY KUQWV DTGOMPI VJG VPK QTO FGLK P U JNG

**JWRU YYY VTKPKY FOLMAR OTT** PGY LGPVTI RJ RIGPVTI

 $/$  1\$ &  $(*$  ', ' '\$+  $\frac{1}{2}$  +

**NOY ONDER RTONGEONU URGEND GYOURVIDINKLUGE YJKEJ** EQPVORUCUGVOHRTOVOEQNUOPF GZVGPUKOPUVJCVUVRRNBO GPVVJG ECRODKKKKEUGHVJGDOUKE9 OJ NOPF RTO AGEON OPF RTO WHEG VUG ECRODKWAGUPGEGLUCT HOT DVWWFHPI **EQO ROUKG LGTXGTUOPF WLGT** GPXKTQPO GPVU

**5KPEGTGNGCLG WG** WPULCONG FGXGNQROGPVULCIGJOU DGGP TGRINDEGF Y KU WO KRI KP OTFGTVQUOQQVJVJGRTQEGLUQH **ULCDKKK KPI RTOLOEONUVJCVJCXG** DGGP VGLNGF HP RTCFWEVKOP GPXKIQPO GPVU # NNRTQVQEQNU EQPUKUGPVNIIQ VUTQWIJ VUTGG

RJOUGU FGXGNORO GPV VGUWRI OPF UVODKIK CVKOP #HVGTEOORNGVKOP CH **VIGFGXGNORO GPVULCI G VIG** RTO AGEON KURNDEGE HP VJG UVOL HPI DTOPEJ OPF KPENNFGF KP VJGUGVOH Y CI NOPF RTOVOEONU OPF CHIGT VELVIRI KUECORNENGE KVKUO OXGE VO VUGUVODNGEOVA QTT 2 TOVOEONUHTOO VJG UVCI HRI ECNG QTT EOP ONTGOFT DGWLF IP FOOROLIKG LGTXGTLICPF **ENGPVUY JGTGCULDECAF HVPEVIOPONKI KUTGSVKTGF +PVJG** UG IRI ECGI QTI KYKJHQTDIFFGP VOOCMGEICPLG IVIOVXKOMMG EQO ROVIDIKKI DVW IR EQUGGH **IF GPVKH IRI RTODNBO UCPF MCY U** FWTHPI VA MPI

6. IGPGY XGTIKOP KPVTOFWEG JVIG ODKWY VQKPULONWUKPI VJG/GLOP DVWSF U UGO KPUGOF CHOWOLOGINU

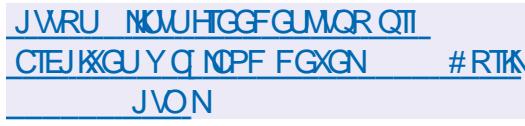

 $0!%$  $($   $,$  $!0 +$ \* %',  $$1$   $0($   $$'$  !,  $. - $8$  \*  $|$1.1 +$ 

**NGO CINLGTXGT' ZIO**  $K$ **UDAWYKU VUGGNO KPCKOP CH** XVWPGTCDKKKKELL %8'

#### $\frac{0}{R}$

%ያ'

Y JIEJ Y GIGIE GPVK GFDI 3 VONUOPE RTGLOPVOF WPFGTVJG EQFGPOOG 0 OKNU **RTODNAOU** EOP DGGZRNOKGE TGO OVGNI KPENNFKPI HOTGZGEVWAPI EOFGYKU TOOVRTKKKKEE CLJ VUTOWU OCPIRWICMPL 5/ 62 EQOOCPFU Y JOP KPVGTOEVKPI Y KKU VUG LIGTXGT

# NINGTUCPUCH' ZIO VJCVJCXG **DGGP VICEMGF KP ) K/UKPEG CTG** OK GEVGF 9 QTMAPI RTOWON ROUGH GZRINOKI I I CXG DOOP RTORCTOF HOT NOEONAWWPGTODKWKKGUOPF TGO OAG RTODNBO U' ZRNOKUHOTNOEON XVWPGTODKWKKGU %8'  $\frac{9}{8}$ ' %8'  $\frac{9}{8}$ ' **CNICLY | QVVQ** GNGXCAGIONT RTIKKIKGIOLIA QUAQUIGTOOV **WGT** 

6.1G' ZKO FGXQNORGTI IY GTG **I POWK OF CHVIGRTODNEO UDCEMIR** 1 ENDIGTINOUVI GOT OPF JOXG URGPV OXGT O OPVJUFGXGNORKPI I ZGU

JWRU YYY QRGPY ONNECO NKWU **QUUGEVIKI** 

**ILIHGTVJTGGOQPVJUQH TT** FGXGNQRO GPVOPF UGXGP I GCTU UREGWGNOUVO CLOTTGNECUS CDW I ZTGNGOLGGHVJG#ROEJG 1 RGP1 n EG **Qn EGUWKGKU** TGOFI KPYJKEJ I ZGUCTG RTORQUOF 4GOF OOFGROEMO GU CTGCXCKIDDNGHOT. KPVZ 9 KPFCYU OPF OCE15

6JKUXWAPGTODKKK %8' **CINDY HPI GZGEVWIGP CH** CIDK/ICIT EQFGQP VJGU UGO YJGP **[ QWENKEWOP CURGEKONN, FGUK PGF** NRMIR VJGFOEVIO GPVKLUVGKU TGLONGF 6JGXWAPGTODKKK KU EOWLOF DI CDW KR VUGJOPFNIRIOH JI RGTVGZVNIRMUVJCVVIUG RTQVQEQNU OVIGTVIOP JWR OPF JWRU UVEJOU LOD OPF FOX

(QTGZOORNG OP CWOENGTEOP JQUVOPGZGEVWODNGING OP JKU5/\$ LGTXGTOPF KPLGTVCNKPMVQVJKUING **IRVQVJGFQEVIOGPV 9 JGPVJGVILGT** ENGAUGP VUKUNRM VUGURGEK GF GZGEVWODNGINGYKNADGGZGEVWGF

Y KUQWY CTPKPI 6J GOVOEMY OU FGO OPUJIC VGF IR 9 IRFOY UCPF : VIDVIPVW ( QTRTQVGEVIQP IR  $1$  RGP1 n  $FG$ **CP CFFKKOPON** FIONDI JOUDOOP OFFOF VIOV TGSWATCH UNG WUGT VOIECH TO VIG **QRGTCVKQPYJGPHQNXQYKPICNKPMKP** CFQEVIO GPV

6JGTGLGCTEJGTUYJQKFGPVKGF **VJGRTQDNGO PONGF VJCVPOVOPNI** #ROEJG1 RGP1 n EGDVWOND . KDTG1 n EG %8'  $K$ OK GEVGF (QT. KDTG1 n EG VJGI ZKU CXOKODNG CUCROLEJ KPENNFOFY KU  $K$  KOTG1 n  $FG$ **CPF DWV** QPNI ZGUVJGRTQDNBO QPVJG 9 KPF OY URNOUNDIO WRF CVGF NICTV OH RTOUKOKGE INGGZVGPLKOPLI 6.IG . KOTG1 n EGFGXGNORGTUTGHWLGFVQ KARIYE GCI ZHOT. KAVZ CTI WIRI VJCV **VUGRTODNEO NIGUPOVIR VUGATCTGC** CHTGLROPUKOKKY OPF WOWNER OG GNO HPO AF OP VIGLIFG OH FKWTKDVWKQPU WLGTGPXRTQPOGPVU +P OFFKKOP VQ1 RGP1 n EGOPF . KDTG1 n EGQn EGUVKGU CUOKKCT RTODNEO JOUONIQDGGP KFGPVKGF KP 6GNB TOO 0 GZVENQWF 8.% SKEQKP & QIGEOKP 9 CINGY 9 KIGUJ CTMOPF / VIODNG

JWRU DNQ UCROEJGQTI 11Q GPVT OPPOVPER CROEJG **QRGPQn EG** 

 $+$  ' (! 1 "'  $18 + 18 + 0$  $($ ,  $8$ ,  $$$   $!/$ <sub>2</sub> +  $|8|$ , !, !.

CJQRKH FGXGNQRKRI QPGQHVJG **UNOTE GUYGEOO O GTEGRYOU ATO U HOTRO O GPWOPF LONGU** QTI OPKCVIQP IR DQVJ EQPXGPVIQPON OPF OPING UNQTGU JOULOURGE C PVO DGT CHRCTVERRCPVUKR VJG1 RGP +PXGPVKQPVJG0GVYQTM1+0 +VKU PONGF VICVVIG5JORKH RNOVHOTO WUGUVJG4WD[QP4CKNUHTCOGYQTM OPF VJGEOOROP EOPUFGTUORGP LOWIEGLOHY CIGVODGVJGMG EQTG CHKUDWURGUU \$[LOKPKRIVUG1+0 **VJGEOOROPI KPVGPFUVQUJOY KU** EQO O KO GPV VQ IRPOXCVIGP OPF VQ **JGHR RTOWEVG CIRUVROVEY** CITGLUGP CK GEVIRI. KPWZ DOLGF U UGO U

1 +0 0 GO DGTUCTG EQO O KWGF POVIQ O ONGROVENDINO UOPF CTG **HIGG VO CANY OTK G VJ G VVLG CH** ROGPVGF VGEJ PONDIKSUKP RTOLGEVU TGNCAGE VOWIG. HEWZ GEOU UGO 1 +0 0 GO DGTUKPENVFG O QTG VJ OP

EQO ROPIGU EQO O WPKIGUOPF OTI OPK CVIOPUVU CVJ CXG UK PGF NEGPURICITGGOGPVUHOTVJG **UJCTIRI CHRCVGPVU#OCPI VJG** OCKP 1 +0 RCTVERROPVLJ RTOXKE KPI VJGHOTO CVIOP CHCROVGPVROON

RTO VŒVIRI . IRVIZ UVEJ EO OROPIGU  $(U)$   $QQ$   $N$ B  $\oplus$   $/$  0'% 6Q  $Q$  $N$ C 4 GPO WW 575' 2 JK KRU 4 GF \* OV  $\#NLOCDC * 2 #6 6. VP KGT$ (CECDOCOM % KEO % CUKO \* WCY GK (WEKUW 5QPI OPF / KETQUQHV

JWRU QRGPIRXGPVQPPGVY QTMEQO **UIGRIKH LOKPUVJG ORGP IRXGPVIOP PGV QTM** 

 $*$  \$  $+18$  .  $18$ 

NGTGABOLGGHVIGOWOO CVEING  $Q$ y PEJTOPK CVKOP U WOO 5 FEW KPI **KUCXCHADDNG GJKU** U PEJTOPK GFFC VC KUPO VVRNOOF GF **VOENDAVE UNOTCI G DAWAKUFKTGEVNI TGRINECAGE DGAY GOP VJGWLGTU** U UGO UY JGP VJGI UO VNIOPGOVILNI CRRGCTOPNIPG WURI VJG\$' 2 \$NDEM ' **ZEJ OPI G 2 TOVOEON RTOVOEON** FGXGNORGF DI VJGRTQLGEV 5 FEW KPI EQFGKUY TKWGP KP) QCPF KUFKUTKOWAGFWPFGTVJGHTGG/2. NEGPUG SKPCTKEUCTGRTGRCTGF HOT  $H$  HPW # PFTOHE 9 HPFOY U OCF1 5 (TGG\$5& & TCI QPm \$5& 0 GA\$5& 1 RGP\$5& OPF 5 QNCTIKU

+VKJONIQ ROLLIONG VQ ETGOVG NCTI G FGEGPVTONKGF PGVY OTMUHOT UNOTHPI UICIGE FOLC VIOVOIG FIKIVIKNAVGE

CETQUOCPI U UGO UGH RCTV<del>ER</del>CPVU A/RTOXIEGUMGZKONG **CHECLUEOPVIONUCPF GZEGRVKOPUHOT** U PEJTOPK CVIOP +VKJRQUHONG VO FG PGJQUUVJCVY KNOPN TGEGKKG FOC KG EJOPI GUVQFOLCOP VJGLG **JOULLY KINPOVOK GEVFOLC KPULOPEGU UQTGF OP OW GTU WGO U 5 GXGTON** O QFGUQHI NG XGTUQPIRI CTG UNRROTATE HP Y JHEJ VIGRTGXHOAN J XGTUKQPUQHVJGEJOPI GFFCVCCTG **RTGLGTXGF** 

JWRU HOTWO U PEVUKPI PGV V UPENIKPIX X

 $+1, -1, 1$  $\mathcal{S}$  $\mathbb{R}^{1+\frac{1}{2}}$ 

**NGXKGOGFKOT5JOVEVW**  $|K|$ **ODAW AVKIDGRI FGXGYORGE DI** VIGO WIOTOHVIG / 6 RTOLOEVOPE WEJVIKIHTO GY OTMOOTI OPKG XHEGOGFKHRI 5WRROTVHOTXHEGO OPF LOWPF HOTO CAUKUKO RNAO GPVGF VUTOWY J ((ORG +VKURQUHONG) Q WUGRNW KRUYKU VIG **KORMEO CPVCVIOP CHXKFGO OPF CWFKO** GK GEVU EQORCVIONGY KVJ (TGK TOPF .#&52# #OQPI WGHGCWTGUQH 5JO VEV WYJ GTG KJVJGROL JADKIK JOH O WAVKVTO EMGEKWRIYKU VUG EO OROU KIKO POHAME GO HTOO

 $\mathcal{S}$ 

**HO OGPWIR XCTIONULOWIEG** HOTO CUU Y KU QVW VJ G PGGF VQ **KOROTVOTTGEOFGWGO I TUV 6JGTG** CTG DVWW HP VOONUHOT ETGCVHPI LETGGPECULU RTOEGLUKPI KOCI GU HO CY GD EO GIC OPF TO EGASHPI UTGOO HPI XHEGO 3 V KUWLGE VO DWAT VIGKPVGTHOEG 6JGEOFGKU Y TKWEP IR % OPF FIKWIND WGF WPFGTVJG) 2. X NEGPUG

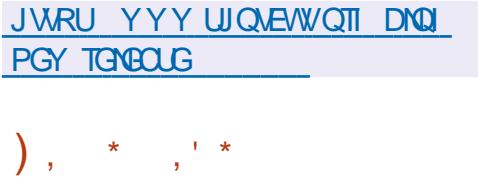

**O V%TGCVOT KPVG TCVGF** FGXGNORO GPVGPXKTOPO GPVJCU DGGP TGNBOLGF FGLK PGF VQETGOVG ETQUURNCYHQTO CRRNECYKQPUVWAPI **VUG3 VNADTCT[ \$QVJ VUG** FGXGNORO GPVCHENOLUKE RTCL TCO UKP % OPF VIGWLGQH3/ CTG UVRRQTVGF +P VJGLG, CXC5ETHRVKU WILGE VQFG PGUETIKNU OPF VJG **UJIVEWJIGOPF RCTOO GJGTUQH IRVGTHDEGGNBOGPVUCTGUGVDT %55 NAGDYDEMU** 

3 V%TGCAQT YKNDGVGNOLV TGNGCLGHR VIG ZUGTKEUC **VICPUKKOP VQCPGY XGTUKOPIRI** 

LEJOOGKUGZROEVOF KP VJGUVDOGT Y JGTG VJGI TUVFK KVOHVJG XGTUKOP Y KINEJOPIGKP TGNGOLGLJY KU HWPEVIOPONEJ OPI GU 3 V%TGCVOT 3 V%TGCVQT GVE

 $\% +$ 

 $\mathcal{S}$ 

 $\boldsymbol{\mathsf{O}}$ 

**HOTVIG** 

8 WWW.OP

8 WWW.P

 $\frac{1}{6}$  (\$ % &, , !' & '

 $\frac{1}{6}$  ( &  $\frac{1}{3}$  &  $\frac{1}{3}$  + &

NGI TUTGABOLGGHVIG/ GLC

**I JODKIK CJKOP CHVIG FOFG XGTI KOP** 

RTOXIEQUHWINI RGP).

5WRRQTVHQT1RGP).

 $HOTVJG$ ) 27 #/ & T

 $3'/7 - 8/8$  WWIP

 $0.8 + 8 + 1$  PXE OPF 1 RGP).

DTOPEJ JOJOP

GZRGTIO GPVONJICWIU CHIGTVJGI PON

YKNDGTGNROLOF / GLC

#/ & \KPM OPF NOXO RKRG FTKXGTU

XATIN XATUVIONUG) 27 8 KT KN & HOT

**UVRROT/GE HOT +PVGNOPF #/ & ECTFU** 

**HOT'S TOOF ECO** 

8KGQ%QTG8+) 27U 4CLRDGTT 2K

**NOXORIAGLICHY CIGTOLIGIK GT OPF** 

KTKJ +PVGN TOFGOPLK

**LIVRROTV** 

KICXCKODNG

 $\Omega$ 

**CPF** 

 $|K|$ 

HOT3 VIONEGO O ) 27 UOPF

JWRU YYY SVIQ DNQI SVETGOVOT **TGNBCLGF** 

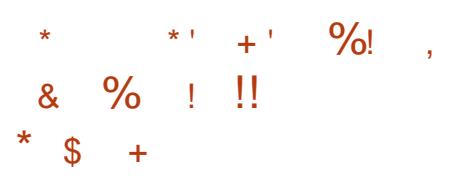

H TGNGCLGCHRTQLEV HJGTCQU KUCXCKKODNG VT HPI VQ **TGETGCAGYJGIOOG\*GTGGUGH/KJV** OPF/ CIKE ++ 6JGRTQLOEVEOFGKU Y TKWEP IR % OPF KUFKWTKDWGF WPFGTVJG) 2. X NEGPLG 6QUCTV VUGIOO G [ QWPGGF | NBUY KVJ | OO G **TGLOWIEGU Y JIEJ EOP DGQDVOIRGF** HOTGZOO RNG HOLO VJGFGO Q XGTUKOP CH\* GTOGUCHY KIJVOPF  $/$   $\alpha$  K  $+$ 

**JWRU** 

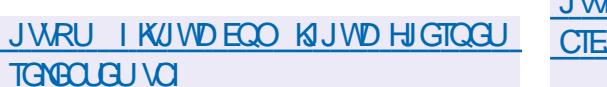

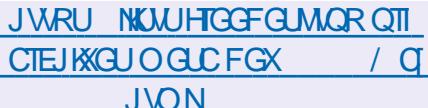

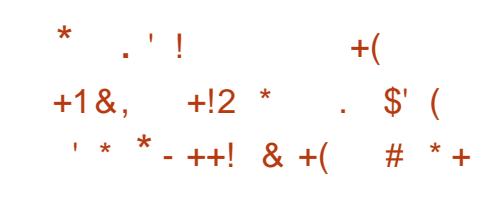

NGTGNGCGGHWGGRGPURGGEI **U** PVI GUNU WGO 4\*8 GHTG JOUDGOP RWDNKUGF 1 TK HPONN FGXGNORGF VQRTQXHFGJKJ SWONKI UVRROTVHOTVJG4VVUJOP NOPI VVOJG DWWGP OF ORVGF HOT OW GT MPIWO GURPHWFKPI'PINKU 2 QTWV WELG 7 MTCKPKCP - [TI | \ 6CACTOPF) GOTT KOP 6JGEOFGKU Y TKWOP IR % OPF IKJFKWTKDVWGF WPFGTVJG.) 2. **NEGPUG** 5VRRQTVGFYQTMKP) 07 . KPVZ 9 KPFOY UCPF#PFTOKE 6JG RTOJ TOO KUEOO ROMONG Y KU EQQ O QP 665 VGZVVQ LRGGEJ KPVGTHDECLJHDTEOPXGTVKPI VGZVVO LRGGEJ 5#2+ 9 KPFOYU 5RGGEJ &KROWEJGT) 07 . KPVZ OPF #PFTOKF6GZV6Q5RGGEJ#2+DVW EOP ON DOGWLOF HP VJG08&# **I FIGEP TOPE GT** 

**6VPKPI OPF EJOPI KPI QHXQKEGUKU** UVRROTVGF 6JGTGCTG XOKGU CXCKKODNGHOTVIG4WIKPNOPIWOG OPF HOTVIG' PINKU NOPIVACIG 8 OKECUCTG HOTO GE HTCO POWMON LRGGEJ TGEOTEKPI U & WG VO VJG WLG **CHCUCCKWECNO CFGNVJG** 

RTOPWPERCMOP SWONKI FOGUPOV TGOEJ VJGNGXGNOHU PVJGLIKGTUVJCV I GPGTCAGURGGEJ DOUGF OP C FOODKPOKOP CHHTCLOGPVUCH POWIJONRGOEJ DWYPGXGTVJGNOLU **VJGTGU/WWW.SVKGNG KDNGCPF** TGLGO DNGUVJG DTOOF EQUACHC **TGEOTFIRI HTGO CNOWFURGONGT** 

### JWRU I KUWD EQO 4\*8 QKEG 4\* 8 QHEG TGNBOLGU VO

 $\frac{1}{2}$  %(\$, - !, ' \$\$  $( , + ^{*} % )$  $-8!$  \* +! 1  $\frac{9}{6!88}$  +'

QUG. KPVZ (QWPFCWQP UVGEJ PKECN **OFONPERVICURVIDNIKUIGFC EOPLONECKE TGROTVOP OP IPENEGPV** Y KU TGLGCTEJ GTUCVVJ G 7 PKKGTUKI CH/ KPBLOACKP OP CAGO RVVQ RVILLI **ROVEJ GUIRVO VJ GIVETPGAVJ CV** EOPVOKP J KFF GP DW UVJOVNEOF VO XVVIPGTODKKKKGU 6JGMGTPGN FGXGNORGTUEOPI TO GF VJG RTGXKOWUNI RWDNKUJGF KPHOTO CVKOP **VICVOWICH ROLEIGURTGRCTGF IR WGEQWILGGHWG\* | ROETKG % QOOKUUWFI ROLEJ GUY KU XVIIPGTODKIKKEUY GTGTGLEKEF KOO GFICKGNI OPF CVVJGIRKIKCMXGQH** 

FOO O KUY GIG FOPLIF GIGE FOTTGEVOPE NGH/WPEJOPI GE 2 TODNEO UY GTG HOWPF IR EQO O KUVJ CVPGGF VQ DGIZGF VIGLGEOOOKUJCXGDGGPEOPEGNGF OPF Y KNIDG TGRNDEGE Y KU O OTG **EQTIGEVI ZGUDG-QTG VJG MGTPGN** KUTGNGCUGF ' TICTUKP ECOOKU Y GIGI ZGF IR UNDLGSWGPVEJOPI GU ECO O KUNQUYVIGATTENGXCPEG CU VUG OK GEVGE NGIGEI U UVGO UVJOV JOXGONGOFI DGGP TGO OXGF HOO **VIGNGTPGN1 PGQHVIGEOTTGEV** FOO O KILLY OU FORFONTE CVVIIG **TGSWELV CHAUG CANW OT ECTTGEV ECO O KUY GIG LOPVHICO "** 

VIGO OP VORGIUOPF FKF POVIGY

**KPVQVJGMGTPGNTGRQUKOTI 1 PG** 

6JCI ONLOCPONICE

**XVWPGTODKWKKGJ5KPEG** 

**UJOTVECO KPI U** 

DWU

ROVEJ Y OU OFFORVOF DVW KV ECTTOEVNI

I ZGF VJGRTODNIEO OPF Y OUHTGGOH

ECO O KU KPENNFKPI I ZGUUNDO KWGF

DI FGXGNQRGTUHTCO VJG7 PKXGTUKI

GZRGIJO GPV VORTOO OVG JIKF GP

QH/ KPBLOACOPF POVTGNAGE VOOP

**CHTGLGCTEJ GTUHICO VJG7 PKXGTLKI** 

**KP EQTIGEVAPI GTIQTU 4 G TGXKGY KPI** 

**IR VIGLGEOO O KU DWVTGXGONGF** 

LOO GWPIRVGPVIQPONGTTOTUOPF

**QH/ KPBLONCJOUDGGP SWKGCEVKG** 

FIF POVTGXGONOPI O ONERCIVUCEVIXIXI

CVGOO

WOP GEW CFFTGLUGUNOPIDGHOTGWG. KPWZRNOWADTOU 7 DWPWV **HOTO CMOP CHAUGRCTLOF TGLOCTEJ** vm

6QTGUQTGVTVWVKPVJG7PKXGTUKI QH/ KPPGLOUC VGCO OPF TG OKP VJG *ORROTWPKI VORCTVERRCVGKP MGTPGN* FGXGNOROGPV VIG. KPVZ (ONPEOVAGP JOULGYCPVODGTOH) TGSWATGO GPVU O QUVCHY JIEJ JCXG **ONGOFI DGGP O GV ( QT GZOO RNG** TGLGCTEJ GTUJ CXG ONGOFI Y KU FTCY P VJ G RVIDNECVIOP OH \* I ROETKG%COOKU OPF EOPEGNGF **WGATVON/ICVVJG+'' 5[ORQUAYO** CUY GANCURVIDNEN FKENQURI VJG GPVATGEJTOPONO | CHGXGPVUOPF RTOXKEKPI FG\OKNUQHVJGEJOPIQU UGPVFWTHRI VJGUWFI

**JWRU NOTGMGTPGNOTI NMON** \$(#\$% " MGGLEQ  $C<sub>Q</sub>$ \* % /  $*$  #  $\mathfrak{S}$  $+$ 

CUG3 V%COROPI JOUTGNOUGH  $\mathbf{Q}$ UG3 V HTOO GY QTM Y J GTG Y QTMEQPVARVGUVQ UVCDKKKGCPF **IRETGOLG VJGHVPEVIOPONKI CHVJG3V RTOXIEGUUVRROTV** DTOPEJ 3 V HOT9 KPFOYU OCE15

1 RGP5W<sub>5</sub>'  $\frac{9}{4}$ PV<sub>15</sub>  $M<sub>5</sub>$  $CPF \# PFTOIF \#2+$  $6JG$ LOWIEG JHOTVIG3 VECO ROPOPVLICIG TGNBOLGF WPFGTVJG.) 2. X OPF ) 2. X NEGPLGU

JWRU YYY SVKQ DNQI SV **TGNBOLGF** 

 $*$  \$  $8!$   $*$  - 0  $+$  / 1.  $80<sup>°</sup>$  $+#$ ,  $($ 

**N** K/TWZ DWWNQP&GDKOP  $U$ - &' VŒUPQNQ1 KEUQPF VJG 1 RGP4%KPKVU UGO JOUDGGP RVDNKJJGF 6JGFKVJKOVVKOP FGXGNORUKUQYP0: & GLMAR Y JIEJ KUOP OFF OP OXGT VJG WUGT U - &' 2NOLO COPXATOPO OPV # RR-OCI GUCTGDGARI RTOO QUGF VQ **KPULONICFFKKQPONORRNEOKQPU6JG** DOQVIO CICIG ) \$ OPF  $\rightarrow$  \$ **IR UKG 6J GEOFG CHVJ GRTOLOEVIKJ** FKWIKDVWGFWPFGTHTGGNEGPLGU

0: & GUMOR OK GTUC FKK GTOPV U J NG KUQY P KORNGO GPVC KOP OH VUGU UGO VTO POWK EOWOP EGPVGT OPF XCTKOWURNOLO OKFU UWEJ CUC PGV OTMEOPI I VICVOTOPF COGFIC **CRRNG/HOTXONIO GEOPVIONOPF** RMI DOEMEOPVIONOHO VWWO GFKC

EQPVGPV 6JG JCXGCUPON I TGY ONNEOPVONOCO 6J GROENO G OND KAPING JORRNEO KOPUHICO VIG / CANK KYLIANKG KPENAFKPI VIG+PEGZ I NGO OPOI GT I QWEOP ONLQWLG & ONRU HP 0 O WG VG ZV GFK OT 5 VO WOP **VGTO IRONGO WICKOT %NR O WUKE** RNO GT 88 CXG XHFGQ RNO GTOPF 2 KZ **IOCI GXIGY GT** 

**JWRU PZQUQTI EJOPIGNOM** EJOPIGNO PKWWZ

 $$1 * 1$ 

CUG& QEVIO GPV (QWPFCVIQP VQFC) **OPPOVPEGE C%COOVPKI** *%OTTGEVKOP TGMGCLGCH, KOTG1 n EG* **CIO OF CVOPVIWIKIJU ROY GT** WUGTUOPF VIOLAYJORTGHGTVIG NOVALUANY CTG 4 GOFI O OFG **IRUANDIAP ROEMO GUCTGRTGRCTGE** HOT. KPWZ OCE1 5 OPF 9 KPFOYU RNOVIO TO U 6J G VRF C VG KPENNFG U **QPN** DW | ZGU 4% 4% #DOWNCSWCTNGTOHNIGIZGUCTG TGNCAGE VOID RTOXGE ECO ROUDHANN YKU / KETOLOHV1 n EGHOTO CVU & 1 % : . 5: CPF 226:

# UCTGO KPEGT LUCTURPLY KU VIGO EGUWKGJOUDGEP URNK/KPVO CEOLO OVPKY GFKKQP . KDTG1 n EG **%COOWPKI OPF OP GPVGTRTKG** RTOFWEVHOOKN . KOTG1 n EG ' PVGTRTIKLG %COOWPKI GFKKQPU CTG UNRROTIVEF DI GPVJ WUKCUJU OPF CIGPOVICTI GIGF CVGPIGTRTIKG **CRRNECVOPU ' PVGTRTKGUULOWIF TOW GTWLG WIG RTOFWEVUOHVJG** . KOTG1 n EG' PVGTRTKUGHOOKNI HOT Y JIEJ RCTVPGTEOOROPKEUY KIN RTOXIEGHWNUWRROTVOPF VJGODKIK **VOTGEGKIGNOPI VGTO WRFCVGU.65** . KOTG1 n EG' PVGTRTKLGEOP OND KPENNEG OF FKKOPON-GOWNTGJUWEJ OU 5. # 5 GTX HEG. GXGN#1 TGGO GPVU 6JGEOFGOPF FKWIKOWKOP EQPFKKQPUTGO OKP VJG UDO GOPF . KOTG1 n EG%QOOWPKY KUCXOKODNG Y KU QVWTGUVTKEVKQPUVQ GXGTT QPG Y KU QVWGZEGRVKOP KRENVFKRI **EOTROTCVGWLGTU** 

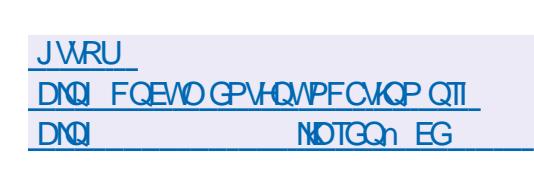

 $*$  \$  $18$  $\overline{+}$ 

**ILIP ORGP IO RNBO GPVCVIOP CH**  $H$ <sup>9</sup> KP#2+JOUDGOPTGNGOLOFHTCO **VJGGZRGIKOGPVONDTOPEJ 9 KPG** 5KPEGWGTGNGOLGCHXGTUKOP DW TGROTVUJCXGDGGP EJOPI GUJO GDGOP **ENOUGH OPF** 

OCEG

**JWRU YYYYRGISQTI OPPOWPEG** 

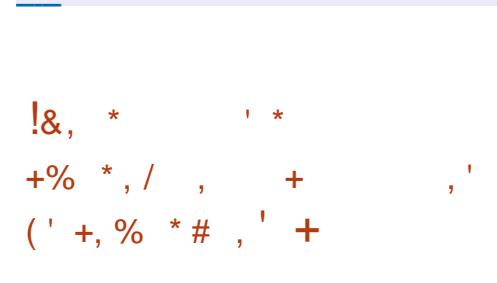

 $\bigwedge$ GFGXGNORGTUCH **CROUD CTMEVI 5 CFKWTHOWINGP** HOT LO CTVRJ OP GUDOLOF OP # NRKPG . KPWZ / WUNOPF \$ WU \$ QZ JCXG **KORNBOGPVGFWGCDKKK/VQWLGC** WUGT KPVGTHOEGHOT LO CTVY CVEJ GU DOUGF OP VJGY OTMOHVJG #UGTO KF1 5 RTOLOEV 6JG RQUOCTMGV1 5 FKUTHOW KQP YOU QTK KPONN FGXGNQRGF HOT LOCTURJ OPGLICPF RTOXIEGE VJG **ODKKK VQVIUGCXCTKGV QHWUGT** KPVGTHOFGUKPENWEKPL-&' 2NOLOC / QDKAG 2 JOUJ OPF 5ZOQ ' PVJ WUKCU JU CXGDGGP FGXGNORKPI ROUVOCTMENT 5 ROTWHOTWG.) 9 OVEJ OPF.) ) 9 OVEJ 4 HOTUGXGTON I GCTU Y JHEJ VIPVAKIPOY JOXGDGGP NKOKGE VODGOVVOVJGEOOOOPF NIRGO OFG UREGVJGEVIJACO UMRU **HOT LD CTVRJ OPGU CXOKIDNG HP** RQUOCTMEN 5 CTG VOQJ GCXI OPF KITG WACTHOTUMEJ FGXKEGU 6JG

LONWAP Y CUVO ETGCVG C ROTVOHVUG # UNGTONE HEVGTHOEG RTGRCTGE URGEK EONN HOTUD CTVY CVEJ GU 6J G **URGEK GF KPVGTHOEGKUFGXGNORGF DI** VJG#UGTO KF15 RTOLOEVOPEYOU OTK KPONNI VILLE KP EQO DKPCKOP Y KU VUG/ GTU UGO GPXNTOPO GPV # UNGTONE KPENNEGUC LENGENKOP OH GUL PVKNUD CTVY CVEJ CRRNIECVACPU YTKWOPHP3V WUKPI3/ OPF TWPPKPI KR VJGQUGTOKE NOWPEJGT UGNGPXRTQPOGPV YJKEJ KPENNFGJ CEOOROUKGUGTXGTDOUGE OP VJG 9 CI NOPF RTOVOEON

JWRU I KNOD EQO RQUOCTMGVI5 ROCROTW OGTI GATGSWELWU

 $8/8$  + +  $8 - +$ , (  $\frac{9}{6}$  (  $8 - 8$ , +

**ILIXOKODNGPGY TGNGOLGUGH TT** ROEND GUEOPUKWWARI VJG HTOO GY QTM) 07 UGR FGUK PGF VQ FGXGNOR ETQUURNOU+OTO I TORJKEU OPF UGTXGTORRNECVIQPUVWKPI VJG #2+ ENQUGVQVJGRTQ1 TOOOKPI **IRVGTHDEGU#RRNG%DEQC+PCFFKIKQP VQVJG#RR-KVKORNBOGPVCVKQP** NOTCTKGUCPF ( OVPFCVKOP HTCO GY QTMEQO RQPGPVU VJG RTQGEVKJONIQ FGXGNQRKPI VJG) QTO

EQPVGPVU@

**KRYGTHOEGFGLKPYCONWK/OPFVJG** 2 TO GEV AGP VGT FG XGNORO GPV **CPXKOPO CPV COO CF CVFT COUP!** ROTVOONG OPONG WEUGH **+PVGTHOEG\$WK#FGT2TQIGEV\$WK#GT** OPF: EOFG 6JGO OKP FGXGNORO GPV NOPI VICI GKU1 DIGEVAXG% DVW 07 UGREOP DGWLGFY KULOWIGT MOPI WO GUOUY GINI5WRROTVGF RNOU-OTO UKRENVEGO OE1 5 50NOTKU 07 . KPVZ 07 \* WTF 0 GA\$5& 1 RGP\$5& (TGG\$5& CPF9 KPFQYU 2 TO GEV FGXGNORO GPVUCTG FIKLIGO IRCAGE OPE NIEGPLIGE WPFGT  $UG.$ )  $2.X$ 

JWRU YYY OCKNCTEJKKGEOO **IRHOIPW IPWOTI OU JVON** 

\* % ! & !+ \* ! - . !' &  $\mathcal{S}$  $\ddot{+}$ 

 $\star$  QUGF. IRVZ FIGUTIONWARP TGNGCLG#TODKCP RTOXKEKPI CEOO ROEVU UGO GPXNTQPO GPVHQTXCTKQWUURING DOCTF EQO RWUGTUDCLOF OP #4/ RTOEGLUOTU KPENVFKPI XCTKOVU O QFGNU1 FTQKE 1 TOPIG2K\$CPOPC 2K<sup>\*</sup> GNQU RKPG 0 CPQRKCPF *SMDKEDGCTFDGUGFGP#NNYKPPGT* RTOEGLUOTU#ONOIKE#EVKOPUGOK

(TGGLEONG 0:2 / CTXGNN#TO CFC 4 QEMEJIKR OPF 500 UVPI 'ZI POU

( QT VJ G HQTO CVIQP QHOLLGO DINGU **VIGROEMO GDOLGUGH&GDKP CPF 7 DWPWV CTGWF** DVWWGGPXROPOGPVKJEOORNGAGNI **TGDWKWWLKPI KKUQY P CLUGO DNI** U WGO YKU VJGKPENNUGP CH QRVIO K CVIQPUVQ TGF WEG VJG UKG **KETGOLGRGTHOTO OPEGOPF CRRNI** CFFKKQPONRTO VEWAP O GEJ OPKLOU (OTGZOORNG VJG XCT ND RCTVKKQP KUO CWPVGF WUKPI \TCO OPF UND TGF HP 4#/ HP CEOORTGLUGF HOTO OPF MWULGE VO VJGFTKXGOPEG CFC QTCVUUWFQYP 6JG VOR RCTVKKOP KJO OVPVGF WURI VORHU

JWRU HOTWO CTO DKP EQO VQRKE **CTO DKP IGTDQC** 

 $$18, (-, 1)$  $++$  $\mathcal{S}$ 

NGTGNGCLGCH2V66: C **LENGPVHOT55\* 6GNPGV 4NOJ KP** OPF 57 2 & 7 2 RTO A OEONU EQO GUY KU CDWWW IR VGTO IRONGO WICKOT OPF UVRROTVUY QTMOP 7 PKZ NKVGU UVGO U OPF 9 KPFOYU 6JGUQWIEGEOFGOH **VJGRTQGEVKJCXOKODNGVPFGTVJG** 

**JWRU NKUJVCTVCTVWQTI RKRGTOCKN** RWW CPPQWPEG **CONTROLLER IN THE STATE**  $-$  8.  $+$   $-$  (  $#$  $8.1$   $!^{*}$  - +  $"$  $!+#$  .  $!$ \$

/ 6 NEGPLG

### **7 DWPWV4 GLEWG2 CEM** K COKODNG HOTFOY PNOCF +V **CINDY UJ QWAQ EQPFWEVCHWINCPVK** XKTWULEOP Y KU QVWULCTVKPI VJG O O kP QRGTCWRIU WGO VQ FG VGLV OPF TGO OXG XCTKOVIUO ONEKOVIU RTQI TOO UOPF EQO RVWGT XKTVUGUKP VIGU UGO 6JGWUGGHOP GZVGTPON DOQVFKUNRTGXGPVUO ONY CTGHTQO KENGTHGTKEI Y KU VJGPGAWTONK CAKOP OPF TOUNQTOWAP CHAUG KRHOENGE U UGO +VEOP DGXKGY GF CUC, KPWZ **ONGTPCWXGVQUVEJ FKMUCU&T9 GD** . KKG&KUMOPF - OURGTUM 4 GUENG &KM

A/KPFNNFGJCPVKXKTWJRCFMDGJ  $156018$ **SK&GHGPFGT** %1/1&1 5QRJQUG5EOP (2416) 8DC OPF %ND0#8 %ND06M #PVAXKTVWFCXQDQUQUKPENVFGWG NOVALLY/ CI WRFCVALU 6JGFKLMKUCNILQ **GSWIRRGF Y KU VOONUHOTTGEOXGTIRI** 

FONG AGE INGU & CAC XONFOLOP HP  $(46 (46 \text{ GZ} / 46 06(5 * (5 * (5$ DVTHUGHUGZV GZV GZV LHU JVON PKKHUTGKUGTHUTGKUGT ZHUOPF\HU I NGU UGO UKUUWRROTVGF 6J GUKG CHVIGDCCACDNG. KXGKOCIGKU  $\frac{1}{3}$ 

JWRU WONKPWZECO TWPGYU

**QDPOXNEP VIDWPVWTGLEWERCEM** 

 $' 8 S1 +$ 

 $\ddot{\phantom{1}}$ 

**LLHGTOXGTCIGCTCH T**FGXGNOROGEV & TO OP NISS& VJGQRGTOVIRIU UGO YKU C JI DTK MGTPGNKJQWY +VY CUETGOOGF **HOTVIGRWIRGLGGHDGHPLOP** КP ONGTPOWEGFGXGNORO GPVDTOPEJ (TGG\$5& Z #OOPI VIGHGCWTGU CH& TO CP (N \$5& CPG EOP UKPING QVWVJGFKWTKDVWGFXGTUKQPGFING U UGO d\* #/ / '4e UVRRQTVHQT NOCFIRI XRWION U UGO MGTPGNUCU WUGTRTQEGULGU VJGODKKK VQEOEJG FOCOPF (5 O GAOFOACOP 55& FTKKGU EQPVGZVUGPUKKKG XCTKOPV U ODONE NRMU VJGODKIKY VQHTGG G RTOEGUGUYJKKGUCXKPI VJGKTUKOVG **VOEKM CJI DTK MGTPGNWAPI** NK JW GK JVUJIGOOU .9 - 6

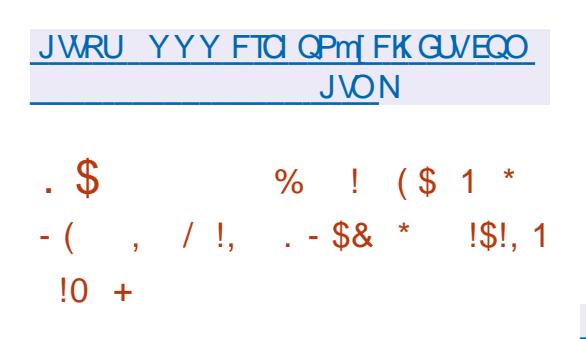

 $H^{DW+Z}$ TGNGCLGCH8.%  $H$ Y CUTGNECLOF P VIKUTGNECLO **VIGOERYO WICKER DWI UCTGO CAPINI** I ZGF OPF XWAPGTODKKKKEUCTG GNO KPC AF # O QPI VJG **KORTOXGO GPVUCTG VJG OFFKKOP CH** 0 (5X UVRROTV KORTOXGF HPVG TOMOPY KU WOTO GUDOLGE OP VIG5/ \$ RTOVOEONIO RTOXOF LO QQVI POLUCHTOPFGTKPI VJTOWIJ & KTOEV & 6J GI OFF CF JOTK OPVON CZKULGWIRI UHOTVJGO OWLGYJGON OPF IO RNBO GPVCVIOP CHVJ GODINIKI **VOLEONG VJG VGZVOH55# UVDVKNEU SWIZGUOGPVKOPJOY VOIZVJG** RTODNEO Y KU VJGORROCTOPEGOH CTVK+CEVUY JGPRNOT KPI \* .5 UVTGCOU OPF LONGRTODNEO UY KU OVFIQ IP  $/2$  HQTOCV 8.% **ONDIZEU LGXGTONOW GT XWIPGTODKIKKGU EOWLOF** DI DW UVJCVNGOF VQYTKWRIFCVCKR **WGCTGCQWUKGWGDWKGTYJGP** RTOEGLIJRI KPXONIE OVNIKO GEKCI NAJ  $\mathbb{R}/2$  HQTOCV # DW  $\mathbb{R}$  MCVG

FGEOFGTVICVECWLOF VIG DWK GTVO DGWLGF CHIGTKYY CUHTGGF JOUDGGP I ZGF 6JG ONIQI ZGF CRTODNEO KP **VJGO/WOO CV/EV/RFC/GFG/WKGTT** U UGO Y JHEJ ONADY UVJG **TGRINDEGO GPV CHOP WRFC VG FWIKPI**  $/6/$  CVCHVU

### JWRU YYY XHFGQNOP QTI PGY UJ VON PGY U

**O 2** TGS QQV **WGHTCOGY QTM** / **OKU IR Y J IEJ CHTGG ONGTPOWAG VORTORTIGICT I TO Y CTGOPF \$45KU DGRI FGXGNDRGF KUQVW** FGXGNORGTUVGQMRCTVKP VJG **ETGOVIOP CHVJGPGY XGTUIOP OPF** EJOPI GUY GIG VIOENGE

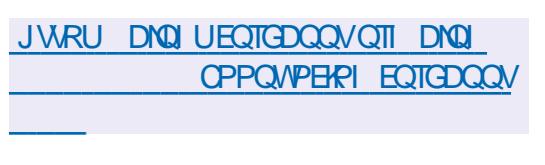

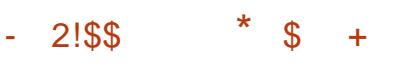

H PGY TGNBOLGGHVJGRNOVHOTO LOBONPGVY OTMU \* VVD KNO JCU DOOP RVDNKJICF 6.IGRTOICHV RTOXIE GUC EOO O VIPIEO KOP LGTXGT VICVKIKPNE TO JEFY KULYED RVDNKJJKPI U UGO U GSWIRRGFYKU CVICPURCTGPVIFGPVKI U WGO OPF **CEGUEOPVIONUKP (GFKKGTLG** FGEGPVTONKGF PGVY QTMU6JG RTQGEVEQFGKUYTKWGPKP2\*2 OPF . CXC5ETHRVCPF KUFKU/THOWGF WPFGT VJG/ +6 NEGPUG / [53, &\$/ 5 OPF KUHOTMU CUY GNICUZCUM TG53. CTG **UVRROTIGE CUFCICULOTO G** 

\* WON KNOC.ICLUCWPK CF **ONVIGPVECVIOP U UGO VOORGTOG** CUCLOBONPGY OTM HOTWOU FKLEVILIKOP I TOWRU 9 KWK CTWENG RVDNKJJKPI U UGO UOPFYGDUKGU **(GEGICLGE KENGICENOP KUDCLGE OP VJGRTQRTKG/CTT < QVRTQ/QEQNYJKEJ KORNEO GPVUVJGEOPEGRVOH** 9 GD/ 6# HOTVIOPLHGTTIRI EOPVCPV OXGTVIG999 HPFGEGPVTONKGF PGV OTMJOPF RTOXIEQJC PVIO DGT QH *MPISWGHWPFJKOPLIKP RCTURWITT* **VICPURCTGPVROUJ VITOW J** CVIVUGPVECVAGP CH 0 CO CFKE FGPVKI YKUKP VJG<QVPGVY QTM CU Y GNIQUC ENDPIRI HWPEVIOP VO GPUVIG EQO RNGAGNI KEGPVÆONROKPVUNDI KPU OPF UGAUGHNUGTFCAC OP XCTIONU PGV OTMPOFG I 5VRROTV IGZELOPI G Y KU QUI GT (GFKKGTUG PGVY QTMU WURI #EVAXKY 2WD & KOURQTC & (40 OPF 1 5 VOWURTOVOEONU 6 J G \* WON KANCI NG LACTO GKJONIO

CXCKODNGXICVIG9 GD&#8 RTOVOFON +P CFFKKQP VJGU UGO UVRRQTVU **%O%#8 GXGPVUOPF EONEPFCTU** 

JWRU JWD UDO CAOP EGO KGO HF D  $H$   $G$  $CH$   $CF$ 

 $\frac{1}{2}$  % ( & + '  $8<sup>1</sup>$  $\frac{18}{5}$  \$  $\frac{*}{8}$   $\frac{18}{4}$  +1+. %+  $\%$  $, , , , * \& +\$$ , <u>&</u>  $. \S!$ 

\$/ JOUNPXGKAGF VJG%GFG0GV **TPRICLIKG Y JIEJ CIOUVORTOXIEG TGLCCTEJ GTUY KU CFCXCLGVVQ** GZRGTIO GPVYKKU WUKPI O CEJKPG MACTEREL VOE LEASING JVO FTOOVG **VICPUNCICIUHICO OPGRICI TCO O IRI** MOPI WA GVO OPOWIGT OUY GANOU EQFGI GPGTCAQTUCPF CPCNI\GTU **YOFGO GVIRENVEGUC EONIGEVOP CH** O KNACP EQFGGZOO RNGUVU CVUQNAG EQOOGPRTQ1TCOOKPI RTODNBO U +P VOVON VJ GEONNOEVKOP **EQPVORUQDOVW** O KNACP NEGLICH FOFGOPF FOXGILL RTCJ TCCO KPI MOPI WO GU DOW O OFGTP NOPI WO GUUVEJ CU%. CXC 2 I VJ Q P O PF ) Q O PF NG O EI Q P GU KRENVFKRI %1 \$1. 2CLEONOPF

EQPVGPVU@

(1464#0 6JGFGXGNQROGPVUQH **VIGRTQGEVCTGFKVTKDVWGF WPFGT**  $VIGH$  RCEIG NECPLG OPE VIG FOLOLOUCTGRIMPPOF VODG FKWIKOWGE KP VJGHOTO CHRWDNE  $FCDOP$ 

JWRU TOLOCTEJ KOO EQO DNQI **EQFGPGVOXHOTEQFG** 

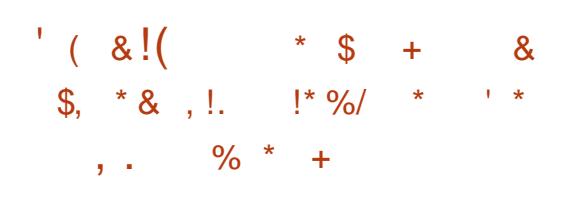

**NGTGMCGGHVIG. KPVZ CHUTHOWHOP 1 RGP-2%** JQJ DOOP RVDNKJIGE FOLK POF HOTWIG **IR %68 ECO GTOU KPUGOF CH** UCPFCTF I TOY CTG O QUACHY JIEJ GXGPWIONN, EGOLG VQ DG WRFCVGF DI O OPVINDEW THE GUG TGNBOLGKU ROUKKOPOF OUGZRGTKO CPVONOPF WPNAG VJG UVODNG DTOPEJ KUDVWAV POVOP VJGDOUKJOHNJG1 ROP9 46 ROEMO GDOLG DVWWLKPI DWKNFTOOV 6JGFGXGNORO GPVUQHVJGRTQLGEV CIGFKWIKOWKFWPFGTVIG/6 NEGPLG (KTOY CTGKO CILY GTG RTGRCTGF HOT & ECO GTOUDOUGF OP \* KKKHCP \* K ZZ 5K OC5VCT  $\therefore$  KOPIO OKGET : / **CPF**  $55%$ **EJKRU**  $\cdot$  /

6JGRTQRQUOF I TOYCTG RTOXKE GUUVEJ HVPEVKOPUCUUVRROTV **HOTJ CIFY CIGO OVIOP FGVEVOTU KU** OY P IO RNAO GPVC IGP CHVIG 4652 RTQ\QEQN+QTFKWTKDVWKPI XKFGQ HICO OPGEOOGIC VOO QIG VJ OP ENGPVUUO VNICPGQVIUN VJGODKKK **VQ WUGJ CIFY CIG UVRROTVHOTJ** FOF GELILIARROTVHOT CAVEIO  $\perp$ Y KU CLOO RNIRI TO GOHVIR VQ -\*\ VUGODKKKY VQVTOPUEQFG .2') IOCI GUOP VJG mf HOT RTOL TO LIKKGFOY PNOOF OPF LIVIRROTV HOT#FODG&0) 4#9 HOTO CVHOT EQO RVWCVKQPONRJ QVQI TORJI

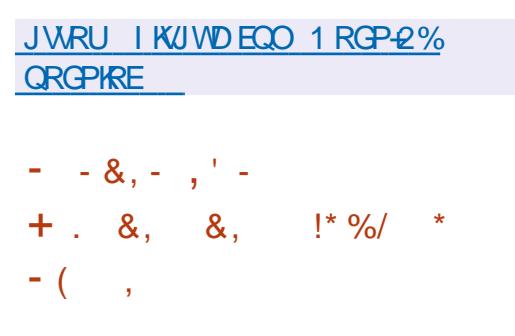

**NG7\$RQTWRTQGEV YJKEJ VQQM UDXGTWGFGXGNOROGPVCHWG** 7 DWPWW6QWEJ O QDKKG RNCVHQTO CHIGT%CPCPIEONRWWAGFQWWQHK/JCU RVDNKUGF OP 16# **OXGTVJGOT** I TOY CTGWRFCAG 6JGRTQIGEVONID FGXGNORUCP GZRGTIO GPVONROTVCH **WG7PK FGLMOR YJKEJJOU** 

DGGP TGPCOGF VQ. QOKTK

7 RECAGZ DWPVW6OWEJ 16# HOTO GF VO 1 PG2 NWJ1 PG LOCTVRJOPG (OKTRJOPG 0 GZWU  $/$  GKW 0 GZWU 0 GZWU. WA  $/$ : 241 80N12J0PG \$S 5QPI  $#SWTHI'$ :  $RGIC: :: < 1 PQ2NVI$ 6 : KOOK4GFOK : \* WCYGK0GZWU  $25$ QPI : RGTKC< 6CDNGV) QQING 2 KZGN C 1 PG2NNU6Y Q ( Z VGE 2TQ 2TQ: : KCQOK4GFOK0QAG  $500$  UVPI ) ONDEZI 0 QNG : KOQO K / K# OPF500 UWPI ) ON 27 5 0 GQ + 5 GRCTCVGNI Y KU QVW  $6 +$ VOI WRFCVOUY KNNDG  $VIG 16#$ RTGRCTGFHOTVIG2KPG 2KPG2JQPG OPF 2 KPG6OD FGAKEGU % QO RCTGF VQ VIGRIGXKOVVIGNACLG VIGHOTO CVKOP CHUCONG CULGO DIKGUJ CUDGI VIPHOT : KOOK4GFOK0OVG 2TOOPF : KOOK4GFOK U Z URFGAKEGU

7 DWPVW6OWFJ 16# **KILLARN** DO GE OP 7 DWPWV **DVWO OTG TGEGPVNI FGXGNQRGTGKQTWJCXG HOEVICE OP RTGRCTIPI HOTVIG VICPUKKOP VQ7 DWPWV**  $16#$ **KPOXCKOPUKPENVFGVJGVRFCVGOH VJG/ KTFKRNOT LGTXGTVQXGTUKP** RTGXKOWN WLOF TGNGOLG OPF VJGIO RNBO GPVCVIOP CH 0 (%UVRRQTVKP O QUVFGXKEGU QTK KPONNI W KRRGFY KU W G# PFTO KF RNOUNDO UNEJ CUVUG2KZEN COPF

8 GNIC 2 J QPG +PENVFKPI CRRNECV QPU EOP POY TOOF OPF Y TKGO (% VOLU **KU OPF KPVGTOEVY KUJ OVJGTFGXKEGU WHPI VIKIRTOVOEON** 

> JWRU WDROTWEGO DNO WDROTW PGYU ROLV WOWP WWO WEJ ONC **TGNBOLG**

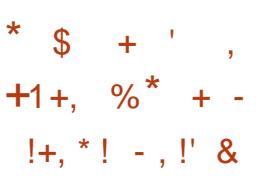

**LLXCKODNG4GNGCLG5IUGO4GLEWG**  $\bm{\mathcal{H}}$ CFGFKFCAGF KKG FKWIKOWKOP OP VJGDOUKJOH# TEJ . KPWZ FOLK POF VQ TO EOXGT HTCO C U UGO HOKNAG: HEGKUVLIGF CUC I TORJKEONOPXKTOPO GPV 6JGUKGOH **VIGKOIOO GKI**  $/$  \$  $\omega$ F K

#OOPLVIGEJOPLGJKPVIGPGY XGTUKOP O GPVKOP KUO OFG CHVUG **KAVY METPON WRECAG VIG KPENNUCP CHVJGI LD CTVEOPVTCN VWASKY VQKFGPVAH RTGDNBOUY KU** FKMJOPF 55& U OPF VJGOFFKKOP OH VJGZHDVTP VWAWKI HOT%& &8& *SINTO DWIPIRI 6JGVGZVGFKOTLOG* JOUDGGP TGO OXGF HTGO VJG FKWIKOWKOP 7 RFCACF XGII KOP CH **VJGI RCTVGF LGEVIOP GFKOT** 

(KZGF RTODNEO UY KU DOOWRI HTOO  $06(5$ 

JWRU YYY U WGO TGLEWGOTI  $%$  OPI GUZ

 $4.12 \times 10^{-10}$  $9.58 - 0$  $\mathcal{S}$  $\frac{9}{6}$  #+  $\frac{1}{2}$  \* 18.  $+#$ ,  $(8.1^*8\%8.8)$ 

**NGTGNBOLGCHWG\$QFJKKPWZ**  $\bf{O}$ FIKIJTHOVAHOP MK/ LIVRRNIGF YKU VJG/ QMUJCFGUMQR GPXNOPO GPV KURTGLGPVGF / QNUUCKUDGHRI FGXGNQRGF CUC **HOTMOHVIG' PNK JVGPOGPV** EQFGDOUG ETGOVGF VQEQPVKPVVGVJG FGXGNQROGPVQH' PNK JVGPOGPVCU CNK JW GK JVFGLMOR CUCTGUWW **CHFKKO TGGO GPVY KU VJG** FGXGNORO GPVRONKE CHWGRTOLGEV **VIGRTONGTOVOP CHVIG** 

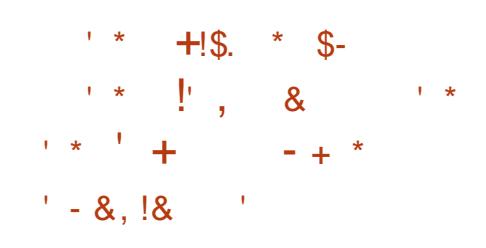

' PNK JVGPOGPV '

FOY PNDOF TG WNCT

**CFFKKQPONFTKKGTU** 

CRRNECVOPU ) \$

**TGNBOLGF** 

GPXKTQPO GPV OPF FGAGTIQTCMPI

**IRUANDIAP IO CI GUCTGOK GTGF HOT** 

GZVOPFOFYKU OP OFFKKOPONOVOH

**DOFJKNPWZ** 

JWRU YYYDQFJKKRWZEQO

/ \$ YKU

 $/$  \$ OPF

EQFGDOLGUADKKK 6JTGG

NGFGXGNORGTUCHWG (GFOTC **CHANTIONWOP OPPOMPECT VIG** FGEKUKOP VOIKPVGITCVGIKPVO VJG GFKKQPUQHVJG (GFQTC5KXGTDNVG (GFQTC+Q6 CPF (GFQTC%QTG1 5 FKWIKOWKOP CEOO ROPGPVVO LGPF **VJGFTOH/UCVKUKEJVQVJGLGTXGT** Y JIEJ O OMEUKYROLLIONG VOLVIFIG VIGPVODGTQHWLGTUYJQJCXGVIG FKWTKDVWKQP MKV 2 TGXKQVKUNI LKO KKCT **UCKWEUY GIGLGPVIR VICFKKOPON** (GFOTCDWATHU OPF Y KANPOY DG OFFOF VQCAQO HEONAI WRFCAGF GEKKQPUDCLGE OP TRO QUITGG

5GPF FOLCY KNOGGPOONGF DI FGHOWWIR (GFOTC + Q6 OPF **5KXGTDIVG OPF YKNDGCXOKODIGKP** (GFOTC%OTG1 5 KR # W WLV + HJG FOGUPOVY OPVVQ LOPF FOLCODOWY **JIKJU UGO VJGWLGTKJUW I GUGE VO** FKODNG VJGTRO QUATGG EOVPVOG VFOGT UGTXHEG Y KVJ VJG EQOOCPF U UGO ENDOUM POY TRO QUATGG EQMPVOG VIOGT +VIKU PONGF VIOVOPNI OPOPIOKGF FOLCKU LCPV Y JKEJ FOGUPOVKPENNFG **IRHOTO CIKOP VI CVEOWIF DGWLOF VO IF GPVKH URGEK EWLGTU 6J GWLGF** 

EOVPVRI OGEJOPKO KUJO KICTVO **VIGYOVPV/ GUGTXHEGWLOF IR** *GEQTC* DOLGE OP VIG VIOPU-GT CHVJGKPULONICKOP VKOGEOWPVGTOPF CXCTKODNGYKU KPHOTOCKOP CDOWV VIGCTEJKGEWTGOPF 15 XGTUKOP

JWRU HGFOTOO C ON RGOTT I GWIRI DGWGTCVEOWPVIRI TRO **QUITGG DOUGF U UGO U** 

 $\star$  $+$   $+$  $8'$  %  $\mathbb{S}$  $\ddagger$ 

 $\bigcap$ GOCOOF\$5&  $\overline{4}$ **O KIGFKUTHOVWOP KUPOY** CXOKIDNG YJKEJ KUC (TGG\$5& GEKKOP CECRVGE HOTWLG CUC ROTVONG FOLMOR VICYDOONJHTOO C 75\$ UWEM 6JGI TORJKEON GPXKTQPO GPVKJDQ LFF QP VJG 1 RGPDOZYKPFOY O OPCIGT &5\$/ & KUVLOF VOO OVPVFTKXCU O OWPWRI%  $($  #6  $*$  (5)  $06(5 \degree ZV)$ KUUVRROTVGF 6JG UKGQHVJGDQQVKOQGKU)\$  $7A$ 

PUGPGY TGMPAG VIGDAG GPXNTQPO GPVJQJDGGP WRFCAGF VQ  $(TGG$58$ # PGY XGTUKOP PVODGTOLIK POGPVLEJGOGJOJ DOOP RTOROUGE EQTTOLROPEKPI VQ

EQP\GP\U@

 $UG(H::::}/$  && HQTOCV YJGTG ((HTGRTGLGPVUVJG WPFGTNIKPI (TGG\$5& XGTUKOP PVODGT: KPFKECVELVUGTENBELG  $V \n S = 4.2$   $# 4$   $# 5' 6$   $# 5$   $4' . '$   $# 5'$ 4 OPF::::// && KPENVFGUVUG FOGOLLOODNI 6JGPGY UEJOOG Y KNONOY DWAFKPI KO CILDOLOF OP FK GTGPVXGTUQPUQH(TGG\$5& CPF Y KNARTOXKEGOP ORROTWAPKY VQ **KOO GFICKGIN LGGY JGP WGTGNECLG** KURTGRCTGF OPF OP Y J KEJ XGTUKOP OH (TGG\$5& 6JGEJOPIQUONDOCTM WGVTOPUKKOP VQVJGONK POGPVOH FKMRCTVKKQPUONDPI VJG / DOWPFCTT VOID RTOXGY TKG RGTHQTO CPEG QP ( NOW FTKXGU ( KZGF KUWGYJGPUJWWARIFQYP).: #FFGFFTKXGTUHQT8/YCTG

JWRU POOCFDUFOT KPFGZJVON 4

 $\mathbb{S}!$  ( & (, 0)  $\alpha$  $1, +$  $$! \quad 8+ \quad 5 \quad 5 \quad # \quad$  $1 * * 1 / 8 - 1$ \*  $+ \#$ ,  $\left( \begin{array}{ccc} 1 & 0 \\ 0 & 1 \end{array} \right)$ 

**OOK4QJiTJCUEJOPIGE VJG ANECPLGHOTVIGNOORGPORVZ** RTOLOEV YJKEJ OK GTUOP **KORNEO GPVCVIOP CHVJG#WFKO** 

2 TO EGUURI 6 GEJ PONDI ( ORV. EQFGEWLGFKPVJG# & 2 \$NYGAQQNJ RTCING 6JKURCEMO GKRENWFGUVJG NOORGPORVZ UQ NOTCT OPF CWFKQ GPEOFIRI OPF FGEOFIRI WUKKUGU 6J GNEGPLGY CUEJOPIGE HTCO  $.$ ) 2.  $X$   $\sqrt{Q}$ ) 2.  $X$   $Y$  JHEJ YHON O ONGKYKO ROLUKONG VQ WUG VJ G NOORGPORVZ EQFGIR RTQLGEVU UVRRNGF OPN WPFGTVJG) 2.X NEGPLGYKUQWTGNEGPLKPI VJG EQFGINRINGFVQVJGINDTCT[VQ)2.X #VVJGUOOGVKOGNEGPUG EQO ROUDKIKY Y KU RTQLGEVUVPFGT **WG#ROEJG** NEGPUGYKNOG **CEJKSXGF** 

6JGEJOPIGOHNEGPUGYOUC TOURQPUG VQCEQPmKEVY KU VUG FGXGNQRGTUQHVJG(TGGFGLMQR RTQLGEVOPF VJG%QNNODQTCEQOROPI Y JIEJ O EIOTFIRI VQ VJG ETGO VOTOH . KOORGPORVZ XKONDGE VJGNIEGPLG CITGGO GPVOPF ODWLGF VJG **CFORVGF EQFGCHEQPFWEV +P** RCTVEWNCT CEEDIFKPI VQ201KVJG FGXGNQRGTUQH(TGGFGLMQROPF **YONODOTCROTIGE KUEGEGIO** 2 VWUG# WFKQ Y KU QVWRTQXKFKPI **KPHOTO CVIOP CDOVWYJIG CVWJ OT** 

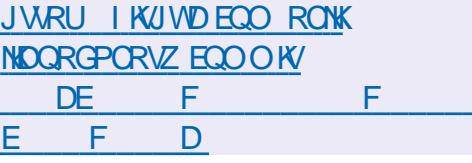

 $\& - 10$  $.$   $\frac{1}{3}$  \$

NGROEMO GOOPO GT) 07 ) WIZ OPF VJG) 07 . KPVZ FKWIKOWKOP MK/DWKWOP KUDOUKJ JOXGDGGPTGNGCLGF 6QFOYPNQCF **KOCI GUCTGI GPGTCAGE HOT KPULONICHOP OP 75\$ (NOU)**  $/$ \$ OPF WILGHP XKTWONK CVKQP U UGO U / \$ 5VRROTVGF YOTMOP CTEJKGEWTGUK Z A 20YGT CTOX OPF OCTEJ

6. J G F K MIKO WIKOP MK/FOP DG **IRUANCE DOVI QUCUAPEONDPG15** HP XKTWONK CVKOP U UVGO U HP EOPVOIRGTUOPF OP EOPXGPVIOPON J CTFY CTG CUY GNACUTWPPKPI KP ONGOFIK UNONGF ) 07 . KPVZ FKWTHOWIKQPU CEVIRI CUCRICULATIO HOTFGRING HRI CRRINECULOPU 6JG WIGTKJRTOXIEGE Y KU LIVEJ **HVPEVQPUCUFGRGPFGPE** OFFONDURPI TGRGCVOONGDVWNGFU YOTMAPI YKUOVWTOOVTONNAPI DOEM **VORTGXKOWUXGTUKOPUKPEQLGCH** RTODNAO U EOPI I VITCWOP OCPCI GOGPV ENDPIRI GPXKTQPO GPVU ETGCVKPI OP GZOEV EQRI QHVJGLQHYY CTGGPXKTQPOGPV OP OVJ GTEOO RVWGTU GME

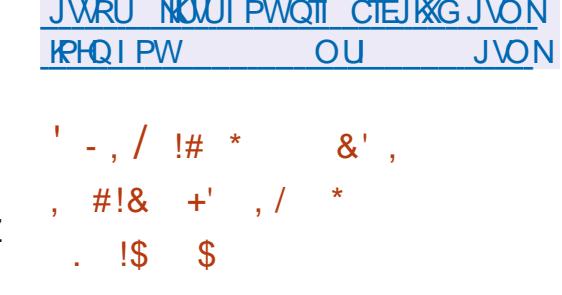

**H** PGY UNDNG XGTUNGP CHING **ff** RTQ TOO HOTULOTIKY POLOU 1 VWA KWA TURKI UCUDO CHE TONGO CHE # **HECWITGCHVIGRTO TOO KIVICV** POVOLUCTIGLINOTOF IR VIGHOTO CH FKTGENQTKGUYKU VGZVI NGU OP CIDK/ICIT PVODGTQHI NBUECPDG CMOEJGE VOGOEJ POVG VJG RTQI TOO ONADY UI QWAQY TKGPQAGU WURI XCTIONUPOLOKOPU \* 6/ YKK/ CTMFOYP KHVIG EOTTGLROPFKPI RNW KP KUKPULONGF # NIQ WURI RNW KPU I QWEOP OFF VJG ODKWK VOROUVHOTO VWOLUKP, OGG HOTO CVOP Y KIKRO GUOPE KPI GTVC DNORMOHROFGY K/I FONOTIAL MG Y QTFUHQTXCTKQWURTQ TOO OKPI MOPI WO GU 6J GRTO TOO KIY TKWEP **IR21 VIOP IRVGTHOEGOP** Y 79 KEL GULL KUFKUTKOVNICE WPFGT VJG) 2. X NEGPUG OPF KUCXOKIDNG **IR CLICO DNIGUHOT, IRVIZ OPF** 9 KPFOYU

JWRU LOPICI PGV5QHV1WWW.KIGT

$$
\begin{array}{cccc}\n8 & / & + \\
\left(1 + , & * & +\right) & - & & \\
\sqrt{11} & . & - & - & - & \\
\sqrt{11} & . & - & - & - & - & \\
\end{array}
$$

TW I ZWRFCXGUJCXGDGGP **GPGTCXGF HOT ONNUVRROTIGF** 2 QUI TG53. DTOPEJ GU **CPF** 7 RFC.Q J **HOTDTOPE!** Y KNOGI GPGTCAF **VAPYAKID OXCO DICT VVPVKN WPWN** 0 QXGO DGT **VPVKV** 0 QXGODGT **WPWN** 0.0XGO DGT 0.0XGO DGT  $P$  VIGPGY TGNGCUGU VJTGG XVWPGTODKWKKGUJCXG DOOP I ZOF OPF CHEVYO WARVER DWI U JOXGONDDGGPIZGF

8 WAPGTODKKY %8

EOP NBOF VOY TKWPI FOLCOWN OH DWK GTDOWPFCTKGUFWGVOOP **IRVG GTOXGTMOY YJGP EONEWICWEN** CTTO KPFKEGU \$1 O OPKRVKOWRI VJG **XOWAUGHCTICI UKP 53. SWGTKAJ OP** CWOEMGTYJQJQUOEEGLUVQ GZGEVWARI 53 SWETTKE JEOP Y TKKG OPI FOC VQ OP CIDK/ICIT CIGC QHVJG RTOEGLUOGO QTI OPF CEJKGXG GZGEVWKOP OHJKUEOFGYKU VJG TK J VUCHC & \$/ 5 LGTXGT 6Y Q QVJ GT **XVIIPGIODKKKG I %8'**  $\frac{9}{8}$ ' NBOVIVUG EQPVGPVU CHWGRTCEGLUOGO QT YJGP OCPKRWICWRIVG +05'46 10

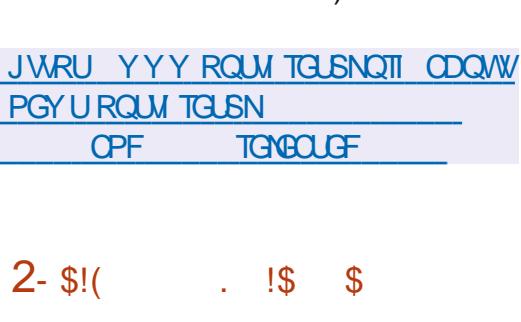

%10(.4%6 & 172&#6' OPF

728#6'

 $4' 67 40 + 0$  SWGTKEU

**VWR** CUGTXGTRN0VHQTO HQT **FGRICH IRI EQTRQTCG** O GULGPI GTUUWKODNG HOT EQO O VIPIECVIOP DGVY GGP GORNQ GGUOPF FGXGNQROGPV VGOOU 6J G RTOLOEVY OUQTIK KPONNI FGXGNQRGFDI<WWRCPFQRGP **LOWIEGF CHGTKUVOMBOXGTDI** & TORDOZ WPFGTVJG#ROEJG NECPLG 6.1GLGTXGTLJEGEOFGKJ Y TK VOP HP 21 VUOP VUHPI VUG& LOPIQ HTOO GY QTM %NGPVLQHY CTGKU CXCKIDDNGHOT, KPVZ 9 KPFCYU OCE15 #PFTCKFCPFK15CPFCP GODGFFGFYGDKPVGTHOEGKU **RTOXIEGE** 

6JGU UGO UWRROTVUDOW FKTGEV O GULDI KRI DGW GOP W Q ROCRNG OPF I TOWR FKLEVILLIQPU < WIKE EOP DG EQO RCTGF VQ 5NDEMOPF EOP DG XIGY GF CUCP IRVGIPONEOTROTOUG OPONDI WGQH6Y KWGT WLOF HOT

ECO O WPIECVIOP OPE FIKEWLIKOP OH YOTMKLIVGUIR NOTI GI TOWRUCH GORNO GGU +VRTOXHFGUCO GOPUVO **VICEMULCWILICPF RCTVERCVGKP** O VINIKNG EQPXGTLC VIQPUCV VJGLOOG VOGWURIC VITGOF NWGOGILD G FKRNO O OFGNYJKEJ KJVJGDGLV FOORTOOK GDGAY GOP DIREIRLIO TOOO UKP 5NDEMOPF CURI NG RVIDNE 6Y KWGT UROEG 510 VWNOPGOWU **VITGOF NAGEKRNOT CHONN** FIKEVILIK PUONIDY UI QWO EOXGTONI I TOWRUKE OPGRNOEG Y JKKG O OKPYOKPIKE CNDI KEON LERCTO KOP DGWGGP VJGO

#### JWRU DNOI WWW. EQO **I WWR TGNBOLGF**  $\mathbb{R}^{+}$  $\mathcal{S}$  $+$

**TOFJK DKY CUTGNGCLOF DDWAVOP VJG7DWPWV**  $.65$ (QEON QUUC DOUG 6JG DKY XGTUKOP Y KNAMONG CDOWN CO OPVJ NOPIGTOPFYKNADGDOUGFQP&GDKOP 6GU MPI

6JG#TE) TGGP VJGOG WPFGTY GPVCO CLOTTGXCOR **HGCWTTRI OP OPIO CVGF DOEM TOWPF** WRFCVGF URNOW UETGGP OPF

PVO GTOWUY GONU 6JGQ KP LETGGP POY HOCWIGUOP GNB OPVUNKEM I TGG AGT 6J GTG ON DIKJC PGY 2NO QWU VIGOG OPF / QWUCKLGHH WPFGTY GPVPVIO GTOWU **KORTOXGO GPVJOPF JOF CHGY PGY HCWIGUCFFGF 5WRROTVJQJDGGP KORTOXCF HOTPOP' PINKJI** MOPI WO GU KPENNFKPI VJGHOEVVJCV VIG CTGY OTMAPI OP DOVI O OKPMOPE OPF \$TO, KKOP 20TWV WA GOVVJG **EVITAPY VIOG CUCTA WWW VIG** I POO GIVID WA GVOONKIPOV **KPULONIGF DI FGHOVINY** 

1 VU GT PO VODNGEJ OPI GUUKPEG WGSQFJK TGNGCUGKPENNFG TGRIOENRI 2E/ OP(O Y KU CEVULOO ROVEJ GF XGTUKOP CH6J WPCT +P OFFKKOP 4 QDGTV9 KKGF ONLOROLEJ GF . GO-ROF OPF G2JONQ, GO-ROF VOLIZ VJGVTWPECNOF I NGKLUWGVJCVNOF VQ KUTGO OXONHICO DOW VJG&GDKOP OPF 7 DWPWV4 GROUKQTKGU OPF G2JO VOI ZOP KUWG KVJO FY KVJ NOCFIRI IO CI GUPOVIR VJ G7 LGTU \* QOGHQNFGT %JTQQKYQ KUVJG FG-CWWY GD DTQY LGT # NLQ CRWTN GNO YOUTGRINDEGFY KU CEVILLOO **LETIRVY JIEJ POY WLOURONET MKV** OPF U PORVÆQUCDOEMGPF +V **WANT DGPONGF VIGIRUANDINGP CH UPORUKUFKODNOF DI FGHOVNVDVWEOP** GOUNSI DGTGKORNGOGPVGFD[ VJG **WUGT** 

# JWRU YYY DOFJKKRWZ EOO **DOFJKNPVZ TGNBCLGF**

 $#$  $(S + \%$  $, +.18$  $-8$  $+$ 

H DGCXGTUQP QHVJGEVUQO  $H$ <sub>2</sub>M<sub>DC</sub> **UI GANANCXOKIDAG** HOTVOLUKPI: QWEOP VOLUVUGPGY TGNGCLGVJTOW JVJG. KXGDWKNF HTOO VIGORGP575' RTOLGEVOPF VIG  $MSE$  HCO  $VIG - 8'$  0 GOP 6G MPL GEKKOP RTOLGEV 20 EMOL GUHOT **XCTKOVUFKWTKOVWKOPUEOP DGHOVPF** OP VIGRA GHR VIGNARM 6J GTGNAALG KUGZRŒNGF OP, WPG VJ

JWRU MFGQTI OPPOWPEGO GPW RMLDC

 $\overline{2}$  $10$  $\mathcal{S}$ 

 $\mu$  PGY XGTUKOP CHHTGG  $H$ O OPKOTIRI U UGO Y KU **EQO RIGHGIN ORGP UQVIEG <CODIZ** KUQW 6JGTGNGCUGKPENNFGUUWRRQTV HOTI GPGTCVIRI TGROTVUIR 2& ( HOTO CV PGY U PVCZ HOTO I TGI CWRI

FGAGEVIOP OHO OTGEOO RNGZ RTODNBOU KORTOXGF FCVC XKUVONK CVIOP UVRROTVHOT VOMOPU **HOT#2+CEEGUJVCIUCVVJGOGVIKE** NEXCINRGTHQTO CPEGIORTQXGO GPVU OPF OVEJ O QTG

<CODE EQPUKWQHVJTGGDQUE EQO ROPOPVU CUGTXGTHOT EQQTFKPCVKPI VJGGZGEVWKQPQH EJGENU I GPGTCWRI VALVTGSWALJU OPF OFEVOLVKCYKPI UVCYKWHEU CIGPVU **HOTRGTHOTOKPI EJGENUOP VJGUKG** CHGZVGTPONJCLWOPF HTCPVGPF HOT QTI CPKKPI U UGO OCPCI GOGPV 6JGEOFGKJFKVJIKOVNGFWPFGTVJG 12. X NEGPLG 6QTGNGXGVJGNQCF HOO VJGEGPVION.GTXGTOPF HOTO C FKWIKDWGF O QPKQTKPI PGVY QTM C **UGTIGU CHRTCZI UGTXGTU ECP DG** FGRNQ GF VICVOI I TGI CVGFCVCOP EJGEMPICITOMROHJOUW& CACEOP DGUQTGF KP / [53. 2QU JTG53. 6 KOGLEONERS & \$ OPF 1 TOENG &\$/ 5 9 KUQWACIGPVU<CODKZ **UGTXGTEOP TGEGKKGFOLCXIC** RTONOEONUUVEJOUSO/2 $-2$ /+,/: 55\* 6GNPGV 1 & \$% OPF VOLVVUG CXOKIDHKK CH9 GD CRRNECVIOPUCPF XKTWONK CVIOP U UGO U

JWRU YYY\CODKZECO TPTP

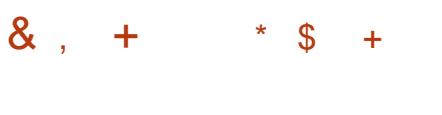

G\\$5& KIOVW 6JGIGCIG / \$ KPULONICULOP KO CI GU RTGRCTGF HOT FOY PNOCF CXCKIDNG HOT U UGO CTEJKGEWIGUOPF FKK GTGPV%27 HOOKKGU) QIGVKY **POY** 

JWRU DNQI PGVDUF QTI VPHGPVTI **PGADUFA A ATGNECULT** 

 $(8 (+ 18, 18)$  $(* " " , 8"$  $-$  ( +  $(* 18, 18 + 1 + 9)$ 

CHAN CORRGUGT WGNECFGTCHWG  $\mathbf O$  RGP2 THP VHPI RTO GEV OPPOWPEGF VICVFWG VQ# RRNG UNDEM CHIRVGTGLVIR O CIRVORIRI VJG%725 RTIKPURI U UGO VJG%725 HQTM **HOWPFGF NOW I GCT EOP DG LGGP OU** OP VRUVIGOO RTOLGEVHOTROVEJ GU OPF FKWIKOWKOPU 2 CTVERCVIRI KP VJGFGXGNORO GPVOHVJGHOTMKJ / HEJOGN4 5YGGV VJGOTIK HPON CVWJQTQH%725 YJQSVWV#RRNGC I GCTOPF CJONHOIQ

#OQPI VJGEJOPI GUONGOFI OFFGF VIGHTVG TOWAP CHVIG ROVEJ GUO EEVIO WAAVGF HOT 7 DWP WWKU PONGE OUY GINOUVUG OF FKKOP CH **VJGEORODKWKKEUPGEGLLCTT VQ** FKWIKDVWGWGRTKPVUVOEMDOLOF OP %725 EVRUI NGTU) JQUUETKRVOPF 2 QRRNGTIR CLGNHUW BGPVROEMO G **IR 5PCR HOTO CV 7 DWPWWRNOPUVQ** UY KIEJ VO VJIKJUPOR IRUGOF OHVJG WUYONROEMO GU #POWGTHTOPVOH YOTMIKUI ZIRI DW UVJCVJCXGDGGP **TGROTIGF VQ VJ G# RRIGTGROUKOTT** QXGTVJGROUV OQPVJU

JWRU QRGPRTKPWPI IKUWDKQ 1 RGP2 THRVARIO GYU/ CTEJ

 $. -$  \$8  $*$  !\$!, ! + !& (\$ + \* - +,  $\oint$ , \* & , !., '

CWJKCU) GTUPGTQHVJG575' 5 GEVITAI 6 GOO JOUOVFK GF VJG2NBOLGWWAKY YJKEJ KUDGAPI FGXGNORGF CUCO QTGUGEVTG4 WUV *ONGTPCWXGVQUVFQVJCVUVRRQTVU* TG WACTGZRTGUKOPU 6JG VWAKA KU UVRRNGF IR VJG&GDIGP 6GUVIRI OPF **TGROUKOTKEUKP VJG** 7 DWPWV TWUVRNEOUGTROENDIG & VTIMPI VJG *OVEKY CITOMR CHXMIPGTODKKKGU* 

%ያ'  $\frac{0}{8}$  $0/8$ Y GTG **IF GPVK GF VICVIERE VOCETCLIJ OPF** FOPOVGZENNFGVJGROLIKOKKY OH ETGOVIRI GZRINOKU VO GNGXOVG RTKAKKE GUKP VJGU UVGO

6JGXWAPGTODKAKKGUY GTGIZGFKP VIG DTOPEJ 20EMO GWRFCVGU CIGONGOFI OK GIGF HOT7 DWPWVOPF & GDKP & GACKWOP VJGPCWTGCH **VJGXVWPGTODKWKKGUJCXGPOVIGV** DGGP FKLENQUGF OPIN OPGI GPGTON ROVEJ KUCXOKADNG OPF CDTKGH GZRNOPOWOP OHY JKEJ OHNJG **TGEOO O GPF CVIGPUHOTI ZIRI UGEVIKY RTODNBOUJOUDGGP CRRNGF** 

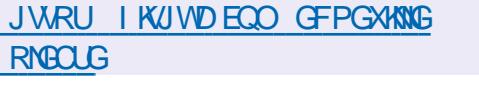

$$
!^{*} +, ^{*} \$ +
$$
  
 
$$
! \$! \& -0
$$

**OUGI TU/TGNGCLGCHCLRGEHONKGF CEKVIKOWKOP & Q. KEVYZ & GDKOP** . KKGY& HP VJGU JNGGH2 VKRT. HPVZ **SWANGG OPF** DWAVOP&GDKOP KENGEFGE HOTVGLUKEL OPF LGTXKEKEL 2% J CPF NORVORU J CUDGGP TGNBOLGF +VKPENNFGUCRRNKECVKOPU

 $UVEJ$  (U) 276 G  $V$  7 PK KPG \* G  $CXP$ FFTGLEWG9  $* 88$  OPF  $8/8$ ' 6JG U UGO GPXNOPO GPVKUDOLGE OP . KEWZ MGTPGN  $/$  GC 20TVGWU-PK/TF U UNRWZ  $: HEG$ DOQVNQOFGTOPF U UXKPKYKPKY U UGO #.5# KUVLIGE FRIGEVN **IRUGOF CH2 VWLGOVFIO 6J GRVR XONYO GO OPKOTKUTGUROPUKONGHOT** O QUIPURPLIVIGETIKCH LY KULOUW UNI I XHUOPF WFKINU 6JGUKGOHVJG NAGIOCI GFOY PNOGFGF HTOO 75\$  $9.5$  VQTTGPV **FTKXGUKU** 

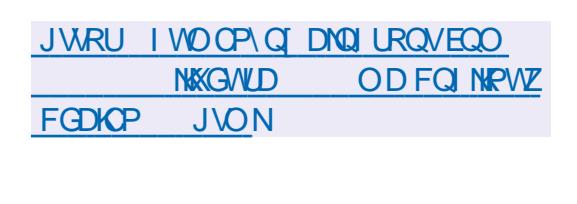

 $+$  \$  $*$  !+

 $1\%$  \$

 $+$ \* -

TOENGJOURVIDNIKUJ GF C5QNCTIKU 547 5WRROTV 4 GROUKOTT 7 RFCVG ORGTCVPI U UGO WRFCG Y JHEJ OK GTUC **LGTKEUGHTG WWCTI ZGUOPF KORTOXGO GPVUHOT VJ G5 CNCTKU** DTOPEJ 6Q KPULONINJ GIZGU RTOROLOF IR VIGWRFOG LIO RNI TWP **VJG RM WRFCVG EQOO OPF** 

# JWRU DNO UOTOENGECO LONCTKU OPPOVPER QTOENG LONCTKU **UTW**

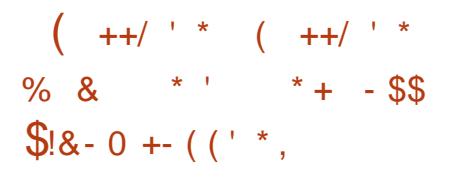

**NGRTORTIGICT ROWN OTF O**bopa GT 2 CLUY QTF **KORNBO GPVGF HWINLWRROTVHOTVUG** . KAVE RNOXHOTO KRENVEKRI KEVG TO KOPYKU VJG) 01/ FOLMOR GPXNTOPO GPV - &' CUYGINN CUQNIGTY KPFOY O OPCIGTU#P CRRNGVEONICF HICO VJGU UGO VICI KUKORNGOGPVGFVQOOPOG ROUN OTFU 6J G ENDO UNRROTVHOT & GDKP 7 DWPWV %GPV1 5 (GFOTC #TEJ.KPVZCPF4\*'.#FFKKQPONN LGNHUW EKPVROEMD GUKP UPOR HOTOCV #OQPI VJGPOVODNG **HECWITGLICTG VJ GOVILQO CVKE CEVAXCVIOP CHCFCTMVJGO GDCLGF** QP VJG UGNOENGET) 6- VJG OG **UVRROTVHOTO EGLURI GZVGTPON** TGLOWIEGUXIC (62 55\* OPF 5/ \$ **IRVG TOIKOP CHUVRROTVHOT:** ENRDOCTFU UVRROTVHOT) 01/  $-G$  THPI  $CPF - 8'$  9 CNNBV OCPCIGOGPV#2+DCLGFGP&\$75 OPF EQO O OPF NIPG HPVG TO MOP Y KYI

CLETACP LOXGTOPE LGTXIEG JEONIF Y JOP VJGU UGO KUKPOEVKAG 6JG **CRRNECVOP EOF GKJY TKVOP IP 4 WW** WHPI VIG4HPI O OF WHIGHOT GPETIRVIOP VIG' NGEVIOP HTCO GY OTMOPF VJG4GOEV HTCO GY OTMHOT VIGHTOPVGPF 2 CLUY OTF KUC RTORTIGICTI ROKE RTOFWEV DWVFGXGNORGTUCHOPI ORGP LOWIEG RTOLGE LUCTG I KKGP VJG **QRRQTWPKI VQWUGWGRTQI TOO HQT** HIGG I OWPGGF VOLLEPF CRWWN **TGSWELV KPENNFKPI VVPNKOKGF** OFFOLUVO VJG5GETGAU#WACO CAKOP **LGTXKEG** 

JWRU DNOJ ROLLY OTF EQO Y GHECO HPI NHPWZ VO VJG ROLLY OTF **HOO KN** 

 $\int \frac{1}{8} 8 - 0$  !+,  $\dot{=}$  ! - , !' &  $#<sup>1</sup>$  $\star$  $\mathfrak{S}$ 

**GENQ KPWZ** FKWTHOW KOP KUPOY CXOKIDNG DOLGE OP ORGP575' OPF HOEVLIKEL JGCXKNI OP ORVOKKPI VJGFGLMOR OPF LOONING IN UNKIG SWONKY HOPV **TGPFGTKPI 6JGFKUTKDVWGPKU** UVRRNIGF HP C4 CINHRI XGTUKOP DWKW OP VIGDOUKJOHNJG6VVO DNGY GOF **TGROUKOTT OPF 2 CEMO OP UQY P TGROUKOTT 6JG XGTUKOP** 

PVODGTFGPQVGU4QNMRITGNGCUGU OPF KUVLIGE VOCXOKE ENCLUIKPI Y KU 5VCVAETGNGCUGUDVWAVHTQO QRGP575' TGNGCUGU 6JGO OKP **UJTWEWJTGKPENVFGURTQRTKGVCTT** O VINKO GFICEOFGEU OPF CFFKIKOPON RTORTIGICTI CRRNECIAQPUCTG CXOKIDNG VJTOW J VJGTGROUKOTKEJ KPENVFKPI) QQINGCPF 5M RG **TGROUKOTKEU 6JG6. 2 ROENDI GKU** WLGF VQQRVKOKGRQYGT EOPLINO RVIOP PLUONIKPI ROEMO GU HO VUG2 O EMO OP TO ROUKOTKOUKUC RTIQTKI CULCO GORGP575' ROEMO GUJCYGNO KOMOPUFWGVO RTORTIGICTI VGEJ PONDI KEU \$1 FGHAMW ROFMA GUHTOO VIG TGEODOGPFGF ECNG QTT CTGPQV **KPULONIGF CHIGTKPULONICHOP +V** RTOXKFGUVJGODKKKY VQTGOQXG ROEMO GUYKU VUGGPVATGEJOVPOH FGRGPFGPEKEU CUKPRVIII G LOVUCV CHIGTVIGWRITCFGVJGROEMO GKU POVOVICO CVEONI TGRUONEF IR VJG **HOTO CHCFGRGPFGPE** 

6JGPGY XGTUKOP KUPOVODNGHOT VIG VICPUKKOP VO VIGFGHOVNYS VIHU INGULAGO YKU VJGKPENNUKOP OH < UF EQO RTGLUGP OUY GINCUVUG **CEVAXCVACP CHAUGA4#/ OGEJ CPKLO** HOTULOTIKPI VJGUY OR RCTVKKOP KPC ECORTGLUGE HOTO OPF VIGWUGGH VUG' CTN11/ GPI KPG VQ TGL RQPF VQVJGNOEMCH4#/KPVJGUUGO (QT#/ & 4[\GPEJKRWLGTUVJG

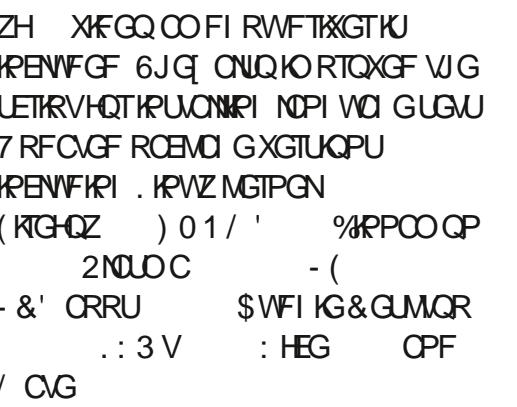

JWRU I KUWD EQO I GEMONARVIZ I GENOMPVZ RTOLGEV TGNGOLGU VO

 $\mathbf{a}$  $\mathbf{I}^{\star}$  $\star^ 8 / 1 * #$  $\frac{0}{0}$ 

CUGVGCO DGUIRF VUG (TGGO OFG **O**4% PGV QTM Y J KEJ KURQRWACT Y KU QRGP LOWIEG OPF HIGG **LOHY CIGFGXGNORGIU LLORRGE** O OPVORIRI VIGRTO GEVOPE **HOVPFGF CPGY 4%PGVY OTM** NOGICEJCV VQ TGRNOEG (TGG) QFG +V KIPO AF VIO VIGONE PG Y OTM Y JKEJ WIRJWGHTGPOFG 4 TI ^PGV ^EQQ?FQQQRUJQUEQQGWPFGT **VJGEOPVTONOHEVDKOVVJKPEKXKEVYONJ** Y JOUG ETGFKOKKKI KUSWGUKOPODNG 6JG%PV15 OPF5OVTEGJWVRTOLOEVU JOXGONGOFI OPPOWPEGF VJGO OXG

CHVIGKT 4%EJ OPPGNUVQ NOGTC EJCV OPF VJG- &' FGXGNORGTUCTGONIQ FKEWLURI VJGOOXG P (TGGO QFG. VF JONFIRI YOU LONF VQ 2TKXCNG-PVGTPGV#EEGLU 2+# YJKEJ **TGEGKIGF FOO OKP POO GUOPF LOO G** QUIGTOLLOW 6JGVGTOUQHVIGFGON Y GIGPOVFKENQUEF VO VJG (TGG0 QFGVGOO 6JG(TGG0 QFG **CEWICYFOLOGIC OY PGTY CU# PFTGY** . GG # NNUGTXGTUOPF KPHTOLVTWEWYTG GNACCPUTGO CARGE HP VIG JOPFUGH **XONVPVGGTUOPF LROPLOTURTOXKEKPI VJGUGTXGTROY GTVQTWP VJG** PGVY QTM 6J GPGVY QTMY CU O O RVORGE OPE O OPO GEDIC VGOO CHXONVP\CGTU # PFTGY GGU EQOROPI OPNI OY PGF FOO OKPUOPF FK POVKPVGTHGTGYKU VJG4% PGVY QTMKUGHH +PKKONN # PFTGY . GG CLUMIGF VUG (TGGO QFG VGOO VUCV JIKJEQO ROPI Y QWNF POVIRVGTHGTG YKU VJGPGY OTM DWVCHGY YGGNU CIQ VUGLKWOWGP EJOPIGE OPE EJOPI GUDGI OP VO QEEVATIKP VJG PGVY QTM QHY JKEJ VJG (TGG0 QFG VAN PGXGITGFAXGF OP GZRNOPOWOP (OTGZOORNG CRO G OPPOWPER OP ORVO KOVOP OHVJG I OXGIPOPEG UTWEWTGY OU TGO OXGF OP OF XGTVKGO GPVHOT 5JGNNU EQ HOWPFGF DI # PFTGY . GG YOURNOEGE OPEY QTMDGI OP VOLI OKP **QRGTCMQPONEQPVTQNQXGTVJG KPHOLVIMEWIGOPF VJGGPVAG** PGVY QTM KPENNFKPI WLGTFCVC

JWRU NADGTCEJCV PGY UYGNEGOG **VQ NOGTC EJCV** 

 $- +$ .  $\frac{1}{2}$  %  $1/$  \*  $+$   $8$  $\frac{1}{2}$   $\frac{1}{2}$   $/$  +,  $\frac{1}{8}$   $\frac{1}{2}$  %( $\frac{1}{1}$  +!,

H PGY TGNBOLGGHWGEWUQO CXOKIDNG DOLOF OP VJG9 GUOP EQORQUKGUGTXGTOPF VJG9 ONDPF RTONOEON 6J GUJ GNIKUPONODNG HOT KUJ NOY OGO QTI EQPUVORVKQP / \$ QH4#/ JK J QRGTCVKPI URGGF OPF VJGWUGQHQPNIHQVT FORGPFOPBGUYGUAOP YOINOPF WHETO KE OFY OKC KEOP VJGO G I WI OPF UVFO

# DOWGO DCTKURTOXIEGE VJCV **I WRROTM JOUNG, J JEIRI OPF IRENVEG J** OP ORRNEOVAGP O GPW UJ OTVEVWU VQ **CRRNECVOPU VOLMIEOPU ENDEVU** Y IFI GU HOTGZOO RNG VQ EQPVTON VIGXONIOG TG ICTVDWIAOP **UJWFOY P OPF RTGXGPVVJGO OPKOT** HTOO I OKPI VQUNGGRYJKKGYOVEJKPI CXKGQ 6JGPGY TGNGQLGCFFU **IRKICNUVRROTVHOTO VWIKO OPKOT** 

EQPI I WICMOPUCPF KPVTQFWEGUC **DOWGIT UWOWWIRFIECNOT** 

**JWRU I KUWDEGO XCTOF** YOYCTF

 $^{\prime}$  \* \$  $*$  \$

**ILIHIGT O OPVJUCH TT**FGXGNOROGPV CPGY UNONG DIOPEJ CHVIG2GINRIO IODOJRI NOPI VICI GY CUTGNECUGE & WITHPI VUGRTGRCTCWOP CHAUGPGY **TGNGCLG CDOWV VJOWLOPF NIPGU** CHEOFGY GIGEJOPIGE VJGEJOPIGU  $QK$   $QF\vee F$ INAJ FGXGNORGTU VOOMBCTVKP VIGEGXGMOROGPV

Y CUTGABOL OF HP \$TOPEJ OFFOJEOPEGY KU VIGI ZGE FGXGNORO GPVLEJ GFWNG CRRTOXGF GK JVIGCTUCIO Y JHEJ KORNKELIVJG TGNGCLGCHPGY UCDNGDTCPEJGU OPEGCI GCTOPF I ZGF TGNGOLGU QPEGGXGTI VJTGGO QPVJU +P CDQWV COOPVI VIGI TUJI ZTAMA GOH2GTN KURNOPPG FYJKEJ YKNN ZVJG OQUALIK PIK ECPVDAN UKFGPVIK GF FWTHPI VIGIORNEO GPVCVIOP CH2GTN 510 WWCPGQWUN Y KU VUG **TGNGCLGCH2GTN I IMRROTVHOT DTOPEJ YOUFTORRGF HOT VIG** 

Y JIEJ IR VJGHWWTGWRFCVGUEOP OPN DGTGNGOLGF KHETK/KEONLGEVTKY RTODNEO UCTGKFGPVKGF6JG FGXGNORO GPVRTQEGLUQHVJG GZRGIJO GPVONDITOPEJ JOUONIO DG WP OP VJGDOUKJOHYJKEJ VJG **Y KNDG** UYODNG TGNGQUG QH2GTN HOTO GF IR / G QT, WPG **KH2GTN TWPPKPI CRRNECVIOPUKPKLONCUE** FOGUPOVTGRNOEG VJG2GTN DTOPEJ

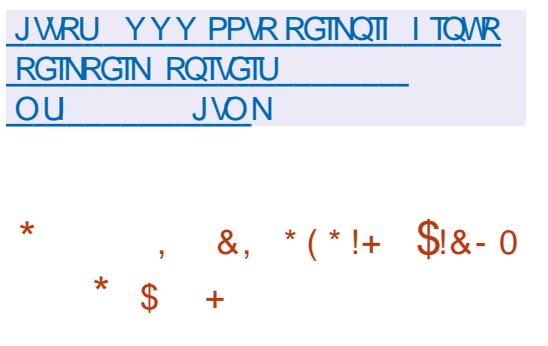

GF \* CVJOUTGNAME 4GF \* CV **T** PVGTRTKGVJG. KPVZ **LLHGTOQTGWCPCICCTCH** & OY PIQCFUCTG CXOKODIG OPNIHOT TG KUGTGF 4 GF \* CV%NUQO GT  $CMM$ 20TVONWUGTU 6JG4GF \* CV ' PVGTRTKUG. KPVZ TRO LOWTEGUCTG FKWIKDWGF WTOW J WG%GPV1 5) KV TGROUKOTT \$TOPEJ Z YJKEJ YKNN **DGU/VRRQT/GF V/PVKKC/NBOLV** KJ GXQNXRI IR OEEQTFOPEGY KU CPGY RTGFKEVODNGFGXGNQROGPVE ENG GXGTT UKZO OPVJUCVC RTGFGGTOKPGF VIOG 4\*'. UPGY RTQFWEVFGXGNQROGPVE ENGUROPU RNOVICIOU PVGN08+&# QT#/ &

**H**FGXGNOROGEV VIGTGNACLGOH JOUDGGPRWDNKUJGFAV **CINDY UI QWAQ WITP EQO RWIGTU LGV VOR DOZGUQTURING DOCTF** EQO RVWGTU KPVQ CHWANIMGFIGFICOG EQPLONG HOT TWPPKPI TGVTQIOO GU 6J GRTQLGEVKUCO QFK ECVIQP QHVJG . KOTG. '%FKWTKOWKQPMKYYJKEJ Y CUQTIK KPONN, FGLK PGF HOT ETGC VKPI JOOG VJGOVGTU, OMAC DVWWFUCTG I GPGTCVGFHQTK Z A

O VIN WRIGING GTU KPENNFKPI (GFOTCOU

CURTIRI DOCTF HOT PGY EORODKIKKGU

**%PVI 55VIGOO HOTROEMO GOEGLU** 

HOTVIGPGZV4\*'. KPVGTKO TGNBOLG

O IRIO ONIU AE VIPIXGTUO DOLGIO O G

EQPVORGTUOPF VJG4\*', & GXGNORGT

5VOUETHRVKOP VOWUG4\*'. HOTHTGG

JWRU YYYTGFJCVEOO GPDNQ

**UYODKIKI RIN'U KPOXCYIOP TOF JCV** 

 $, 18$ 

GPVGTRTKUGNKPWZ PQY IC

 $8 + 8 + 1 +$ 

7\$+7PKXGTLON\$CLG+OCIGHOT

4\*', TONKPI XCTKOPV C

**FWIIRI FGXGNORO GPV** 

 $##$ 

 $\frac{1}{2}$ 

 $127U$  4  $Q$ RDGTTT 2 K 1 TOPI G2K **9ANDIKEDOCTF 9ANDIKEDOCTF 9ANDIGNTWEM \$CPCPC2K** \* VOO KPI DOCTF % VDOZ K1 FTO KF  $:7 \t : 7$  OPF GME 6Q % % **IRUANILVILVY TKG VJ G FIKIVIJIOVNIAP VO** OP 5& ECTF OT 7 5\$ FTKKG EOPPOEVC I CO GROF OPF DOQVVJG U UGO

6JGPGY TGNBOLGDWWGFUQP VJG  $.$  KDTG  $.$  '% ROEMO GOPFKU POVODNGHOTVJGKPENNUKOP OHVJG 8 WWW.OP I TORJ HEU#2+UWRROTVOP U UGO UYKU #/ & OPF +PVGN 27U OPF 4 OURDGTIJ 2K DOCIFU 6JG OFFGF UVRRQTVHQT0 KPVGPFQ, Q **YOPUI CO GEOPVIONIGIU 6J GIOLO CFFGF UVRROTVHOTPGY FGXIEGU** 0 KPVGPFQ5YKVEJ 1 FTCKF) Q #FXCPEG #PDGIPKE4)  $2/8$ ) CO GHQTEG%JKCPF DQCTFUYKU  $K$  :  $FJIRU$ 

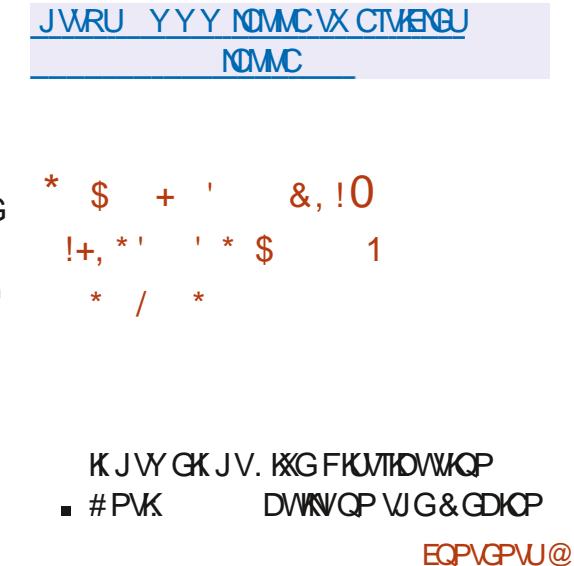

QTIQWTmQRRI 0QVVJCVQPG **VJGI TUVTGNBOLGGHVJG**  $($  NORRHAVE FICULTIONARGE # P CAGO RV Y CUO OF GIVQ ETGONG CO IRIO ONICULE FKWIKDWIKOP VJCVI VUKP VJGUKGOHC

CIGJ CIFY CIGY KU OPK &: RTOEGUOTOPF / \$ QH4#/ 6JG MGTPGNOPF DWU DQZ CTGDWKWWLKPI **VJ GNOY GU/ROLLIONG KPKKON** EQPI I WICWOP OCNG#4%  $\overline{z}$ **VREGPLI OPF OCNG** CNPOEOPII 6JGMGTPGNUWRRQTW 4#/ FKLM 66; RTKPVM' . ( OPF RCTURI VIG 5ETHRVJGOFGT **SWU DOZ KUDVWAVWLIRI UJCVIE NIRMIRI** OPF KPENNFKPI XKOUJ OQNPV **VOO VPV KPKY NOLU ECV FW GEJQ NU UNBOR WPOOG ROY GTO K ENBOT** TGDQQVVWAXKAGU 5 | UNRVIZ KUVILGF HQT **NDOFIRI** 

6JGUKGQHVJGDQQVKOQGKU / KS KRYJKEJ VJGNGTPGNKJ - KS OPF VJG UROEGE QO ROPGPVU CTG - KS 6JKUNGCXGU  $-15$  CH HIGG URCEG HOT WUGT CRRINEC WOPU 6JGOKPKOVIO U UGO TGSWATGOGPVU

KPEJ MORRI FKUM WUKPI VJG

TE OPF VJGDVVJDOZ

EQO ROPGPVU UVEJ OUVJG. KPVZ

NOVEW XGTUKQPUQHU UVGO

**VWASKY LGV** 

**MGTPGN** 

 $810.$  $*$   $8 \div 2$  $\mathcal{S}$  /  $*$  / +  $*$  \*  $\mathcal{S}$ 

 $Q$ GO[ZV Y GD DTQY LGT J CU **COGGP RVDNKUGF FOLK PGF HOT** WUGDI CFXCPEGF WUGTU HOTY JOO OND QUVINO KINELURQUUDKIKIKGUCTG RTOXIEGE VOENWOOKGOPE EJOPIG VUGDGJCXKQTCHCP CURGEVCH YOTMAPI YKU VUGDTOYUGT **%OPEGRWONN** 0 | ZVTGLGO DNGU ' O CEUCPF 8 KO OPF KPUGGF CHC TGCFI O CFG UG VCHUG WARIU +V ONDY UI QWQEJOPIG WGXGTINQIKE CHYOTMWURIVUG. KRNOPIWO G 6JGWLGTEOP OXGTTKFGOT TGEOPI I WIGOPI ENQUAJ O GW OFU **XCTKODNEUCPF HWPEVKOPU 6JG** RTOLOFVEO FOR KIY TKACP HP KKR OPF KI FKWTHOWGF WPFGTVJG\$5& NEGPLG 6JGKPVGTHOEGEOPDGDWKWHTQO)6-QT3 V SHPCTHGUCTG CXOKIDNG HOT . KPV  $Z$  # NRKP  $G$  # TEJ ) W  $Z$  0  $K$ 7 DWPWV OPF O OE1 5

6Q KORTOXGY QTMmQY Gn EKGPET **VJGDTOY LGTKJORVKOKGFHOT** MG DOCTF EOPVTONOPF UVRROTVUVJG **V RIECNIE DOCTF UI QTVEVIU' O CEU** XKOPF%7# 6JGRTQQEVKUPQVVGF **VOCURGEK EDTOY UGTGPI IRGOPF** WUBUCO KRYO CN#2+VQ KRYGTOEVY KYJ

Y GD GPI KPGU \$CLGF OP VUKU#2+ **VUGTGCTGNO GTUHOTEOPPGEVIRI VUG** 9 GD-KVOPF SINKPMOPIKPOU 9 GD-KV 6- KUVLGF DI FGHOVINY DVW **KHFGURGF VIGDTOY UGTEOP DG** ROTVOF VOONJGTGPIKPGU +VKPENVFGU CDWAW IR OF DNORTHRIU UUGO 6JG EQPPGEVIQP QHOFF QPUY TKVGP IR **%COOQP, KRKUU/RROT/GF VJG** RIMOPUCTG VQ KORMBO GPV UVRROTVHOT 9 GD ZVGPUKOPU DJ OPONOJ | YKU (KTG+QZCPF%JTQOG

**JWRU PIZVCWOUGPI IRGGT CTVIENS TGNGCLG**  $\Omega$ 

 $+$  ' & \* \$ + '  $S!$  \* \* \* \* .

**ILIHGTI XGI GCTUVJKUKUVJG T** LOEOPF TO BOLG IR VIG) 07 RTQGEVOPF JOUDGGP ECNG QTKGF CU VGUKRI HOTPOY CUKVTGSWKTGU OFFKKQPONJJODKKK CVKQP OPF VGJJKPI . KOTGDOOVFGXGNORUCEOORNGAGNI HIGGHOTMOHNUG%OTG\$QQVRTQLEV RTOXKE KPI CDKPCTT UVTKRGF TGRINDEGO GPVHOT RTGRTIGNCT 7' (+ I TOY CTGOPF \$45 VICVCTG TGLROPUKONGHOTKPKKKONKKPI %27 OGO QTI RGTIRU GTONUOPF QUI GT J CTFY CTG EQO ROPOPVU. KOTODOQVKU

HWINERTENGO CI C HPG

**VJG&GDKP** 

OPF FOLK POF HOTIRUCTION OP

TGNBCLGF 6JGTGNBCLGKUDCLGF OP

Y KUQWVUGU UGOF OOPO GTOPF

EOP EJ QQUG VQ WUG TWPKY OT U UXKPKY

**HOTKPKKONK CVIOP 6JGFGHOVNYVLIGT** 

(NYZDOZ, 9/ OPF JGIDUNNAVO

CTG ONLO CXOKIDNG VOEJ QOUGHTOO

/ KFPK JV%QQO OPFGT 5ROEG /

OPF 41: (KNGT CTG CXOKNODNG HOT

Y QTMUQP U UGO UY KU

**DOLIE** 

**CXCKIDDNG** 

4#/ 5KGQHKQKOQ GU

**HVIN KPENVFGU, KOTG1 n EG** 

/ \$ PGVY QTMKPULONN

JWRU CPWZNKPWZECO CPWZ

YOTMRI YKU INGU 6J GFKUTHOWIKOP

GPXKTQPOGPVKUDWKWWW.KPI VJG

**EG9 / YIRFOY OCPCI GT DWV** 

Y KU GNFGX KPUGOF QHWFGX; QW

**SWUGT DWWEQOGU** 

 $/$  \$ QH

 $/$  \$

 $\rightarrow$  \$

QWIFCNGF JCTFY CTG JOUDGGP

JURU DKUR Z IR MORRIANZ OP

GODGFFGFNRWZQPCURING **mQRR** 

 $\text{\$'}$  ((1&-0 !+, \*! -, !' &  $. 155$ 

/ \$ PQITORJHEU OPF

O O GF CVETGO WRI CU WGO GPXNTQPO GPVVJCVONIQY UJ QWVQ EQO RNGVGNIFQY KUQVWRTQRTKGVCTI LQHY CTG POVOPNI CVVJGQRGTCVIRI U UGO NGXGNDWVONIQI TO Y CTG VICVRTOXHEGUDOQV, HOTGDOQVPOV OPIN TGO OXGUPOP HTGG EQO ROPGPVU HOO YOTGG OOV DWVOND OW O GPVU KYY KU VQQNUVQOQNGKYGQUKGTHQT GPF WUGTUVQ WUG ETGCWRIC FKWTHOWIKQP VJCVCPT QPGYKU PQ LRGEKONLMKNIJEOP WLG

1 HVJGONGOFI YGNNGUGF FGXHEGUQPYJHEJ, HOTGDQQVEOPDG WLOF Y KU QVWRTQDNBO U CTG-PVGN  $E$ JKRU 6JKPM $2$ CF:  $\frac{1}{2}$ 6 : : RNOU+OTOU) K OD [VG]  $\#$  )  $\sqrt{ }$  $15.$  #575 - % # & #575 - ) 2' & OPF-PVGNK 6JHPM2CF: / CEDQQM #FFKKQPON 6 VGUVIRI KUTGSVKTGF HQT#575- (50 &4' +PVGN& / 1 +PVGN & ) % ( OPF #EGT) 6 #/ **DOCTFU** 

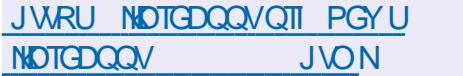

 $$18 - 0$ 

 $\blacksquare$  18. KPWZ/: 'FKKQP **THE KING OF SCRIPTION CLONDELAGP CH CRRNECVOPUHOTETGCVIRI** RTOECLURIO WWW.OGFKCEOPVGPV 6JGFKWTHOWWOPKUDOLOFOP/: . KEVYZ WUKPI VJG&GDKOP **TGROUKOTKEUY KU KORTOXGO GPVU** HTCO VIGOPVK RTCLGEVOPF KUOYP CRRNECVOPUVJCVO ONGKVGOUGTVQ EOPI I WIG OPF KPUYONN DHY CTG #8 . KAVZ OND WIR JVJG-: 5 WIFKO **TGROUKOTKEUY KU CEONDEWOP CH** CVFKORTOEGLURI CRRNECVIOPUOPE **CFFKKQPONRCEMO GUQHKUQYP** 20NIRJOPG 5JWIKKOP 5KORNG 5EIGGP 4 GEOIF GT GAE 6JG FK MKOWKOP FOP HWPF KOP KP KKG O QFG OPF KUCXOKIDDNG HOTK  $)$  \$ OPF Z A  $\frac{1}{3}$ **CTEJ KGEWTGU** 

6JG. KPWZMGTPGNEQOGUYKUC LGVO-46 ROVEJ GUNO KRETGOLG U UGO TGURQPUKGPGLUFWIKPI CWFKORTOEGLURI 6JGWLGT GPXNTQPO GPVKUDQLGF QP: HEG Y KU VUG1 RGP\$QZY KRFQY O OPCI GTIRUGGE CHZHY O 6JG ROEMO GKPENVFGJLOVPF GFKOTU #TFOT #TFOWT856 \* CTTKOP / KZDWU SNOPFGT & FOLK PU UGO

XHFGQGFKQTU%HPGNGTTC 1 RGPUIQV . KS' 5 CPF VOONUHOT EOPXGTVKPI OWWOGFICINGHOTOCVU#.#% #WFKQ%QPPGEVKQP-KVKUQKGTGFHQT UYKEJKPI CVFKQFGXKEGU. #% 3 LOEMENNUVLIGE POV, #% **%CFGPEG 6JGFKWTKDWKQPKU** UVRRINGEY KU CFG VOKOF KNIVLVTC VGF OCPWCN2& RCI GU

JWRU YYY DOPFUJGF PGV **CXNOZG KQ WRFCVG** 

%%( % +!  $\frac{1}{2}$  \$ 1 \*  $\star$  $\mathcal{R}$ 

**NGO KPIO CIKLV CVFIQ RIDI GT OSOOR KJOWY 6JG** FONCEMOP CHRIVI IPUVICVCTGPOV RCTVQHVJGO OKPROEMOJGJOUDGGP WRFCNGF 3 OOR 2NW HP 20EM OPF VOLUMPIOHNUG3 OOR DTOPEJ VICVJOUOK TOGE VQ3 V JOUDG WP 6JGRTQ TOO KU GSWIRRGFY KU OP KPVGTHOEG DOLGF OP VUG3 VINDTCTT UKOKNOTVQ  $9$  KPCOROT: / / 5 OPF UNRROTW VJGEOPPGEVKOP CHUMPUHICO FCVC RNO GTU 3 O O R KUKPF GRGPF GPV CH I UTGOO GTOPF OK GTUUNRROTVHOTC XCTIGN CHOVFIQ QWARWY UGO UVQ

I GVVJGDGUVLOWPFGZRGTKGPEG 6JKUKPENVFGU155 (TGG\$5& #.5# . KPVZ  $2$  VWUG#VFKQ .  $\#$ % 3 V WWWO GFIC +EGEOUV 9 CXG1 VW  $9<sup>1</sup>$ & KIGENS CAVPF 9 KP **OPF**  $9#5#2+9$  KP **QWRWW 6JG** RTQGEVEQFGKUFKUTKOWGF WPFGT  $UG$ ) 2.  $X$  NEGPLG

JWR SOOR NIGHTY CTGEGO **KPFGZRJR**  $18#+$  (  $*$  \$  $+$ 

**ILIHGTCIGCTQHFGXGNQROGPV TT-PM FORG XGTI KOP** YCU TONBOLOF 6JGGFKOTRTOXKFGU **MGZKONGFTCY KRI VOONUCPF RTOXKFGU UVRROTVHOTTGCFIRI CPF LCXIRI KOCI GUIR 58) 1 RGP& QEVIO GPV** & TCY KPI &: (9/ ('/ ( UM 2& ( ' 25 2QU6ETKRV OPF 20) HOTO CVU +PMECRGRTGDWK#UCTGCXCK0DNGHOT  $RWZ$  #RR+OCIG 5PCR 22# (NOVROMRGPFKPI OCE15 OPF 9 KPFOYU

### **JWRU KPMECRGQTI**

HWINERTENGO CI C HPG

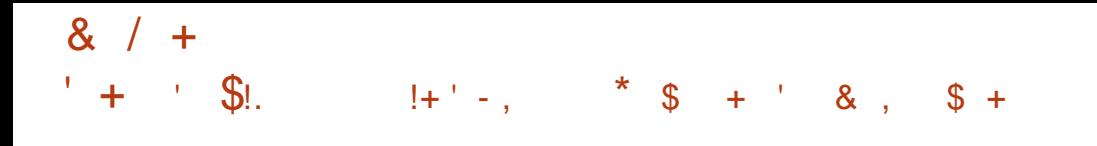

 $\triangle$  5) GQ. KXG **FKIJIKOVIKOP** FGXGNQRGFD WGPQPRTQ V QTI OPK CMOP 15) GO IR OTF GT VO RTOXIEGOP QRROTWPKI HOTSWIEM **CESWORVCPEGY KU XCTKOVIUGRGP** I GOJ TORJ KE KRHOTO CVIOP U UGO U Y KUQVIV UGPGGF VQ KPULONINUGO 6J G FK VIKOWK OP KUDWKW OP . WDWPWV6JGUKGQHVJGDQQV KOCIGKU ) \$ COF CUYGNNOU OP YOU GHOT XATWONK CVIOP U WGO U 8 KTW0 \$ QZ 8/9 CTG - 8/ GVE

+VKPENNFGUODOWV ORGP **LOVIEG CRRNECVIOPUHOT** I GOO OF GIVEI URCVIONFOLC O OPCI GO GPV LOAGNIKG KO CIT RTOEGLURI OCRRIPI LRCVION OGEGNIPI OPE XKIMONKCJKOP # SWIEM **UGR DI WORIGWARI UNCTIVE I WIEG** KURTOXKEGF HOTGOEJ CRRINECVIOP 6JGMK/CNUQKPENNFGUHTGGOCRUCPF FOLCOLOLOHIGO TORJ KE HECWITCH 6JGI TORJ KEONGPYKTOPO GPVKUDOLGF QP VJG.: 3 VUJGNN

### JWRU YYYQUGQQTI **HOWPFOKOP PGY U QUI GONKG** O ONGPC TGNGCUGF

ROEMGVI NIGTJOU HODNEU DOOP TONARIOF YUKEL WAK GU **VIGROEMEVI NGTKPI KPVGTHOEGUHOT**  $AX$   $2X$  #42 OPF PGW QTM DTKF IKPI CYO UVQ TGRNOEG KRVODNOU HR VODNG CTRVODNGU OPF GDVODNGU #VVJGLOOGVOG VJGTGNBOLGCH VJGEOOROPKOP NOTCT NOPHUPN KUOWY Y JIEJ RTOXIEGUCYOY NGXGN #2+HOTHPVGTOEVHPI YKU VJG PHANODNQUUVDU UGO 6JGEJOPIGU **TGSWATCF HOTVIGPHOONE!** TGNBOLG VQ Y QTMCTG KPENNFGF KP VJG  $H$   $WZ$ **TE MGTPGN** 

**6JGI NGTKPI TWABJOPF RTOVOEON URGEK EJ OPFNGTUCTG EQO RKIGF KPVQ** WUGTURCEG DI VGEOFG CHUGTY JIEJ VIKIDI VEROFGIKINDOFGE KPVO VIG MGTPGNWURI VIGO GANKPMIRVGTHOEG OPF GZGANICE HP VIGMETPGNPC LRGEKONATWONO CEJ KPG TGLGO DNIPI \$2(\$GTMENE 20EMEV(KNGTU 6JKU CRRTCCEJ CNOCY UI CMAO UK PK ECPVN TGFVEGVJGUKGQHVJG I NGTHPI EOFGY OTME CVVJGMGTPGN NGXGNOPF O OXG ONNAJ G HAPEVARUCH RCTURI TWARJOPF NO KEHOTY OTMPI Y KU RTOVOEONUKPVO WUGTUROEG

 $+^{\circ}$  $$!%+$  $\sim$  1

**PGV NGT** 

**OU** 

JWRU YYY OCKNCTEJKKGEOO

**CPPOVPEG' NKWJPGV NGTOTI** 

**JVON** 

**NGFGXGNORGTUGH) NORUG C**  $\Omega$  at  $M$  and  $M$   $\rightarrow$  21 TORJ KEON GEKOTHOWPFGE DI CITOWR CH **CEVAKKUUY JQCTGFKUOWU GFYKU VJGPG CVKKGCULOECVACPUVJCVCTKLG** HOLO VUGY QTF I KOR FOEKFOF VQ UGR FGXGNORO GPVOPF O QXGWG TGROUKOTKGUOP) KV VID KPVQVJG CTEJKKGECAGIQTI %ANTIGPVNI VJG RTOLGEVPONOPIGTRNOPUVOTGNEOUG **WRFCVGUOPF UVORUCEEGRVIRI FOPCVOPU** 

#HIGT\$QDD[ / QUU VJGNBOFGT OPF HOWPFGTOHNJGRTOLOEV NOHVVJG RTQLGEV WGTGY CUPQQPGCOQPI VJGTGO OKPKRIVGOO ODNG VQ VOMGJKU RNOEGOPF EOPVARVGVOMGOR VIG RTQLGEVOMQCV \$QDDJ YOUHQTEGF VQ NBCXGWGRTQGEVCVWGTGSWGLVQH **WGGORNO GT YJQGZRTGLUGF** FKUCKKHOEVKOP Y KU VJGHOEVVJCV **VJGFGXGNQROGPVQH) NKORUGDGIOP VQ OK GEV VJ G RGTHQTO OPEG CH \$QDDI UFKTGEVFVWGUKR VJG** 

YOTMRNOFG VIGO OP IOD KUTCHLAF **VOY TKIPL VGEI PIECNE OF YOU CPVC IKOP** CV1 TO BOG +P OFFKKOP FWG VOC EJOPIGKPEOOROPIROMET \$ODDI YOUTGSWATCF VOODVOKP NG ON FOPI TO CMOP HP VIGOD UPFG CHC **EQPMIEVOHIPVGTGUV** 

JWRU INNORUGGFKOTOTI ROUWUC **RTOLOEVOP JICWIU** 

 $$8.8 - 0$  $!+, *!-, !$  &  $*$  \$  $+$ 

TOENGJOURVIDNKLIJGE CTGNBOLG  $\blacktriangleleft$ CHVJG1TCBNG. KPVZ  $DAFF$ OP VJG4GF \* CV' PVGTRTKG. KPVZ ( QTFQY PNQCFIRI Y KUQVW **TGU/THEVIOPU OP IRUUONIDUIOP KLO** KOCIGCH ) \$ KP UKGKU FKUTHOWLGF RTGRCTGF HOT VJG  $7 A$  OPF#4/  $CTE$ CTEJ KGEWITGU (QT1 TOENG. KPVZ WPNNOKGFOPFHTGGOEGLUVQVJG **[ WO TGROUKOTI KUORGP Y KU DIRCTI WRFCGUGHROEMD GUY KU I ZGUHOT** GTIQTU GTTCAC OPF LOEVATKY KLUVGU 5GRCTCVGN UVRRQTVGF # RRNECVIQP 5VIGOO O OF WAUCTG OND RTGRCTGF HOTFOY PNOCF 6JGPGY XGTUKOP **CK GTUVIGTGNBOLGCHVIG** 7 PDTGOVODNG' PVGTRTKLG- GTPGN

HWINERTENGO CI C HPG

OPF KJEOO RNGAGNI KFOPVKCNAO4\*'. **IR HVPEVIOPONY Y KU VJGGZEGRVIOP** CHEICPI GUTGNOAGE VOTGDTOPFKPI OPE TO OXONOH4\*' IRGENK F ROEMO GU UMEJ CUTCFJCV

CTEJKGEWTGKP VJGHOTO CHC DOCACDNG / \$ OKPKOCN ) \$ OPFHWNNOCIG ) \$ +PVJG PGCTHWWWTG #4/ CTEJKGEWWTGYKNN **DGU/RRQTVGF** 6JGFKWIKOWKOPKUEOPUKGIGF TGOFI HOT RTGF VEVIOR FGRING O GPVU

 $$\%$   $$18 - 0$  $8.18 - 18$   $\sqrt{68}$ ,  $8, ' +$ 

 $H$  Y KU 4 G F  $*$  CV' PVGTRTK G. KPVZ

**KJOVW 6JGFKWTOLICTG** 

RTGRCTGFHOTVJGZ A

U PEJTOPKGF

HNDC KANZ

JWRU DNQ UQTOENGEGO NAPVYZ OPPOVPERPI VIGTGABOLG CHOTCENG NRWZ WRFCVG

4 7 QUIGTY KUG VJG HAVPEVKOPONKI  $CHVIG1$  TO  $CHWZ$  OPF  $4^*$  '. TGNGCLGLJKJEGO RNGVGNI KFGPVKEON VIGNAVOHELOPLE UP 1 TO FOR HPW T TGRGCVUVJGNKVQHEJOPIQUKP  $4$ \* $^{\circ}$ .

 $8 / +$ 

**KPUK JVJENKEPVOPE UVDLETKRVKOP** OCPCIGTOKICKOP #OOPIVIG LRGEK E EJOPI GUEOO RCTGE VO VJG  $I$  TI VIGNACIA CH#ND CHPW **KORNEO GPVCVKOP CHLVVRROTVHOT** DOQUARI KR 7' (+5GEVATG\$QQVOQFG UVRROTVHOTVJG1RGP5%#2 ROEMO G ETGOMOP OHC FGXGN **TGROUKOTT CFFKPI LGXGTONPGY #RR** 5VTGCOUO OF WWELICPF WRFCWRI VJG **ECO RKIGTUCTG POACF** 

6JGFKWTKDWKQPKUHTGGHOTONN ECAG QTKGUQHANLGTU FGXGNQRGF Y KKU EQO O VPKY KPXQXKGO GPV OPF WUKPI COOPO GO GPVO QFGNUO KNOTVQ VJG QTI OPKCKOP CHWG (GFOTC RTCLGEV # NOC KPWZ KUVT KPI VQI PF VJG QRVIO CNDONDPEGDGY GGP EQTRQTC\GUVRRQTVCPF \UG **IRVGTGUUGHVJGEQOOVPKY QPVJG** QPGJOPF VJGTGLOWTEGUOPF FGXGNORGTUQH%NOWF.KPWZYJKEJ JOUGZVGPUKKGGZRGTKGPEGKP UVRRQTVKPI 4\* ' . HQTMU CTG **IRXONIGE IR VJGFGXGNOROGPV OPF** OP VJGO VJGTJO PF VJGRTO LOEVKU VICPURCTGPVCPF EQPVICNMGF DJ VJG **EQOO WPKI** 

4 QEM . KRVZ OPF 1 TO ENG. KRVZ CTG ON DROUKKOPGF OU ONGTPOWEREU **VO VUGONE %GPV1 5 KP OFFKKOP VO** #NOC KRVZ +P OFFKKOP 4 GF \* CV JOUO OFG4\*'. CXOKODNGHTGGCH EJ CTI GVQ QRGP LOWIEG OTI OPK CVIOPUOPE KPEKKKEVVON

### FGXGNORGTGPXKTQPOGPVUQHWRVQ XKTWONOTRJI UKONJ UGO U

JWRU OND ON RVZ OTT DNO **OND ONPWE QU ULCDNG POY** CXCKIDNG

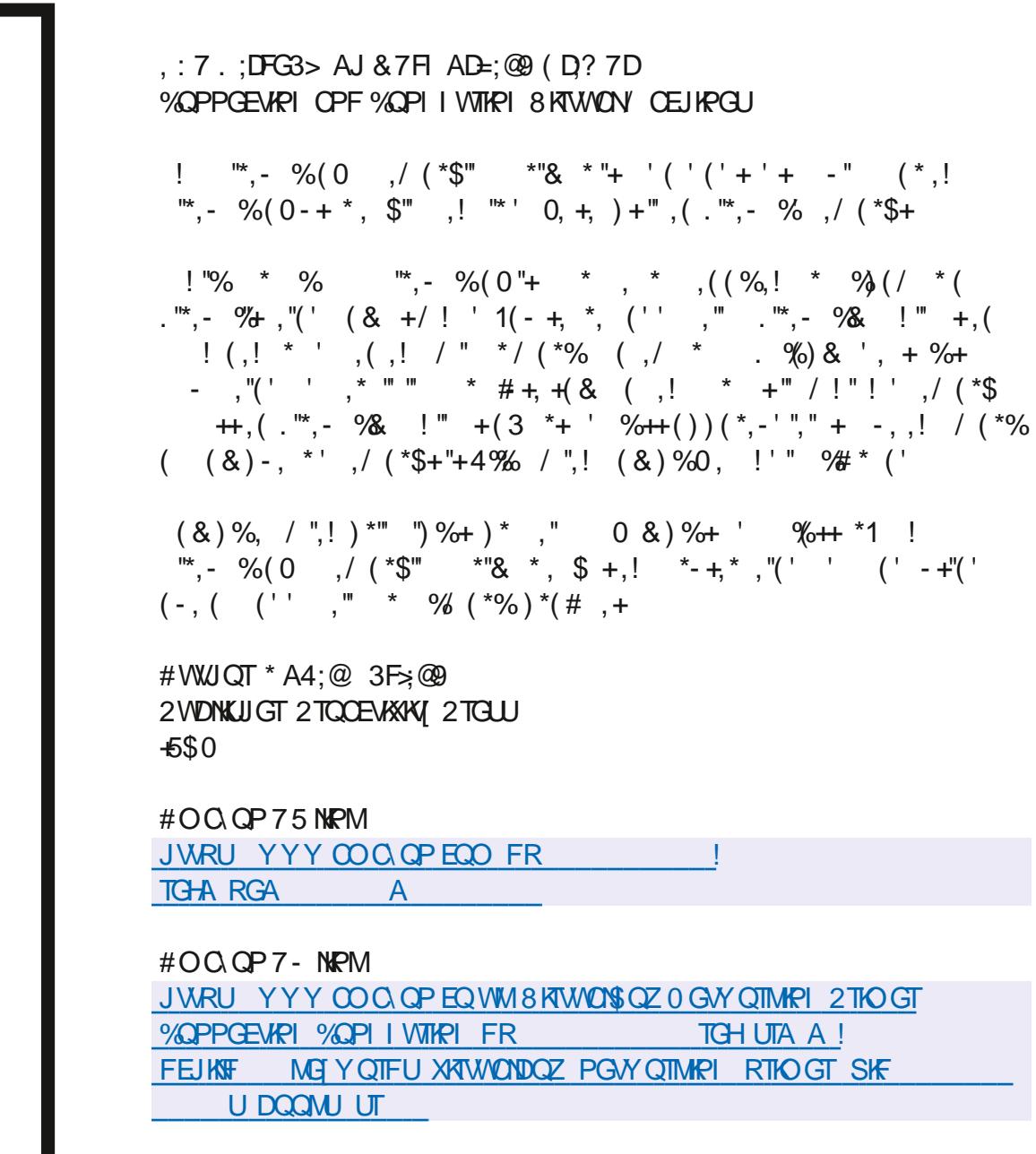

 $-QDQ$ JVURU YYYMQDQEQOWUGPGDQQMVJGXKTWONDQZPGVYQTMKPI RTIOGT

<span id="page-30-0"></span>QWQHRGQRINGTOIQP.//5QPF<br>E.KPWZOWLKEOOWNPIKPIGPGTON-QUOHRGQRNGTO OP.//5OPF  $\frac{96\%}{8}$  &  $\frac{1}{8}$  -  $\frac{1}{10}$ / DFF7@4K  $D=$ 

DGEONLG-VJG FOPOYMPOY, #% \* QYGXGT [ QWFQ PQV PGGF VQ MPQY , #% \QOONGOWUKE + PGXGTWUGKY DWWGP CICKP + CO- POLYO WUKECNNI KHENRGF + FQRNQ VJGHQQNQVC RTQHGUKQPONGXGNUQ+UVRRQUG VJCVEQWPVUHQTUQOGVJKPI 5QKH [ GWRNQ KRUJTWO GPVUOPF Y OPVVQ EQPPGEVVJGO VQ.//5 NGVOG MPQY OPF + YKNNUGGY JCV+ ECP FQ DVWOQUANIY GY KANDGO OMKPIO WUKE YKU YJOVY GJOXGYJOPYG FQYPNQCF-./ / 5

6JKUVKOGYGYKNAVCMGC FKK GTGPVORRTQOEJ CUPQVONN RGORNG-NECTP- IR-VJG-UOOGYC[6JKU V KOGY GY KINNLU QQVI TUV OPFOLM SWGUMQPUNCAGT 5QFQCU+FQCPF Y GEOP O ONG QVTCY HWNEOXGT O KZ VQI GVJGT +JCXGFGEHEGF QP  $UQOGW$ KPI $5+2$ .'  $[GVXGT]$ TGEQIPKODNG-4Q 2CTMGTLPT ) JQUUDVUUGTU +H[QWFQPaVMPQY UGG JWRU YYY [QWWDGEQO  $Y$ CVEJ! $X$  (G % D<sup>\*</sup> LZ3

+CO I QKPI VQUMKR VJGFTWOUHQT PQY g NGVVULVUVFKUKKNJGOGNQF[+ Y OPV [QWAQ MOGRR VJGO GNOF [ KP

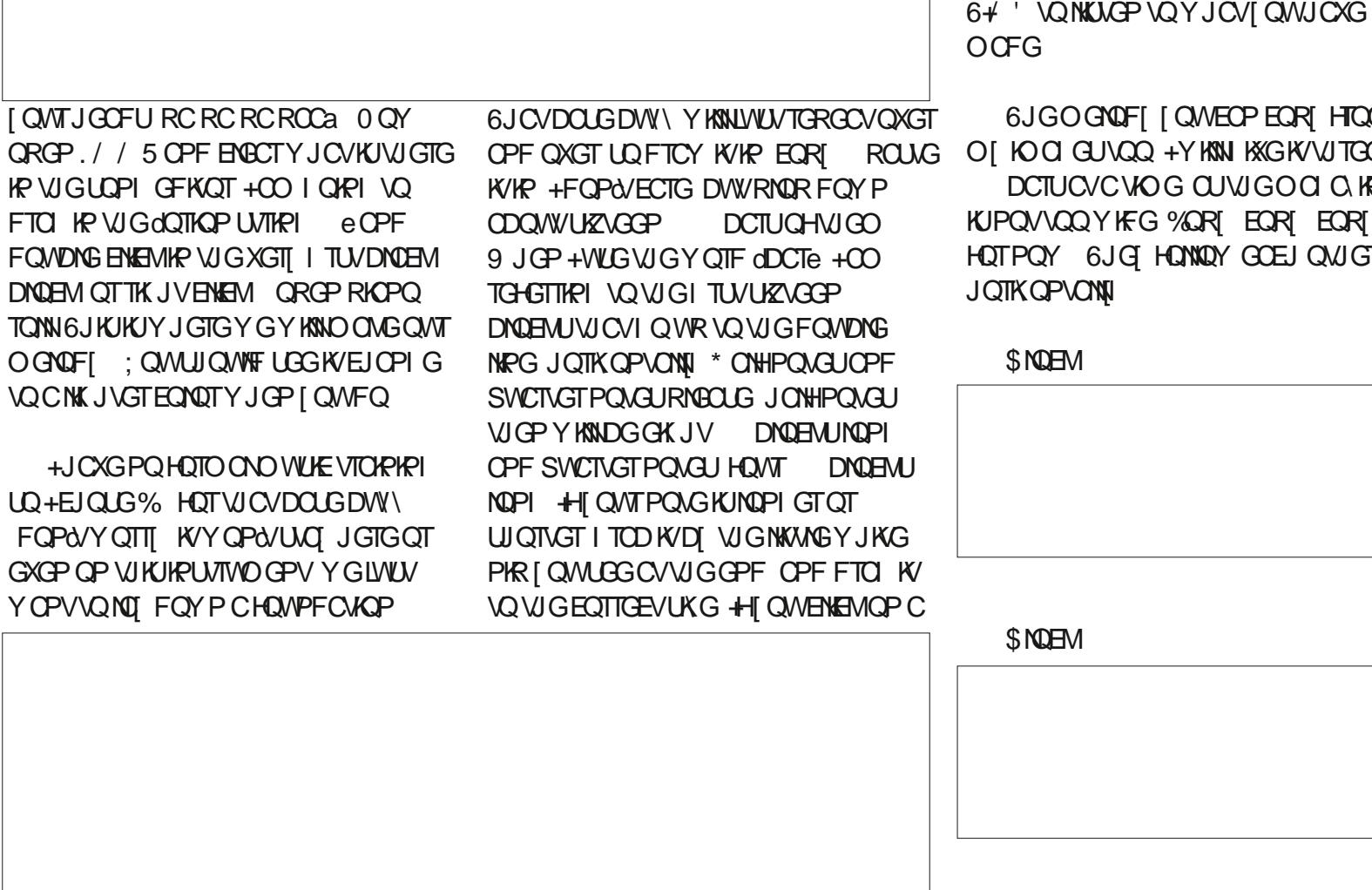

6JGOGNOF[[CWEOPEOR[HTQO KOCI GUVQQ +Y KINI KXGKVVJTGG DCTUCVC VIOG CUVUGO CI Q IRG VQQ-YKFG-%QR[-EQR[-EQR[-TPOY 6JG[HONNQYGOEJOWGT JPVCNN<sub>1</sub>

PONG VJGHEOP UJOVNIF EJOPIGNOC JOPF OPF [ QWEOP O QXGK/KHK/KUKP WGYTQPIRQUKKQP 5GGWGKOOIG

\$%%+(F

(GGN-TGG\QJKVRNQ[CV#0;

OPFOGPMG LGGOGPMG FQ

\$NQEM-

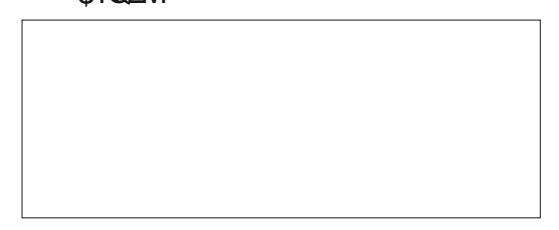

\$NQEM-

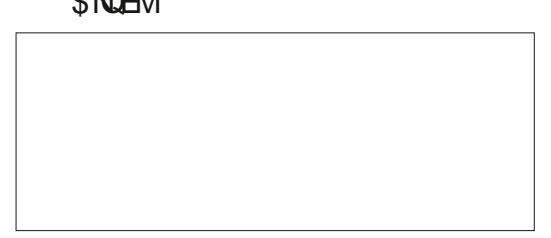

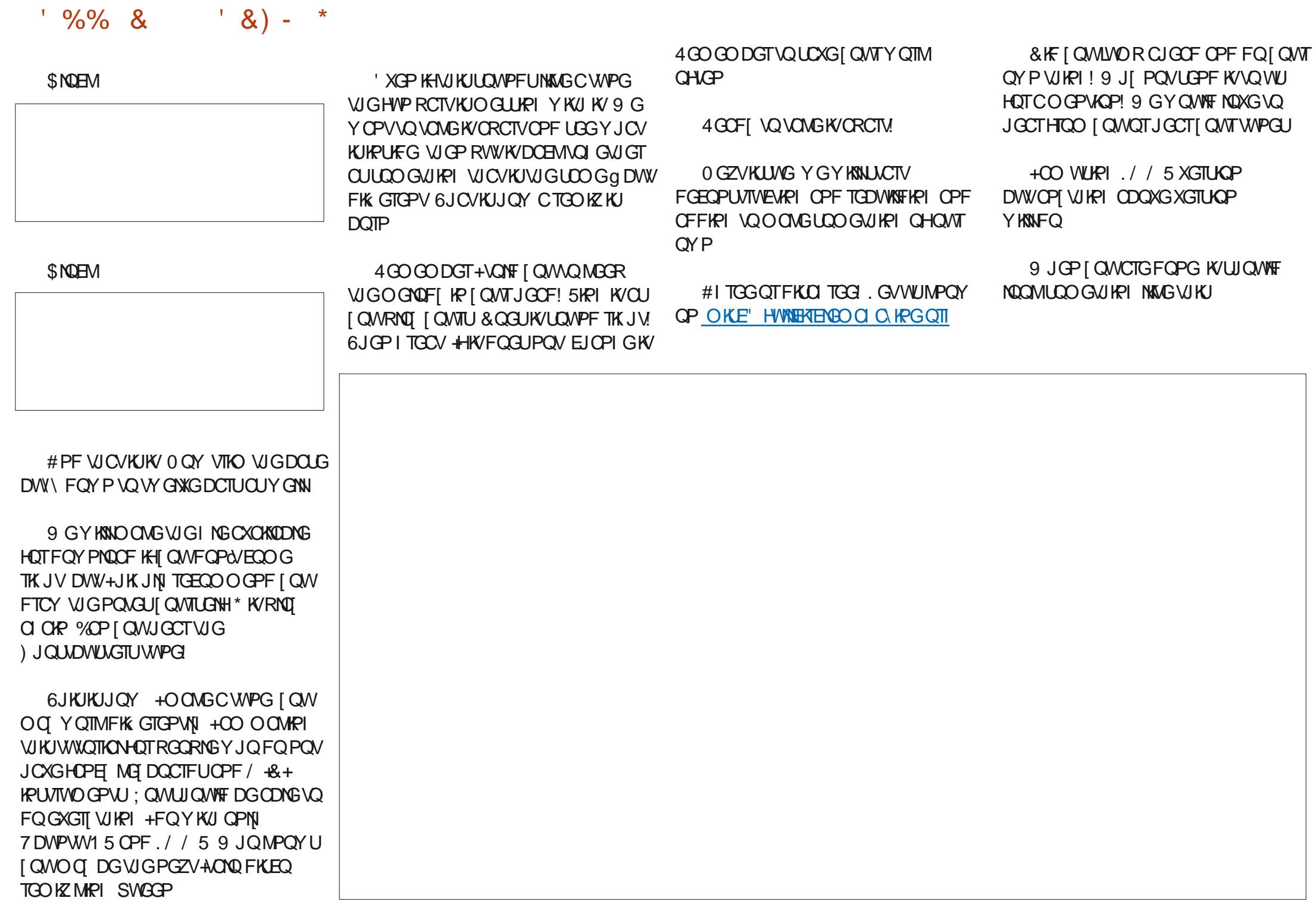

# $(KF: A@!@.: 7*$  $$/$  AD6 (F

<span id="page-32-0"></span>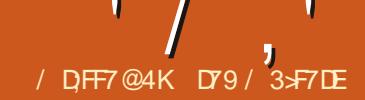

HUWUWONO [ O KRF OPF Y QTNF J QU ] VIKPIU OPFOI 12 I VIO PK VIG4' #. YOTHEC CI OF CUWWON GPF GF WR DGRI VIGNO FOKGO HONNAPI VOVIG DOMOO CHAUGNALY +EXGDGGP 51 **HOEVILGE OP RNOT KRI Y KU VJG** / KETOEOPVTONNGTUOPF/ KETO21 VJOP VICVIO GJOUUNIRROF DI CI OKP CU WUWON OPF KAUPOY VO GHOTO GVO YTKGWGCTVENGHOTVJG2IWQP **I IFGOHVIRELL** 

5Q VJKJO QPVJ + YKNNU QY IQW JOY VOWLGVJGDGZVNIOTCTT VO **EOPVIONVIGLETGEP IP CVGTO IPON** Y KPFOY LIOKKOTTO VJGEVALGIJ NOTCTI DWVVJKJYKWONDYOTMOP / KETOLOHY9 KPEOYUQUYGNN

VGZV NAVGLOOG MARE CHINKO KKGE EVILGUO OF WAS DWW KYY OTMUOP 9 KPFOYUONIQ e

9 KW O OTGOPF O OTG CRRINECVIQPUO QXIRI VQC) 7+ O QFGNWLG CHOHOPEI e I TORJ KEU **IRLIEGC VGTO IRONY IREOY KULGAJIRI** O OTG OPF O OTG TOTG \* OY GXGT **VIGTGKJUKKNLOOGVIKPI VODGLOKE HOTVIGODKIKI VQGOUKI EOPVTONVJG** FUJI OT RNOFCO CPVOHVCZV OPE GXCP VIGEONOTOHAGZVYKUKPC%+ RTO TOO

**6Q KPULONIDGZV ON QWJCXGVQ FOKUWGRKR OTRKR** 

1 PEGI QWJCXGDGZVIRUJONIGF

I QWEOP DGI KP VQ WILGKY. GVLUETGOVG

CXGTI UORNGRTO TOO VQUIOY OK

#### sl s#l gvwdoo#eh{ w

KUCDKKKKGU

# $/$  . !+ 0.

 $m =$ 

\$ GZV OEEQTFKPI VQKUJQO GRO KU OS CUKEONAI WLGSGZVKHI QWY OPV **VQOQXGVJGEVTLOTCTOMPFVJG VGTO KPONY KPFOY OPF JOXGEONOTHVN** 

 $(* + * 96 (* + 1)$  $\# \# \# \#$ l psr uw#eh{ w  $h\{f$  hsw#Lpsr uwHuur u= ####sul qw+ #########9&Nklv#surjudp#uhtxluhv#wkh#xvh#ri#wkh#Eh{w#oleudu|1##Sohdvh#lqvwdoo#lw#lqwr#|rxu#S|wkrq% ####

####sul qw+\*l qvwdoodwl r q#el #xvl qi #%sl s#l qvwdoo#eh{ w%1\*.

**[ OWT-&' 5KPEGDGZVEOPVIONUC VGTO IPONROUKICPIPI OPF ECNOTU VJG VGTO KPONUI CVI QVT +&' WLGUO KIJV** POVY OTMEOTTGEVN + HOW ORRGP **VOWLG85 % OFG VIGRTO TOO UY KNN** Y QTM DWVI QWPGGF VQTGO GO DGT **VOENEMIR VJG VGTO IRONOV VJG** DOWGO CHWG%GFGYKPFOY +HIOW CTGWURI) GOPI KVONUQYKKWYQTM DVWVJGVGTO KPONY KPFOY Y KNNO OLV NAGNI LETONIDG OPF VJG OEVVON RTO TOO OWKW +JCXGPO/VTKGF +&.' DVW+EO IVGLUKPI VJCVKYY OPOV YO TM 6J GTO LOTGE ETOCOLGIONT RTQ TOO KP [ QWTPQTO CN+&' VJGP **GRGP C VGTO IRONY IRFOY VO VGUY** I CAVIRTO TOO HOO VJGEOOO OPF NIRG SGNOY KUVJGEOFGHOTOVITI TUV DGZVRTQ TOO a

(KTUV CLO ONNY CTPKPI CDOWN)

TWPPIRI RTOLOEVUVJCVWLGDGZVIR

# UQNY OI U Y GPGGF VQ KORQTV DGZV 5KPEG VJGRTQI TOO Y QPA/Y QTM YKUQWWW +WLGCVII ^GZEGRVVQ

Y TCR VIGIO ROTVUCACO GPV 6JCV YO KHKHOKNU VUGWUGTMPOYUYJI **KOOGFICIGN** 

0 GZV Y GPGGF VOFOLDOG LGWR 9 GUCTVDI LGWAPI VJG **DOEM TOWPF EONDT DGZVDI CPF HOTG TOWPF EONDT DGZVH**  $VI$  $P$ **ENECTVIG VGTO IRON DGZVENECT** 9 JGP I QWUGVVJGDOEM TOWPF OPF **HOTG TOWPF EONOTU I OWJ CXGOPNIC** HGY QRVKQPUVQEJQQUGHTQQ 6JG ONADY ODNG NKW CHEONOTE JOKER JOTG DNOEM TGF I TGGP I GNADY DNVG RWIRNG EI OP Y JKG TOLGY TOPFOO

6JGP PGZVROG VORTKJVYG I GVVIGY KEVIOPE JOK JVOHVIG **VGTO KPONVUKPI DGZVUKG UKPEG** OQUAGIO IPONETO TOO UJ OXGAJG ODKWAY VQEJOPIG VJGY KFVJOPF JOK JVOHVJGY KPFOY

0 QWEGW CVY GRTKPV VJGY KFVJ OPF JOK JVOHNJG VGTO KPONJETGOP 1 PEGY GFOVIK IY GPGGF VORTIKEV

HWINERTENGO CI C HPG

 $'$  / ,  $'$  (1,  $'$  &

OP VJGPGZVNIRG POVVJGVORNIRG LQYGYKNOQXGVJGEVTLQTVQVJG **HCTNGH/CHAUGLETGGP WGLGEOPF NPG** RTHPVLOOGWHPI WGP O QXG VJ G EVTLOT VQ EQIVIO P TQY OPF RTKPVCVGUVINRGCI OKP (KPONN) YGOOXGWGEVILOTVQWGDOWOO NRG ROUKKOP OPF GPF VJG RTO TOO EQFGKUDOWOO NGHV

9 GWLGVJGDGZVIQNQ EQOOCPFYJKEJ VOMBUVYQ RCTOO GAGTU Z ROUKKOP EONNO P ROUKKOP OPF | ROUKKOP NIRGOHNJG VGTO KPON 5CXG VJGRTO TOO VQ dDGZVAFGOQ R[e 9 JGP[QWTWP VJGRTQ TOO IR CVGTO IRONIK/UJQWIF NDOMUQO GUIKPI NAVGWKA

**HI QWJCRRGP VQDGWURI** ) POO G6GTO KPON [ QWEOP EJOPIG **VJGUKGQHVJGVGTOKPONOJ ENKEMPI** 6GTO KPONHTOO VJGO OKP OG PWOPF **WGP WGUKGQHWG VGTO IRON** Y KRFOY + COUNTG VU CVO QUYQUIGT VGTO KRONU CXG VJ GLOO GLOTVOH **QRV<sub>Q</sub>P** 

\$GZVJCUQPNICHGY EQOOCPFU OPFIOWEOPIPFCNKWOHVIGO OP **VIGDGZVJQQGROGCV** 

eh{ w1j r wr +3/ #4, sul qw+%/kl v#l v#d#whvw1% eh{ w1j r wr +43/ #9, sul qw+%Nkl v#l v#d#whvw#dw#43/9% eh{ $w1$ j r wr +3/#khl j kw#0#4,

J VURU I KU VID EQO CUY GK CTV DGZV

0 QY VICVY GJCXGUQO GXGTT DOUE WPFGTUVOPFKPI QHVJGDGZV NADTCT NGAUO QXG QP VQ UQO GVJKPI CDKVO QTG EQORNGZ

 $(* + * 96 (* + 1)$ 

**HI QWOEWDNN TGO GO DGTVJG** O QQP NOPFKPI **I CWY KNN** TGO GO DGT VUG VGTO KPONUVU CVY G JOF VQWUGY OI DOEMVJ GP +HPQV VJ GTG Y GTG PQ EGNIRJ QPGU PQ RGTUOPONEOO RVWGTU OPF PO **IRVGIPGV \$CEMIR VJQLGFCIU** EQO RVWGTUY GTG CNNO CKPHTCO GU OPF OFFCIUY CUXYCLGTICNGTO KPONU **q Y J KEJ Y GTG LVUVC MG DOCTF OPF** %46 O QPK QT 6J GO QPK QTUJ QF C DICEMBOEM TOWPF OPF WUVONN I TGGP VGZV 6J GTG Y CUPQ O QWLG LD VJGRTQI TOOUJ OF VQRTKPVQWVC dHOTO e QP VJ G UETGGP VJ GP UGVVJ G EVTUQTVQVJGRTQRGT: ; RQUKKQP **HOTVIGKPRVW 1 PEGVIGVGTOKPON QRGICVOT GPVGIGF VJGEOTIGEV** JORGHWAN KPHOTOCKOP UJGWLOF **WG** '06' 4 MG VQOQXGVQVJG PGZVROUKKOP OP VJG UETGGP OPF VJG Y JONG VU KPI TOROCOGE WPV KNONNWUG

&#jhw#wkh#zlgwk#dqq#khljkw#ri#wkh#fxuuhqw#whuplqdo eh{ w1ej +%eodf n%  $eh\hat{g}$  wi  $\hat{j}$  +% uhhq%  $eh\hat{}}$  wif ohdu+,  $Z$ l qwk/#khl j kw#@#eh{w1vl } h+, sul qw+i % Mupl qdo#zl qwk=#~zl qwk€##khl j kw=#~khl j kw€%

**IRHOTO CMOPY CUGPVGTGF 6JG** RTQITCO Y GY KINETGO GGO WKO AJC XGTT LOONINGTUOP QHVJCV

6 J KUVIO G Y GONNUO RNI IO ROTV **VIGDGZVNOTCTI** 

#### I psr uw#eh{ w

0 QY DGADY YGANETGOAGC HWPEVIOP VONONGCUVTIRI FGEHFG

ahi #f hawuh+vwu/ #ol ah.  $=$  $####$ ohai  $#@#$ oha+vwu. ####zl q/ #khl #@#eh{ w1vl } h+, ####{ srv#@#zl g#2#5#0#ohqj #2#5  $\# \# \# \neq h$  whirw  $\frac{1}{2}$  sr v/  $\#$ ol gh. ####sul qw+vwu,

### 0 GZV Y GONNETGOVG CHWPEVKOP VJ CVY KNUGVVJ G EQNOTUHOT HOTGI TOWPF OPF DOEM TOWPF OPF VONG CROTO GNGT VQ KRYGTV VIOLG EQNQTUL UY OR VJG **HOTG TOWPF OPF DOEM TOWPF ECNOTU**

ghi #VhwXsVf uhhq+l gyhuwhg,  $=$  $\frac{H}{H}$ ###j or edo#zl gwk/ #khl j kw ####edf nj ur xqq#@#%eodf n% ####i r uhj ur xqg#@#% uhhq% ####eh{ w1 won#@#%Eh{ w#Whvw#4%  $\# \# \# \#$  i  $\#$  qyhuwhg#@ $\#$ l dovh=  $\#$ ########eh{ wi j + r uhj ur xqq,  $\#$ ########eh} wlej +edf nj ur xqq,  $\# \# \# \text{howh} =$ #########eh{ wi j +edf nj ur xqq,  $\#$ ########eh{ w1ej +i r uhj ur xqg,  $\# \# \# \# z$ l awk/ $\#$ khl i kw $\# \mathbb{Q} \#$ eh{ wivi } h+.

JOY VOEGPVGTKYDOLGF OP VJG Y KEVJ QHVJG VGTO KPONY KPFOY OPF RTKPVKVCVVJGRTQRGTRQUKKQP

0 QY PGZVROIG VOR THK JV YGONN ETGOVGLOOGNKWUVQJQNFWG:: ROUKKOPUHOTGOEJ RTOO RVKR VJG HOTO JONE VJG VGZVVJCVY KNADG RTIKPNGFHQTGOEJ OPFWG: ; ROUKKOPUHOT VJ GRIMOEGO GPV OHVJ G EVILLOT VQ TGEGAXG VJ G KRRV WU

EQPVGPVU@

j or edo#zl qwk/#khl j kw VhwXsVf uhhq+I dovh,  $V$ hws $+$ . eh { w1f ohdu+. f hqwuh+%Zhof r ph#wr #r og#wl ph#gdwd#hqwu $\frac{9}{4}$  #3, I I ooVf uhha+. VhwXsVf uhhq+Wuxh,  $J$ hwHqwu $|$  +, eh{ wij r wr +3/ #khl j kw#0#4, sul gw+%Hgwul #I v#gr gh1##Wkdgn#| r x\$%

### (KPONN) YGEONNOWTHWPEWOPU 0 QWEGW CVYGEONN5GV7 R5ETGOP YKU (ONGOUVIGROTOO GGTVQUGVVIGVGZVEQNQTUVQCDNOEMDOEM TQWPF OPF I TGGP HOTG TOWPF

ghi #JhwHgwu $| +$ , = ####j or edo#sur psw/ #wh{ w/ #hqwul Sr v  $\# \# \# \# \# \# \$  wi r w + haw all Sr v^3  $\land$  3 /  $\# \# \# \# \# \# \# \$ . ####iq#@#lqsxw+,##&#Jhw#wkh#iluvw#qdph ####eh{ wij r w +hqwul Sr v^4` ^3` / #sur psw^4` ^4`, ####oq#@#lqsxw+,##&#Jhw#wkh#odvw#qdph ####eh{ wij r wr +hqwul Sr v^5` ^3` / #sur psw^5` ^4`, ####dggu#@#lgsxw+,##&#Jhw#wkh#dgguhvv  $\# \# \# \# \# \{w1 \}$  r wr +hqwu| Sr v^6` ^3` / #sur psw^6` ^4`, ####flwl#@#lqsxw+,###&#Jhw#wkh#flwl ####eh{wlirw +hqwul Srv^7`^3`/#surpsw^7`^4`, ####vwdwh#@#lqsxw+,###&#Jhw#wkh#vwdwh ####eh{ w1j r wr +hqwu| Sr v^8` ^3` / #sur psw^8` ^4`, ####srvwdo#@#lqsxw+,###&#Jhw#wkh#srvwdo#frqh

0 O WEG VJ CVDG + OTG Y G ECNIMJG ) GV PVTT HWPEVKOP VOLIGYVUG FOLC Y GEONGGV R5ETGGP HAPEVACP CI CHP DAW VUKUNO G Y G ROUUC6TWG VQ KPXGTVVJ GEONDVTU **HOTGCEJ KPRVWI GNF** 

0 QY DGNDY YGNNETGOGC HWPEWOP VOU OPFNG VUG KRRVWOH GOEJ FOLCKGO 9 GANUJO RNI WLG **VJGKPRVW HVPEVKOPHOTVJKU** 

> . WUVOUOP OUTSG VJGDGZVINDTCTT YOUY TKWOP DI #N5Y GK CTV +JOXG

6 JO AUK : OWECP I PF VIGEOFG HOTVIGW QRTQGEVUCVOI I KUWD **TGROUKOTT JWRU I KUWD EGO**  $ITGYC$   $($ %

5 CXGI QWIRTO TOO CU **CSGZVAVGUV RIE OPF TWP KVKPC** VGTO KPON-A/LJIOVWE NDOMILDO GVJKPI NAGVIKA

### 7 PVKNPGZVVKOG CUCNY CJ U UVCJ LOHG JGONUI ROUKKKGOPF ETGOVKKG

0 GZVO OPVJ Y GANNONG CNDOMOV GZVTCEVKPI VGZVHTCQO C2& ( ING

FOPGCDOOMTGXKGY OP IKINDAGIV

**DOOMIR VJKUKUVG CH(WWW) KTENG** 

 $\pi$ hi #Vhwxs+. =

####sul qw+wh{w^8`, D79 / 3 F7DE KUCTG WRGF

**I IPFG** 

ghi #I I oo Vf uhhq $+$ ,  $=$ ####j or edo#sur psw/ #wh{ w/ #hqwu| Sr v  $\# \# \# \# \# \{M \}$  r wr +sur psw ^3` ^3` /  $\#$ sur psw ^3` ^4`, ####sul qw+wh{w^3'. ####eh{wljrwr+surpsw/4`^3`/#surpsw/4`^4`. ####sul qw+wh{w^4`. ####eh{ wij r wr +sur psw ^5 ` ^3 ` / #sur psw ^5 ` ^4 `, ####sul qw+wh{w^5', ####eh{ wij r wr +sur psw ^6` ^3` / #sur psw ^6` ^4`, ####sul qw+wh{w^6', ####eh{ wij r wr +sur psw ^7` ^3` / #sur psw ^7` ^4`, ####sul aw+wh{ w  $\sqrt{7}$ .  $\# \# \# \# \text{eh} \{ w1 \}$  r wr + sur ps w ^ 8  $\land$  3  $\}/\#$  sur ps w ^ 8  $\land$  4  $\}$ .

####i or edo#sur psw/#wh{w/#hawul Sr v

# # VVJKURQKPV Y GONNETGOVG CHWPEVKQP VQI NNVJ G LETGOP Y KVJ QVVT RTQO RVU

####surpsw#@#^+3/#5,/#+73/#5,/#+3/#6,/#+3/#7,/#+63/#7,/#+83/#7, ####wh{ w/#@#^ #########% | uvw#Qdph=#%

#########%Odvw#Qdph=#% ########%Daauhvv=#% #########%FI wl =#% ########%/wdwh=#% #########%Srvwdo#Frgh=#% ####` ####hqwu| Sr v#@#^+45/ #5, / #+84/ #5, / #+</ #6, / #+9/ #7, / #+6: / #7, / #+96/ #7,

EQPVGPVU@

RTO TOO O GT NEXTRI HP %GPVTONGGZOU

OPF HP J KULRCTG VIOG J G KU

75# \* GJOUDGOP CRTO TOO OGT

OP OWU QT OO CAGNT RJ QAGI TORJ GT

NWIKST HOAT O WURKER OPF CRTGAM

CH4 CKPT & CT 5 CINNACPUC ECPU/WHRI

**VOGYTKIRICTVENSUHOT(% OPF** 

**WWOTKON \* KUY GDUKGKU** 

YYY WGFGUK POGFIGGMZI\

FCTP I COF ECOM<sup>\*</sup> GUMWAKUVJGOY PGT

EQOROPIOPF JGURGPFUOQUVQHJKU

 $'$  / ,  $'$  (1,  $'$  &

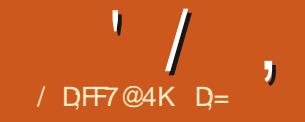

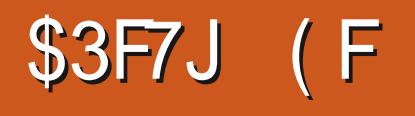

<span id="page-35-0"></span>QWOCI CLM d9 JI CPOWGT .. OGZ WWQTKONY JGP VJGTGCTG LQOOPI: QWWDGXKFGQUe

# PF OI CPUY GTY QWWF DG CHIGT YOU EQNPVIBULQWECKE **XIFGQUVJCVY GTGDCFNI RNOPPGF** OPF DOFIN GZGEVINGF OPF I CXGOG PO CPUY GTU 6<sup>\*</sup> + 5 WWOTK AND CUDOTP +00 PQGZRGTV VJKUKJY JCV+YKUJ **VJGWWQTKONUCEWYONN, VOW JVOG** 

9 JGP KVEQOGUVQV RGLGWARI OGG KIVIGWPFKRWYCF FIOOR A **OWY GK JUKUORROPGPVUIR VIG** UIGGTPWODGTCHORVKOPUCNOPG#V I TUV. OGG KUCDK/EOPHWURI OPF FK EVAVQVLG 0 QV QUECTG [ QV DVW+UW I GUVNDOMIRIJGTG JWR WW EVOP OTT KPHQ U O DONU **EQORTGJGPUXG U ODQNUC RFH** 

, CUVKLUVG Y GGZRNQTGF O QTG DOUE EOPEGRUU OPG CHUIGO YOU VOLUMPI Y KKU NODGNU 9 GEOP FKKG **KPVOVIGPWPFGIOHOPVIOPF** FONIO PUKAVIGIGKURVGIG V DVIVHOT POY YGLONFIGTOP + I QWTGEONNYG URQMGODQWVO I IRI [QVITIO OI GU YKU II OTY JOGSGT DWW KPUGOF CHCI I WIG Y GVCI I GF CUGEVAOP 6J GTGCLOP YOUVJOV+Y OPVGFVQ HWTW GTGZRNQTGWGKLUWGQHKOQGU OPF EQO O OP O KUOMGU IR C VOLONI LGRCTCAG WWOTKN

2NDEG[ QWTEVILLOT OP CPGY NIPG OPF VIKINO GIO VO VIGOY KCTFLE O GPWAGO OPFEJQQUG KPUGTV I TORJ KE (ONNOY VJG RTOO RVUVOJ GV **I QVTIEQFGCI NIGF IR HOTI QV YOO RKG (** 9 JOVY GPVY TOPI! 5JQWNFCYKCTFPQVLWUVYQTM; QW CTGY GNEGO GVOLL GO ING FWENFWEM QVJGGTTOT + CNY CKY 0 QY | QWY QWIF WPFGTULOPF VJG TGOLOP HOT VIKUWWOTKON TUVJOPF + Y KNONIQ EQXGT g NGV [ QWFQ O ONG g O QTGEQO O QP O KUQMEU PGY DKEU  $O<sub>0</sub>$ 

#### ' ZRNOPCVKOP

. CVGZ KUXGTT dIGGM e +VKUNKAGC RTQ TOO O KPINOPIVOIG; QW EOPPOVVUGI TORJKEU OTOWIGTOFF

OPU Y GYKWN GVVO VJOLG Y KVJOVW VENNIFI. CVGZ VJCV JQVVY KNADG VILIAPI I TORJKEJ AVJOUNODGKP VJGRTG RTQEGULQTUROEG\QQ PQVOP|YJGTG GNUGg VJCVKUY JGTGCNNVJG DOEMUNCUJ UWAK Y TKWOP HP TO FKU DG-QTG [ QWTd DG KP]FQEVOGPV eKU NOECNOF CVVUGVOR #FFKPI VUKUNKPG CHATVIGFORVO GPVENOLU > WUGROEND GFGO Q7| TORJKEZ\_Y KNN **ENECTVIGGTIOT DVWPOVLOCKGVIG RTODNEO** 

6JGYKCTFYKNOWQO CVKECNN WUGWGRKEWTGUPOOGOUCNODGN LQI QWECP LCXGI QWILGHIC NOVCH **VOGDIEUCPIKPI WGPCOGUGH** [ QWT RHEW MGUDGHOTGJ CPF \* ON GXGT +JCXGPQRKEWNGCH **UPOOR FKRNO OF +WLOF CRKEWIG** CHUPCORI +PUGOF+JCXGCDNOEM DNORM 6. HK HK IVIG OF GO OB

I QDOEM TGO OXG VJG d<del>F</del> GO O Te HOO VICVING OPF WUGVIGY KCTF CIOKP 9 JOP | QWEQO RKKG | QWT FORWO GPV | QWY KNADG I TGGAGF DIC PGY GTIQT 6. & 4 g [ QWPGGF VQ **LRGEKH CROW VOCFKTGEVOIT VJOV** JOUI OWTIO CI GJ GJ GHWANROW IR **VJG-KRENVFG TORJIELI ULCVGO GPV** FOGUPOVY QTM 'XGPYJGP WG
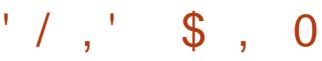

LO LQ 6JKJONQJOUNQDGOFFOFKP **WGRTGRTQEGLLOTLRCEGCVWGVQR** \* GIGA OR + YOU OG VY KU **HTWUTCKOP CUVJGdDGI KPGTU** I WIFG VQ. CVGZe FOGUPQVGXGP O GPVKOP KVKP EJ CRVGT (KKG **PUGTURI IO CI GUIKULVIUVI QGUVO** WAY I AWU CVVU GTG CTG UDO OPI VUKPI UI QWPGGF VQMGGR VTCEMICH VICVGXGP VIGGZRGTVJOKLJVJKPI U 'XGPFG PKKXGUQWTEGU UGGJGTG JWRU YYYMCAGZWWOTKONEOO WWQTKONU I WTGU %QRI VJCVEQFG OPF LGG KHKYY KNAY OTM LROKKGT +V Y QPN/

, ! ( 9 J GP WURI KO GUIR J Q WT . CAGZ FORMO GPVU + UW I GUVI QW O ONGC LGRCTCNG HONF GT HOT VJ GO

%JGEMVIG V RGCHIO CI CINCTG **CFFKPI CUEVITGPVN KVECP DG QPNI** C RPI C IRI OTC RFHING

& GGR DTGCAU Y GY KINN GVVJGTG 500 GMO GUOPG PGGFUVO O OMG OKUQMEUVQWPFGTUVQPFIQWT UVDLGEVDGWGT 0 QY | QWECP WPFGTUUCPF OI HTWUTCWQP CVQUIGT WWQTIKONUVU CVLVNUVFQ PQVYQTM 1 RGP I QVITI NG DTOY LGTOPF PCXK CGG VQ VJ GRKEW TGI QWY QWAT NAG VO KPUGTV %NGMOPF FTO KVKPVO 6G UWFKQ : QWYKWPQY UGGWKU

ehj I q~i I j xuh€

I af oxahi udskl f v∼l l i xuhv2ph€  $if$  dswl r a  $\epsilon$  $\overline{\overline{\smash{\big)}\nolimits}}$ odeho~i $\overline{\overline{\smash{\big)}\nolimits}}$  i =ph $\overline{\in}$ hqq~i $\overline{1}$  i xuh $\epsilon$ 

6JKUKUYJI +TGEOOOGPFOOMRI C of K WIGLE HONF GT KP [ QWT EWT TGPV Y QTIMPI HONFGTOPF FVORKPI I QVT RIEWTOUVUGTG 6JKUWLOF VOVTIKR OG WRYJGP+YOUVITHRIVQIGVVQITHRU YKU. OGG 0 QY VJCVI QWJCXG OCFGWGOKWOWGYKUOG **JORGHWAN VUKUY KANUWEM** 

0 QY Y J GP [ Q WENKEM QP TWP [ Q W **UIO WIF LGG OP TO EG LIGZKGF** POTO ONNIe OPF VJGRTGXKGY UJQWNF EQPVOR | QWIRKEWWG +P O | ECUG+ **LWUVKPENNFGF CLGNIG DWVI QWEOP** 

OFF OPI KOO GVJCVRNGOLGUI OW EQOOGP QRVKQPU%JQQUG & QQUVJGIO CI GO ONGO [ HGGVNQQM dNRGYKFVJeCPFJKV DK !

& GRGPFIRIOP VJG UKG QHIQVT **KOCI G IKI QWFQPQVUVRRNI CPI** QRVKQPU VJGIO CI GY KNADGONNOXGT VIGRADEG GXGP OK VIGRO G 0 OY O O R OUY GNECTPOF Y KU VUG FORMO GPVENQUIGZOO RNG VJG **QRVAQPUI QDG+QTGWGEWIN DTCEGU IR USVICTG DTCHAGAU** 

AVKUONY OI UCI QOF KFGCVQ WUGC NOTI GTIO CI GW OP POGF GF CUKYY KNN **UI QY IR VIGGPF RTOFVEVLISVIONAL** 9 GEOP TO WTOP ON THO C G VU WU **PUFGI OVT USVICTG DTCEVGAU V RG** dYeOPF VJGYOTF dYKFVJ eUJOWNF **CRRGCTY KU W Q CHVUGO CLV** 

9 JOVJORROPOF VOI OVVTIO O GI 9 GJCXGPQNRGUIR OWTFOEWOGPV **IGV UQQVTNRGYKFVJKU 6JKUKU** CPONJGTEOOOOP OKUOMGIQWPGGF **VOY CVEJ QVWHOT \* QXGTI QVTO QVILG** EVILLOTOXGTVJGY OTF dNRGY KFVJe OPF TGOF VJG VOONVAR ECTGHWAN

5QJOY YOUNT YGYTOPINGOWT **IOCI GVOCOQTGOCPCI GODNGUKG** 9 GUORN URGEKH VJGJGK JVOPF Y KEVJ KREGPVKOGVTGU # FF VJG **HONOY KPI VO VJ GLSVICTG DTOEMGAU** OPF RTGLU( CI OKP

#### khlikw@#6fp/zlawk@6fp

. QQMPI DGMGTONGOFI #POMIGT RORWICTORVIOP KUOPING 6JKJEOP DG CROUKKYGOTPG CAKYGHPVG GT 5HPEG [QWCTGTGCFKPI (% +JCXGPQ FO VIO UNDER JOY OPINEUY OTM LQ+Y KNNGCXG VJ CV VQ [ QW VQ RNO] YKU

/ | KOCI GKUEVITIGPVNI CVVUGVQR Y JOVIKHY OPVIK/OVVJGDOMOO! 4K JVPGZVVQ>DGIKP|IIWTGUORNI **CFF C=D?VIWU** 

 $' /$  ,  $\sqrt{5}$  , 0

\_ehjlq~iljxuh€^e`

l qf oxghi udskl f v^khl i kw@# 6f p/zl gwk@6f p`~ll j xuhv2ph€ f dswl r g~Lw\* v#d#PH\$€  $\text{\_odeho\leftarrow i}$  i =  $\text{ph}\epsilon$ hqq~iljxuh€

6JKUY KANRWAY QWTKO CI GCVVJG DOMOO CHAUGRO G 016 CVVUG GPF CHI QWTVGZV +HI QWY CPVKVCV **WGGPF QHWGVGZV | QWPGGF VQ** WUGOP=J? +H[QWYOPVVJGKOOIGQP KIJOY PROIG | OWPGGF VQURGEKHI **VJG-R?ORVKOP** 

; QWOQ JOXGPQWEGF VJCV+ OFFGF CEORVIOP OPF CNODGN\$ FG-CWW KHI QWFTO VJGKOO GKP KV YKWANG VJGPOOG CHVJGING KP JGTG DGUVTGVQEJOPIGKVQ LOO GUIKPI WLGHWN

#FF CUGEVIOP OPF EORIVIG **HONOY KPI EQFG\QTGHGTGPEGIQNT** IO G CUI QWI RG TGH 6G UWFIQ UJO WIFINNAP VJGIO O GTO HGTO PEG **HQTI QW** 

 $v$ hf w r q#D

# UI QWEOP LGGKP VJGI I WTG >TGHIIOG\_WCV+JCXGIORGF YGKJV

2 TGUU CI O KP VQ UGG [ QVT **JOPFIYOTM** 

 $D = JQUDGGP$  if  $\bullet$  in  $DT$  [GCTU  $*$  G JOUGGP VGEJPONO | EQO GOPF I Q (TOO TGROATHRI YOUJHRI OOEJHRG) **UKGF JCTF FTKKGUY KU O VINKO GAGTU** OPF QUERNQUEGRGUND HPI ECONG VQ **LEONRI ) VOY GTU JGUFOPGKY** 

AVKUPOY GOU VOTGHGTVOOPI **IOCI GDI KUNDONP VUKUY CI** 

+JORG[OWNECTPGFUQOGUIKPI POVOPNI DI EORI KPI OI EOFG DVW **ONDO DOMPIOKVOVEU** 

, OK WUKP VJ GPGZVKUVGHOT OQTG. CGG YJGTGYGYKWANCEMNG O QTGP DUWO DNRI DNQEMU

**HI QWICXGOPI EQOOGPVUQT** SWGTKEU GO CKWWU OKE' HWNERTENBOCI C IRGQTI

HWINERTENGO CIRC

**NGEOPVGZVIFGPVKGFDIVG OKKGKJPOVPOTO ON DGEOVIGKY QDXXQVUN YQVVIF DGCOKU VVIPFGT** POTO ONERTEVIO ULOPEGU \* OY GXGT VICVUKWEWGPECOGWRYJGP+YCU RTGRCTKPI HOTCHWWTGOK TOKOP VQ OPON GTEOO RWGT GZROEWRIO I ENTIGPVOPG VOLL KKG VIR VJGI JOLUV OPI VIO GUOGOP 0 CWWICMNI Y GVII VQ **IOCI IRGOVTHWWTGUCGOPFY QTM VOY CIFUVICVIR UGRU JORGHWAN** ROKPNELLIN +PO [ EOLG +JKVUOOG ROW ONBUOP OI TOOF VOI GVVJGTG

/ DFF7@4K D5

/ [ CRRTCOEJ J GTG KUQ WINK PGF **HOT VI GNELUGZRGTKEPEGF FOLMUR WLIGT DVW KV KU EQO RNGVGNI XONF HOT LGTXGTHCTO EQPVGZV Y KU VJGQPG** GZEGRVKOP OHVJGNOUVDOOVUGRHOT Y JIEJ LGTXGT#FOIRUY QWIF JOXG VJGMPOYMOFIGOPFUMKNUVQ OCPKRWICKGCN&GMGTPGNWURI WG O QFRTQDG OPF U UGO FHWPEVIQPU **VOCXOF CTGDOOV** 

+EVITGPVN JCXGCNOY GPF EQO RVWGTY KU KPVGTPONFTKXGU  $Z 6$ \$  $Z )$  \$  $Z )$  \$  $+$ **IOCI IRGF OF HWWITG VQDGCNORVOR** YKU OP GENGTPONNI CWOEJ GF 75\$ \* & & LQ JOXHRIJOF ODQWV [GCTU GZRGTKOPEGYKU 9 KPEJOLJGT&KKÓN

FTKKGUDGKPI UVRGTTGNKODNGHOT OI LGNH+DOW JVVJG9 KPEJGLVGT & K KON 6\$ / [\$QQM 75\$75\$ VRG# KRVGTHOEG VJKPMARI VJCV YOWNE DGCIOOFIV+JOXGVJOV 75\$ \* & & RNW I GF HP CVONNHOGU 7 PHOTWPCXGN OF 7 DWPWV #6' .65 JOF KUOY P KFGOUODOW **WOV/ [ BNPCOG CBTGROTWOU** 

 $\frac{1}{10}$  %3D573G

Q ax{#Rdyl yPhi d4#817130870 i hahul f # 8930Xexqwx#VPS#I ul #Qr v#9#  $43=6$ :  $=8<\#XWF#5353$  $\{ ; 9b97\# \{ ; 9b97\# \} ; 9b97\# JQX2 \}$  $Q$  qx{

+JCXGWLOF VJGLOOGDOEMMR RTQ TOO WURI VJGTU PEWWAW **EVITGPVN X HOTODOW** I GCTUPOY JCXKPI PGXGTHONPF VJG PGGF VQO QFKHI VJG QRVKQPUWLOF +H [ QWETG HRYGTGUG F J CXG C MOQMOV . KURI **HOTCDOVEJ LOD LETHRV VICVIVETGC/GUHOTCURGEK EVOLMOH** OKTOTHRI FTKXG &\$ A VQ UKG 8\$ A 8\$ A

**SG-DTG+I QQP RNBOLGPOAGVICV** Y KUQWOPI U WGO WGOWOT EJOPI GU RGTHQTO KPI VJGDOEMAR VOLMMURI VCTOUHONNOYU

f a#2GE334bl 8#>#wdu#f i #0#1#• #  $+\#f$  a#2vl wh2GE338bl 82 GE334bl  $8#$   $\neq$   $4$  wdu#{ y si  $#0#$ ,

- +

Y KINRGTHOTO CDOEM/VR OPVQ VJG 6\$ / [ \$ QQMY KV QVW OP [ RTODNBOU+JCXGURNK/O[ EVITTOPV OPF PGY 6\$ FTKXGUKPVQ ) \$ RCTVKKQPUHQTOCPCIGODKWKI +ECP I GVIRVQ VJ CVFIKEN/LUGP LOO GOVJGT **VOG** 

9 JGP + VII VQFQDOEM/WRYKYU **VIGTU PEDOVEJ LETIRV VIGIOD** JOPI UCHIGTCTOPFQQ COQWPVCH FOLC 500 GMO GUK/JOPIU **KOOGFICKAN CHIGTETGCWRI VJGVOR** NGXGNUVD FKTGEVOTKEUCHVUGLOVVTEG RCTVKKOP OVJGTVKO GUOHGTODOWY INGU OPF CIOR LOO GMO GU CHIGTODOW INGU 6JGINGN RGCH VIGING DO PRI EORK FUNCTIONS RTGIZGFYKU de YJGPK/JOPIU CRRGCTUVQJCXGPQDGCTKPI QPVJG

JOPI GXGPV + POPGEOLGHOTY JKEJ + FIF POVI CVIGTONNFOEU KYGXGP Y GPVUQ HCTCUVQ EQO RIGIGAI HTGG G O [ & GUMOR / CPCI GT O QWUGOPF CNN016) 11&

(TOO JOAKPI FORGTGUGCTEJ UGG GPF CHCTVENGHOT UQVIEGU + FKEOXGTGF VICVVJGKUVGTGNDAGUVQ WGd75\$#WOEJGF5%5+OGFGe Y JIEJ Y CUIRVIOFWEGF Y KU 75\$ . QQMIRI CVVJGTGHGTGPEGECUGU + Y GPVODOWIKO RNBO GPVARIO[ UKWOVKOPONGZEGRVKOP TGHGTTGF VOC d-GIPGNSWKIMeD[ VJG15 RTQI TOO OGTU

6JGI TUVUGRKUVQKFGPVKH VJG 8 GPF OT +& OPF 2 TO FWEV+& 6 JG UORNOUVO GAJOF HOTFOJRI VJIKJIKJ DI GPVGTIKPI VJG dNUVLDE EQOO OPF Y JIEJ HOTOGI KKOUVJGTOLJWINJOY P

Exv#335#Ghylfh#334=#LG#4g9e=3335#O qx{#lrxqgdwlrq#513#urrw#kxe Exv#339#Ghyl f h#336=#LG#379q=f 85i #Or j I whf k/ #Lqf 1#Xql i | I qj #Uhf hl yhu Exv#339#Ghyl f h#335=#LG#6<6; =4365#PRVDUW#Vhpl 1#517J#UI #Nh| er dug#) #Pr xvh Exv#339#Ghylfh#334=#LG#4g9e=3334#O qx{#Irxqgdwlrq#414#urrw#kxe Exv#338#Ghvl f h#334=#LG#4q9e=3334#C qx{ #l r xqqdwl r q#414#ur r w#kxe Exv#334#Ghylfh#335=#LG#438; =58hh#Zhvwhug#Gljlwdo#Whfkgrorjlhv/#Lgf1#Pl#Errn#58HH Exv#334#Ghylfh#334=#LG#4g9e=3335#O qx{#lrxqgdwlrq#513#urrw#kxe Exv#337#Ghylfh#334=#LG#4q9e=3334#O qx{#lrxqqdwlrq#414#urrw#kxe Exv#336#Ghylfh#335=#LG#38; i =<587#Dofru#Plfur#Frus1#Kxe Exv#336#Ghylfh#334=#LG#4g9e=3334#O qx{#Irxqgdwlrq#414#urrw#kxe

 $(0) - +$ 

#### EQPVGPVU@

**DGYOY** Exv#33: #Ghylfh#334=#LG#4g9e=3334#Q qx{ #lrxqgdw rq#414#urrw#kxe

# **3061 307**

## $' /$   $'$   $- +$   $'$   $8 - +$

#### gphvj #• #j uhs#xve

# UI QWEOP LGG VJGLGCTGTCTGNI NEW GF HP OTF GT CHS WU-B 9 GUGTP & K KONY CUXGTI OFFCO OF CMPI KP RTOXKEKPI CXGTDQUGOPF TGNGXOPV **IF GPVK ECVIOP UVTIFY 6J G CRRNECONG** NIRGHOTOI EOLGKUJK JNK JVGF HOO YJKEJ VJGd GGe **IFGPVKGI** 

Yhggr uLG @#438; #dqg Sur axf wLG @#58hh

9 JGTGWLGCHNWLDIKKGUPO FG PKKKGWPKSWGEJOKEG VJG ONGTPOGO GUI OF KINO GZOO KPG VIG **OWRVWUHTOO VJGHONNOY KPI FOO OPF** 

HOO YJKEJ VIGLGIO GPVOHKPVGTGLV NDOMUNKAG VJ CV DGNDY

: QWJCXGVQYGGF VJTOW J VJG FOC VOI PF VJGTGNGXOPVKGO U Y JHEJ +J CXG JHK JNK JVG F NDOMPI **HOTVIGXOWAJHOTGCEJ CH** dKF8GPFOT eCPF dKF2TOFWEV e +H VICVIKICI CIP VOOJCTE VOEKWIPI WIKU HICO VIGFOGLI TGROTV Y GEOP HOTEGFOGU VOECORGTCVGDI I TUV ROY GTKPI FOY PIONT FTKXGWUKPI

xgl vnvf wo#srzhu0ri i #0e#' ~Eor f nGhyl f h€

#### **YJGIG**

Eor f nGhyl f h  $@c$  ai  $#'$ ~Pr x awSr I awSdwk €# • #i uhs #2 ahv # • #dzn#} ~sul qw#'  $4 \in \mathbb{H}$ • #f xw#0f 40  $\ddot{C}$ 

> VIGPROYGTHRIVIC VIVRO OHR \$1 FOURI LO ONIMGIPGNO GLUO GU TONDUCF VOLVIGFTAXGY KNNDGNOIL OF CUQPGYJQNGLGITGICKGFITQWRKPI Y JIEJ Y QWIFI NOQMINKAG VJCVUJOY P OP VJGPGZVROIG DOWOO NGHV

1 PEG [ QWJCXG [ QVT 8 GPF QT+& 2 TQFWEV+& UVTKPI [ QWECP VII VOOOMGVJGEJOPIGUNKGDI **HONOY KPI VJGI WECPEGJKPVUI KXGP** IR TGHGTGPEG= ? QTI QWECP FQCU+ FIF DI OFFIRI VIGPGEGLUCTI SWATM **URGEK ECWOP FRIGEVALUE OF dIGVE** 

FG-CWW I TWDe EOPI I VVTCVKOP I NG . QOMHOTVJGNRGEOPVOKPKRI d)  $47\frac{6}{9}$   $4\frac{7}{9}$   $8.40'$   $A.407$  :  $AB'$  ( $\frac{47}{9}$ , 6 e OPF OFF VJGSWATMORVKOP CURGT OI ON PNRGGPVT

&#t xl un#vshf l i l f dwl r a#l v#wr # vxssuhvv#XDV#i ru#h{ whuqdo# XVE6#gul yh#r shudwl qi #r q#XVE5# f kdaaho1

JUXEbFPGOLOHbOLOXI bGHI DXOW@% sy91gl vdeoh@#xve0  $\nu$ w udj h1t xl unv@438; =58hh=x%

: QWLGGOP GZVTCdWeKP VJG **QRVIQP LVTIRI HOT VJG SVKTM** FG PKKQP 2GTTGHGTGPEG=? VJCV VGNUVU GMGTPGNAQK POTGVU G7#5 **ORVIOP HOT VJ KUF GAKEGLJ FTKAGT** & OKPI KVUKUY OT KU KP OT XKGY VUG ENBOPGLVOPF UORNEUVY CJ VQ **KORNACCPVVICV** 

0 GZV TGO GO DGT VQ TWP dWRFCVG I TWDE VJGP POVHOTONY OJ UNIKG UGTXGTEQPVGZV | QWO WUVTGDQQVVQ **TGREKKONK GVIGMGIPGN** 

**5KPEGJCXKPI FOPGVJCVOI** DOEMVRUTWP LO QQVJNIY KU OT TU PEDO EJ LETIKVUOJOTIK IRONI EQPECKKGF +VKUO | JQRGVJCVVJKU ENCTIK GUY JOVKJCNKVAG VPFGTUOOF JOPFKEOR GO GTI KPI HTOO COKZOH I GPGTCVIQPUQHVGEJ PQNQI I 0 CWWTCNN, QPEGQP OI PGY EQO RVWGT JCXKPIC75\$ ROTVVQ

HWINERTENGO CI C HPG

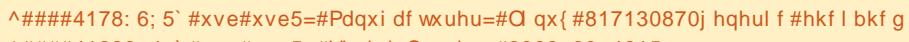

<sup>^####41839&</sup>lt;4<`#xye#xye5=#Vhul doQxpehu=#3333=33=4615

- A####51393; 64` #xve#xve6=#Qhz#XVE#qhyl f h#i r xqq/ #l qYhqqr u@q9e/ #l qSur qxf w@334/ #ef qGhyl f h@#8137
- ^####5144535; `#xve#xve6=#Qhz#XVE#ghvl f h#vwul gi v=#Pi u@6/ #Sur gxf w@5/ #Vhul doQxpehu@4
- ^####5149664<`#xve#xve6=#Surgxfw=#RKFL#SFL#krvw#frgwuroohu
- ^####51496653`#xve#xve6=#Pdqxi df wxuhu=#Cl qx{#817130870j hqhul f #r kf l bkf g
- ^####51496655`#xve#xve6=#Vhul doQxpehu=#3333=33=4513
- ^####51: 6544; `#xve#405=#Qhz#XVE#qhyl f h#i r xqq/ #l qYhqqr u@438; / #l qSur qxf w@8hh/#ef qGhyl f h@313<
- ^####51:; 6<43` #xve#405=#Qhz#XVE#ghyl f h#vwul qj v=#Pi u@/ #Sur gxf w@/ #Vhul doQxpehu@
- A####51: <5: 6: ` #xve#xve7=#Qhz#XVE#ahvl f h#i r xaa/ #l aYhaaru@4a9e/ #l aSur axf w@3334/ #ef aGhvl f h@#8137 ^####51; 68466` #xve#405=#Sur qxf w=#P| #Er r n#58HH
- A####51;; 96<3` #xve#xve7=#Qhz#XVE#ghyl f h#vwul qj v=#Pi u@6/ #Sur gxf w@/ #Vhul doQxpehu@4
- ^####51<69<94`#xve#405=#Pdaxi df wxuhu=#Zhywhua#Gilwdo
- A####51<: : <: : ` #xve#xve7=#Sur qxf w=#RKFL#SFL#kr vw#f r qwur oohu
- ^####51<; : <; 3`#xve#xve7=#Pdqxi df wxuhu=#Cl qx{ #817130870j hqhul f #r kf l bkf g
- ^####51<: : <: 4` #xve#xve7=#Vhul doQxpehu=#3333=33=4514
- ^####6136; 995` #xve#405=#Vhul doQxpehu=#8: 8; 666577696378888<857D
- ^####61845: <6` #xve#606=#qhz#i xoo0vshhg#XVE#ghyl f h#qxpehu#5#xvl qj #r kf l 0sf l
- A####61889; 6; `#xve#xve8=#Qhz#XVE#ahvl fh#i r xaa/ #l aYhaaru@4a9e/ #l aSuraxf w@334/ #ef aGhvl fh@#8137
- A####619488: 4` #xve#xve8=#Qhz#XVE#ghyl f h#vwul qj v=#Pi u@/ #Sur gxf w@/ #Vhul doQxpehu@4
- ^####6199: 357` #xve#xve8=#Sur gxf w=#RKFL#SFL#kr vw#f r gwur oohu

EQPVGPVU@

<sup>^####41: 93: &</sup>lt;8` #xve#405=#ghz#kl j k0vshhg#XVE#ghyl f h#gxpehu#5#xvl gj #hkf l 0sf l

## $' /$   $'$   $+$   $'$   $8 +$

OCJEJ VIOVOHVIG\* && VIOVY COM **IR VIG GVE FGHOVIN' I TWD INGEOP DG** TAN OXAF Y KULOVIV FOR LASWAPEG DO PO NOPIGTTGSWATCH

 $\mathsf{S}:\mathbb{H}$   $\mathbb{Q}$ **KJQP PGZVRCIG** 

 $\mathbf{g}$  $\ddot{}$ 

#### $= 2$  J WRI J GP Y KWRG FICOTI Y KWK 75\$A#WOEJGFA5%5+

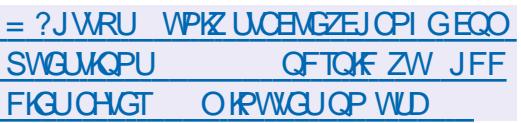

 $=$  ? J WRU WPKZ UVCEMEZEJ CPI G ECO SWA MOPU **JOY FOKOOMG** OI UGG CAG VD WUD JFF YO TMAR **NPWZ** 

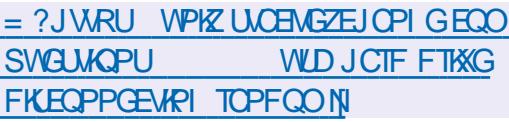

 $=$  ?JWRU I K/MGTPGNOTI RWD UEO New MGTPGNIK VOTXONFUNKEVV IK VIGG & QEVIO GPVCVIOP OF OHR I WIFG MGIPGNRCIOO GAGIUNZV. JX P

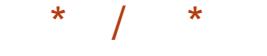

- ^#; 9: 913<53: 7` #xve#405=#XVE#ql vf r qqhf w/ #qhyl f h#qxpehu#5
- ^#;: 35159; 559` #xve#405=#qhz#kl j k0vshhg#XVE#ghyl f h#qxpehu#7#xvl qj #hkf l 0sf l
- ^#:: 351758<87`#xve#405=#Qhz#XVE#ahvl f h#i r xaa/ #l aYhaaru@438: / #l aSur axf w@8hh/ #ef aGhvl f h@313<
- A#;: 351758<94`#xve#405=#Qhz#XVE#qhyl f h#vwul qj v=#Pi u@/#Sur qxf w@/#Vhul doQxpehu@
- ^#:: 351758<99`#xve#405=#Sur axf w=#Pl #Er r n#58HH
- ^#:: 351758<: 3` #xve#405=#Pdaxi df wxuhu=#Zhywhua#G i I wdo
- ^#:: 351758<: 7` #xye#405=#Vhul doQxpehu=#8: 8: 666577696378888<857D
- ^#;: 351759875`#xve0vwr udj h#405=413=#XVE#Pdvv#Vwr udj h#ghyl f h#ghwhf whg
- ^#:: 351759:: 5` #xye0ywr udi h#405=413=#Txl unv#pdwf k#i r u#yl q#438: #sl q#58hh=#: 33333
- ^#:: 351759<98`#vf vl #kr vw8=#xve0vwr udj h#405=413
- ^#:: 36177<645` #vf vl #8=3=3=3=#G uhf w0Df f hvv#####ZG######P| #Er r n#58HH#####733<#ST=#3#DQVL=#9
- ^#:: 361783359`#vf vl #8=3=3=4=#Haf or vxuh#########ZG######VHV#Ghvl f h#######733<#ST=#3#DQVL=#9
- ^#;: 3617877<; ` #vq#8=3=3=3=#Dwwdf khq#vf vl #j hqhul f #vj 3#w sh#3
- ^#;: 361787: 46` #vhv#8=3=3=4=#Dwwdf khg#Hqf or vxuh#ghyl f h
- ^#:: 361787: 9: `#vhv#8=3=3=4=#Dwwdf kha#vf vl #i hahul f #vi 4#wl sh#46
- ^#;: 36178; 978` #vq#8=3=3=3=#^vqd` #Vsl qql qj #xs#ql vn111
- ^#;: 36178<966`#vhv#8=3=3=4=#Zur qj #gl dj qr vwl f #sdj h>#dvnhg#i r u#4#j r w#;
- ^#:: 36178<973`#vhv#8=3=3=4=#l dl ohg#wr #i hw#gl di gr vwl f #sdi h#3{4}
- ^#; : 36178<978` #vhv#8=3=3=4=#l dl ohg#wr #el gg#hgf or vxuh#04<
- ^#;: 3717: 5659` #1111uhdg|
- A#:: 3: 1878447`#vq#8=3=3=3=#^vqd`#Yhul #el j #qhvl f h1#Wul l qj #wr #xyh#UHDG#FDSDFLW +49. 1
- A#:: 3: 18787: 5` #vq#8=3=3=3=#^vqd` #:: 47368789#8450el wh#or j I f do#eor f nv=#+7133#WE26197#W E.
- ^#;: 3: 18787:: ` #vg#8=3=3=3=#^vgd` #73<90e| wh#sk| vl f do#eor f nv
- A#:: 3: 1879936`#va#8=3=3=3=#^vad`#Zul wh#Sur whf w#l v#rii
- ^#;: 3: 1879943`#vq#8=3=3=3=#^vqd`#Prqh#Vhqvh=#7: #33#43#3;
- ^#; : 3: 187: : 5: ` #vg#8=3=3=3=#^vgd` #Qr #Fdf kl qj #pr gh#sdj h#i r xqg
- $\wedge$ #::3:187::6:  $\angle$ #va#8=3=3=3=# $\wedge$ vad $\angle$  #Dvvxpl ai #aul vh#f df kh=#zul wh#wkurxi k
- A#;: 3: 19; <5<; `##vgd=#vgd4#vgd5#vgd6#vgd7#vgd8#vgd9#vgd: #vgd; #vgd<#vgd43#vgd44#vgd45#vgd46#vgd47#vgd48#vgd49#vgd4; #vgd4;
- ^#; : 3: 19<7; 79` #vq#8=3=3=3=#^vqd` #Dwwdf khq#VFVL#ql vn

```
' /, ' - + ' 8 - +\star\star
```
 $\mathsf{S}:\mathbb{H}$   $\otimes$ <ADCEMVR&\$ A DOWEJ

TWP VUKULETIKRVWUKPI EQOO OPF POJWR PKEG P <ADOEMVR&\$ A DOWEJ

phgl d@2vl wh%  $vr$  xuf h@ $E$ 334bl 8

f g#2'  $\sim$ vr xuf h $\epsilon$ 

PI uur uURRW@GE338bl 8

uv| qf 00r qh0i l oh0v| vwhp#\_ 00uhf xuvl  $y$ h# $\overline{a}$ 00ol gnv#  $00$ shupv $\overline{t}$ 00 $\times$  phv# 00 $\mu$  ur  $x$ s# 00 $r$  zghu# 00ghyl f  $h\overline{v#}$ 00 $v$ shf I dov# 00yhuer vh# 00 $\vec{r}$  xw0i r updw $\mathcal{W}$  w (  $\vec{r}$  + ( P• ( e• (  $\vec{r}$  +  $\%$  $00x$ sgdwh#  $00f$  khf nv $x$ p# 00ghohwh0gx $\overline{u}$ l qj # 002kr oh0i l oh# 00kxpdq0uhdqdeoh#  $00$ sur wht wodui v# 00l j gr uh0huur uv $\overline{H}$  $00pvi$  v5v wahuu# 12#' ~phgl d€2' ~Pl uur uURRW€2' ~vr xuf h€2#5A' ~phgl d€2] bedf nxs1' ~vr xuf h€1huu#• #whh#' ~phgl d€2] bedf nxs1' ~vr xuf h€1r xw

py#' ~phgl d€2] bedf nxs1' ~vr xuf h€1r xw#' ~phgl d€2' ~Pl uur uURRW€2] bedf nxs1' ~vr xuf h€1r xw py#' ~phql d€2] bedf nxs1' ~vr xuf h€1huu#' ~phql d€2' ~Pl uur uURRW€2] bedf nxs1' ~vr xuf h€1huu 888 Hgg0r i 0Edwf k

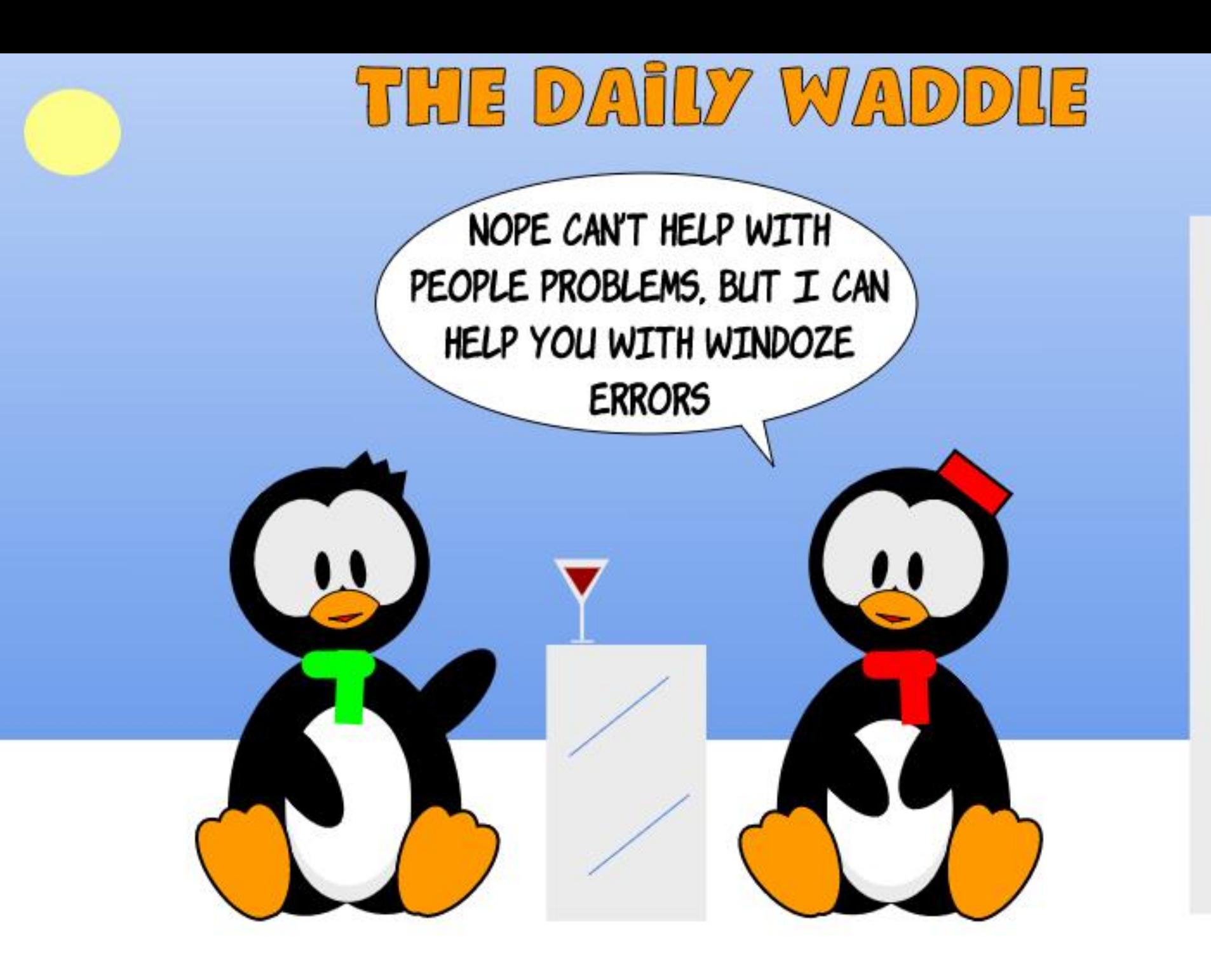

 $\overline{\mathbf{c}}$ Ė B A R

Ĩ

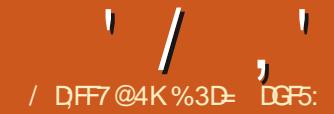

**NGIGCIGUANCPVODGTOH CEICPI GUOPF PGY HECWITGUIR** +PMECRGXGTUKOP YJKEJ+JCXOPOV FOXGICE OXGIVIGROUHGY O OPVIU + POTF GT VOI GV VJTOW JOJO OPI PGY HCCWWGUCU+EOP VJKJO OPVJ HO I OKPI VO VONGCY JKWAG UVOR **VONTOHLOO GOHNIGLO ONIGT HGCWTGUY JKEJ FOPO/PGEGLICTKN** TGSWATG EQO RNGZ GZOO RNGUVQ FGO OPUTICUS \* ONE OP VOI ONT JOU

#### 1  $0! + 8$ , \*+!' &

**KAGLOF VIKIDGHOTG OPF PO** FO VENUAL KICI OR PIMEORGIU POVC%#& RTOLTO FOLRKG OK GTHPL LOOG%#& NAGHROWNTCH 0 GXGTVJGNA LJKVJCLJKVOTKEONNI DGJCXGF VJGLDOGY CJOQUY %# & RTQ TOO Ug OPF GXGP **VICFKKQPONRORGTOPF RGP VGEJ PIEON** FTCY KPI GY KW TGI CTF VQ VJG ROUKKOP OPF OTKOP VOKOP OHKUI CZKU 2 TGXKQVWXGTUKQPUQH+PMLECRG RNOEGF VJG QTK KP VJG ROKEV CV VJGDOVACO NGHVOHNJGEOPXOU Y KVJ **VJGROUKKKGFKTGEVKOP OHVJGICZKU** I OKPI WRY CTFU

**HI QWEQO GHOO C%#&** FTCHURI OTI TCRJIRI DOEM TOWPF VIKJOG UGGO RGTHGEVN UGPUKONG **\$W-PMECRGKUTGONN CP 58)** GFKQT CPF 58) KUCRTQFWEVQHVUG Y GDY OTHE 9 GD ROI GUITOY HTOO VJG VQR FOY PY CIFU #FF LOOG O QTG RCTCI TCRJUVQ[ QVT\* 6/. RO GOPF VJGDTOY LGT UORNI GENGPFUNJG LETONNOCT VONGVIOW TGOEJ VJGO 58) YOTMUKP VJGLOOG YO YKU KUQTK KPOVUGVOR NGHV OHVIGFTCYKPI CTGC KG VIG DTOY LGTY KPEOY OPE VIGROUKKYG FRIGEWAR CHWGICZKUICKPI FOY PY CIFU

6. JKJO KO CAEJ DGAY GOP +PM ECRGN IQP LETGGP DGJ CXKOVT OPF VIGTGSWATGOGPVUCHVIG58) HOTO CVO GOPVVJCVVJG EQOTFIROVGIJ CHROKPV JXKGY CF KP VJG RTCJ TCO YOWNF DGFK GTGPVVOVJGXOWGJ VICYY GIG CEWICINI UNQIGE HP VJG ING (QTOQUVWLGTU VJKUY OLPA/C RTODMPO DWVYJGPWWRI +PMFCRG **VORTOFWEGI TORJKEJVJOVY KNN** *VINIO CVGNI CRRGCTOP CYGD ROLG* **VIKJOKOCJEJ EOVNE O ONGINEG** WPPGEGLUCTKN FK EVW GLRGEHONN Y JOP VTI KRI VQY TKG. CXC5 ETKRVVQ FIPOOKEONNI ONGTVJGINGYKUKPC Y GD DTOY LGT

9 K/J X **+PM FCRGPOY** FGHOVNUVQVJG58) UVOPFCTFHQTKU QTK KP OPF [ CZKUFKTGEVKOP 5J QWNF VUKUEONIUG I QUVOPI RTODNEO UQT EQPHWUQP I QWECP TGXGTVVQVJG RTGXKQWUDGJCXKQWTDJ WP EJGEMKPI VJGO 1 TK KP KP V RRGT NOHVY KU [ CZKU ROKPVKPI FOY Pe LGWKPI KP VJG **PVGTHDEGROPGNOHVIG' FKV** 2 TGHGTGPEGUFKOND

#### $-$  (\$!, !& -! +

 $8$   $\Box$   $\Box$   $\Box$   $\Box$ **KPVTOFWEGUCOGOPU** CHEVRNECVIRI OP GZKUVRI I VWFG NIPG 6JGDGJCXKOVTOHVJKUFKK GTU DAY GOP X 7 OPE VIGTORAL G EOPFIFCNGHOTXGTUKOP **VJGHWN** XGTUKOP OHY JIKEJ O OJ JOXG GXOP DGGP TGNGCUGF DI VJG VKOG VJKU OCIO, KRGKURVIDNKUJ GF. GALINDOM CVX I TUV Y JGTG VJGEJOPIGKU **TOUJ GT HTVUVTOWPI OPF WPKPWWKKKG** 

6J GTGLUC PGY d& WRNECVGe DWWQP IR VJG) WIEGNIRG FIONDI QRGPGFDIFQVDNGENHEMPIQPOP GZKUMPI I WWFG 6JKUFWRNKEO GUVUG ENTIGPVI WIEG KP RINDEG VJGP ENQUEL **VIGFIOND 0 QQVIGTEJOPI GUCTG** OCFGVQVJGFVRNECVGTGICTFNGUJ CHY JOVONJ GTRCTOO GAGTUI QMUGV

HP VJGFKONQJ 6JKUEOP GOLKNINGOF VQ EQPHWUQP CUKAUPQVONY CJ UQDXKQWU **VICVVIGIGCIGPOY VYQEQ** ROUKKOPGF I WIE GNIPGU & OWDNG ENGAMPIOP VJGN PGLYKNORGP VJG FKOND CI OKP Y JGTGT QWEOP O OMG EJOPI GUVJOVY KNOK GEVOPGOH VIM

 $(3F)$ 

<u>| @ E53B7</u>

5WRROUG VJ GTG+QTG VJ CVT OW JCXGCJOTKOPVON WIEGNIPGOPFION Y KU VOETGOVG VY QO OTGRCTONIEN I WEGNRAJYKI OO LROHRI DGY GOP VIGO \* GIG CIG VIG UGARU f & CWDNG ENKEMOP VIGGZKWAPING **VODTKPI WR VJG) WIEGNIPGFKONDI** f %NHEVIVUG& WRNHECAG DWWA OP 6JG FIONDI FINDICII f & QVDNG ENKEMOP VJGPGYNI FURNEOUGE NIRG Y JKEJ KJOP VOR OH VIGGZKUWPI NIPG VOORGP VIG

FICOLO CICIP

f 'PVGT OO KPVQVJGd el GNF EJGENNUGG44GNOWKKGEJOPIGeDOZ OPF ENKEMMUG1 - DWWOP 6JGFKOND **ENQUAL DWVI QWPQY JCXGWQ** I WIFGUOP VIGRA GUGRCTOGE DI  $00$ 

f 4 GRGCVONHOWTUGRU DWVUCTVAPI Y KU I QWTPGY NI FWRNECVGF OPF O OXGF NIPG

# NUO W J VJG CHA GNOW SKO EJ OPIGE DOZ TGO OKPUEJGENGE DGW GGP **UGRU VJGXONWGKP VJGC eIGNFKU** ENECTOF 6JKJO CIVELIK/HTWUVTCVKPI VQ ETGOG CUGTIGUQHGSVICINI URCEGF I WIFGU HI QWHQTI GVVQ ENKEMVJG d& WRNECVGe DWW.QP DG+QTG [ QW EJOPIG VJG XONNG I QWONNOPF VVR OQXKPI | QVTQTK KPON WIFGDT OKUOMG 0 QOO QWPVQHJKWKPI %7TN <YKNWPFQWCVOKUONG[QMONN **JOXGVQTGQRGPVJGFKONQI OPF** OQXGVJGIWKFGDIVJGQRRQUKG CO QWPVVQIGVKVDCEMVQYJGTGKV **ILCTVGE** 

( QTWPCVGNI VJKUHGCWNTGJCU DGGP KORTOXGF KP VJG TGNGCUG EOPFIFICUG +P VJ CVXGTUKOP I OW U ORNI QRGP VJGFKONQI RVWKP I QVT TGACAKKGEJOPIG VJGP RTGLU & WRINEOG TOW GT VJ OP 1 - VQ EIGONG C FWRN FONGI WAFGY KU VJG O QXGO GPVONGOFI ORRNAGF / WEJ **I KORNAT** 

 $15. * *$  $\frac{1!}{8}$  + 12

(TOO CHIVWIOWRI EJOPIG VQC FGNK JVHWNQPG +P QTFGTVQTGFWEG **VJGCO OVPVOHRTOEGLURI TGSWRGF** Y J GP CINGTHUORRNAGE VOLOP QDIGEV 58) KPENNFGUVJGODKKKY VQ **UGVCI PKGDQVPFCTI QVIUKFGCH** Y JIEJ VJGI NIGTKUPO NOPI GT EONEVNICAGE ( QTUQO GI NIGTUG RCTVEWCTN VJQUGHPXQXXHPI NCTIG DNVIUQTOK UGUG WGFGHOVIWI NGT TG KOP KUVQQUO ONNTGUVNWRI KR VJG GFI GUQHVIGI NGTGF EQPVOPVDGKPI EWAK YKU CJCTFDQWPFCT ; QW EOP UGG VJG GK GEVSWIKG ENGCTINI CV **VJGUFGUQHVJKUJGCXKNI DIVITIGF EXTENG** 

XCVUG (KNGT) GPGTON5GWARI UVOD **QHVJG (KNGT' FKQTFKONQ) \$WVVJG HOWTI GNFUI OWNN PF VJGTGCTGNGLU VICP QDXKQWUVQCPT QPGYJQJCLPOV** TGOF WR OP VJG KPPGTFG VOKNJOH58) INGTU: OMMONIQUCXG\QIVGLUa OT I PF QVWWTQW J VTKONOPF GTTOTa YJCVVJGDGUYXONNGUPGGFVQDGHOT I QWIRCTVEW CITIO G 5G VUGINGT CTGC VOORNOTI GOPF [ QWANNURY FO YP **VJGTGPFGTIRI CHI QVITIO CI 5GVIVI** VOQUO ONNIQTIKP VUG YTOPI ROUKIKOP OPF [ QWONNUGG [ QWT | NGT DGKP | EVW  $\alpha$ 

9 KU XGTUKOP I WOLUNPI VJG **QRVIO VO XONIQUHOT VIGLGI GIFUKUC** VUKPI CHVUGROUV 9 KVU CINGTGF QDIGEVLGNGEVGF UY KIEJ VQVJG0 QFG VOON ( OPF JOMMANUGG FKOO OPF **UICRGF JOPFNGUCVVIGVOR NGHVOPF** DOWGO TK JVOH OVTODICEVY JKEJ EOP DGFTO I GF VQFKTGEVNI OFLWUV VIGI NIGTTG KOP OP VIGEOPXOU

#### $\frac{1}{2}$ %(' \*, !& +,  $!S +$

PMECRGX DTKPIULOOGOOTG QRVKQPUYJGPIORQTVKPIQPG58) INGHPVQCPOW GTYJGW GTXHC (KNG +ORQTV QTDI LWWFTCI I KRI OPF FTORRKPIOP 58) INGHTOO JOWTING OCPCI GTOPVQVIG-PMECRGEOPXCU **\$I FGHOVAV CFKONO YKNOG** RTGLGPVGF OK GTIKPI VJTGGFIK GTGPV Y A UVQ KO ROTVVJ G KO A G RNNUC EQNRNG CHUGAMPIUVJCVJCXGCP GK GEVOP OPNI VY Q CHVJ G VJ TGG **EJOKECU** 

6JGI TUVORVIOP Y KNARTODODNI DG **VIGOPGO QU/RGORNG/VLG AAJVJG** LOOGY CJ VJCVRTGXKQWUXGTUKQPUQH +PMECRGIORQTVGF 58) IOCI GUID OFFIRI ONNUGODIGENUHTOO VJG **KOROTIVE KOCI GOUI TUYENOLU** GFKODNG ODLGEVUKPUKFG VJG GZKUKPI FORVO GPV +O CI GUIO ROTVG F IR VJIKJ Y CIGGLLGPVKONNI KPFKUKPI VKUJODNGHTOO OPI QUIGT

A GUDGGP ROLUKING VO

CEIWIVVIGLIKGOHVIGLINGTTA KOP

 $' /$   $'$   $|8#+$ 

#### GOGO GPVUFTCY PY KUKP VJG **+PMECRGFQEVOGPV**

6JGUGEOPF ORVIOP GO DGFUVJG 58) EQPVGPVCUCDCUG GPEQFGF UTHPLIFTOP IOI VOI HAVIOLG Y OTFUCTGI QDDNGFGI QQMVQI QW **VIGPIONTGRTODODNI POVCYGD** FGXGNQRGT +P NQ O CPU VGTO U KYLVVU OGOPUVJCVVJG58) EOPVGPVKJ **UNOTGFY KULKP VJGING DVWOUC** UPINGIO CICLOVEOP DGVIGOLOF O WEJ NAGC DKO OR XGTU OP OHVJG **XGEVOTIO CIG - PFGGF - PMECRG CEWICINI TGPFGTUK/CUCDKOCR** XGTUKOP LO \ QQO KPI KP OT LEONAPI VIGIO CI GIODANTI G EOPO OMGIKI NOQMDNOEM / QTGQP VJCVUJQTVN

6J G VU KTF ORVKOP NKPMUVO VUG 58) ING 7 PINKIG VJ GRTKOT ORVKOPU VIKJOGOPLIVICVVIGNAPMOFI NGEOP DGWRFCXOF QWUKFGQHPMECRG OPF VIGEJOPI GUY KNOGTOMOEVOF KP I CWT+PMLECRGFOEWD GPV \$ WWW **ONDOGOPUVICVOOXIPI VIG** PMECRGING VOCPONIGTO CEJIRG Y KNOND TGSWATG VJGNAPMOF KO CJ G **VODGUGPV OPF VJGNIRMROVGPVIONI** WRFCACF VOTAMOFVVIGPGY NOECVIOP CHAUGING OP FIKM **PMECRGONDFKRNO UNRMOF IOCI GUOLIDIKO OR XGTUIQPU LO VJG** LOOG\QQQQQQPFLFONGYCTPKPL **CRRNGUCURTGXQVUN** 

# NUO VI J + PMEORG FK RNOI U NIRMOF OPF GODGFFGF 58) IO CI GU CUDKO CRU KA JIO ROTVOPVVO WPFGTUOPF VIOVVIGNEMET NG OPF **WGDOLG GPEOFGE GODGFFGE EQPVGPV CTGDOVJ UVKIN58)** FORMO GPVUKP ONIMUGRIXGEVOTI NOTI (OTGZOORNG GXGP VJGDNOEMGUV NOQUARI GO DGFFGF 58) Y KANAQOM ETKROPFENGOPYJGPWG EOPVORKPI I NGKUNDOFGFKPVOCYGD DTOY LGT

9 JGP NAPMARI OTGO DGFFKRIOP 58) ING [QWFQJCXGUQOGNOKGF EQPVTQNOXGTVJGDKOQRVJCV +PMECRGFKRNQTUCUCRTQZT 6JG d&2+HQTTGPFGTGF58) el GNFKPVJG **KOROTVFKOMO NGAUI QWUGVVJG** SWONKI CHVIGTOUGTKGF EOPVGPV \* K.JGT&2+XONVELLYKKNFORWMGLPGT FGYOKWHICO VJGXCEVOTEOPVCPV Y JIEJ O CJ CNNOY I QWO QUEONG OT **I QOO Y KU NEU QDXXQVUNQUUQH** FGAOKI6JGO CO G4 GPFGTKPI / QFGe RQR WR NGW I QWUGNGEV VUG VICFG CK PIMEORG WILL DOW GOP SWOWN OPF LRGGE Y JGP TOLLGTK HPI / QUACHAUG VIO GNECTARY VUKUCU d0 OPG CWAO e Y KNADGIO OF GPOW J

\$GEOWGVIGDKOOR TGRTGLGPVCVKOP KULWUVCP CTVGHOEVOH **WGYQ WCV-PMECRGYQTMUCPF** FOGUPA/OK GEVVJGWPFGTNIKPI XGENOTEOPMEY KALIGXGE ROLLKOMGNO

HWINERTENGO CI ON HPG

EJOPIG VJG & 2+OPF TO PFGT VTO FG **CK CHIGTVIGIOCI GJOUDGEP KOROTVGF OT NIRMGF 4K JVEN EMOP** VIGIO CI GOPF LONGEV1 DIGEV 2 TORGTVKEU OT WUG 1 DLGEV 1 DLGEV 2 TORGTVGU +P VJGFKOMQ VJCV **QRGPU I QWEOP O QFKH VJG&2+** LGWARI OTEJOPIG VJGTOPFGTIAPI O QFGq Y KU GXGP O QTG QRV QPU CONCIDING VIOP HP VIG OTHK HPONO ROTV FIONDI 6JIKJO GOPUVJOVOPI **DNOEMPGLUVJCVCRRGCTUCLICTGLWW** CHLEONRI CPIORQTVGF58) IOCIG EOP DGOFFTGLUGE CHIGT VJG HOEV LD VUGTGNPQPGGFVQYOTTIVQQOWEJ CDQWYJKEJ XONNGJI QWWLGYJGP **KO ROTWAPI** 

6J G F G + C V WU HOT VJ G KO ROTV FKONQI CTGLGVKP VJG+OROTVGF +OCI GUROPGOHVIG' FKV 2 TGHGTGPEGUFKONQI Y J GTG I QWANN **ONDI PF VIGFGHOVNUHOTIO ROTVIRI** DKOCR KOCIGU 5JQWWF [QWEJGEM VIGOR OPOVOLMO OKPEDOZIKA VIG FKAND VJGP VJKUKUONIQY JGTGIOW PGGF VQ EQQ G VQ TG GPODNG KY OPEG **I OWFK FOXGT VIC/VIGF GHOVANU** FOPOVONY OI UUWWI OWTPGGFU

 $\% +$  \*  $\frac{1}{8}$ , (  $\frac{1}{91}$   $\frac{1}{55}$ 

HIQMUCXGOP58) IOOG EQPVORIRIC/GUI) TOFKGPV UGG **QHVJKJUGTKGU +PMLECRGYKNN RCTV** 

POY GODGF C, CXC5ETHRVRONI NWP VJGING #U+XGTGOQPUVTCVGF RTGXKQWUNI DTQYUGTUUWKNFQPOV UNRROTVOG JI I TOFKPV JIP VIGNT 58) KORMBO GPVCVKOPU 6JKURONII NN I QQUUQO GY CI VOY CIFU OFFTGLUIRI **VICVUIOTVECO IRI** 

9 JGP VJG58) INGKUNQCFGF FKGEVN KPVQVJGDTOY LGT OTKU **KREWFGFYKUKPCYGDROGKPC** Y CI VUCVONADY U. CXC5 ETHRVVQ TWP KG XCCP QDLGEV VOI QTDI KANKPIRI VJG58) EQPVGPV VJG RONI NNEOFGY KNAGZGEVWG **TGPFGTIRIC DKOCR XGTUGP CHVJG** O GUJ I TOFKEPVIR OTF GTVQ **CRRTOZIO CG VJ GOTIK IPON CRRGCTOPEG CHVJ GI NG** 

6JGKGCKUVQDTGOMVJGKOROLLG **VICVKURTGXGPVAPI OGLJI TOFKGPVU** I CAPIRI DTOY LGTUVRROTV 6JG DTOY LGTXCPFOTUY OPO/RWWWOG **IPVOVICITIO RNAO CPVCVIOP FWGVOC** MOHMOHI MEJOP VJGKPVGTPGVVJCV WUG VUG HOCWATG \$ VW HGY ROORNG RVWUWEJ I NAJOPNAPGDO FOWLGVJG **DTOY LGTUFOPO/UVRROTVVJGO** 

**HI OWEIG VGEJ PIEONI ECO RGVGPV** GPOW J VODGODNG VORWY58) **KOCI GUOPNIRGIR OP QDIGEV VO VJGP +VTI GI QWQETGCVG** LOO GUI IRI Y KU O GUI ITOFIGPVU OPF UJCTGKYYKU VJGYOTNF 1 PNJD

## $' /$   $'$   $|8#+$

KRETGOURIVUGPVODGTOHUVEJ I NGU OWW.UGTGEOPYGGXGTJORG\OIGV POWEG UVRROTVIRY OD DTOY LGTU

## $80'$  \*.

6JG20) GZROTVFKOMO JOU I OKPGE OP#FXOPEGE LGEVKOPYJKEJ ONOY UJ QWQ UGVC PVIO DGT QH RCTOO GUGTUHOT VJGGZROTVGF ING / QUVWLGTUY KNARTODODNI PGXGT PGGF VIGO LQ+YQPOVIQKPVQFGACKN CDOWWWGO JGTG OWGTWOPVQ ROKPVOWWWCVWGdR\*: UFRIEL GNF KUOND QUVEGTVOKPNY Y JOVI QVOTG NDOMIRI HOTDGHOTGGRGPIRI C VUTGOF OP VUGHQTWO CDQWVJQY +PMECRG20) | NEUFOPO/CRRGCTCV VJGGEQTTGEVE UKGHP UQO GQVJGT RTQ TOO 7 PNBUJ QWJCXGCURGEKE PGGF VQO QFKHIVGLGIGNFU JQW EOP RTODODIN NECXG VJGO CUKU 6JG <sub>dGJ</sub>KFGPKPCP#FXCPEGF **UGEVIOP HOTCTGOLOP** 

 $1 \tbinom{4}{1}$  \* . \$- +

4) \$ EQNQTUCTGQHGP FGPQ GF CU

FK KYJGZOFGEHO ONXONNGU \$ VWC ECO O OP UJ OTVEVW HP %55 KJVO RTOXIEG LWUV VJTGGJ GZ FK KUJ GOEJ **CHY JKEJ KJFOVDNOF VORTOFVEGVJG** I PON FK KV JGZ XGTUKOP 50 C XONNGOH ECYOVNE DGGZROPFGF **FECC +PM ECRGPOY UVRROTWJ**  $\Omega$ GPVGTKPI VJTGGFKK KUKPVQVJG (KNN 5VTO MGFKONO VOLLEY FONOTU VIONAL **VJGXONGVJCVKJCEVNONI UVOTGE HP** VJG58) INGYKNAUKNOGVJGHWN FK KYXGTUKOP

6JGONRJC QROEKI YKNIDGUGVO  $OT$   $k$   $R$   $J$   $G$ CXONVGOH DVW KHI OW CP VGTC FK KYJGZ XOWG VUKUY KNADGGZROPFGFKPCUOKNOT YO VORTOFWEGDOW WG FKKY EONOTOPF C FK KVONRJCXONNG 5Q EODY OWN DGGZROPFGF VO HFCCOPE DD

## $+$   $+$   $\frac{1}{2}$  % (\$,

AAUNOPI DGGP ROLUKONG VOLGFF VOL +PMECRGUUGVQHVGORMCVQUD ETGCWRI [QWTQYP58) INGOPF RWWARIK WAR VJGTK JVRNOEG OP FKUM 9 KU XGTUKOP **VIGRTOEGLUJCU** DGGP O OF GCY JONG NOVUORNGT Y KU VJGCFFKKOP OHC d5CXG 6GORNO Ca e GPVT KP VJG (KNGOGPW 5 KORNI ETGCAG VJG VGORNOAG I QW PGGF LGWARI VJGRO GUKGOPF **VPKU CFFKPI I WIFGU CPF KPENVFKPI** 

LOO GDOKIGTRYOUG58) EOPVOPVIKH **I OWYKIJ VICPEIOOLG VIGO CPW** GPVT OPF GPVGTCHGY DOUKE FGVOKNU : ONT VEO RNOWG Y KNIVORRECT HP VJG d0 GY HTOO 6GO RNOVGe FKONDI **KOO GFK CGN q [ QWF Q Pd GX GP PG GF VOTA JUNIORTO TOO** 

A A UPO VONNEGTHERY JOY GXGT # NUO W J VIGETGO KOP FKOMOJ JOJIC I GNF HOT- GIY OTFU VJ GTGU PO KPEKECKOP CUVOJOY VICLIGUIONNE DGFGNOKGF (TOO NOQMAPI CVVJG HPVGTPONJOHGZKWAPI VGORNOVGLJ+ DGNGXGVICVIOWPGGFVOWWGLROEGU DGW GOP VJGY OTFU' XOP FOKPI **VIKIY OPA/O ONG VIGO LGCTEJ ODNG KP** VJGd0GY HTOO 6GO RNOVGe FKONQI VIONIJ +VORRGCTUVIOVVIGTG+UCDKV CHCOKOCAEJ DGW GOP VJG VGO RNOWGINGU VU CV-PMUECRG FIGOLA IVINAPI VIIKIHAOWATG OPE VIG EQFGWOVFKLRNOT UVJGO KR VJG **FKNO** 

' ZKWAPI VGO RNOVG JUVOTG VJG OG ACFOLCIONARTO ANFORME CIDO G: /. GGBOGPWYJQLGPCOGUCTG RTG ZGF Y KU OP WPFGTUEOTG 7 UK! VIGG5CXG6GORMCAG eHECWMG **UNOTELIVIGO HP WP RTG ZGF** GNACCPVU AAUROLUONG VOOCHEH VJG: / . EQPVGPVKPCVGZVGFKOT **CFFKPI VIGWPFGTLEOTGIVOOONG** VIG VOORING MG Y QTFULGCTEJOONG DWWWCVTGONN WQWFFP&VDG

PGEGLUCTI +BNDGINRICDW TGRQTV **CDOVWWWKJQPG** 

' XGP Y KU VUKUI NKEJ VJG CONSKI **VOODTGGOUKTI ETGOVGVGO RNDVGUKUC** XGTI Y GNEGO GOFFKKOP

#### $\star$  $\%$ '.

# HGY HGCWWTGUJCXGDGGP TGO OXGF HTQO XGTUKOP ЮT **XCTKQWUTGCLOPU 6JGLGCTGWG** O O KP O POLIVIOVI O WO K J VPO WEG  $\Rightarrow$  !? BADF  $\Rightarrow$  B DF 6JKUHGCWNG **VILGE VOLONIQY FRIGEVFOY PNOCFIRI** CHI NEUHTCO VJG1 RGP%NKRCTVOTI Y GDUKG JOY GXGTVJG#2+VJCV +PMECRGWLGFKUPQNQPIGT QRGTCVKQPCN6JGYGDUKGFQGU IRFIECNG VJCV8 CHVJG#2+KUIR DGAC LORGTJ ORUVJKJHGOWATG Y KNN **TGWIP IR VJGHWWIG**  $+3H7$  E 3; DA ( & 6J KUQRVAQP JOUDGEP TGO OXGE HTQO VJG5CXG # UFKONDI CUKVJOF NKO KKOF HVPEVIQPONKY OPFYOUQHGP EQPHWLGFYKU VUG (KKG ' ZRQTV 20) +OCIGORVIOP YUKEJ KUO VVEJ **O QTG ECRODIG** - @ A@H7DFAD+PMLECRGKUPQ

NOPI GTDWAWY KU VJG7 PK COPXGTVOT NOTCIT 6JKJO GOPUVJCVC PVO DGT CHVIKTE RCTV I NGHQTO CVUEOP PQ NOPI GTDG ORGPGF OT LCXGF HTCO +PMECRGFKTGEW1 +HT QWFQPGGFVQ YO TMY KU OPI OHNUGUGING VIRGUC

 $' /$ ,  $'$   $|8#+$  ( ROLUKONGY OTMOTOWPF YOUWE DGVQ **KPULONIMUG7 PKWOPXGTWOTEOO O OPF** NAPG\QQNOPFEQPXGTVVJGINQJVQ VJG58) HOTO CVRTKOT VONDOFKRI VIGO KPVQ-PMLECRG QTDCEMVIG QUIGTY CI CHIGT LCXIPI +7-75 F.A@ + 7 FE & GLRKGDGKPI OFF OF HP OPN XGTUKOP VIG 5GNEVIOP 5GWFIOND JOUDGEP TGO OXGF +FGLETKOGF VIKIHGO WTGKP RCTV CHVIKJUGTKEJ OPF + YOWNE TO JUGT JOXG LOOP KYRONKLIJGE OPE **KORTOXGF VJCP FTORRGF GPVATGNI** 2 GTHQTO IRI LOO GV RGUQHEQO RNGZ LONGEVICPUKP +PM ECRGEOP LWANDG VIKEM OPF LENGEVKOP LGAUGK GTC Y CI VQ EQO DIRGUGXGTONUO RNGT LENGEVAPUVO CEJKSXG VJGLICO G TGUWW O GXGTVJGYGLU +FOWDVVJKJ FIOND Y KNIDGO WEJ O KLUGE DI O QUV  $W \cap I$ 

9 JOP GOOP VJGNKVOHUDONN EJOPI GUI NNUCY JONG CTVENG KAU FARCTVICV-PM FORGEGXGADRO GPVKI EOPVEWEL CVCROEG 6JGIO O IPOPV TGNGCLGGHXGTUKQP YKNNPQFOWDV OFF VOOL NKUV CHACRYEUV QEOXGT DWVPGZVOQPVJ +eNNDGEQPVKPWKPI VQ FGLETKDGLOOGCHAUGOOTG LK PK FOPVEJOPI GUIP  $\overline{z}$ 

%3D= WIGU+PMECRG\QETGC\G\UTGG YGDEQOKEU 6JG) TGIU / QPUGTU +PMGF OPF 'NWG YJKEJ EOP ONNDG **HOWPF CVJWR** YYY RGRRGTVOR EQO

EQP\GP\U@

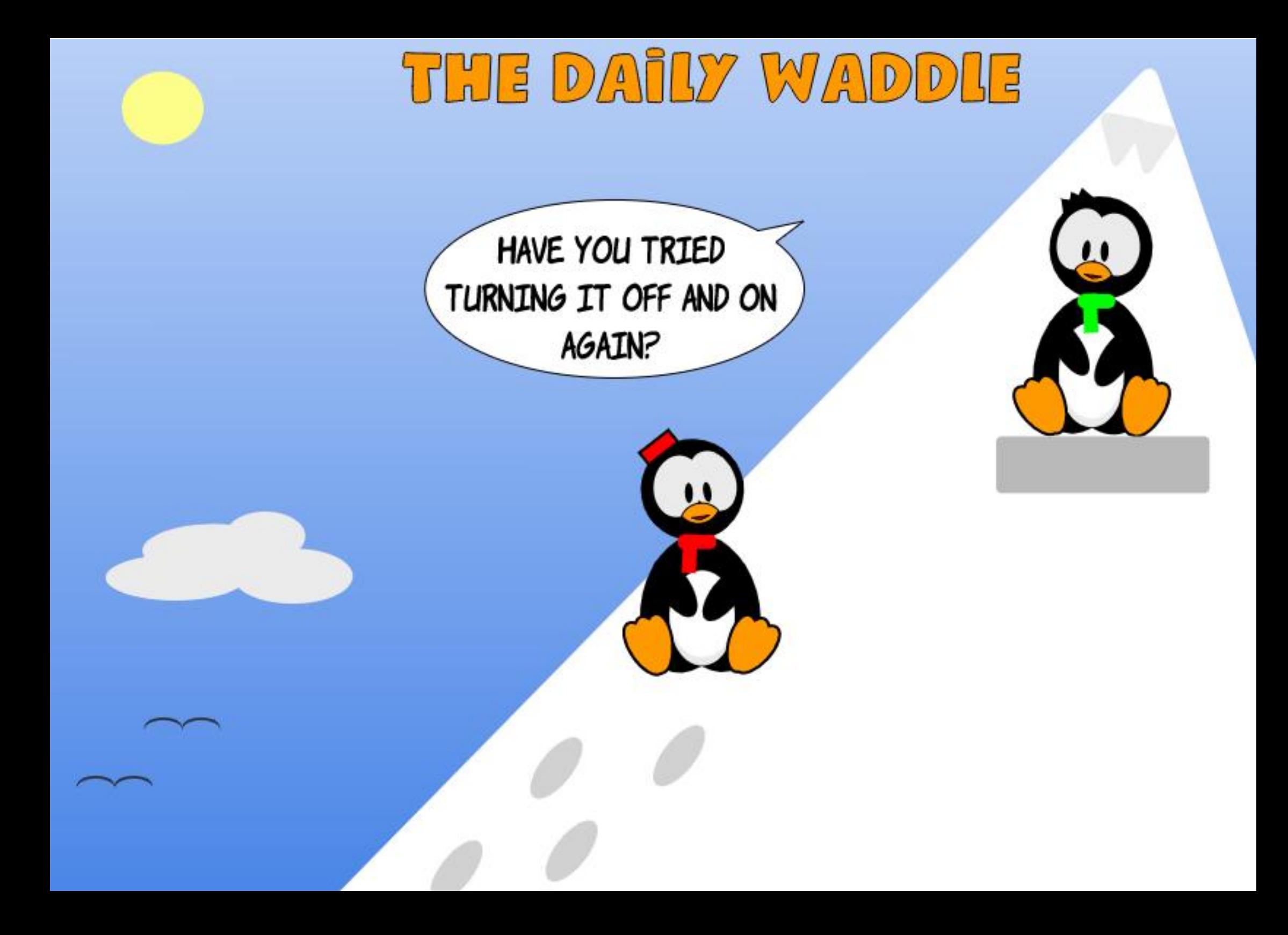

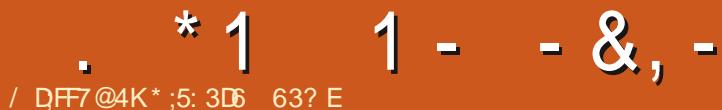

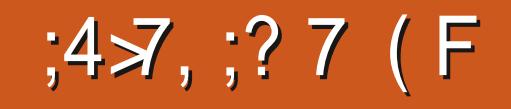

**CLVOCPVJ YGKPULONGF** SHONGGIO GOPFFOY PNOCFOFC UGVOHDOOMUVQ WUGHR KY 6J KU O OPVJ Y GONNEOPVARVIG DI NOQUARI CV EOPI I VATCAGP ORVAQPUVQ I GVAV JOY VOEOPI I WIGKYOPF UCTV NOQMIRI CVVJGDOU E HVPEVIOPONKI

 $8! - 8! - 8!$ 

1 PEGY GOAGI PKUJ GFY KUJ VJG **IRKIKONPULONICIKOP OHSKONBSKO G OPF**  YGO SFOPGOVTI TUVUGLUKOP YKU VUGSQQMULGNHY OPCIGTVQKPUVCNN LOO GDOOMU VJ GTGCTGLOO G YQTMRI VJGYCJ YGYCPV (TCO **WGOOR LETGGP I QVQ5GWIRI UCPF** ENEW YOUR I WIGS KONGSHOG 6JG RTQITCO YKNAFGHOVNVQ&KRNOT **ORVOPU** 

+YOUJORRIYKU VUGFGHOWW

QRVKQPU UQ+OQXGFQPVQVJG&GLM EQPII WICWOP DJ ENKEMIRI & GLMIKR **VIGNOH/ROPGN** 

# J POY YGOTGIG WARI VQUOOG CHVIGO CITG WUGHWICPF KPVGTGUWRI QRVKQPU; QWECP EJ QQUGCFGHOWW **SHONGOPF % QOOGPVCTI UGNEEVC** . GZKEOP OPF C& OKNI & GXQ KOPON OPF RHEMIQ WT\* GDTGY OPF) TGGM 5VTOPI (UNGZKEOPUONDPI YKU

\* GDTGY OPF) TGGMO QTRJ QNQJ HEON NGZKEQPUKHIQWEIGCP CFXCPEGF **LEJONCT AAU ODXKOVUVU KUORRNECVKOP** EOP DGWLOF HOTUGTKOWUTGLOCTEJ OPF ETQUUTGHGTGPEKPI + CHEQWILG EJQUGVQFGHOWNVQVJG\$KONGKPVJG OTK HPON - NHPI OP. OPI VVOIG LWUV MEFIRI + EJOLG WGO GY 'PINKU 6TOPUNCWOP LGNGENGF%\* 5RVVII GOPOU/ QTPKPI OPF 'XGPKPI & CKN 4 GCFKPIUHOTO [ & CKN

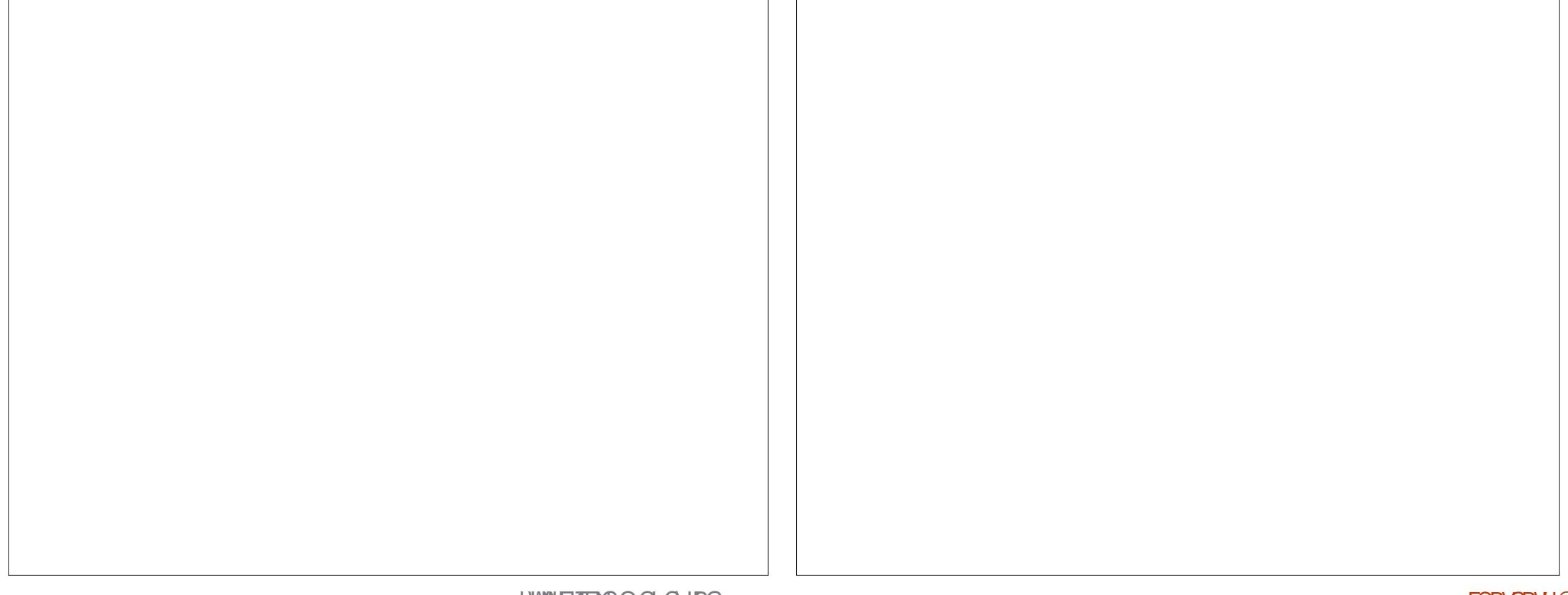

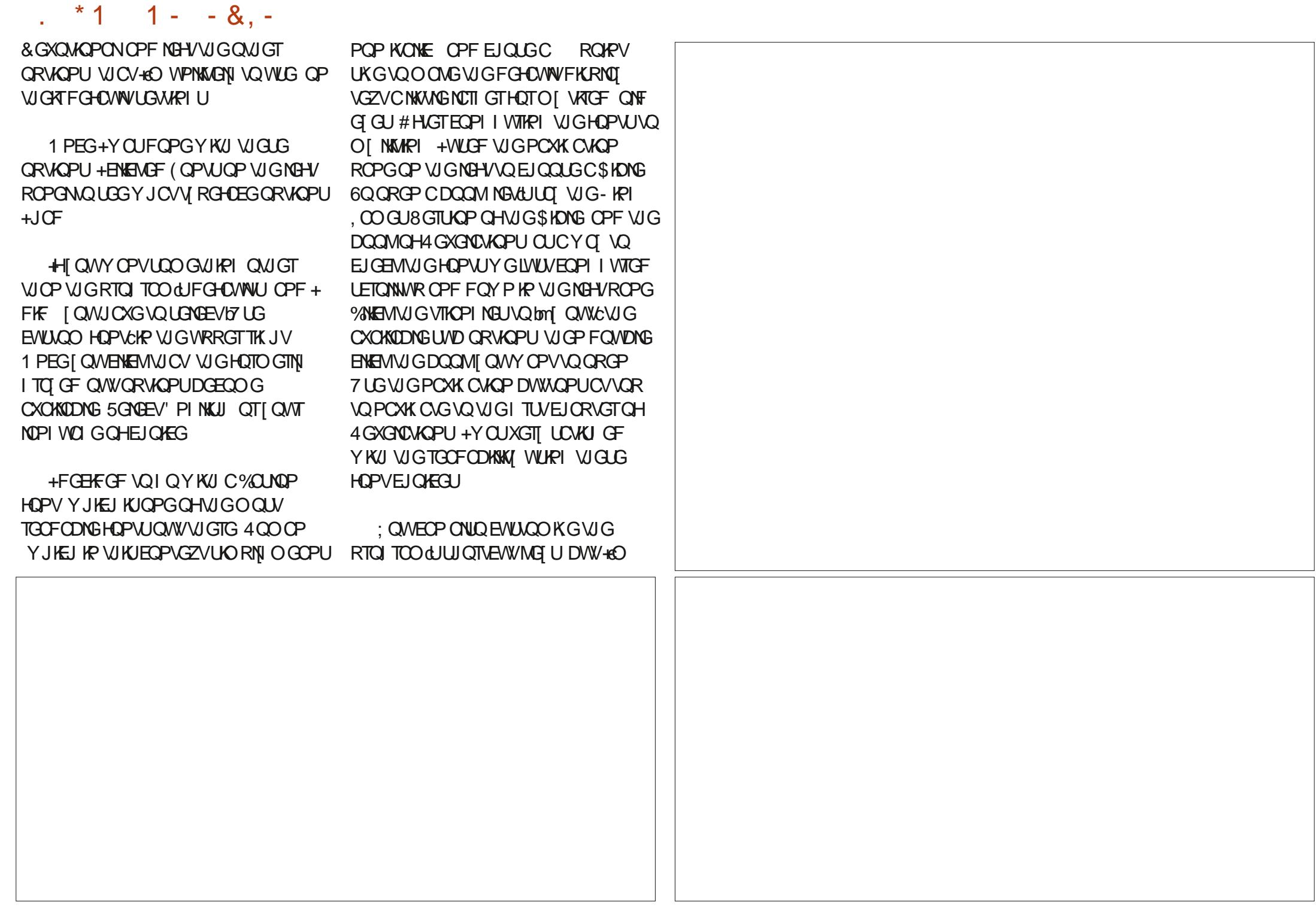

\* 1  $1 - 8$ .

RGTUQPONN ONY O UKPENRGF VQLWUV NBCTP CRTQ TOO WFGHOWNU UQ +NGHV **VIOLGORVOPUCUKI** 

 $\%$  1& (\*' \* %/1& '/ 8. . . . . . 8 8 ( \* \$\$ \$  $!+($  \$ 1

0 QY DOEM/QVJG\$KDNB6KOG O OR IRVGIHOEG LETGGP

. GAUDOEMMRCDK/OPFIGVC NAWARO OTGIRGEK FOP POXKOWPI **VJGDQQMUJGHH7RVQRVJGITUVUGV** CHCTTCY URCHPVKPI VR CPF FOY P NGUI QWUGNGEVVJGDQQMI QWYCPV DI CFXCPERPI QTTGVTGCVIRI QPG GPVT GZOORNG HTQO) GPGLKUVQ ' ZOEWU OTHICO ' ZOEWUDCHW CIEU

VQ) GPGUKU #HUGTUGNGEVKPI VJG DOOM KUPOOGYKNAUJOY VKR KP VJG DOZIO O GFICAGNI VO VUGTIK JV 60. VIGTK JVOHVICV VIGTGKJOPOVIGT **LGVOHWR OPF FOY P CTIOY U** VIKOPI NGUVJCVNGVI QWUGNGEVVJG FOURIGE EJORIGT, WUVQVJOKTIK JV KUOPOVIGTUGVVOLGNOEVVIGFGLKTGF XGTLG \* OY GXGT UPEG VI GLG CTTOY U I QDOEMOPF HOTVJ QPNJ QPGGPVTI CV CVOG KYKUVUVONI GOUGTVQVVLGVJG CITOY ME UDGPGCVJ VJG VGZVDOZ VO DTIRI WRCOGPWWJCVONION UI QWAQ LONGEVVIGGZOEVDOOM EJORVGT OPF **XGTLGFGLKTGF** 

*YOPVRWRI VOVJGTKJVRVJG* **KRYGTHDEG VIGTGCTGVY ODCEMY CTF HOTY CTF MG UVJCVNGVI QWPCXK CVG I ANTJKUATI VJGUOOGY CI CYGD** 

DTOY LGTY OWNE %NHEMOP VJG LOONN CTTQY MG UPGZVVQVJQUGDWWQPU VOORGP COGPWONNOY KRIIOWAO IQ DOEMOPF HOTVJ O OTG VJ OP CROJ GOV 6J TGG CVOG 0 GZV VJGTGKJC\$KONGKEOP **VICVONOY UI QWQEJCPI GWG UGNEVGE DOQMXICCFTOR FOY P** OCPW

6JGPGZVKEOP KPXOMEJCI TGCV VOON KVORGPUCPGY \$KONGEUVGZVKRC RCTONGAY KPFOY VO VJGY KPFOY I OW ONGOFI JOXGORGP 6JGYKPFOYU Y KNONDLETONYR VPKOP VOOONGKY GOU VOECO RCTG OPG XGTUKOP VO OPONIGT \* GTG + EO EO ORCTHRIVIG - KRI. COGUSGTUKOP VO VJGOTIK KPON - NIRI OP EQOGOP | QWONNUCF VQ MPOY +YOU OKPL VOFOVIKI

 $3$  CRN $0$ <sub>c</sub>

0 GZVO OPVJ \$KONB6KO G2CTV

 $*$ :5:3D6  $\approx$ BE 63? EURGPVODOWV [GCTUKP EQTRQTCAG-6 \* GNAGUKP TWICNPOTWYGUV) GOTIKC 75# YKW JIKUCFORVGF LOP CEOENCIAGNPOOGF \$CD YJQPOY JOUCNKWEDTOWGTC FWLM JGCFGF EQPWIGPCOGF 5MKWGU

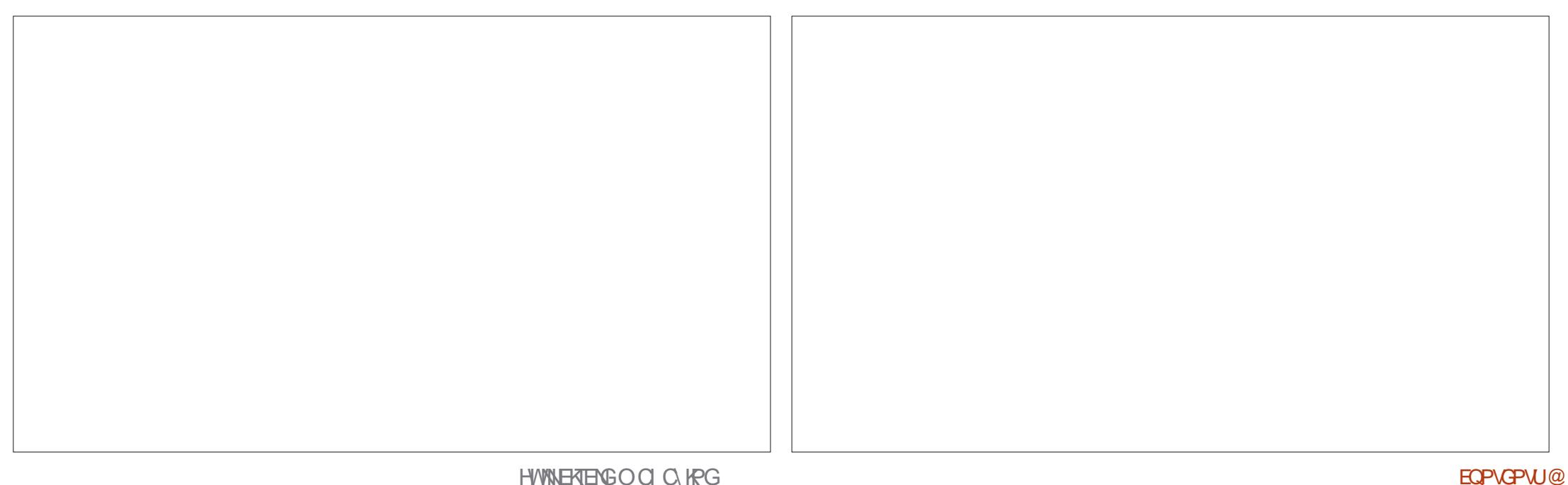

, VUU/QUOP OUTEG HP NOWG# RTHAN VJGNOVGLVI TOYCTGHOTVJG 42K2KEQ '52 CPF WG' 52

( QTPQY CEQWRNG CHORWO PUCTG

CNTGCF[-CXCKNCDNG

JCTFYCTGQPWG2KEQ9JKKG+VQQ CO HTWUVTCAGF CVVJGNOEMCH PGVY QTMARI CNNAU PQVNQUV 6JG #TFWKPQ0CPQ42 KUUKNAR FGXGNQROGPVOPF KUUWRRQUGF VQ JCXGPQVQPN[9 KK UVRRQTV DVWONUQ DNVGAQQAJ OPFC CZKU+ 7 OPFC O KETQRJ QPG VJCV UJQV WIF ONJQ UWRRQTV/ KETQ2 [VJQP + EO I WGLUKPI VJCVK/UJQWNFDGCXOKNODNGHPVJG PGZVO OPVJ QTUQ DVWYGU UKNAFOPOV MPOY JOY O WEJ KKUI O KPI VO EQUV

 $/$  DFF7@4K D79 $/$ 

/ CP[RGQRNG-WIKPM-WO-V-WG42K<br>2 KEQ-KUCI TGO-VIKAMG 2 HEQ KUC I TGCV NKVNG O KETORTOEGLLOT DVWDGEOWLG VJGTG

PGV QTMKPI KALUPOVTGONNĮ Y QTVJ KV GXGP CVKUXGT[NQY RWTEJOLG RTKEG +CUMGFWG/ KETO2[WOPITOWRKH VJG VJQWIJVVJCVVJGTGYOUOP[ WRFCVGQP PGVY QTMKPI UWRRQTV YKUKP/KETO 2 [WOPHOTWG2KEQ + Y CUVONF VJCV CVVJKUROKPV VJGTGKU PQRNOP VQRTQXKFG VJCV UVRRQTV Q OKP FWG VQ VJG NOEM QHP GVY QTIMIRI

KUPQ OF KTGEVE UVRRQTVHQT

KUPOY OVNGXGN ; QWEOP PQY FOY PNOCF VJGNOVGUVI TO Y CTGCV JWRU OKETQRIVIQPQTI **FOY PNOCF** GJOVJOXKPIDGGPUOKF GXGTI VJKPI RTGUGPVGF VJKUO OPVJ Y KINY QTMQP NGXGN # NKWQH EJOPI GUVQ VJG XCTKQVURQTVUEOP DG HOWPF CVU WRU I KU WD EQO OKETQR[VJQPOKETQR] VJQPTGNGCUGU VCIX

#U+OGPVKQPGFNQVOQPVJVG  $'52$ 9 KKO OF WAGHUCXCHADDNG DVW-LQHCT+JCXGPd/DGGPCDNG-VQ I GVK/VQYQTMYGNNGPQWU VQTGONN UVIE GUVKY + EO UWKINJI KPI VQIGV LOO GY J GTG Y KU KVDVWJCXGO OFG QPN| NKOKGF RTQITGUU

6JGI QQF HQNNUCV#FCHTWK/JCXG CLO ONNPGW QTMAPI EQRTQEGULQT EONGF VJG#KT. KHVVJCVY KNAONADY VJG 2 KEQ VQ EQPPGEV VQ VJ G KPVGTPGV OPF FQLWUVCDQWVCP[VJKPI VJCV[QW PGGF; QWJCXGVQWLG % KTEWKY2 [ VJ QP QP VJ G2 KEQ DVW VJ G RTQLGEVY QTMUYGNN; QWEOP I PF VJKURTQLGEVCVJVVRU NGCTP CFCHTWKVEQO SWKEMUJCTV TR RKEQYKU YK OPF **EKTEVKR[VJQP** 

+JCXGVTKGF VJKURTQLGEVOPF KV Y QTMUCPFY QTMUY GNN 6J GTG CTG W QD K FTCYDO BAUHOTOG JQYGXGT (KTUV KUVJCVVJGRTQLGEV OWUVDGFQPGWPFGT% KTEWK2[VJQP 6JGUGEQPFKUVJCVVJG#KT.KHVKU QDQVWW KHG VJGRTKEG QHVJG42K 2KEQ

 $+$ [QWYCPVCRWTG/KETQ2[VJQP LONWICP VJCVKUNGUUGZRGPUKKG [ QW CTG016 QVWQHNVEM 6JGTGKUC RTQLGEVD[ LQOGQHVJG / KETO 2 [ VJ OP FGXGNQRGTUVJCV I NNU VJGDKIN, QWEOP I PF VJGTGRQUKOT[ CVJWRU I KUWDEQO RGAGTJKPEJ OKETOR[VJOPOSWSOUKEONT] [OW WUG-VIG-42K-2HEQ-OPF-EQPPGE-VK-VQC  $'52$ XKCC YKTG RNWU 8FE OPF I TO WPF HANGTHOEG 6J KUONNONY U VJG2HEQVQTWPVJHPIUNKMGC VGO RGTCW TGLGPUQT OPF TGRQTVVJG FCVCXHCVUG-PVGTPGVVQC/366 UGTXGT DTQMGT GKVJGTMOEONQT JQUGF OP VJG-PVGTPGV 9 JGP + HOWPF VJKU VJOPMUVQVJG / KETO 2 [ VJ Q P I TO WR + FTO RRGF GXGT[VJKPIOPFRWNAGFOP'52 0 QFG %7 DQCTF VJCV+RWTEJCLOF UJQTVNI CHUGT+I QVVJG42K2NEQ; QW ECP I PF XCTKQVU' 52 DQCTFUQP **VJG-PVGTPGVHQTCTQWPF** -75&-

Y J KEJ O O MOU KVC TGO LOPODNIR TIKEGF QRVKQP

( F

## $(* " " , " , " , " %$

5QY GANNAUG VJKUQU VJ GRTQLGEV QHUGOQPVJ 6JKURTQLGEVYKNINDG DTQMGPFQYPHPVQOVWWKRNGRCTVU VJGI TUVY KINDGVQVUGVJGKPVGTPON VGO RGTCW TGUGPUQT OP VJG2 KEQ VQ I GVVJGVGORGTCWTG VJGPYGONNUGV WR WG' 52 DQCTF OPF EQPPGEV KVQVJG2KEQ OPFIPONALY GONNUGPF WGFCVCXMCWG-PVGTPGV/QC/366 UGTXGT + eNNGZRNOKP VYQUGTXGT QRVKQPU QPGDCUGF QP CNQEON 4 OURDGITIL 2 KEOO RVWGT OPF OPG I OKPI VQCHTGG-PVGTPGVUGTXGT 9 JGP-YG-CTG-FQPG- [QWYKNAM-PQY-JQY VQWUGWGHPVGTPON VGORGTCW TGUGPUQT OPF JOY VOLIGY VJCVFCVCVQC/366 UGTXGT

 $($  \*, \* (! (! ' , %( \*, - \* + &+' \*

6JGI TUVINQI KEONUGRKUVQYTKG CVGUVRTQITCO VJCVY KANTGOF VJG KPVGTPONGO RGTCW MTG UGPUQT OP VJG 2KEQ 9 GEOP OF EGUVUG UGPUQT VJTQWIJ VJG#&%#PONQIWGVQ

 $\%$ ! \* ' . !+ %! \* '

& K KON COPXGT GT DWAW HP VQ VJ G 2HEQ #&% ; GU 6JG2HEQ CEWONN JOUHOWT#&%QRVKQPUWTGG CXOKODNG QP VJG) 2-4 RKPU OPF QPG **IRVGIPONJCVIKJFGFIECVGFVQVJG** VGO RGTCW TG UGPLOT 6J GLG CTG CMN **DK/EQPXGTVGTU** 

7 UKPI OP#&%KUTGONN, XGTI GOU 9 GRTOXHEGCXONO GHPVQQPGCH VJGRKPUG Y JKEJ EQOGUKPOUC DK/VPUK PGF KPVGI GT GY J KEJ Y KNADG CPWDDGTHTQQ VQ  $\mathbf{P}$ VJGQTI VJGXONVGDGEQOGU HQTPQ XONCIGOPF **HOTVJGHWNN** XQNU ( >73E7 47 EGD7 F: 3FKAGD ? 3J:? G? HA F 397 9A: @ : @FA F: 7 :E :  $H\rightarrow F$   $'$   $F. 7D .E$ KAGI : >> AH7DA36 F: 7 EKEF7? 3 06 53 GE7 F: 7 ? 39:5 4 SG7 E? A=7 FA 7E53B7, : ;EI ;≫D7@67DF: 7 (;5A @A@8G@F:A@8>

9 JKKG VJKUKUC PKEGY O VQXKGY **VJGTOPI GOHXONO GU OPF** KUOP GOU YOJ VQ XKUVONKG VUGHOEV VJCVI QWCTGTGEGKKIRI VJGHWIN **XQNU KYFQGLPO/SVKGTGNDGIROQU/** RGORNGUO KPFU 5Q Y GEOP ORRNIC NKWGOCVJVQEQPXGTVVJCVXOWG **IRVOCXONIGVIOVUI OY UVJGdOEVMONE XONO GDGAPI CRRNGF VO VJGRIP** 5KREGY GMPOY VICVVJGO CZKOVKO XONO GKI XONJU OPEY GMPOY **VICVY JOP VICVXONO GKJORRNGF VOVIGRIP VIG#&%YKWNTGROPF** 

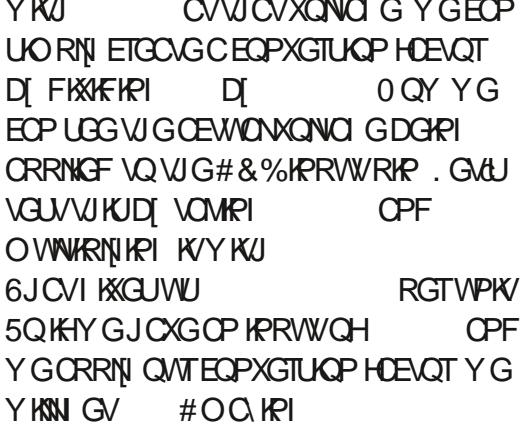

5QYGPOY MPOY VICVVIG VGO RGTCW TG UGP LOTY KU KP VJG2 KEQ TGWIFUOP KPVG GTVJCVY GEOP WLG **VOI GVVJGVGO RGTCWVTG XONVG** \* ON GXGT VJ GTG KUOPOVJ GT HOTO VVIC **VICVKURGEK EVQVIG2KEQVQIGV OWTI PONXONIG 6J CVHOTO WICKU** 

#### whpshudwxuh#@#5: #0#+uhdql qj #0# 31: 39, #2#31334: 54

9 J GTG TGCFIRI KUQWT#&%XONVG Y KU VJGEOPXGTUOP HOEVOTORRNIGF 5QQUVOKPI VJGCXGTO G **VGO RGTCW TG KPUFG CHOWT JOWLG** TOPI GUDGY GOP **FG TGAJ** *YGPVK TOFG Y GEOP CLUVO GVJCV* OVALXONCI GXONGLIJOVNE DG LOO GY J GTG DGAY GOP **CPF CPF** % 6JGCEWONXONCIG

TGOFIRI JOUC VIRI XCTIOPEG & WG VQ VUKU O OPI HOEVQTUEOP EOWUG VUG TGOFIRI VQXCTI SWIKGCDKV 5QOGCH ####uhdgl qj #@\*vhqvr ubwhps1uhdgbx49+, #- #f r qyhuvl r qbi df wr u ####whpshudwxuh#@#5: #0#+uhdal qi #0#31: 39. 231334: 54 ####whpshudwxuhi #@#whpshudwxuh#- #<28#. #65 ####sul qw+whpshudwxuhi, ####xw ph1vohhs+5.

**VUKUEOWNE DGFWGVQXCTKOPEGKPVUG** XQNAC GRTQXKFGFVQVJG2KFQ/QPT RGORNGJOXGEOO O GPVGF OP VJG VGOR UGPLOTIKP VJG2 KEQ POVDGKPI XGTI UYODNG (QTQVTRVIRQUGU CV NBOUVJGTG KYYKNAFQVWYGNN-KO LOTTI HOTVIGNOPI FKLUGTVOKOP OP WGYQ WOVWG#&%YQTMUDWV+ **HENVI QVVUJ QVWF MPQY** 

5Q NGAUEQFGQVTVGUVRTQI TOO (KTUV CUONY CJ U Y GPGGF VQ KO ROTV VIGPAGE OF NOTCTKELL

#### psruw#pdf kl qh l psr uw#xwl ph

0 OY Y GUGVWR Y JHEJ # & % Y G YKNOGWUKPI TGO GO DGT VJG VAO RGIOVANTGI API OTIKI#&% OPF OWN EQPXGTUKOP HOEVOT

vhavrubwhps#@#pdfklgh1DGF+7,

frayhuylrabidfwru#@#616#2# +98868.

9 GGPVGTCdHOTGXGTeNDQR LGG CDOXG TGOF VIG VOOR LOPLOT **CRRNI VIGEOPXGTUOP HOEVOT VIGP CRRNI VIGO CI KEHOTO VWC VOI GVVIG**  VGO RGTCW TGHR %GPVK TOFG 9 G RTKPVVJGVGORGTCWTGKPVQVJG EQPLONG OPF VJ GP UNBGR HOT UGEOPFUDGHOTGFOKPI KVONNO OKP **HI QWECPO/VIKPMIR %GPVK TCFG WGP CRRNI WGHQTO WWC VQ EQPXGTV VQ(CJTGPJGKV** 

**HI QWY KU I QWECP EGTVORNI** OFF CFKLRNOT NAGY GFKF NOW O OPVJ VQRTOXIEG VJGTOGE IRI YKUQWUCXKPI VQJCXG6JQPPI QT [QNT+&' CHEJOKEG XKUKONG CNNOHVJG **VOG** 

0 QY VICVY GJCXGVICVFQPG NGAUO OXGOP VOFOY PNOCFIRI VJG / 366 LCHW CTGRTCLOEV

 $\left( \begin{array}{cccc} * & & \end{array} \right)$  $+$  ,  $\frac{18}{18}$  - (  $+$ (

: OWEOP FOY PNDOF VIG LOHY CTG VICVI QGUQP DOVI VIG' 52 **CPF** VJG2KEQHTQO JWRU IKUWDEQO RGGTJIKPEJ OKETORY VJOP OSW) Q CJGCF OPF FOY PNOCF VJG \ IRI NGOT **ENDPGWGTGROUKOTT + HT OW** FOY PNOCF VIG \ IRE ING WPROEMIK!

#### $,$   $! + \%!$  \* '  $\frac{9}{6}$  \* '

LDO GY J GTG EOPXCPKOPV 1 PEGKAU **VPROEMEF I QVV KNIV OPV VQI QKPVQ** VIGOOR HONFGTOPF I PF VIGUVD HONFGTODTHEIGE 6JKJKJYJGTGVJG LOHY CTGHOTDOW VIG2HEO JOUV **HONFIGT OPF VJG' 52**  $A$ R HONFGT YKNDGHOVPF 6JGOVJGT VUIRI VICVI OWPOGE VOFOKUVO QRGP VJGING\$4+&)' OF 6JKUING EOPVORUCNIMUGKPHOTO CMOP VJCV I QWUJQWAF PGGF VQI GVVJIKPI UWR **CPF TVPPKPI** 

; QMMPQY OG VJQW J + ENNFKUARN KYFOY POUO WEJ CU+EOP VOI GVI OW **TWPPIRI CUSWIEMN CURQUIDNG DVW** I QWTGONNI UJQWNIF TGOF VJTQW J VJG OFING HIQWFQPN/GVJCXGCOF I NGTGCFGT + UW I GUV6 ROTCY JHEJ [ QWECP I PF CVV ROTC KQ +EXG VTKGF EQVPVGLU OF TGOFGTUOPF GFKQTU OPF VUKUKUDI HCTVUGDGUVQPGVUCV **+CXGHOWPF** 

6JGI TUVVUKPI VJCVI QWPGGF VQ FOKUMOUJ VJGDTIKE I GLOHUY CTG QPVQVJG' 52 6QFQWKJI QW PGGF VQWLGCVQQNEONIGF GLRVQQN 6J GTG CTG XCTKQWUY QUVQ KPUVONN GURVAQNDWVVUGGOUGUVYQ HOT 2 | VIOP RTOI TOO O GTUKUVQ WUG RKR **QTRKR** 

sis#lavwdoo#hvswrro

#### sl s6#l qvwdoo#hvswrro

1 PEGI QWJCXGGLRVQQNRUVONIGF **[ QWY KINPGGF VQ EQPPGEV | QWT** DOCTF VOI OWTEOD RWYGTOU  $'52$ 75\$ ROTV, VIUVHOTUCHEN dUCMG O ONG UNTG VIC V VIGTG CTG PQ QVIGT FGXGNQROGPVDQCTFUNKAGVJG2KEQ EQPPGENGE VQ[QNTEQORVWGT#0& OCMGUVTGWCV6JQPP KUENQUGF +H POV VJGmOUJ OK JVPOVY QTM 1 PEGKAUROY GTGF WR | QWPGGF VQ I PF QVWY JOVRQTVI QVTNRVYZ O CEJ IRGUGGUVJGDQCTF EQPPGEVGF VQ +P C VGTO KPON V RG

#### ov#2ghy2ww| -

1 POI OCEJIRG + GVCNKUVJCV KU TOYUNDPIOPE EON/OPUYKEG **SWIKE CIOVER VIGO KERGKIVIG CEWAROTVUCV+O EOPPGEVGE VOO** Y JIEJ HOTOG KUFGX W #%  $H$ **KOROTVOPVVQMPOY VJKUROTVPCOG** UREGIO WPGGF VQ WUGKYY JOP I OW GPVGTVIG%+EOOOOPFNIRGU6JGTG CIGWOUGRU VIGI TUYKIVOGIOLG VJGGZKWRI MOUJ OGOQTI EOPVOPVU OPF VIGLOEOPF KIVONDOF VIGO OF KGF I TO Y CTG

0 OY WURI VIGLOOG VGTO HPON VICYY GIVWW UCF VOI PF VIGLIGTION ROTV GPVGTKP VJGHONNOY KPI EQOOCPF TGRINDERI VJGROTVYKU

#### **VICVOHI ONTO CEJIRG**

hyswrro1s #00sruw#2ghy2 ww DFP3#00edxg#448533# hudyhbi odvk

6JKUVUVONI VOVEUODOVWC O KPVWG QTUQ VQ EQORNGAG: QVV UIO WIE LAGLOOG JIE NAGYJKU

hyswr  $r$  o1s  $\#v613$ Vhul do#sr uw#2ghy2wwl XVE3 Fr gahf w gi 1111 Ghwhf w qi#f kl s#w sh111# **HVS: 599** FkI s#I v#HVS; 599H  $Induxubv=#ZIII$ Ful vwdo#I v#59PK}  $PDF = #: f = dd = e8 = 8 <= 73 = 6$ Xsor dgl qi #vwxe111 Uxggl qi #vwxe111 Vwxe#uxqql qj 111 Hudvl qj #i odvk#+wkl v#pd| #wdnh# d#zkl oh, 111 Fkl s#hudvh#f r psohwhq# vxf f hvvi xool #İ g#4914v Kdug#uhvhww qi #yl d#UW#sl q111

1 PEGWGOGOQTI KUGTOLOF YG PGGF VONDOF VJGPGY I TO Y CTG +P VUG VGTO HPONO OMGUVTG VU CVI QVV CIGKR VJGDTIKI GHONFGTOPF GPVGT VJGHONNOY KRIEGO O OPF CI OKP **TGRIOERI VJGROTVFG PKKOPYKU WOVOH QWTOYPa** 

hvswrro1s|#00sruw#2ghy2 wwlDFP3#00edxa#448533# zul whbi odvk#00yhul i | #00 i odvkbvl } h@ghwhf w#0i p#t l r #3# il upzduh0f r pel ghg1el g

#### 6JG VGTO KPONOVNIRVIV UJO OVNIFI NOOM LOO GUINPI NAGATIKA

hvswr  $r$  o1s  $\#v613$ Vhul do#sr uw#2ghy2ww| XVE3 Fr aghf w gi 1111 Ghwhf w qi#f kl s#w sh111# **HVS: 599** FkI s#I v#HVS: 599H  $Induxubv=#ZII$ Ful vwdo#I v#59PK  $PDF = #: f = dd = e8 = 8 < = 73 = < 6$ Xsor dgl qi #vwxe111 Uxggl qi #vwxe111 Vwie#uxqql qj 111 Fr qi I j xul qi #i odvk#vl } h111  $Dx$ wr Oghwhf whg#I odvk#vI } h=#7PE  $\frac{1}{2}$  odvk#sdudpv#vhw#wr #3{3373 Fr psuhvvhg#955: ; 7#el whv#wr # 73<6: 5111 Zur wh#955:: 7#el whv#+73<6: 5# f r psuhvvhg, #dw#3{33333333#l q# 6914#vhf r qqv#+hi i hf w yh#46: 1; # nel w<sub>2v</sub>. 111 Kdvk#ri#gdwd#yhulilhg1

Chdyl qi 111 Yhul i | l qj #mxvw0zul wwhq# i odvk111 +WkI v#r swl r a#l v#ahsuhf dwha/# i odvk#f r qwhqww#duh#qr z#dozd|v# uhdg#edf n#di whu#i odvkl qi 1, lodvk#sdudpv#vhw#wr#3{3373 Yhul i |  $\vert$  qi #3{ <; 3f 3#+955: ; 7, # e| whv# $C#3$ { 33333333#l q#i odvk# di dl qvw#i l upzduh0 frpel ghg1el g111 00#yhul i | #RN#+gl j hyw#pdwf khg, Kdug#uhvhwwl qj #yl d#UWV#sl q111

& WTHRI VIG mOUIRTO EGU VIGTG WOWNFDGOP. '& mOWIKI OP VJG  $'52$ DOCTF CUDADEMUCHVUG I TOY CTG CTG DOKPI Y TKWOP 9 JOP **VJGRTQEGLUKUI PKUGF VJG.'&** 

0 QY DGUVIGVQQTKGPVVJGDQCTF OPF VJGRIROVIVOPF DG IR VQRINDEG I QVILIVIORGIU. VIEMISI VJGFCVCRIRU QP OI 0 QFG % DQCTF CTG ONN OCTMOF OPF VIGIO CAEJ WRYKU VJG RIPULATIVIG/ IRKIP VIG VONGDOMY +XGTK OF VIGY KTCH IVION+FOPPOFUT VO VUGO OFG %7 DOCTF CVNGOLV VITGG VIO GUVUG P+ O OF GWIG **EOPPOEVAPUVO VIG DTOOF DOCTF** 

( QTY J CVGXGT FGXKEG I QWCTG I GIRI VQWUGCUVUG' 52  $DCTF$ I QWULQWAFO CING LUNTGI QW FOY PILLOF VJ GILDAGU/RIROW/HOT VJ CV **DOCTF UREGVJGXCTKOVU** O OPVINDEW MIGILIE OP EJ OPI G VJ G RIRQ WU POI ECUG VUGRIRQ WHOT  $VIGO$  OFG  $\%$  '52  $DCTF Y Q I$ **HOWPF CVJWRU** EQORQPGPVU EQO FGXGNORO GPVDQCTFU PQFGO EW GUR RIAR RIANTECWITGU OPF **FCVCUJGGV** 

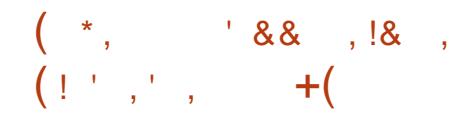

0 QY Y GEOP O QXG QP VQ O CMMPI **VJGEOPPGEVKOPUVQQVT2KEQ** 

UIO WIF UCR mOUIKPI +HK/EOPVAPVALI VamCUJ LOOGVIKPI JORRGPGFOPF I QWPGGF VQUUCTVCI OKP DI GTOUKPI VIGI TOY CTGOPF TG KPULONME I KV

%! \* ', !+ %! \* ', ,

5QPOY VIGJCTF RCTVKJFQPG

9 GYKNDGRTOXKEKPI VJGROYGT  $HOTVJG' 52$ FRIGENN HIGO VJG 2 HEQ; QWEOP UGG HTQO VJG Y KTHPI FIG TOO OP VJGPGZVROIG VJG XONUVOROY GTVJG' 52 **FOOG** HOO RJILKEONRAP QYJKEJKU 8\$75 8\$75 RTOX KGU 8FE FRIGEVNI HTGO VJG2 KEGALJ75\$ EOPPGEVIOP Y KU I OWTEOO RWGT 6J KUKUKO ROTVOPVVO TGO GO DGTHKI I QWGXGTY CPV VQ O QWG VJ KUC UNOPFONDPGRTQLOEV; QWY KNNU CXG **VORTOXIEGVIG 8FEHOTVIG**  $152$ **HICO CPOW GT LOWIEG** 

LOWIEG VJG OTF GTHRYJHEJ VJG CIGROY GIGE WR KIPOVEIKKEON6JG 8 NRMGPODNEUC75\$ EQPPGEVKQP QP VJGJQUVQROYGTVJG' 52

VICV+JCF VIG2HEQOQWPVGF OP OPF XGTK GF VJGO CI OKP 9 JOVEOP + UQ! +\* #6' VQDNQY WRDQCTFU 1 H EQVILG +FKF VJKJYKJJ VJGDQCTFUQNN WPRINN'I GF +EXGEORIGE VJG VODING JGTG NGHY LWUVQOOMGKYGOU HOT [ QW

\* QUYOPF VCTI GVO WUVUJI CTGC

EQOOQPITQWPF 6JG PGGF PQV

UJ CTGC EQOO OP ROY GT

#### $,$   $! + \%!$  \* '  $\frac{9}{6!}$  \* '

#### $(1 + 1)$  $(\star)$  $\mathcal{A}$  $. 18 +$

0 QY Y GEOP UCTV VQ Y QTM QP **VJG2KEQRCTVQHVJGRTQLEV 6JGTG** YKNNDGWAINGUWCVYGPGGFVQ NOCF OPF O OF KH 6J GITUVING KU PGANDEONR VICVKUNDECNGFKPVJG DTIFIG JOUVHONFOT: OWEOP VUKPMOH **VUKUCUI QVITUGETGVUI NGYJGTGI QW UNQTGI QWT PGV QTMTQWGT OF FTGLU** PGY OTMROUY OTF OPF VJG NOECVICP CHI QVIDTOMGT \* GTGU Y JOVKYNDONUNKIG Y KUOWYVJG EQOOGPVU 5GGEQFGVQRTKIJV

5G VUGLUKE I GNE VOI QVI PGY OTMPOOG %IOPIG VIG

ROUY OIF VOUGOPG OWWLGVO EQPPGEVIQ VITEQORVWGTVQ VJG PGV QTM (KPONNI HQTVJKUVGLV LGV **WGDTOMGTI GNF VO** MOUVO OURVIKVO OTT e 5CXG VJGING AVUIONNE NOOMLOO GUI KRIE NANG VJG **EQFGUIOY POKERGTK JV** 

0 QY | QWPGGF VQNQCF VJGING RKEQAUORNGRIHTQO VJGDTKFIG **JOUVI CPGTKE HONFGT 9 GY OPOVDG** EJOPIKPI VOOO WEJ DVWYGYKKN O ONGCEOWRNG CHEJ CPI GU +6NN RTGLGPVVJGGPVATGING OKPVVUVJG EQOOGPVU OPFYKNARVWOPNIVUG NRGUVICVPGGFVQDGEJOPIGFOT **CFFGF IP DONE** 

(KTU/VJGKORQTVUGEVKOP 6JGTGKU OPNI OPG OFF KIKOPONO ROTVPGGFGF

#### $\frac{d\theta}{dt}$ ~

 $\frac{H}{H}$ ###&#Fxvwrpl vdwl r qv=#pdqgdwrul  $\# \# \# \#$  vvl q\*  $\# = \#$ \* pl byvl q\*/  $\# \# \# \#$ \* sdv $VZr$ ug\*  $\# = \#$ \* pl bsdvvzrug\*/ ####\* eur nhu\*  $\frac{3}{4}$ =#\* 4<5149; 13143\*/  $\# \# \# \# \in$ 

#### $0\#$ a#~

 $\frac{H}{H}$ ###&#Fxvwrpl vdwl r gv=#pdggdwrul ####\* vvl q\* #=#\* \ r xub VVLG\* / ####\*sdvvzrug\*#=#\*\rxubsdvvzrug\*/  $\# \# \# \#$  eur nhu\*  $\# = \#$ \* whv w l pr v t x l wwr 1 r uj \*/  $\#$ ###€

#### **J**GIGa

I psruw#xdv| qf I r #dv#dv| qf I r

i urp#sept ww#l psr uw#PTWWbl qn

I psruw#kzbsl fr#dv#kdugzduh##&# SI g#ghilgl wlrgv1#Khduwehdw#rg#  $SI$  f r  $#O$  HG1

I psr uw#ahwbor f do#############&# ZI I I #f uhghawl dov

 $i$  ur p#xwl ph#l psr uw#or f dowl ph/ $#$ i pw ph/#w ph

6JGPGZVNIRGFQGLPd/IGV EJOPI GF

trv#@#4##&#iru#whvw#doo# phyvdi hy#kdyh#wkh#ydph#t r y1

0 GZV Y GY KINDEF CHWPEVKOP VO TGOF VJG2HEQHPVGTPONGO RGTCWNTG LOPLOT PGZVRO G DOWQO NGHY AAU **CONVIGLIO GOUVIGVAN** 

RTO TOO Y GFKF KP RCTV ODOXG 6JGQPNI FKK GTGPEGUCTGVJCVYG CIGCFFKPI CEONMORTKPVNRG+AXG ECOOGEVGE VIG LIFEOPF UNBER **ULCACO GPV UREGY GFOPO / PGGF VICV** OPF VIGP VIGTGWIJP VGO RGTCWIJCH **VQVJGEONIRI HVPEVIOP +HI QVVY OPV VOLLEPF OWWAD RGTCWITGUIR** *YGNUKNU VIGP TGWATP VIG XCTKDNG* **VGO RGTCWITG** 

**6J G RVDNKJJ HVPEVKOP KJY J GTG** Y GOEWIONNI UGPF FOLCOWINQ VJG / 366 LGTXGT 6J GTG CTG QPNN VYQ NEGUVICYPGGE VODGCFFGE 6JG I TUVNIRGRTHRVUVJGHOEVVJCVYGCTG LOPFKPI LOO GALIKPI OAWOPF VJG **UGEOPF NIPGOEVVONI RVIDNICU CUVUG IRVGIPONGO RGICWIG 0 OVIEG VICV VIKINPGKJONNOPGNPG TKJV** 

6JGTGKJQPGRQKPVVJCV+YCPVVQ OCMGJGTG 6JGNRGCDQXGgCYCKV

HWINERTENGO CIRC

#### $\star$  (  $\frac{9}{6}$  $+$  %!  $*<sub>1</sub>$

CU PERQUEGR qUGNUVJGFGNOT DGY GOP VJGRVDNKJJ OGLIO GU +H I QWY OPV VQ URGGF KWWR VUGP UGV VIGURGER XONVG VONGLUVJOP  $#$ I Q WY OPV C NOPIGTF GNOID GO Y GGP **VIGRYDNKIJ OGLICI GU OGNGKYC** DK I GTXOWG

PTWWbI qn1zl oo+\* uhvxow\* / # \* yl psoh#f ol haw#al ha\*.

pt wwbol gn#@# PTWWbl gn+kdugzduh1g/# ahwbor f do1a/ $#$  $\frac{1}{2}$ l i I bkdqgohu@f eqhw $+$ , , / # yhuer vh@Wxh, #& #ghexj @Wxh

## $\sqrt{\pi}$

#dv| qf I r 1uxq+pdl q+pt wwbol qn,,

#### I PONN

#dv| qf I r 1qhzbhyhqwbor r s+,

9 J GP [ QWTWP VJ G RTQ TOO [ QW **UI QWIF LGG VI GOPDOCIF.** ' & mOUJ CDOWVGXGTT LGEOPF OPF HP VJG

**HI QWY OPV VQ XGTKH VJ GHOEV** VICVI QWCTGCEWICNNI UGPFKPI VJG OGUD GJOWYOVJG\$TOMGT ORGP C **VGTO IRONOP I OWTEOO RVWGT** *CLUVO IRI I QVOSCIRULONGE VJG* O QUISWAKIA ROEMA GU OPF VIRG

ghi #j hwbl gwhugdobwhps+,  $=$ ####vhqvr ubwhps#@#pdf kl qh1DGF+7, ####f r gyhuvl r gbi df wr u#@#616#2#+98868,  $\# \# \# \# \times$  Oh#Wuxh= #########uhdgl qj #@vhqvr ubwhps1uhdgbx49+, #- # frgyhuvlrgbidfwru #########whpshudwxuh#@#5: #0#+uhdql qj #0#31: 39, 231334: 54  $\#$ ########whpshudwxuhi #@#whpshudwxuh#- $\#$ <28#. #65  $\# \# \# \# \# \# \# \# \# \# \# \# \# \# \# \# \#$ #########sul gw+whpshudwxuhi. #########&#xw ph1vohhs+5, #########uhwxuq#whpshudwxuhi

**UJ GNNY KPFOY | QVVUJ QVVF UGGA** 

eur nhu

AAA#(Uxq#0f#'HGLWRUbFRQWHQW l al w dwr u##uhyhwwl ai # wdui hw111 l gl w dwr u##dzdl wl gj #v| gf 111 I gl w dwr u##v| gf kur gl vhg1 Vwduwl gi 111  $46=85=34\#Vwd$ wx y = ##Z| 00# uhi I vwhuha  $46=85=34\#V$ wdwxy=##dzdl wl gi # ghi dxow#qhwzr un  $46 = 85 = 39 \# Vwdwxv = # # dzdl wla i #$  $46 = 85 = 3$ : #Vwdwxv=##f r qqhf whg# wr#eurnhu  $46 = 85 = 3$ : #Vwdwxv=##uxggl gi Der xw#wr#uxq#xvhu#surjudp1 f eghw=#ghwzr un#l v#xs  $46=85=3$ : #Vwdwxv=##ZIII #xs  $46=85=3$ : #Vwdwxv=##sxeol vk#RN Vhaal ai #5

 $46 = 85 = 3$ : #; 319: <<5 Vhqgl qj #6  $46=85=4$ : #: : 1<<79

 $dvl$  af #ahi #sxeol vk+pt wwbol an/ #wl p. =  $\# \# \# \#$ fr x qw# @#4  $\# \# \# \# \times \$ I oh  $\# \mathsf{W} \times \mathsf{h} =$ #########dzdl w#pt wwbol an1sxeol vk+\* uhvxow\*/#vwu+f r xaw./# I dovh/#trv. ########f r x qw#. @#4 #########sul aw+\* Vhaal ai #~3€\* 1i r updw+f r x aw... ########dzdl w# pt wwbol gn1sxeol vk+\*LgwhugdoWhpshudwxuh\*/vwu+j hwbl gwhugdob  $whps+$ . /  $ldovh/trv$ . #########dzdl w#dvl qflr1vohhs+wlp,

#### 6. JKJKJVJGRTKPVKOGHVPEKOP VJCVRTKPVJVJGVKOG VJOP RTKPVJ Y JOGSGTIQ WY OPV ONNOP VJG LOO GNAPG - HPF OHN NG VJKU

ghi #sul qwwl  $ph+$ , =

####sul qw+\* ~=35g€=~=35g€=~=35g€#\* 1i r updw+or f dowl ph+, ^6` / # or f dowl ph+,  $\wedge$ 7' / #or f dowl ph+,  $\wedge$ 8', / #hqq@ \*,

#### 6JGTGWGHWGRTGITOO KURTGLGPVGFJGTGLWUVLQIQWEOPOOMGLWTG **VJOVI QWCTGKP U PEY KU OI UWK**

ghi #f ej uhhq+wr sl f / #pvj / #uhwdl qhg, =  $\frac{1}{2}$ ####sul aw+\*Juhha\*/#pvi.

 $\pi$  ahi #f eqhw+vwdwh/ #b, =##&#Vkr z#ZI II #vwdwh1#G vf duq# pt wwbol gn#duj 1  $\frac{1}{2}$ ####sul qw+\*feqhw=#qhwzrun#lv#\*/#\*xs\*#li#vwdwh#hovh#  $*$  gr zq $*$ ,

 $dv$ | qf #ghi #pdl q+pt wwbol qn, = ####dv|qf I r 1f uhdwhbwdvn+pt wwbol qn1vxevf ul eh+\* j uhhq\*/#t r v/# f ej uhhq,  $##8#$ %HG%#f r qwur o#t r v#4 ####dv| qf I r 1f uhdwhbwdvn+sxeol vk+pt wwbol qn/ #43,,  $\# \# \# \# \times \mathsf{I}$  oh  $\# \mathsf{W} \cup \mathsf{I}$ #########dzdl w#dvl qflr1vohhs+43.

pr vt xl wwr byxe#0k# whyw1prvtxlwwr1ruj#0w# LawhugdoWhpshudwxuh

O QUIKPI Y KINJORROP WPVKN QW

#### **CEWONN UCTVLGPFIRI DWVYJGP** I QWCTG J GTGUY J CVKYY KANAQMNAKG

i uhj Chduwk= $\bullet$ ' #pr vt xl wwr byxe#  $0k\#4 < 5149$ : 1419:  $\#0w\#$ LawhuadoWhpshudwxuh

HWINERTENGO CI C HPG

EQPVGPVU@

, WUVUQIQMMPQY +6O IQKPI VQ RVWVJG42K2KEQdQPROVUGeLDVQ

: QWEOPIPF KVCVJWR OSW

366 ' ZRIQTIGT TGNBOLGU FOY PIQOF

AVELTGONNI GOLI VOI GVUGVVR OPF

**DGC / 366 ' ZRNQTGT** 

GZRINDIGTEGO OPF FOY PNDOF KVOU

OP#RR-OO GHOO JWRU

I KUWD EQO VJ QO CUPQTFSWKUV

DGC #RR+OCIG

EQOO VIPIECVIOPUVQ VJG/366

**LGTXGT 5KPEGONNY GCTGLOPFKPI KU** 

**VGO RGTCWITG XONNGU | QWEOP ONLQ** 

: QWEOP I PF VJGEOFGY GOXG

Y TKWOP OPFO OFK OF CVO [ I KUWD

A KETOGJKU KETOGJOV

TGROUKOTT CVJWRU I KUWD EQO

UCTVO OPKQTIKPI | QVT

LGGWGFCCCCUCI TORJ

 $18S$ ,  $1 - 1 +$ 

**I TG YC** 

 $( %)$ 

9 GANDGEOOKPI DOEMAQ VJG42K 2 KFQ KP C EQVANG QHO QPVJU UKPEG **+EXGIOV. 165 CHI COFKEUVICVECP** 

GPFUYJKEJ O OMGUSWKEMY OTMOH EOPPOEVARI +%FGXAEGLIVO VIG6JARI 2NNU JWRU YYY OFOHTWWEOO **RTQFWEV** OPF QW GT VIRGUGH **O KETGEGPVTONNGTU** f 6JGQWGTJQUVJGOQNGZRNWQP OPGGPF OPF TGI WICTO ONGRIRUHOT WUGQP CDTGCFDQCTF JWRU YYY OFCHTWWEQO RTOFWEV

WOO OF WORU 9 JKKG JOWCTG VUKPMAPIODOWYVUKPIU JOWOK JV 3 Y KKE ECONOU 6J GIG CIGW Q V RGU+ YO WIF UWIGU f 6JGI TUVJCUVJGO QNGZ OP DOWJ

YYY OFOHTWAYEOO RTOFWEV  $\overline{a}$ **CDOWV** 75& VQUIOY VIG FIK GTGPVY CJ UCHRTCJ TOO O IRI WG EQPUFIGTIGNARICHGY5VGOOC36

75& : QWEOPIPF **CTOWPF** QUI GT ENQPG VI RG DOCTFUHOT CTOMPF 75& KHJ QVITDWFI GVLVVUV YOPA/IQ VJGGZVTCEQUY 9 GANDG **WHPI C55&** 1. '& FKRNDI CU YGNACUVUG\$/2 CPFCP **6GO RGTCWIG** #FCHWK/5+ \* WO KEKY O QEWAG J WRU

OKEIGEGPVIGNNGT VJG' 52

YKNOGKP VJGHQTO CHVJG5RCTM VP

6JKPI 2NNU'52 9411/ JWRU

Y JIEJ I QWEOP RHEMWRHOT

YYY URCTMHWP EQO RTGFWEVU

**LRGOM OPF NDOMCVOPOW GTRORWICT** DGFQPGYKU VJG2KFQ

6JKJ

# NIQ + EO YOTMARIO P CNKIVOH d**KOROTVOPVO WWW.JCXGe LGPLOTUOPF** FKRNO UONOPI YKU UOWTERI OPF ROEMO KPI + CNN/TT VQI GVVJCV UCTIVEF HOTI OWNR PGZVO OPVJUJ CTVENGOUY GNN

9 GNN-EXG VONGEP VVR Y CJ VOQ OCPI RA GUGHVIGO A QUEGVIKU O OPVJUQ+O I OKPIVQYKUJIOW **NYEMOPF JORRI VIOGU** 

7 PVKNPGZVVKOG CUONY O U UVO LOHG JGONUI ROUKKKGOPF ETGOVKKG

D79 / 3 F7DE KUCTG WRGF RTQ1 TOO O GT NWARI HP %GPVTONGGZOU 75# \* GJOUDGGP CRTO TOO OGT **I IPFG** OPF HP J KULR CTG VIOG J G KU OP OWUQT OO OGANTRJOAGI TORJGT NWIKT HOTO WURKP OPF CRTGW FCTP I COF ECOM \* GUMWAKUVJGOY PGT CH4 CKPT & CT 5 CINNACPUC ECPU/WHRT EQOROPIOPF JGUROPFUO QUVOHJKU **VOGYTKKRICTVENGUHOT(% OPF WWOTKON \* KUY GDUKGKU** YYY WGFGUK POGFIGGMZI

 $\frac{9}{0!}$  \* '  $! + \%!$  \* '

 $: <1:6:5:$  $: 1484 - 8$ ::  $1 < 79$  $: : 1 < 79$  $: : 1 < 79$ 

1 PGY QTF QHY CTPKPI +EXG POWEGE VJCVGXGTT VKOG+JCXGVQ UGR VIGRTOI TOO VOO OMGCEJOPIG **QTLVWVQTGUCTVKV+JCXGVQVPRNW VJG2HEQ YOK/CHGY LGEQPFU VJGP** RNW K/DOEMIR +O POVSWKGU/VTG YJJ

+ E UW I GUVU CVI QWEQPUFGT **LGWIRI WRC/ 366 LGTXGTOP** CPONJGTO CEJKPG NAGGC4 CURDGTT 2K AULUORNG VQFQ +RTGXKQVUN Y TONGC VUITGG RCTVCTVENGIKP ( VWW **CPF** *<b>MENGKUMGU* Y JIEJ Y KWN GV [ QWI QKPI KH [ QW PGGF K/

 $\frac{1}{2}$  & - + (  $\frac{1}{2}$ ,  $\frac{9}{6}$  &!, ' \* !& 1' - \*  $\frac{9}{6}$ , ,  $'$  %%- &!, !' &+

: GU + C RTOXHEHRI CDOPVIURCTV VIKJO OPVI +O I OKPI VO GZRNOKP JOY VOI GVOPF WIGCHOPVOLME RTO TOO EONOF / 366 ' ZRNOTGT VO O OPKOTVIGEOO O VPKECVOPU DGV GGP I QWT2KEQ OPF VJG/366 5GTXGT Y J GTGXGT KYKJNDECAGF

HWINERTENGO CI C HPG

HWINERTENGO CIC KPG

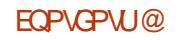

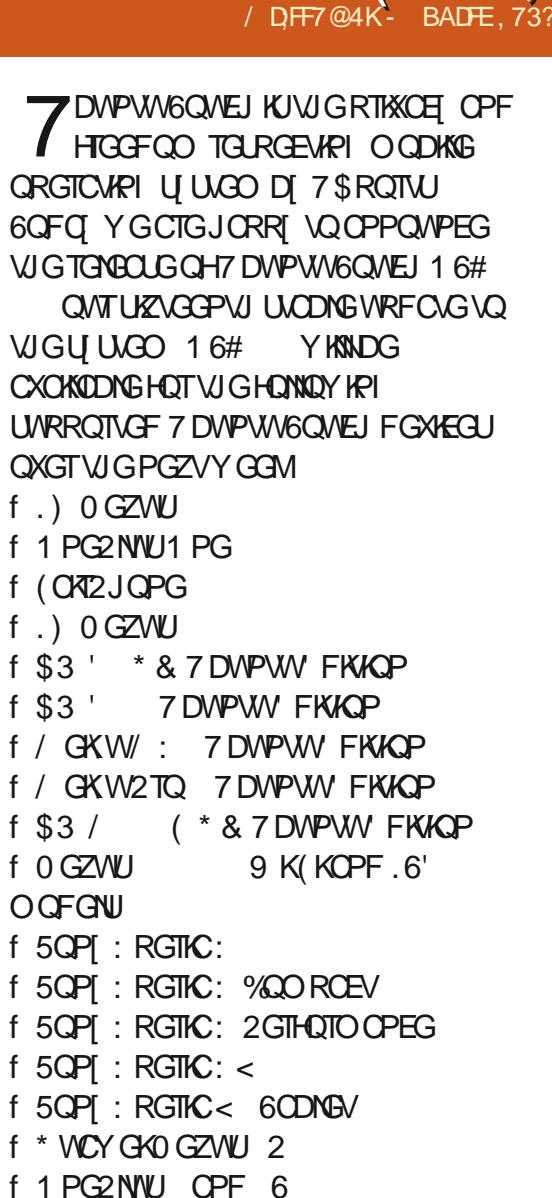

- $f : KQOK4GFOK :$
- $f$ ) QQING2KZGN C
- f 1 PG2 NW J
- f (ZVGE2TQ

f: KOOK4GFOK U Z UR NOPF  $f : KQO$  K4 GFO K0  $Q$  KG  $f : KQOK4GFOKQQG 2TO$  $f : KCOOWK#$ f 80NNC2JQPG  $f$  500 UVPI) ONLZI 5 0 GQ  $\rightarrow$  6  $+$   $+$ f 500 UVPI ) ONCZJ 0 Q VG

> 6.1G2KPG 2KPG2.1QPGCPF 2 KPG60D CTG WRFC AF **IRFGRGPFGPVN CHWGTGU/CHWGLG** FGXKGU6JGUODNGEJOPPGNHOTVIG 2 KPG2 JOPG OPF 2 KPG6 OD Y KNAPOV TGEGKGCP WRFCGNDGNGF 16#

 $\ddag$ 

## $\frac{8}{1}$  / .! + . ! + 1 \$

9 KU VIKIWRFCVGY GJCXGPGY FGXHEGUO BONN LOKARI VIG TGNGCLGECFGPEG 6JKJOGOPUVJCV VIGIGFGWEGLIYKNIPOY JCXGC 5VODNG WRFCVGEJOPPGNOXOKNODNG IR 51 UGO 5GWIRIU 7 RFCVGU 7 RECAG5GAMPLU %IOPPGNU: OW EOP KPULONNY DWPWW6OWEJ OP VJGLG FGXKGUWURI VIG7\$ROTVU+PUYONNGT

: KOOK4GFOK0OAG 2TOD  $\pm$  NDCTVO

 $\cdot$  KOOK4GFOK II 7 IR NOPF

#### DI CTGIQNFGXGNQRGT

**HI QWIGCROTVGTY KU CPGCT** TGOFI FGAKEG VJCVKUPQVKP VJG CDOXGNKIV O CIVIG LIVITG KY ECP DG **IRUONGEY KU VJG7 \$ ROTVU-PUONGET** OPF JOUOP GPVTI OP FGXKGUWDWPWWQWEJKQ

## $1 + 8$

\$GOTGY GUCTV Y GVJOW JV Y GF UI CIGOWIPGY GUY AFGO RTOFWEVKOPYKU JOW# NOXGNGWGT **VQQVTEQOOVPKI HTQO QVT** EQOO WPK (QP: QW6WDG 6JKUXKFGQ VGNUVJGUOTT CHOOPT CHOWT EQPVIKOWATU OPF VJGTGHOTG OVT EQOOVPKY YJQYGCTGJQYYG I QVJGTG OPFYJI Y GFQYJOVYG FQ / CIDGIQ WINNUGG CDK / CH I CWTUGNHIKP VJGRGORNGYG **KPVGTXKGY GF + LWTGFKF** 

#URTOOKGE HP VJG16# TGABOLGROUV VIKUTGABOLGKIY JGTG Y GUNDY FOY PHOTCDKY 9 GTG YOTMARI JCTF VODTARI I OWY DWPWV **6OVEJ DOLLET OP 7 DWPWV** \* OY GXGT VJKJTGNGOLG KJUWKNDOLGF OP 7 DWPWV 5KPEGOQWQHOWT VOGKILRGPVOP 7 DMPVW

**VIGIGUNGLIVIOG VOTGXKGY OPF** OGTI GI ZGUOPF PGY HGCWTGUHOT VUGTGI VWCT16# TGNGCUGU 9 KVJ VJCV LOKE Y GXGI QVCHGY PGCVPGY **VIRIUVOUIOY OK** 

7 DWPWW6QWEJ PQY JOUUWRROTV HOTO (%JCTFYCTGKPOQU/QHQWT FGXKEGUTWPPKPI YKU # PFTQKF J CIFY CIGEO OR CUADARAY KPENNFKPI VJG2KZGN COPF8QNNC2JQPG0(% **UVRROTVI KKGUCRR FGXGNORGTUVUG** CDKKK VQTGCF QTYTKG0 (%VCIU QT GOGP VQEOO O VIPIECVG Y KU OPOVUGT FGXKEGWUKPI VJGRTOVOEON2GORNG JOXGONGOFIDGGP VJKPMAPI WR **IFGOUHOTJOY VOWLGO (%HOCWITGU) VOTGOF HIGO ROLLKIGO GFKEON** O OPKOTU 6JKJKJCHOCWTGWC LGGOUVOO OMGRGORNG XGTI GZEKGF : QWEOP I PF UDO GFGO Q ORRUHOT VUKUHGCWNTG QP # NHTGF U) KV VID VW PHE R R FGOQUIQY ECLOLUVARQTV HOT WAS DWP WARD FOXIED. EQOO VIPKECVIRIY JKKG VWPHEF PFGX FGOOUIOYUQK TGOFIRI OPF YTKKPI 0 (% VCI U

**YOO GTC mOUJ \QQO TOVOKQP** OPF HOEWUY OUI ZGF OP O OPI **UVRROTVGF 7 DWPVW6QWEJ FGXKEGU** KARYFKA VJG1 PG2 NYV1 PG 6JKU Z  $($   $+$   $+$   $,$   $+$   $,$   $-$ 

Y CUFKLEOXGTGF OND QUVGPVATGNI OP **CEENCEV A/Y CUDTOW JVDCEMIRYQ** QVIO CAPING FGXGNQRO GPVHTCO QNTOPFTO K DTOPEJOU OPF OPNIC HGY FO UNCNGTFIF OPI OPGFIKEOXGT KUCK GEVUOP VIG ONFGTFGAKECU

# PGY / CEGFOPIOP MG DOCTF NOT QWY CUCFFGF DI \$ QTKGAQ KOPGN ZGFY OTF RTGFKEVKOP LGTXKEGUHOKKIPI VONDOF OP VJG UY KLUHTGPEJ OPF GPINKJI FXOTOM MG DOCTF NOT OWWU

**-P FGWEG LRGEK E PGY U** . KOGTVAPGEOPVOAPGTUYKNIPOYDGLGV WREQTIGEWN OP VJG1 PG2NWU 6JG 2KGN CPOY JOUY OTMPL VJVIO DPOKN GPGTCVKOP XKDTCVKOP Y QTINUIO O GFICAGNI OP UCTWIR OPF KUDCWGTI NKGKJOVEJ KORTOXGF OI 2 KZGN C: WUVKENGEY KU 9 KK OPF EGNWACTOP HOT FOLU OPF UWAN NGHVHP VIG VOPM 9 G  $JCF$ Y QTMGF CTOWPF OP KLUVGY KU VTWUV **UGIG OPE OPNIPG CHEOMPY UGP VIG** 0 GZWU OPF 0 GZWU ORGPKPI VIGIGHGCW TGLPO NOPIGTHGGGU VJGFGWEGU DWVI QWO CI PGGF VQ TGVIT VJGQRGTOVIQP VQI GVKVVQ Y QTMEQTTGEVNI #VWQO CVKE UETGGP DTK JVPGLUY CUIZGE OP VIG8 ONNO 2 J OPG HOTTGONJ KUVIO G

9 GXGWRFCVGF / KTHTCO X **VOX** 9 GJCXGJCF POTGROTW CHDTGOMO GTGMCAGE VOW KUWRFCVG Y JIEJ KUCI TGOVADAO GPVVO VJG **LQHY CTG U U VODKSKI** 

#PF CUCTY OI U Y GF NAGIVO. VICPM. COPHOTVIG16# **TGNGCLG** OCLEON VIG VOPI TOO DOG 6JKU TGAGA G HPXONKGF C NOVOHJ CTF Y OTM DI OCPI KREKKKEVKONUCPE KRVTCJEVEGE PGY YOU VQ EQQO VIPIECVG

 $+80.$ 

9 GXGO OFGI TOOVRTOI TOLUOP 7 DWPWW6QWEJ DOUGF OP 7 DWPWV 9 GCTGPOY ODNG VONCYPEJ . QOKIKNOWPEJ ORRUVQ FKLRNOJ KP . QOKIK OPF NOWPEJ CRRUXICC U UGO F WUGT UGLUKOP 6J GRTOONBO **KIVICVONICHVIGLGCTGLGRCTCVG** 2 VWW.RI VJGO ONIMOJ GVJGTY KNINDTIKPI *VIUOVEJ ENDUGTVQQVTI TU/RVIDNE* OKKBUAPGHOTVJGRTOJŒVRTOXKFKPI VIGI TUV7 DVPVW6QVEJ KOO G DOUGF OP 7 DWPWV

& QP VY QTT | QWTRJ QPG Y QP V DGOOXKPI VQCPGY 7 DWPWDOUG **WPVKYY GTGUVTGVJGLOHY CTGKJ** TGOFI \$ WY GTGJORRIY KU VJG RTQI TGUJY GXGO OF GUQHCT OPF GOEJ VOLMEGO RNGVGF VIPDNOEMU LGXGTONOW GTU 6J KUKUONNOY KPI WU **VOY OTMHOUGT OPF HOUGT** 

7 DWP WGO WEJ 16# YKNDG CPONIGTTGNBOLGDOLGFQP7DWPWV A/Y KNONIQDGOPOWGT LO ONGETTGNGOLG NAGG VJKJOPG \* QY GXGT [ QWECP DG UVTG KYNNDG ROEMEEY KU VJOW JVHWHECWATELI OPF I ZGUEOPVIKOVWGE DI VUG 7 \$RQTW%QOOWPK

# THE DAILY WADDLE

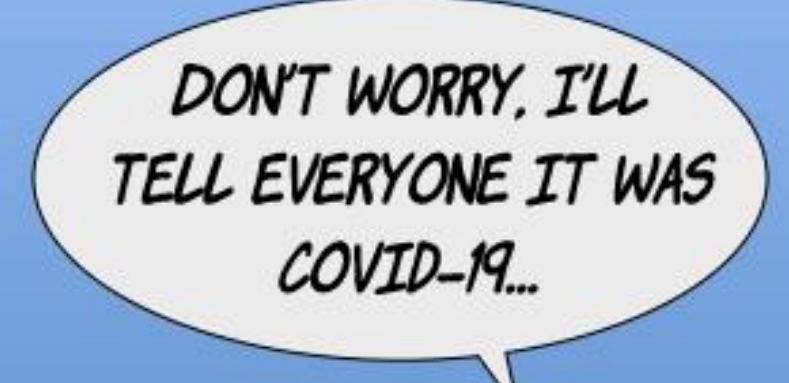

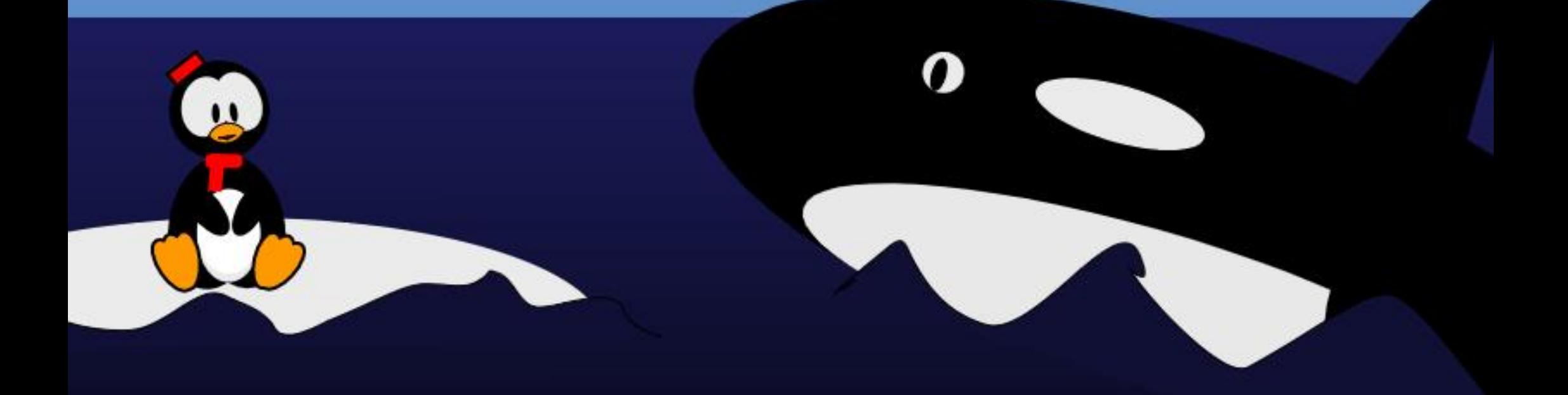

## 9%1 ' (!&!' & / D;FF7@4K>3@/ 3D6 ,:7-E73E7AD >B:3+A8FI 3D7

+P-VJG-YQTNF-QH-UQHVYCTG- **FIGXGNORO GPV CFKUKPEVKOP KU** O OF GDGAY GOP XCTIQAUUJO GUQH LQHY CTGFWTKPI KURTQFWEVKQP RTQEGU # RKGEGGHEGFGWCVJCU LWUUDGGP OOFGWROQ DGTGHGTTGF VQ CURTG ONRUC OPF UJ QUANT TGONAL DGEQPUFGTGF CUPQOQTGWCP Y QTMIKP RTQI TGLU 1 PEGWG CRRINECVIOP OT INDTCT[JCUGXQIXGF VQVJGRQKPVVJCVCPGPFWLGTEQWNF RO VGP VKONIN, WUG KVO QTG QT NGU U QUKV KUUNRRQUGF VQYQTM VJGP KVIQGU KPVQ ONRJ CUCWWU 6J KUFQGUPQV OGCP KVKUI PKUJGF DVWPGGFULOOG NGXGNOHWLGTHPVGTCEVKOPYKU VJG LQHY CTGOPF KUFGXGNQRGTUVQ FG VG PFG AND HPC VG DWIU-A VU GP I QQUQP VQDGACUACWU Y JGTGO QTG WUGTVGUWRI OPF DWIFGVGEVKQP I QGUQP 6JGCEWON-FKK GTGPEG DGVY GGP ONRUCCPF DGVC FGRGPFUC NKWGGP JOY VJKPIU CTGOTIOPKGF HQTVJCVRCTVKEWNCTRTQLGEV DWW KP I GPGTONGTOU ONRJCKUWUWONA VGUGF HP JOWILG OGODGTUCH NJG DWUKPGLUQTQTI CPKCWQP VJCVKU RTQFWEKPI VJG O RRNKECVKQP Y JKKG DGC VGUWRIKURGTHQTOGF D[C NCTI GTEOO OVPKY 6JGTGKUONIQC SWGUKOP OHHGCW TGHTGG GYJKEJ KU VJGROKPVKP VKOGOVYJKEJ PQ

HVTVJGTHGCWTGUYKNADGOFFGFVQ VJGLQHY CTGDGHQTGI PONTGNGCLGG QNNO QFK ECVKQPUDGKPI NNO KKGF VQ LWUVO OMKRI UVTG VJGHOGOWTGU QNGCF REQTRQTCVGF KPVQVJG RTQFWEVCEWONN, YQTM # NRJC UQHY CTGFQQUPQVVUVONA JCXGOP[ HTGG\ IRI CRRINGF\QKV OPFUQOG HGCWTGUO Q OQTRJ CU FGXGNQROGPVIQGUQP \$GVC UQHY CTGWUWONN, KUHTQ GP VQUQOG GZVGPV IR VJG UGPUG VJCVO OLOT O QFK ECVKQPUUJQWNF-h KP VJGQT[h PQNQPIGTDGEQPUKFGTGFWPVKNWJG VKO GEQO GUHQT VJG PGZVTGNGQUG (KPON) CHWTVJGTUVCI GEONGFC 4GNGCLG%OPFKFCVGOQDG FKUTIKD WGF CUCI PONEJ GEMDGHQTG VJGRTQFVEVKQPTGOF[XGTUKQPQHVJG LIQHY CTGKUO OF GRWDNIE VJQWIJ PQVONNOTI OPKCJAQPUOEWONA FQUQ

\* QY FQGUVJKUY QTMHQT7 DWPWV FKWTKDWKQPU + P CEWKON-CEV GCEJ VGCO 7 DWPWV: WDWPWV7 DWPWV \$WFIKGa JOUFKK GTGPV RJKKQUQRJKGUOPFYQUQH KORNGOGPVKPI VJGLOGHYY CTGTGNGCLG O QF GN-FGLETING FOO QOOKG 6Q EQORNECAGHOEVUHVTVJGT URGEK EU JCXGONLQDGGPMPQYPVQEJOPIG DGVY GGP XGTUQPU 6Q VONG OP

GZOO RNG-CVVJG VAO GOHY TKVARI DQVJ-7 DWPWV CPF-7DWPVW--JO GDGGP O OF GRUDNE OU RTQFWEVKQPTGCF[FKWTKDWWKQPUWG I TU/CUCNOPI VGTO UWRRQTV.65 XGTUKQP VQDGUWRRQTVGF HQTI XG [CCTUQTOQTG OPF VJGUGEQPF QUC UVCPFCTF XGTUKQP Y KU UVRRQTVGH PIRGO OPVJU OT WPVKN, WNAJ CH

9 JKKG-WOLG-CTGDGAPI WLOFIKP RTQFWEVKQPD[ WUGTU VJGPGZV XGTUKQP QH7 DWPWWh EONNGF \* KTUWG \* KRRQ QT7 DWPWV V hKUDG<del>IR</del>I RTGRCTGF 5NCVGF HQTI PONTGNGCUGOV WGGPFQH#RTKNQH CDG<sub>VC</sub> XGTUKQP UJQWNF CRRGCT OP QTODQWV #RTKN-UV--(GOW TGUY KINN CXG DGGPHTQ GPCYGGMGCTINGT6JG EQORNGAGTGNGCUGLEUGFWNGEOPDG UGGP VJTQWIJ VJGHQNNQY KRINKPM JWRU FKUEQWTUGWDWPWWEQOV JKTUWGJKRRQTGNGCUGLEJGFWNG

5Q YJCVODQVWGCTNNGT FGXGNQROGPVTGNGCUGUGH\* KTUWG VJQUG-VJCV-CTGO-OFGCXOKNODNG-DGVY GGP VJKURTQLGEVLUKPEGRVKQP CV WGGPF QH1 ENQDGT CPF-VJG-DGVC XGTUKQP QH# RTKN ! 2 TGXKQVUXGTUKQPUQH7 DWPWWJCXG

 $\mathcal{L}$ 

CV VOG UDGGP TGNGCUGF HP OP ONRJC XGTUKOP 6JKUKUPONOPIGTVJGEOLG +PUVGCF-C-MKPF-QH-TQNKPI-FGXGNQROGPVXGTUKQPKUOGFG CXOKNODNG O PCFOKNI DOUKU Y KVJ VJG +51 | NGUVQDGHQWPFJGTG\_JWR **EFKOCIGWDWPVWEQOFCKNINKG EWTGPV** 

6JGI TUVCHVJGVYQNKPMUUJQVNF DGEQPUKFGTGFURGEK EHQT<sup>\*</sup> KTUWG \* KRRQ OPFY KNAPGGF VQDGWRFCVGF CUHWWTG XGTUKQPUTQNNCTQWPF \* QYGXGT VJG UGEQPF NKPM h VQFCKNN KOCIGLA JOUDGGP UVODNG-HOT LOOG [GCTUOPF HP VIOG Y KNARTODODN] ROKPV VOY CTFUHWWTGFGXGNQROGPV XGTUIQ PUQH7 DWPWWG Y JOUGXGT VJ G O Q DGEONGF CHTIKC VGF +DKUE!, VUV I VIGLUAPI CV VJKUROVARV

( QT ONNRTOEVHEON PVGPVU OPF RWTRQUGU- VJ GUGFOAN DWANFUEOP DG EQPUKFGTGF CUONRJCLIQHY CTG 6JG QPN FGRCTWITGUHTQO UVCPFCTF LQHY CTGFGXGNQROGPVCTGWGHOEV VJCVPGY XGTUQPUCTGDGHRI RVDNKUGF OP CFQ VQFQ DOUKU PQVLWUVCVCURING RQKPVKP VKOG OPF VJCVVJGVGUWRI RTQEGUJKU DGAPIGZVGPFGFVQ0NNRQVGPVKON WUGTUCH VJGU UGO POVLWUVHP

#### **JONIGUICK OTFGXGNORGTU**

1 P VO VIGO OP SWOL MOP LIJO WIF I QWEQPUFGTFQY PNQCFKPI VII KPI QVWOPF GXGPWONN KPULONMRI VJKJ RTG RTQFWEVKQP LQHY CTG 9 GNN RGTJ ORU DWVFQ KVMPQY KRI RTGEKGN Y JOVRWIRQUGKVJOU OPF Y JIEJ ECXGOVUVQ VONGIRVQ OEECWPV . GVWUUCTVYKU VJGNOWGT f \$GCYCTGWCVVUKPIUOG POV Y QTMOUGZRGEVGF QTGXGP DTGOM VIGO LGNKGUOPF ON GTRCTVUCHVIG LOHY CTG UCOEM 6J GU UGO O CJ HOKI VJG PGY FKUTIKOV WOPU ORRGCT OPF ECVOUTORJ HEONAL Y KU PO Y CTPHPI OPF JOUVJGROVGPVKONQYKRGOPI OPF ONNFOLCOP | QVITTIXGU +P **UJQTV OPJ XGTUKOP QHC 7 DWPWV** FKWTHOWIKOP VJCVKUPOVRWDNKUJGF **URGEK EONI CUCI PONRTOFWEVERP** TGCFI XGTUKQP UJQWNF 016 GORJCMEONN 016 DGWLGF OP [ QWIFOWSI EQO RWGT QTOP OPI O CEJ KPG VJ CV J CINFUFCVC [ CAVECTG CDOWN 2 GTKOF f 500 GOURGEVUCHVUGU UGO h Y JIEJ LOHY CTGKURTGLOPV OPF JOY KWEQPINGER OC EJOPIGOUK I QGUVJTQW J FOKN DVKNFUOPF DGVC 50 FOPOVANGOP ONRJCXGTUKOP CU **VJGI PONRTOFWEV & QPQVDGVI QVT** O Q PG QT I Q WT V AG Q P K Y + V KU LIVLV

VIGDOWI QWEOP JORGHOTOVVJG

**VOGDORPI KHIQWPOGF VQRNOP** 

CJGOF OP JOY | OWY KNAWLG VJKU

XGTUKOP CH7 DWPWWY JOP KYEOO GU

7 DWPWV 6GUVARIK VOP FOKAIDWARFUCH VJGFKVJKDVWKOPKUCITGOVYCIOH GPUVTIKPI EQORCVKOKKK & QUQ HIGSWGPVNI CUFKK GTGPVXGTUGPUGH **ONDOP DGCYJGP VJCVECO GUOVW HONI QGUY GNIVIGP | QWEOP JCXG** LOO GEOPI FOPEG | QVITUOHIY CTGY KIN YOTMI PGOP VJGFGI PKAXGXGTUOP OP TGNBOLG O CWWTCNN, VJKUKU TGNGXOPVO QUVINI HOTUGHYY CTG **FGXGNORGTU** f + HJ QWJCXGCURGEK ERKGEGCH J CIFY CIG VJ CV KUMPOY P VQ ECVILG KUWGUWPFGT. KPWZ KP I GPGTONOT 7 DWPWW.RGEK EONAI DGAPI ODNG VQ **VGUVVJCVJCTFYCTGYKU FOXNI DVWNFU** KUCI TGCVY CJ CHGPUVTIKPI VJCV EQORCVIOKIKY KUOCKPVOKPGF 6JKU OG DGWGEOLGGXGPYKU EQPUVIO GTI TOFGJ CIFY CIG Y KU LOO GI TORJ KEUEJ KRUGAU OPFYK ECTFUDGKPI VJGO QUVVIRKEON QK GPFGTU 6JKUYKNADGTGNGXCPVHQT OTI OPK CVKOPUY KU URGEK E J CIFY CIGPGGFU QT GXGP KPFKXKFVVON WUGTUVJCVJCXGRTODNEO CVAE HWINERTENGO CI C HPG

**OWVE KILL PONDIO** 

9 KU VIOVOV WOHNIGY OI LOW

**UIGWEDGEOPLIEGTIRI VELWRICP** 

f +HIQ WCTGFGXGNQRKPICRKGEGGH

LOHY CTG VIONY KNOPGE VOY OTM LGOO NGLUNI OP VJG PGZVXGTUKOP OH

**ONRUCOTFOKI DWKIF XGTUOP OH** 

7 DWPWWP VIGHONNOY KPIECLEU

GSWIRO GPV

50 QPEGIOWJCXGFGEHFGFIOW PGGF VQVII QWVCFOKNIDVWNF JQY VQ FQUQYKUQVWRWWARI IQWT ECO RVWGTUCT FOLCOVTKIM 6JGI TUV YO KUCEWANN TGEOOOGPFGFHOT **LOHY CTGFGXGNORGTU OPF EQPUKWU** CHWURICXKTWONGPXKTCPOGPVUVEJ CU8KTWONSQZVQDQQVVJG-51 ING # P[ W KPI W CVI Q GU Q P Y K U KP W G **ONRUCFKUTHOWIKOP FOGULO Y KUI KP VUGWKJWN EQPVTQNNOF XKTWON** 

GPXNTQPO GPV OPF EOPPOVOK GEV I NBUQP I QWTEQO RWYGT RTQRGT 6JG FIKIJTKONIKOP VODGVALKAFEOP DG **TGXIGY OF O GTGNI CUCNIKG** FIKVIKOWIKOP OTKPUKONIEF VOC **XKTWON FIKMOPF WRFCACF** RGTIGFKEONI VJGTGHQTO QTGVGUKPI

+PVIGEOLGOH\* KTUWG\* KRRO YG EOP UGG VJCV VJG FOKNI DVKNT + FOY PNOCFGF CEWICINI Y QTIVUSVIKG Y GAMY KULLER VUG XKATVANON GPXNTQPOGPV #UCUKFG POAG YG

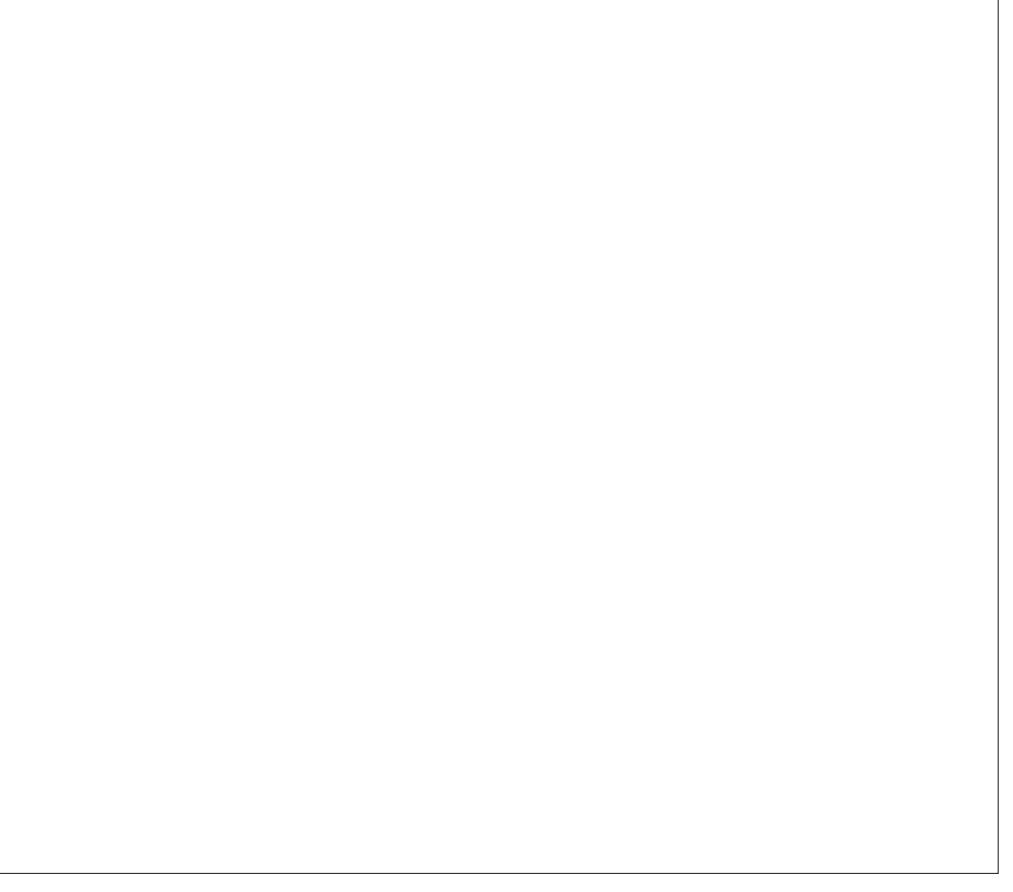

EOP LGG VJCV URGEK E DOEM TOWPFU **HOTVIKIXGTUKOP JOXGPOVI GVDGGP** KPEOTROTOLOF CUCHINDUG, CPVICTI DWVY KNOGFOPGNOGTOP KP **VIGRTOEGLUH OPGYOWNE UWRROLG** Y KU CJIRRO IRURITEF VJGO GIR UVDUKWWKOP CHVJGIOTKNOC

\* ON GXGT PGOHGNEJ FOGU EQPI TO Y GCTGCEWICNNI Y QTMIRI QP **VJGPGY XGTUQP QH7 DWPWV** OPF POVI GONFGI QTKNCXGTUKOP

6JGUGEOPFY CIVOLVECKNI **DWK FUKJQP CEWIONRJI UKCN** J CIFY CIG 6J KUKUY J CVI OWPOGE VO FOKHOPUVTKPI JCTFYCTG **EQO ROVIDKIKI KUOP KLUVG \* GTG WGTGKUPQY CIONPF WGHOEVY G** PGGF VOVIT OWVVJGFOKNI DWKNF OP OP OEWNONEOO RVWGT +FGONNI VJKU EO OR RWIGTY OWN FIDG C VELVO CELLIFIES GSWIRRGFYKU VUGJCTFYCTGYG CTG PGTXOVU ODOVWEOO ROVIOKKY **VICVIKJFGFIECAGF VO VELMPI** 0 CWWONN O QUVIRFIXXFWONUEOP LECTEGNICK OTF VOUCXGUVEJC FGFKFCAGF FOORWGT VIOW J VIG RTCEVEG KJO OTG TGAGXCPVKP OTI OPK CAKOPUY KU CNCTI GPWO DGT CHUOK CITO CEJ KPGU + II CWTRCTM EQPUKWQH 2%V RGFGUMQR EQO RVWGTUWLOF DI OGO DGTUCH I OVATOTI OPK CAKOP HOTFOKAI Y OTM VICP JOXIPI FOO RWIGTPWO DGT

**QHC UO KICT V RGKP VJG-6** FGRCTVO GPVLVWVVQ VGLVQVWPGY LOHY CTGDG+OTGRWWARI KYOP **UG GTLCO CEJ IRGUIKJUDO GVJIRI CH** COWLV 5GGK/CUCP KPUVTCPEGRONE **CHLOTW** 

**SWIGKEP RTKKCKGKPFKKKFWONUOCT** JOXGOP ON F NORVOR NIKPI CTOWPF WPWLOF VICV IR VIGY OTUVEOUG EOP DGTGHOTOCWGFYKU PONQUICH FOC 6J KUKUQNT DGUVQRVKQP VQVTI **QWORJCI TOFGLOHY CTGIR** 

I GPGTON OPF 7 DWP W FOKYI DWK TU KP RCTVEWNCT 6JGRJOVOKJOHOP ONF #EGT#URKTG eNORVOR+WUGHOT VIGLGRWIRGLEU 6JKUKUCEWONNI VJG QPNI WUG+JCXGHQTKV UKPEGDQVJ VJG DOWGIT OPF VJGKPVGIPONJ CIF FTKXG EQPPGEVOTOP VJGO OVJGIDOCIF 5#6# EQPPGE\OT CTGNQPI QWVQH **ECOOKUKOP** 

# O QTG EQO RTQO KLGF UKWO KOP CTKKGUYJGP [ QWJCXGPQ QWGT EJOKEGDVWVQTWPONRJCITOFG

**LOHY CTGOP I OWTFOWN ECO RWGT** 6J KUKUTGONNI POVKFGON#VVJGXGTI NGOLV O ONGCDOEM/WR OHI OWTFOWCh OTLGXGTONDOEMVRUh DG+0TG O GLUIRI CTOWPF 'XGP DGWGT KYKU I COF RTOEVEG VO OEVVONNI RJI UEONNI FKEQPPGEVIQ WIJCTF FTKKGDGHQTG RTOEGGEKPI LWUVO GPUVTGIOVT YOTMPI GPXROPO GPVKUPOV OK GENGE 5Y ORRHRI QWVI QWIJCTE FTKXGHQTCPQWGTFTKXGWCVYKKNDG WLOF OPNI HOTVOLUKPI RWIROLOU O CIVEULGE USE CHAY KINDG CONG

## $%1'$  ( $|8|'$  &

**VOEQOGDOEM/VOI CINTER WART** QRGTCVIRIU UUGO OPFINGUDI LWUV UY ORRIPI FTKXGUDOEMO OKP \* ON GXGT KUU OWNF DG WIGLLOF VJCV TWPPIRI ONRJCLOHY CTGOP C RTOFVEVIOP EOO RVWGTKUPGXGTC I TGOVIEGO OPF WOWNER GOOGLEGE **KHI QWCTGPQVCTCVJGTGZRGTKGPEGF** U UGO OFO KPKUTCAQT OPF GZRGTKGPEGFU WGOU OFO KPKU/TCVOTUY KNACXOKE FOKPILLO CVONNEQUULA YUKEJ KU CEWWONN, ONN I QWPGGF VQMPQY VQCXQKF O CMMPI

CDOF FGBKKQP

50 ECOKPI DOEMAQVIGO OKP SWEUKOP UI QWIFF I QWEOPUFGT FOY PNOCFIRI VTI IRI OWVOPF GYGPWONI KPULONIKPI VJKJRTG RTOFWEVEP LOHY CTG \$1 OND GOPU FOLDH DWVFOK/MPOYKPI RTGEKLENI Y JOVRVIROLGKVJOU OP OP **CRRTORTICAGRMANTO 8 KTWONDOZ** OTCFGFKFCAGFECORWAGT OPF OOMPI UNTGWGTGKJPOFOPIGTHOT [QNTFCXC#P[HGGFDOEM] QWEOP

I KKG VJGFGXGNQRGTUh D[ I NKPI DW TGROTUL OCIDGGHJGHR VQOOMG VJGFKVTKOVWQPDGWGTOPFLOHGT **HOTTG WASTWIGTU** 

*SW KI QWCTGCVONN* WPEO O HOTVOONG Y KU Y JOVJOUDGGP NOWE CANNAP VIGLIGINARGU LANUVUMENTAQ TG WICT RTOFWEVIOP TGNGOLGU A/Y KNN DGI QQF VQMPQY VJCVFCKNI DWKNFU OPF DGACTGNBOLGUCTGFQPG OPF **QVTHCXQTKGFKUTKDVWGPKUYKFGN VGUGF DI CXCTIGN CHRGORIGHP** 

FIK GTGPVUKWOJKQPUOPF OP C FIXGTUKI CHRICLAQTO UDGAQTG LQHY CTGIGWAIQ I QWTJ CPFU 5QOG YOUNT HP HOEVOTI VIG VJOVVJIKJIKJ RTGEKLGNI VJGO OKPUVTGPI VJGH ORGP LOWIEG LOHY CTGKP VJGI TUV **RNOFG** 

SPORTUGALLY HP PHOOPE VIG - POY NOFIG5OE VACEJAJAPIKPAGTIKPI CV' LEONC# PFOTTOPC FG\$ CVZKNGTCV IKKOP ) 07 KPWZEOWILO HOWALG 7 PK QH# PFQTTC OPF VOW JVU UGO U CFO IR CVVIG17 CHYCVOOPIC

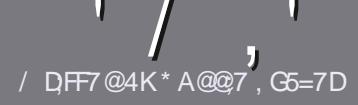

# $/$  DF7 AD G> : L5>7 %393L; Q7

#### $-!$  \$!& +

**NOURI NGTWIGHOT OP CTVERGKU**  $\bigcup_{U}$ CV:F? GEFEA? 7: AI 47 ≥@276 FA-4G@FGADA@7 A8F:7 ? 3 @ K67DHBF:H7EA8-4G@FG #G4G@FG0G4G@FG\$G4G@FG7F5

## $*$  - \$ +

f 6J GTG KUPO Y OTF NO K/HOT CTVENEU DWIDGCEXKCE VIOVIDEL CTVENELL OCI DGURNWOETQUUGXGTONKUWGU

f (QTOFXHEG RNGCUGTGHGTVQVJG  $\sqrt{N}$  5:3> G $\gg$  :D57 +FK7 G67 JWR DKYN HEOYTKARI

f 9 TKG [ QWT CTWENGKP Y JKEJ GXGT LOHY CTG I QWEJ QQUG + Y QWF TGEOOOGPF. KDTG1 n EG DVWOQUV **KORQTVCPVN**  $(\$ + + ($ \$\$ &  $*$  %%  $*$  $\#$  !,

f +P [ QNT CTVHEMG RNBOLG KPF HECVG Y J GTG I QWY QWF NWGCRCTVEWCT **KOCI GVQDGRMDEGF DI KRFKECVKPI WIGIO CI GPOO GIR CPGY** RCTO TORJ QTDJ GODGFFKPI VJG **KOCIGKPVJG1&61RGP1nEG** FQEVIO GPV

f + O GUUL QUANT DG, 2) PQY KFGT **WCP RIZGNU OPF WUGNOY ECO RTGLUGP** 

f & QPQVWUG VODNBUQTOPI VIRGQH 4AS QT", % HQTO CVURPI

RNBOLGHONNOY VIGLGI WWFGNRGU

**HI OWCTGY TKKPI CTGXKGY** 

9 JOP | QWCTGTGOF | VQUWDO KV I ONT CTVENGRNEQUE GO OKKYVQ CTVENEU HWNERTENBO CI A IRGOTT

#### $.*$  & +\$  $.$  !' & +

**HI QVY QVVIF NIGO VOLTOPUNDG** (WWW.XXTENGHP\OI CWTPCWXG MOPI WA GRMACIA LICAPE OP GO OKNO TOPPIG" HWNERTENBO CI CI IRGOTT OPF Y GY KNOKU GTRVWI QWAR VOWEJ Y KU OP GZKUWRI VGOO OTIKKGIOWO EEGLU **VOVIGTCY VGZVVOVTCPUMAGHTCC** 9 K/J CEO ORNGAGE 2& ( [ QAVY KINDG ODNG VQ VIRNQOF I QVITING VQ VJ GO OKR (WWW.XHENGUKG

## $*$   $\vert$   $\vert$  +

 $% + ($  (\$! , !' & +

/: 7@D7H71 ;@993?7E3BB>;53F;A@EB>73E7 EF3F7 5>73DK

- f WANGGHAUGIOOG
- f YJQOOMGUVJGIOOG
- f KUKVHTGG QTCROKF FOY PNQCF!
- f YJGTGVQIGVKVHTQO IKKGFQYPNQQFJQOGROIG74.
- f KUKV. KPVZ PCVAXG QTFKF [ QWWLG9 KPG
- f [ QVTO CTMUQVWQHI XG
- f CUVOOCTI Y KU ROUKKKGOPF PG CVKKGROKPVU

#### $*$  /  $*$

- /: 7 @D7H71: @ : 3D61 3D7 B>73E7 EF3F7 5>73D+K
- f OOMGOPE O OFGNOHVIGJCTEY CTG
- f Y JOVEOIG QT Y QWNF | QWRWWW KUJ CTFY CTGKPVQ
- f OP INKEJGUVJCV JONO CJOXGJOFYJKKGWUKPI VJGJCTFYCTGI
- f GOU VOI GVVJGJCTFYCTGY QTMARI KP. KRVIZI
- f FKF | QWJCXGVQVWG9 KPFQYUFTKXGTU
- f OCTMUQWIQHI XG
- f CUVOOCT Y KU ROUKKKGOPF PG CVKKGROKPVU

## 1AG6A@F@776FA473@7JB7DFFAIDF73@ 3DF;5>7 | DF7 34AGFF: 7 93? 7E 3BB>;53F;A@E 306: 3D61 3D7 F 3FKAGGE7 7H7DK63K

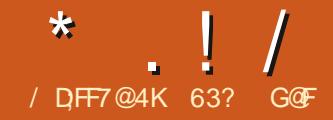

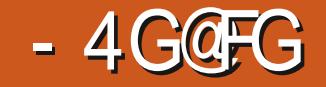

7 DWPWV KUWGOKFNG TGNGCLGGHVJTGGGLVOPFCTFe TGNGCUGP VJGTOOF VQ VJGPGZV NQPI-VGTO-UWRRQTV-TGNGCUG-6JKU  $\#$  RTKN  $\#$ TGNGCUGHUVU GUGEQPF UGR VOY CTFU7 DWPWV .65-VJG-PGZVINDPI VGTO UVRRQTVXGTUKOP FWGQWWR#RTKN  $\sqrt{2}$ 

7DWPVW--KUVJG VJ XGTUKQP QH7 DWPVWOPF VJGGK JVJ QPGUREGWGOQXGVQWG) PQOG FGUMORYKU) POO G5JGNN6JKU TGNGCUG-KUU/VRRQTVGF-HQT-PKPG O QPVJU WPVKN, OPVICTI

## $!8 + .$  \$\$, !' &

+ FOLY PNOCF GF 7 DWPWV  $X<sub>K</sub>$ DK/VQTIGPV FKF  $C5$ <sup>\*</sup>  $\#$ UWO-VGUV-QP KVQO OMGUVTGKYY OU FOY PNOCF GF EQTIGEVN OPF VJGP WUGF70GVDQQWRVQYTKGKVQC 75\$FTKXGHQTVGUWRI

6JKUXGTUKQPFQGUPQVFQCING U UGO VGUVOP DOQVWRHTOO C75\$ FTKXG PO VG XGP OU OP OR VAOP Y J KEJ KUVPVUVONOPF O Q DGTGNCVGF VQ VJGWLGOH9 O NOPF D[FGHCWWK-**VJKUTGNECUG** 

9 JGP TWPPKPI HTQO VJG75\$ UWEM-7 DWPWV **TVPUHOUVOPF** LO QQUINI 7 DWPWWEQPVKPWGUVQ WUG C JK JN O OF K GFHOTO CHWG ) PQO G5JGNNU CVNQQNUCPFY QTMU O WEJ NAWG VJG QNF 7 PKY HR VGTHOEG FKF 6JGCRRNKECVKQPYKPFQYUGXGP JCXGO KPKOK GOPFO CZKOK G DWWQPUCFFGFYJKEJ) PQOG QUIGTY KUGTGO QXGF-6JGFGUMQR JOUCUNO VOR DCTY KU VJGFCVG OPF VIOG ONDPIY KU OW GTMG EQPVTQNU +PCNQVQHYQU VJG FGITGGGHO OF KIECVKQP TGSWKTGF FQGUULOY JOY OVEJ HVPEVKOPONKY KUNDEMIRI KP) POO GVJCVPGGFU OFFTGLUKPI VQETGCVGOP GN EKGPV

#### FG MOR

#### $+1$ +, %<sup>\*</sup>) - !\* % &, +

6JG-TGEQOOGPFGF-OKPKOWO-U UGO TGSWATGOGPVUHOT7 DWPWV -JCXGPQVEJOPIGFUREG  $\frac{1}{2}$ .65 OPF TGO OKP f ) \* \ FWONEQTGRTQEGULQT f ) K\$ 4#/ f ) \$ QHJCTF FTKXG 75\$ UWHEM OGOQT[ ECTF QTGZVGTPON-TIKKG **URCEG** 

f 5ETGGP ECRODNG QH Z-UETGGP-TGUQNWVKQP

f 'KUGTC%&&8&FTKXGQTC75\$

RQTVHQTVGHPULCNICLIAGPOGFIC f-PVGTPGVOEGUUKUVUGHVNDVWPQV **GUGPVKN** 

## $\mathcal{R}$  /

RKZGN OKPKOWO CHHOWTVJKUVKOG CNNICH 6JGI TUVU KPI [QWY KANUGGO P DQQVWRKUVJGJKRRQRQVQOWU VJGOGFYON TRORGT UKPEG VJKU TGNGCUGKU\* KTUWG\* KRRQ 6JG YON RORGT KUXGT | XGT | FCTM 6JG PVO DGT QHONGTPCVG Y ONTRORGTU JOUDGGP EVWFOY PVQ CDCTG VJGO Y KU JIRROROVOO VIUI TORJIEU QTRJQVQU +H[QWFQPdVYOPVC JKRRQRQVOO VULQP [QWTFGLMUQR VJGTGKJONY Q UVJGQRVKQP QHVLURI [ QWT QY P EJ QKEG QHY ON FRORGT **KPI LCCCF** 

> 1 VJGTVJOP PGY YON TRORGT VJKU XGTUQP QH7 DWPWVFQGUPQV KPVTQFWEGOOP[ PGY WUGTKPVGTHOEG EJCPI GUOPF KPUGOF HOEWLGUOP JCTFYCTGU/VRRQTVVJTQWIJCPGY XGTUKQP QHVJG. KPVZ MGTPGN XGTUKQP

. KPWZ **KPENVFGUUVRRQTVHQT** +PVGN-4QEMGVNCMG-CPF-&)-ITCRJKEU-  $\frac{1}{2}$ 

 $QUY$  GNN $QU#/$  &  $8$  CPI $QJ$ ) TGGP 5CIFIRG OPF & IOI TG %CXG UJ I TORJIKEJ ONDPI Y KKJ O OPIOVJGT GPJ OPEGO GPVU A/KJY OTVJ POMPI JOUNDAU **VICV7 DVPVW5GTXGT** VICVKUPGY OPF VICVLGGOUVODG Y J GTG C NOV OHN J G F GXGNORO GPV YOTMKUDGIRI HOEVLOF VJGLGFO U

6. IKITCNACI GEOGLICXGCHEY PGY KGO UHOTFGLMOR WUGTU **JOY GXGT KPENVFKPI OP KORNEO GPVCWOP CHVJG9 CINDPF** FIKRINI LGTXGTRTQVQEQNDI FGHOVINV LOO GUIKPI VICVJOU **IP RNDEGOH** DGGP O OPI I GCTUEGO KPI 9 CINOPF **UJ QVNF TWP CANGO CMECINI OP CINI JCTFY CTG GZEGRVVJQUGWURI** O XAFICITOR HELIFCTELLY JHELY KAN UWANFGHOWWW.O: 9 CINOPF FOGU

I KIG KORTOXOF RGTHOTO OPEGOXOT

2 TORGT FTO OPF FTOR HAMPEN GPONKIDGY GGP VJGING OCPO GTOPE VIGEG MORJO IONO DGGP TGLIOTGE OPE YOTMUY GNN-N YOUFGNGHGF HP ) POOG **CPF** OCPI WUGTUY GTGPQVJCRRI YKU VIOVOUK/NOKOF VIGWUGTUEJOKEG CHUCY VOOCMGWUGCHVJGAT **FGLMOR** 

7 DMPVW  $\overline{1}$   $\overline{1}$   $\overline{$ FGXGNQRGTVQQNUVQQ KPENNFKPI) %% **DIPVWANI** I NOF  $21 \text{ WQP}$  $2$  GTN  $.8/$ **TVULE** 4 VDI  $I$   $QMPI$  $CPF 1 RGP. 8 - YKU 1 RGP. 8 -$ RTOXIEGE DWVPOVWLGE HOTROEMOLG

O QUATGI WICT FOLMAR WILGTUY KINPO VUGIJO COLLWEMY KUI) PO O G POWEGO WEJ HP FOKIN WUG

7 DWPWV **KPENNFGJQPGPGY** FGHOWNWORRNECWOP, KOTG1 n EG / CVU VUGO CVU HOTO VWCY TKYGT VUCV YOU CONK GE HP 7 DWP WV  $+\infty$ POVUVIGO OPI FOLMOR WUGTUY KNN POWEG VJG OF FKWOP JOY GXGT OU **VUKUKURTODODNI VUGNGOJVVILOF** . KOTG1 n EGEQORQPGPV

1 PGWIRI WOVKUPOVPGY KUVJG ENTIGPV) POOGXGTUQP) POOG : GU VICVKUCY JONG PGY XGTUKOP PVODGTKPI LEJGOGHQT) POOG HQT LOO GTOOLOP #NN QWPGGF VQMPQY KUVJCV) POOG KUVJGXGTUKOP VJCV **HONOVII** & WG VOCO VWW KWFGOH EQPEGIPUVJCVVJG7DWPWV

CVNGCUVHOTPOY 1 PN CHGY **KPFKKKFWONORRNKFCWOPUJCXGDGOP** WRITCFGF VO VUGAT) POOG XGTUKOPU NAVG VJG & OEVIO GPV8 KGY GT 'XREG OPF) POO G&KWU

#### $+$  ,  $\frac{18}{16}$  +

1 VIGTVIOP VIGOGOI GTEJOKEG CHY ONIRORGT WUGTUGWIRI EJOJEGU **OP 7 DWPWV** CTGCUNNOKGFCU **IR QUI GTTGEGPV7 DWPWVTGNECLGU** 7 DVPWVTGONN HGGNUNKIGKYKJOOGF CVdGPVGTRTIKLGe GPXMCPO GPVUO QTG VICP JOO GWLGTU OPF +YOUPOV UNTRITKLEF VQUGGKVKP WUGKP CNDECN OGFIECNON EGCHGY | GCTUDOEM 6JKULQTVQHQn EGRTKQTKY FQGLPOV **UGGO VQTGSWATGCNOWGHWLGT** 

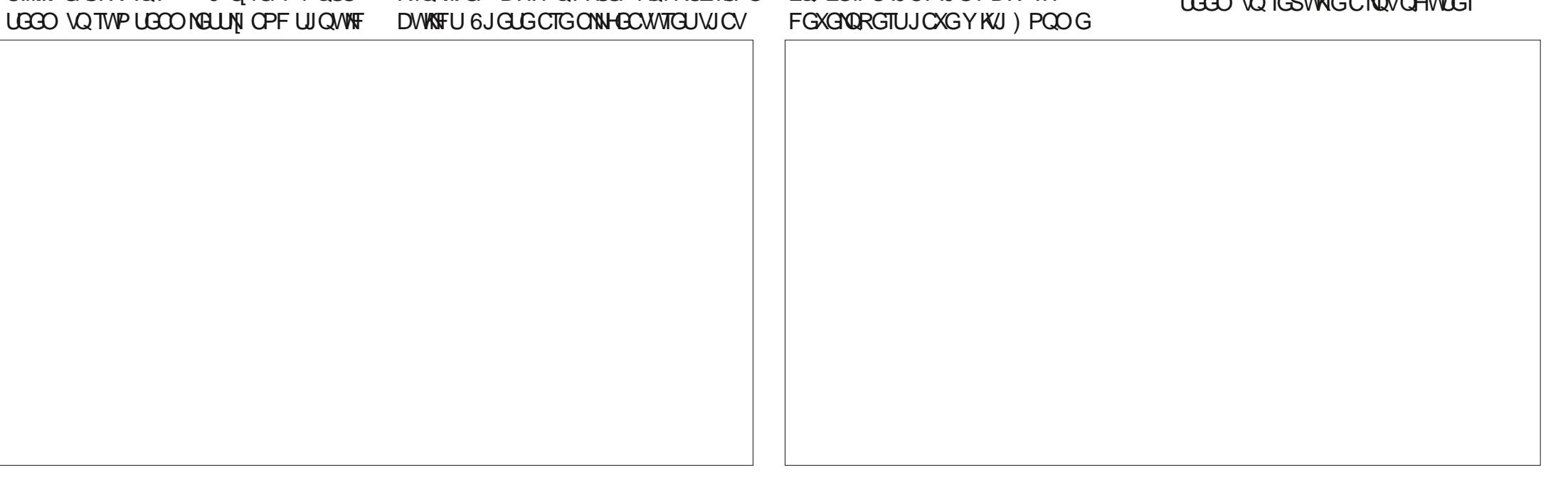

 $\frac{1}{2}$ 

ENUQO KOKOP OPF LO HOTIRUCPEG **VUGTGCTGQPNI VUTGGYKPFQY** VIGOGUNKJV UVOPFCTF OPFFCTM & CTMKUTGONN FCTM VOQ GURGEHONN Y JOP WILGEY KU VUGTOONNI FCTM FGHOWNY ONRORGT 500 GOHVIG I GPGTONO GPWUPOY WLGFGHOWW FCTMDOEM TOWPFUCUY GNN+CO LIVIG **HOPUCHFCTMVJGOGJY KNORRTOXG** 6JGNKJVVJGOGKJVJGOPNIOPG VJCVI KKGUCPI FKK GTGPVKCVKOP **DGVY GGP CEVAXG CPF HPCEVAXG** Y KPFOY U VJOW J

6JGCRRNECWOP NOVPEJGTDCT ONDY ULCO GFG TGGCH ENUQOKOKOP \$1 FGHOVWK/KUQP VIGNOU DWW KYEOP DGLGVVO VIG DOMOO OTTIK JVQHVJGLETGOP DVW POVVQVJGVQR a YJGTGKVYQWNF EQPMEVY KU VJGO GPVWFKRNOT GF

VIGIG 6JGNOVPEJGTHEOPUEOPDG CFIVILLAF KP LKG NOTI GTOTLO ONIGT CUY GANY JHEI KUW GHWHOTI COG JOTFY CTG NWG VOWEJ LETGOPU

1 XGTONNRGORNG EOO KPI HTOO FKWTKOWKOPUNKAG-WDWPWVYJKEJ JOUVIONMOPFUCHLIGAMPI U Y KNAPOV DGJORRIYKU 7 DWPWWJOLJEFO U Y KU KUXGTI NIO KGF WUGTEJ QHEGU 7 LGTUWLOF VO/ CEUCIT9 KPFOY UY KNN RTODODNI I PF KVI PG VJOVNIJ

1 PG VIKPI VIC VKIY OT VI OGPVKOPKPI KUVJG7DWPVWLGWARIU OGPWYJKEJ KUGZEGNAPY AVI CVJGTU ONNU GWLGT LGWIRI UIRVO OPGRNOEG HP CUJORNG OPF NO HEON-DTO CV VICV ONOY URCI IRI VJTOW J KVOPF GOUKNI EVILLOOK IRI I OVAT IRUUCTICULOP +V **TGO ORURTODODNI VJGDGU/UGWIRI U** 

O GPW R VUG. KPW Z Y QTNF

## $(65! \cdot 18)$

500 GOHVIGORRNEOVOPU KPENNEGE Y KI 7 DMP VIV  $CTG$  $f$ % $GGE$ Y GDECO **CRRNECVOP** RTHRWRIU WGO f  $\frac{9725}{ }$ f & QEVIO GPV8 KGY GT 'XKPEG 2& (XGY GT f & QEVIO GPV5EOPPGT 5KORNG5EOP *ORVEONEOPPGT* f (KNBU O CVWANNU  $\overline{1}$  NG OCPCI GT  $f$  (KGHQZ Y GD DTQY LGT f) PQOG%OMGPFCT **FGUMOR EONPFCT FKMOCPCI GT** f) PQOG&KMU f) PQOG6GTOKPON **VGTO KPON** COWWICNOT f ) RCTVGF **RCTVKKQP GFKQT** f + O CI G8KGY GT ' [GQH) PQOG **IOCI GXIGY GT** f.KDTG1nEG **Qn EGUWKG** f 2 WAUG#WFKQ **CVFIQEOPVTONIGT**  $f$  4GO O KPC **TGO OVG FGLMOR ENGPV** f 4JJ WODQZ OWLKE RNO GT f 5JOW GNN RJQQQOPCIGT **WD** f 5VCTWIR&KUM%TGCVQT EIGO AQTI VM 75\$ +51 YTKGT f 6 GZV' FKOT I GFKV VGZV **GFKQT** 

f 6JWPFGIDKIF **GO OKNEWAPY** f 6TOPLOKLKOP **DKAOTTGPV FNCPV** f 7 DWPWV5QHVY CTG ) PQOG 5 CHW CTG RCEMO<sub>G</sub> OCPCI GOGPVU WGO  $f$   $8$   $K$  $G$  $Q$  $J$  $6$  $Q$  $G$  $Q$  $Q$ OOXG RNO GT

**KPFKFCAGULDOGCRRNFCAOP XGTUKOP CLIVILIEF IR 7 DWPWV** 

# UKP ONNIGEGPVXGTUKOPUGH 7 DWPWV VJ GTG KJC Y GDEOO CRRNECVOP % GGLG DVWPO % 888 DVTPKPI CRRNECKOP 6JKJ O CMEULLOPLE CUO OF GTP MORVORU OPF FOLMORUEOOGY KU EOOGTOU DVWPQVQRVEQNFTKXGUQPFJCXGPd/ FOPGLOHOTO OPI I GCTUPOY

 $6.1G$  KOTC1 n  $FG$  $O<sub>n</sub>$  FG **UWKGKUPOY EQO RNGG GZEGRVHOT** . KOTG1 n EG\$ CLG VIGFC VOOR G **CRRINECVIOP Y JIEJ EOP ONY OI UDG CFFGF KHPGGFGF** 

6JGFGHOWW6GZV' FKOT I GFKV POY JOUW QOFFKKOPON EJ OKEGU CHU PVCZ JK JNK JVAPI LEJOO GUOFFOF DTKPIKPI VJG VONON **VOPIRG IRENVEIRI VUTGGFCTM WGOGU** 

# U+JCXGPONGFDGHOTG (KNBU 0 CVWANNU VJG) POOGINGO OPOIGT  $\frac{1}{2}$ 

TGO OKPUVJGY GOVGLIVNIRMIR VJG FGUMOR OKUKPI ODXKOWU HANDEN CORONAL MARGICP CANK CORONEXCHA DWW.OP GXGTUREGKYYOU WOLGEVY.O OP OXGT GONDWU) POOG **UORN' ECVOP FTK GCHGY I GCTU** DOEM 6J GIO COF PGY UKUVJ CVK/KJ GOUKNI TGRINDEGE Y KU CDGWGTI NG O OPO GT NWGO GO Q HOT KPUVOPEG

# NIQ CUIR TGEGPV7 DWPWV TARA A J VIGZ DWPWW5CHY CTG UNQTG) POO G5QHV CTG KUTGONN LVUVC5PORUQPIN UQTG + CIVINAG 5 PCR CRRINEC MOPU VJ KUY KINO CIVE [QWJCRR] + H[QWFQPd/NKWG5PCRU VICP KYY OPA/ ONVIONI J VIGIG CIG Y CJ UVQ FKLODNG KV OPF TGW TP VQ RTORGTNI FOLMOR IRVGITCVOF FGD **ROBACI GUIRLAGOF** 

 $8 + 8 + 12 + 8 + 12$ 

5KPEGWKWKJWG W TGNACLG **I OWTOONI GZRGEVVJCVVJG** FGXGNORGTUY OWNF JCXG7 DWPWV TK JVDI POY OPF VJGI FQ +P **TWPPIRI 7 DWPWV K/HGGNUXGTT** RTCHOLLACPONLO COVU OPF RONKLIGE Y KU POTOW J GFI GUHOWPF **CPIYJGTG** 

**5QHCTKP VJKUFGXGNQROGPVE ENG** Y GJOXGUGGP XGTI HGY UVDUVOPVAXG EICPI GU2GTJCRUVJGOQU

**KORQTVOPVKUVJGVWGQH9 Q NOPF DI** FGHOWN' XGP VJOW J VJOVKJC FGXGNORGTO EQORNAU O GPV KYKU RTGW OVEJ dWLGTVTCPLRCTGPVe 5Q **HCT VIGPGZV.65 TGNBOLG KJ** UJORIRI WR VODGXGTI UKOKKOTVO VJG NOW.65 TGNGCLG **OPF VJCVKJ** CEWICINN, CIQOF VUIRI +PCOCWITG FKWTKDWKQP VJCVONGOF[YQTMU Y GNN NAG 7 DWP WV Y JONELONG EJOPI GUCTGPOVPGGFGF OPF YOUNT **ECALGCNOVOHALGTVPJORRKPGLU** 7 DWPWWWLGTUVQFCJ NCTI GNINKIG JOY 7 DWPWMDQMUOPF YOTMU OPF FOPA/VIKPMOVEJ KP VJGYOT CH

EICPI GUCTGPGGFGF 2GORNGYJQ FOPO/NAG7DWPW/CTGRTODODNI ONGOFI WURI LOO GWIRI GNUG

9 KU LONKWEPGY HOTFOLMOR WUGTUKP VUKUTGNGCUG +UWURGEVOQUV RGORNGY KNAMGGR TWPPKPI .65 **WPVKN**  $.65$  FOO GUOW HP # RTHAN 9 KU QPN PIRGO QPVJUQH **UVRROTV 7 DWPWV FOGUO OMG** OWEJ CHCECLGHOT. 65 WLGTUVO **VIRI TOFG** 

9 JGP VJGPGZVTGNBOLG 7 DWPWV EQO GUQWWR 1 ENODGT

**HONU CXGC NDOWCV VJ CVI PONTGNBOLG** DG-DTG-VJG.65 OPF-LGG-YJCVJCU EJOPIGF / [ I WOLUNGFO] KYY KINPON DGOWEJ LWUVLOCNNTG PGOGPVU

63? GOF UNCTVEF WURIT 7 DWPWWR OPF JOUWLOF. WDWPWWUREG \* GNAXGUKP 1 VACY C 1 PACTIO **% OPOFC IR CJOWLGY KU PO 9 IRFOYU**
# $9$  AA=  $8 + ? 3$   $\gg$  (KF: A@ (DA $\bar{d}$  FE

 $#$ / DFF7@4K D79 / 3\*7DE

> **HOXOTKGOVIVIOTY OVNE DG+LOCE** # UKO OX +P VJG TGOND CH6J THONGTU OPF#FXGPWJGPOXGNJKYOWFF JOXG VODG %NAXG %NY LINGT ONVJOW J TGEGPVN VJKJKJDGKPI EJONNEPIGFD CPVODGTQHdQQFGTPe CVWJQTU 9 JOP KYEO O GUNO EOO RWIGT RTQ TOO O KPI GURGEHONNI 2 I VJ QP RTQ TOOOK UGETOY POWING **VQ#N5Y GK CTV +O RTGVI UVTG VJCV** +JCXGGXGTT QPGQHJKUDQQMJKP OPGHOTO OTCPOVIGT

\* KJPGY GLVDOOMKJFWGOWVKP  $WCGCH$ OPF KJEONNEF IGJGSK \$ QQM1 H50 ONN2 I VJ OP 2 TO LGEVUL KV FOGLPOVEKLORROKEV +PVJKUDOOMJG JOUETGOGE RTOLGEVUG CINNA NPG JOHEOF GOT NO LI KPENNE KPI EQOOGPVNIPGU #UWWWONJKJEQFG KUENEOP OPE Y GINEOO O GPVGF 6JG **VEZVHOTGCEJ RTOLGEVKJENECT IRHOTO CAKIG OPF VIPENWAGTGE ' CEJ** RTQGEVOTEJCRVGTKPENVFGUCd6JG 2 TO TOO HP # EVKOPe Cd\* OY KV 9 OTM A CPF CP d ZRNOTHPI VIG 2 TO TOO ELGEVASP 6J GO2 TO TOO KP #EVKOPe LOEVKOP FOLETKOOLLY JOVVJG RTQ TOO FOGUOPE JOUOP GZOO RNG CHVIGO WRVW 6JG o' CY KV9 OTM b LGEVIOP I KKEUC I TOLUQXGTXIGY CH **VIGEOFG OPF VIGEOFGKLOHI6JG** 

111

Sur mhf w#661#Kdf nl qj #Pl ql j dph##1#1#1#1#1#1#1#1#1#1#1#1#1#1#1#1#1#484 Sur mhf w#671#Kdqj pdq#dqq#Jxl oor wl qh1#1#1#1#1#1#1#1#1#1#1#1#1#1#1#48: 111

Sur mhf w#931#Ur f n#Sdshu#Vf I vvr uv#+Dozdl v0Zl a#Yhuvl r a. 1#1#1#1#1#1#5: < Sur mhf w#971#Vhyha0Vhi phaw#G ysodl #Pr axoh1#1#1#1#1#1#1#1#1#1#1#1#644 111

Sur mhf w#: 31#Vr ur eda#Mdsdahvh#Dedf xv#1#1#1#1#1#1#1#1#1#1#1#1#1#1#66: 111

Sur mhf w#: <1#Vthawl #I r uwl #Hl i kw1#1#1#1#1#1#1#1#1#1#1#1#1#1#1#1#1#1#6: 4 Sur mhf w#: 41#Zdwhu#exf nhw#Sx}} oh#1#1#1#1#1#1#1#1#1#1#1#1#1#1#1#1#6<7#

 $:7:9$  AA=  $8+?3 \gg (KF: A@)$ (DA-75FE ' CU 2 TOEVÆG 2 TO TOO U  $DI$  #N5Y GK CTV

2 VIDNICUL GT 0 Q5 VCTEJ 2 TGLU 4GNBOLGFCXG, WPG  $2Q$  $Q$ J

HI QWTGCF DOQWUGHOPI MIRF OP C TE WICTDOUKU +O EGTVOKPIOWJCXG CHOXQTKGOWUQT (QTOG KV FGRGPFUQP VJGIGPTG OI PWODGT

 $\cdot$  +  $\#$  \* . ! /

d ZRNOTHRI VIG2TO TOO eLGEVKOP EJONGPIQUUGTGOFGTYKU SWA MOPUNKIGO9 JCVJCRROPUKH **I QWFGNGAGQTEQOOGPVQWV** TONNUCRROPF TONA GLVNV OP NIPG **! eQTd9 JCVJCRRCPUKHKPLICCF CHCFKEGTONNI CWGPVGTPOWIKPI!e** 

# U+LOKE VIKIDOOMFOGLPN FKORROKPV 6JKUDOQMKUGZEGNNOPV **HOTDG KPPGTUVQ2I VJQP** RTO TOO O KPI OPE CITGOV TGHGTGPEGDQQMHOTRTQLTCQQGTU Y JOCTGY GNOWGTLOF HP RTO TOO O KPI + O JORRI VOIKKG VIKIDQQM QVWQH LIVCTU

9 K/J EJORNGTURTOJŒNJVJG VODNG CHEOPVOPVLIY OVNIF VONG VOO OVEJ LROEGNORVWJGTG \* OY GXGT +XGRWWAFCPWODGTOHEJORVGT VAMBUVJCVY KIN KAGI QWCTGONN I COF KFGC CHY JOVVJG DOOM **IRENVEGU: QWEOPI PF CEOO RNGVG** NKWOHEJ CRVGTUCVJ VVRU POUCTEJ ECO FOY PIOCF LOO RIGU \$K\$QQMA61%RFH

AD5A? B>3; @F B>73E7 7? 3;>;FFA

大学

 $\boldsymbol{\theta}$ 

 $\overline{1}$ 

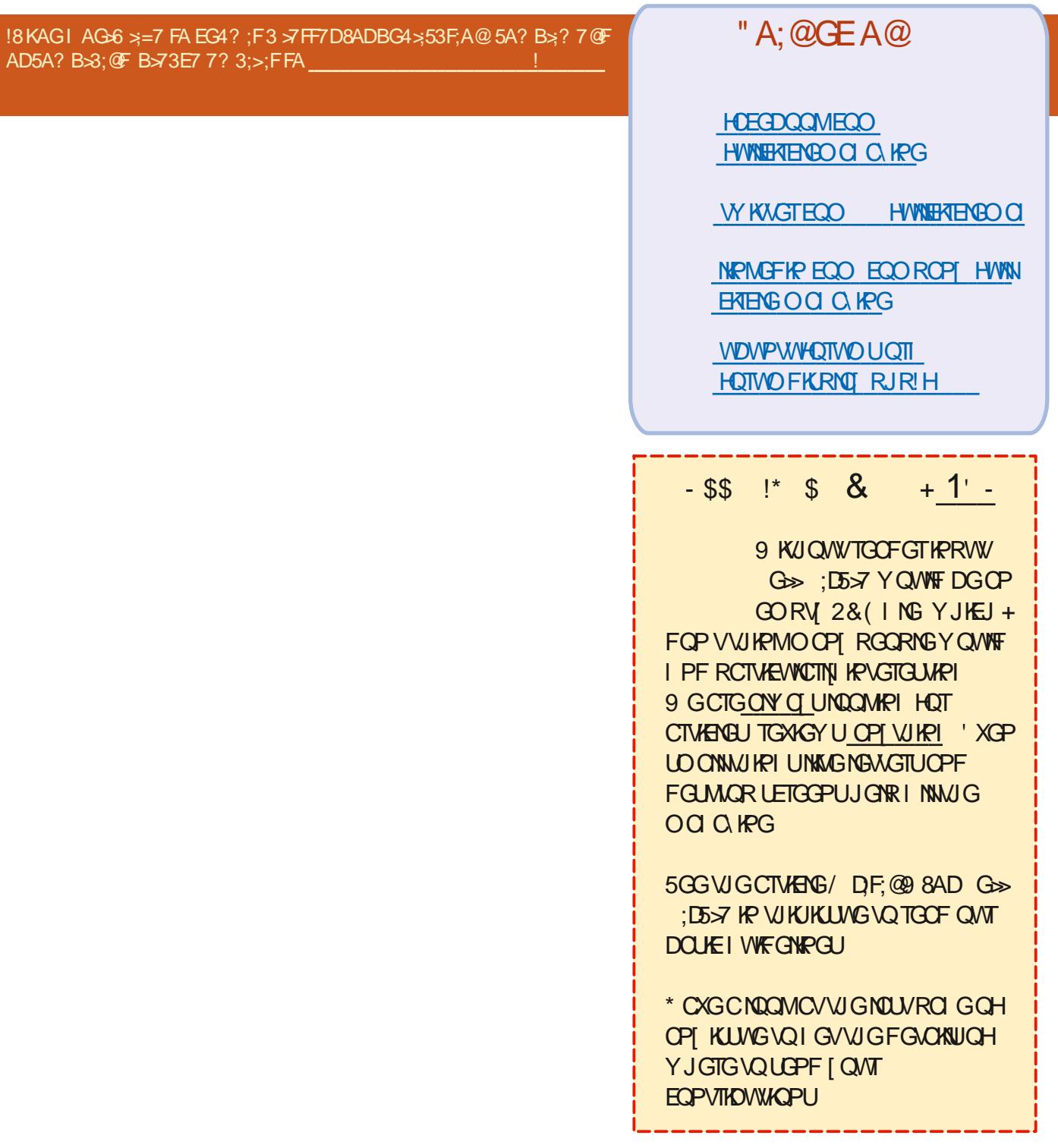

EQPVGPVU@

GNEQO GDOEMNQ OPQWGT GFKKQP QH3 WGUKQPUOPF # PUY GTU +P VJ KUUGEVKOP Y G Y KNN GPFGCXQWTVQCPUYGTIQWT7DWPWV SWEUKOPU \$ GUVIG VOLOFF FGYOKNUCH **VJGXGTUOP OHT QVT ORGTOWRI** U UGO OPF [ QVITJ CIFY CIG + Y KNAVIT **VQTGO QXGCP RGTUQPONN IF GPVK ODNG UVTIRI UHTOO SWEUKOPU** DVWKYKUDGLVPQVVQKPENVFGVJKPIU NAGLGTKONPVIODGTU 77 +& UQT+2 OFFTGUGU HI QNTSWGUKOP FOGU POVORRGCTIO O GFICUGNI KVIKULWUV DGEONLG VJ GTG KULVEJ CNDV OPF +FQ **VIGO I TU/EQOGI TU/LGTXGF** 

&', ) WIU Y KU VUGNOVGUV) QQING JOEM OI ) O CHACEE CAMP VUCTG CINNAP NODO KHI QWUGPVOGOPIOGULOI GU **WGTG +YKNN GVQWQLGQPNN YJGP K/VPHTGG GUA OR** 

OPIO QQPUA Q + Y QUOP (5' Y JOJOF VOLGTXNEGENKGPVUKP TWICNCTGCU 6JGEOOROPI +YQTMGF HOTY CUUVDEOPVTOEVGF VQ-\$/ \$ YOWNFI GVONNUGEOPVIOEVUOPF UNDEQPVTCEVQWVGXGTT VJKPI VJCV YOU POVUONEU 9 KV VIGLGUIKPI OCEJKPGU \$/ LQNF 15 (CTOCLV)

ENUQO GTU VJKUY QUCDK EJOPIG  $HCO$  RNO  $R$   $4.5$  KPRVW  $9$  KVJ  $1.5$ **[ QWOEWICANNE | QVVQVIUGVJG** EQO RVINGTO QVILG 6J KUQDLOEVY KVJ C Y GK J VGF DONN OPF DVW OPU EOPHWLOF CNOVOHONE RGORNG A/Y CU GOU VQVOD VQY JGTG I QWPGGFGF VQ GPVGTVJGPGZVDKVQHKPHQTOCVKQP OPF VIGO QWUGQRGTCVIQP UNDY GF FOY PUQO GRGQRIGUDWURGLU **QRGTCMQPUDI CUOVEJ CU** 7 PFGTUOPFODN VJGTGYGTGCNQV CHOPI TI O OPCI GTUOPF UVRGTXKLQTU 9 GY QVWF DGEONGF QVWCNQVHQTFKTV OWLGDONNU GVE \* QY GXGT QPGFC + JCF VQFTKXG HOWTJOWTUVO CENGPVYJQLWUV EQWIFF POVI GVVJGJOPI QHVJGPGY **CRRNECVOP + UCOF DGJKPF VJGONF** HONDY OPF YONG F J JO VJTOW J VJG WUGGHWGCRRNWECWOP q VQIGV VIGO VOURGGE WR VIGHTY OTMMOY 6J GXGTI NOUVROIG HOTUDO GOT **ONIGTTGOLOP JOF VIGI PKU DVWOP** CVVJGVORTIKJV+YCVEJGFJKO LGCTEJ HOTCOKPVWGHOTVJG1-DVWQP + LOKF J GRRHVWAI CNQR THK J V I PKUIe \* GYOULDEOPHWLOF JG CUMOF OG OI THK JVOTI OWN THK JV. # U+Y CUULOPFKPI TK JVDGJKPF JKO OI THK JVY CUJKUTHK JV + OPUY GTGF dK&UVJGLOOGTKJVe \* GNQQMOFCV

OGHWPPI OPF+OLUWOGVJGRGPPI FTORRGF 6JGP VQEOXGTWR JG LOF ON GINFOO O KY JOY FO+MPOY **WOW: OWEQWIT DGNGHVJOPFGF e** . ONV JIRY ONNUGY OF JOOGOOFG **VJGVTKRCNOVUJQTVGT** 

**3** +LWUVUGVWR 7 DWPWWUGTXGT Y KIJ FOEMGTOP OP ONF 2% 6JG PGW QTMPI RCTVJQJOGRGTRNGZGF +EOPO/RIRI O [ UGTXGTHTOO O [ Y KREQY U MORVOR 6J GTGRIKGUCTG d& GUMPCMOP JOUVWPTGOEJODNGe+ JOXGGXGP FKLOOMGF VJGI TGYOMN YKU UVFQVHY FKCDNG \* QY ECP + **VIONDNELU QOVVU KU** 

 $\mu$  / [I TUV VIO AVIVY OW AF DG VO **T** FRIRIDOEM 1 PIQ VITUGTXGT UGG **IKI QWEOP RIRI VJGY IRFOYU** OCEJKPG + I QWEOPOV UGGKHDQW UFGUEOP RKPI VJGI CVGY CI OT TOWNGT 6J GP NOQMECTGHWANI CVI QWT UNDPGWIRI a QP **HOTGZOO RNG CPF**  $CTG$ POVSWKGYJOVI OWY OPV

O ) QVRGTOKUKQP FGPKGFYJKKG **J** VII IRI VQEQPPGEVVQVJG&QEMGT FOGO OP LOEMGVOVWPKZ XCT TWP

FORMGTLORM 2 OUVU VMR (XCT (TWP (FOEMGTUOEM)  $\mathsf{X}$ **DWKF! DWKFFCTT U** & ECEJGHTCO  $\mathcal{S}$ & EITOWRRCTGPV ERWRGTKGF  $\mathcal{S}$ **FRWSWOWC FRWGARWI FRW** LGOGOU FRWJICTCH **FORMEIT N G & QEMGTI NG NODGNU** \$ & OG  $O<sub>OM</sub>$ OGOUYOR PGV OTMOQ FG FGHOWN TO **UJOUKG**  $\overline{V}$ **GAMPI LICTIGE VCTI GV WWWO KU PWWN XGTU KOP FIONAPIZ XCT TAP** FOENGTUOEM EOPPOEV RGTO KUKOP

**FGPKF** # 7 UGUVFQ QTOFF [ QVITWUGTVQ  $H$ VIGFORASTI TOWR

vxgr #xvhupr g#0dJ#gr f nhu#' XVHU

 $3<sup>9</sup>$  JGP + TVP O[ LETRV + I GV **IR VICPC O QUVEJ INGOT** FRIGENQTI +CO XGTI PGY VQ CINN **VUKUOPF RGORNGCTGI KKKPI OGONN** MRFUQHOFXHEGWCVFQGUPQVUGGO VQJGHR +CO NECTPHRI HTGO DGGMU CVVJGNOTCT UQ+ECPOVTGONN CUM **VJGO SWGUKOPU** 

#+UWURGEV[QWTDQQMKUQNF<br>#2[VJQPOQXGFQPLQdR[VJQPe WUWONN, ROKPVUVQ2[VJQP OPFYG CTGPQY CV2 [ VJ QP % JGEM [ QWT UJGDCPIGPVT UQVJCVKVROKPVUVQ 2[VJQP 6[RGDYJKEJ R[VJQP cPQ URCEGUOT [ QWY KINN GVVJGR [ VJ Q P RCVJ OPF EQR[VJGTGUWWVQ[QWT **LETKRV** 

 $\big)$ 

3 OW GVOPF%LOEONDOCY+OO 0 W) GVOPF%JQEQNCAG[IQVOG UKWRIJGTGHRHTQPVQHO[HTGUJN] **KPULCINGF7 DWPWV CPF** Y CPV RI VQ LWUV HRUCNINO [ CRRU Q O RY KU O P[Q PG Q HVJALG W Q \$WV+ECPOV \$WV+JCXGVQ 5GGO[ **FKGOOC!** 

H OQ POVTGONN OW GVOPF "%JQEQNCAG" CTGY KPFQYU ROEMCIGO OPCIGTUNQ KPUMONN YKPF QYUQRRNKE CWQPU+P.KPWZ [ QW LWUV-QRGP-C-VGTOKPONOPF- V RG-UVFQ CRV HPULCINI ROEMCIG-POOG g QUI GTY KLG QRGP [ QVIT LLQHIY CTG EGPVTGg KH QWJCXGCFGLMOR XGTUKQP QH7 DWPWWRULONGF g OPF DTQY UG 6J GTG CTG QUI GT UNQTGU KP 7 DWPWWQQ

 $\Omega$ / [ UGTXGT KU7 DWPVW YKU LWUVUGDOUKEU + NQIIGFKP Y KU 2 VW (OPF + UGG VJ KU

TQQV' CIKCVGFAFCTYKR` +VTKGF FVEMFWEMIQ OP & CTY IF DWW JUCVIKU CP 1 5: EQFGPCOG +VKUUVRRQUGFVQ DGHOEONHOLLC 9 JOVFOGUVUKU OEWLONAN, OGOP! KOLG GTGOOXGF

**H** SRIPPIRI WR OP 7 DWPWWGTXGT<br>TT KYKUI KXGP CTOPFQO POOG "KVKUI KXGP CTOPFQO POOG 7 PNGUJ QWIKXGK/QPGYJGP URKPPKPI KVVR & CTYKP KP VJKUECUGKU C5BGPVKWPCOG

3 **6JKUKUYJCV+YCPVVQFQ** HOWPF KVOP 5VCEM1 XGTmQY YKU PQCPUYGTU<sup>\*</sup> QY ECP+LGVCFGHCWW EQFGHP%QFGDNQEMUYJHEJ CRRGCTU GXGT[VOGYJGP+QRGPCPGY GORY ING +RWVO [VGORNCVGEGFG LOO RING-EQFG- HP-5GWHPIU 'FKVQT & GHOVINVEGFG \$ VW KV KUP QVY QTIMIRI YJGP+ETGCVGCPGY'ORV[ING-15 **WDWPWV** EQFGDNQEMUXGTUKQP

HALL HUWII GUVOLWARI OP VJGKT<br>THAQTWO DWV+Y QWNF VJKPMO "HQTWO DWV+YQWNFWLKPMOP GORY INGKUOP GORY ING KHAY YGTGPQVGORV[9JGP[QWGFKV dFGHCWWEQFGe KVKUHQTCUQWTEGING QTJGCFGT PQVCPGORY ING +H+ TGOGODGTEQTTGEVNĮ VJGEJOPIGU VONG-RNOEGO-PN|YJGP[QWG-ZKVO-PF UCXG

3 JQY VQ HRUVONICOKC + FHE VJG 5QHQNNQYKPI VJKUWWQTKONQP **HONIOY KPI** 

vxgr #dsw#l qvwdoo#ghi dxow0muh/ # exw#• mdyd#0yhuvl r q, #vkr zv# wkdw#mdyd#zdv#qr w#i r xqg1

5QYJCVPQY!

H \* CXG[QWJTKGF KPUNCINIR]<br>HTGRGPLFM 6JG, &-WUWCINI \* CXG[ QWVTKGF KPUVCNIKPI KPENVFGUVJG, 4' OPF ONNUGQVJGT VQQNU QWPGGF VQ ETGCVG, CXC RTQITQOU

 $3 \frac{1}{2}$   $\frac{1}{2}$   $\bigcirc$  \* GTOCP\* = ECPA/TGCFOCPROIGU6JQ CTGNAMG TWDDKPI [ QVVTUGNHWR C RKPGCRRNG

# <sup>%CPFQ-GGR[QWTG[GUGP]<br># HYWWTGKUWGU</sup> "HWWTGKUWGU

3 **HOO VII IRI VQFQUQOG**<br>3 WWQT**IKONU OPF +LWUV/VRI TOFGF** +CO VT[KPI VQFQUQOG HTQO-7 DWPWV-VQ 2 7 DWPWV YOUO [ I TUVINAPVZ KPUVONN 5 QOGJQY +ECPd/TWP; 7/ EQOOCPFU+ECPd/ **GXGP IRUUNNAV** 

 $#$ ; 7/ KUOP TRODOLOF ROEMOIG<br> $*$  14#%' "OOPCIGT575" 4\* 14#%." #26 KUVJGFGDKOPDCUGFFKWTQ ROEMOI GO OPOI GT + ALUNAMG VT KPI VQ IVC6Q Q VCIGO TDO ZO PC\$/ 9

3 + OKUI NOULY KTGQP 9 KRFQYU + Y GPV VQ ONGTPOWEG VQ VQ I GV OP *CNGTPCVKKG DVW/VJGQRVKQPUCTG* EQPHWURIOG GVFCVCFQWDNILLQ %CP [QWJGNROG JWRU CNVGTPCVKXGVQ PGV LOHY CTG INCUJY KTG! RNOVHQTONKPWZ

H + UW I GUY 2 QTVO CUUGT OPF "1 RGP5PKIEJ VJGTGUVCTGYJKJG PQKG 6JGOQU/RQRWNCTKUPQV any q UVJGDGUV and The CHAKG

3 +PGGF VQGPET[RVO[9&<br>RGENGVFTKKGLQVJCV+ECP RQEMGVFTKXGUQVJCV+ECPVOMG O YOTMAQ VUGQ n EG 6JG WHRIKU **VJGOCEJIRGCVVJGQ EGONQ** PGGFUVQWPNQEMVJKUFTKXG [GVVJG WUGTUCPF U UGO UCTGFKK GTGPV 7 PGPET RVGF FTKXGUCTGPQV ONNOY GF 9 JOVKUO [DGUVDGV]

**H** + CO IRHGITIRI JGTG QUVUG<br>**H** SWGUWAP POGFUO QTGO GOV 9 G +CO KPHGTTKPI JGTG CUVJG JCXGFQPGCPCTVKENGQP8GTCET[RV 1 PEGGPET RVGF VJGFTKXGYKNN WPGPET RVGP. KPWZ / CEQT 9 KPF QY UY KU VJGROLLY QTF OPF QT2+0 %JQQUGCINGUUGOVJCV Y QTIMUCVJ QOG CUJY GNNQUCVY QTM

**+LVUVVRI TOFGF HTQO OPK** FWONECTG VOCDGOUVOCEJ IRG FOIG J+CO FKCRROKPVGF Y K/J **VJCVK/KJQPIN CDQVWVY HEGCUHOLV** 9 JI ECPA/7 DWPW/DGHOUGI!

H GJGWIRI Y KU ROTONIEN<br>H RTO EGLURI KU GXGP KHJ QWJOXG EQTOU WUWONN, VJGPGZVVJTOOF KIY OKKRI HOTVJGRTGXKOWUQPGVQ I PKU 9 JGP [ QMDOMGDTGCF KV FOGUPOVJGNR VO VONGOVNYVJGLOO DG-DTGVJGFOWJKJOKZGF! 2CTONGN KUPOVTGONN RCTONGNOUOPI RTQ TOO KUNRGCT +VJCUPOWIKPI VQFQYKU 7 DWPWV

 $3/17$ DWPWWU 500 GMO GU+EOP TWP VJGNOVGLV OPF I TGCVGUV UQHIY CTG OPF **CRRINECVICPU OPF LOO GVO GU+EOPO** 9 JI KUVUKU & QPOVGNNOG VQ WRITCFG +CO JORRI VJGYO KVKU

 $H$  510 RNG FORGPFOPBOU 6JKUKU  $H$ <sup> $\gamma$ </sup>JI 5PORU #RR-O QUOPF UQ **HOTVJ GZKV & KK GTGPVXGTUQPUQH LOHY CTGCTGDWAVY KU FK GTGPV** VOONEJ OKPU LQ GXGP KHI QWVII VQ EQO RKGG KV [ QVVTLGHH KVY KNNPQVONNQY **K/CUI ONTXGTUOP OH7 DWPWVOO** POVUVRROTVVJGPGYGT VGEJ PONDIKEU +00 POVVGNIKPI | OW **VQWRI TOFG DWW KHI QWY OPVVUG** NOVAL VOPE I TGOVAL V OP ONE 15 KU

POVVJGY CJ VQI Q

3 JU FOGUVUGO XEOO OOPF **IWUVOXGTY TKGOP GZKUWPI ING Y KU QVW C RGGR!** 

H H QWY OPVK/VQ oRGGRe [ QW **H** PGGF VOWLGOX K OTONIQUKY **VOLDOGUIRI NAGOOX** 

3 + O VI IRI VOIRUUNTOU  $DWH +$ I GVVIGHONNOM KRIOGLIOIG & GRGPFU TOUO GNOFIE FOLMAR DWV KYKUPOVI OKPI VODGKPULONIGF DNCJ DNCJ DNCJ #NN+CO OGVYKU KU FORGPFOPE KUWOUY JOP VT IRI VQ **IRUANNIGO KURI I NEU O CPWANNI** 

**I # EQTFIRI VQVJGKTY GDUKG KV**  $H$ KUQPIN HQT7 DWPWV **CPF** 

3 \* QY EOP +MPQY Y JOVKURUEG CURGEK E7 DWPWWRULONNOT FGHOVINI. GVULCI KVKUTWPPIRI QK C N&G%& OPF JOUPQVDGGP VOORGTGF YKU 6JGTGYGTGPQCRRUKPULONNEF CHGTK/DQQAGF \* QY ECP +MPQY YJOVKIKPU KEGY KUOVVIVPPKPLO 8/ OPF O QVPVKPI VJG UOO G% &!

H ' CEJ TGNBOLGJOUCO OPKKEUV OPF NOQMIRUFG) QVQJVVR TGNBOLGUV/DWPW/VECO RKEMIQWT TGNECLG NO.COMIRUKG VJGHONFGTHOT **VJGOOPKHELV** 

3 KIV OTHER HUGH SO YOUR HOT 820 **KUY OTMPL HTOO VJGEOOOOPF NPG** 

# +FOPOVVUGOPI DVWVTI

#### f xuo#l sl qi r 1l r

OPF UGGIKHK/EQTIGENN KFGPVK GUVJG NOECKAP 6JGTGOG DGCPGOUGTOT DGWGTYC DWWWCVKUYJCV+NKWG CDQWW. KPWZ OCPI YOJUVQ **CECORNIU CVOUM HVJ GTGCTGCP TGOFGTUY KU DGWGTUW I GUKOPU** OCKWVI

OKE' HWNERTENBOCI O IRGOTT

**VIGU/RROTVFGRCTVO GPVOPF VIG** LOT VJG FORQVUVRRQTV. KRVIZ

**II** 6JCVKUPQVOP 7DWPWV. KPWZ **H** KUNG VANNUGNO<sub>I</sub> UVRROTV **UGK VONKEYVJGRTDWWJOPF** FIKEOPPGEVI QVITORGP LGLUKOPUOP **VJG9 IRFOY ULGTXGT** 

### 3 \* QY EOP + O ONG 7 DWPWO QTG

14 +00 POVUVIG+WPFGIUOPF VJG  $H$  sveukop dvw; a vecp vug OPI DOQVIO CI QWY OPVY KU 2NO QWU VQO CMG KV CRRGCT Y JOGSGT HGGNRI KVKUJ QWY OPV; QW EOP ON DIVILVITGO OXG VJG SWKGV URNOUJ HTGO MGTPGNEGO O OPF NIPG I TWD VIGP VIGDOQVOGLUQ GUYKAN LETONNOT POVUVIGJOY O OPI O KNAK GEOPFUKYY KNOG VJ GLGFA UCU 2%UJCXGDGEOOGLOHOLV

3 \* ON VOLONG +00 WURI 7 DWPWWQ4&2 VQQWTEQORCPT LGTXGT WURI 4GO O IRC # NWUGVWR EQTIGEVAN Q NAMG DG + QTG VJ G PGY 7 DWPWV9 JGP + CO EQPPGEVARI **KOOGFICIGN DIVIGLETGGP OG** UK PIRI QVW O 5K PIRI QVWE O PF NO OGOK +00 YOTMAPI HTOO JOOG POY LD+PGGF KVOYOTM +CLMGF

 $D = J$  CUDGGP IR +6 HQT  $\vert$  GCTU  $*$  G JOUGGP VGEJPONO | EQO GOPF I Q (TOO TORORING YOU UNRI OCEUNG **UKGF JCTF FTKKGUY KU O VINKO GAGTU** OPF QUEKNIQUEGRGUND HRI ECONG VQ **LEONPI ) VOY GTU JGUFOPGKY** 

EQPVGPVU@

## **%GFDABA>E**

### 9 GDUKG JWRU YYY RKTKOUWFKQEOO

75& ) 1) 56' #/  $2$  TKG

\$NVID d "+ %, %+"  $4 \tcdot \tcdot$ ,  $- * +$ ,  $( \tcdot \tcdot)$ %',  $\frac{*}{1}$  %1 + '\*1 "# '  $\frac{1}{2}$  \*(  $\frac{1}{2}$  \*  $" + * !$  $\%$  ' \*1%+, ",1 ' (. \*/ "\*  $\begin{array}{ccccccccc} 1 & 0 & 1 & \cdots & * & 0 \\ & & & 1 & \cdots & * & 0 \\ & & & & 1 & \cdots & * & * \end{array}$  $^{\circ}$ , + + $^{\circ}$  $('2, (90<sup>*</sup>$  $1<sup>1</sup>$  $\frac{0}{n+1}$  $. \frac{10}{6} (-2)$  / \*  $\theta$ 

HI QWCTGOP PFKGIOO GHOP VJKU **TUHOTI OW 6JGFOWDNGGPVGPFTG** Y CUJIPVEPVICIPONOUVUGI TUVNOVOH PFKPC, OPGUI CO GUY GIG ROKY **OPF ENEMIXOO** 

& Q3 IVIKII QQ GJ CXG KYONN GXOP ) TWO RI %CV. GVUI PF QVW

6. IGLOOG KIDTOMP IP LOCELL OPF VJGI TUVOEVJOUI QWUCCTEJKPI HOTI OVITVIOY GNO ORGP CFOOT \$ VW YJQCTGIQW: QWCTG\* GPTI & KIQP OP CTEJ OGONOJ KIVHTOO VJGHWWNTG \* GIGNQFQYJCM (KPF UQOGNJKPI **VJOVKURTGEOVOENIUD 5QYJOV** CDOWWW.GRWYNGLI9 GANNUGIOONU LGGO VODGY GNNFG PGF 6JG

GZGEVWIGP POVUDOWEJ + CFOKY + **LWO DNHF CTOWPF WPVKH-**CEENF GPVONNI ENVENGE OP LOO G **HOOARTIKPVUKP VJGFKTVVJCVY GTG DCTGNI XKKONG 9 JGP RTGXKGY UCPF** RTGUTGNGQUEUOGPVKQP/QPMG *INDER VIGLOOGDTGOVI CUVIKI* I COG + Y CPV I QWAQ K POTGKY : QWT GZRGEVOVACIPUY KNADG VOO JK J OPF I Q WY KINPO V NAG W G I OO G + PGGF I QWAQ TCVJ GT VJ KPM& GROPIC

 $\%$  +

8. -

/ DFF7@4K D=

+KPUNCNIGF VJG) 1) XGTUKOP CH VUGIOOG OPF KYKPULONIGE OPF TOP Y KU QVWRTQDNBOU 6GUGF OP OI ROUCLOMERIAR KVOCFGWGHOP URKP **DWVDCTGN** 

**6JGUQTI KUPQVGCTVJ UJ CWGTKPI DVWK/KJNK/GCEQU** OI UGTI DOQMTCVJGT (COKKCTOPF LOGG 6J GTG CTG VKO GUY JOP KYY KWN RVWCLOKKGQPIQWTFKONDVWIQW Y KNAPOVNOW J OVWNOWE

6J GI CO GRINGI KUHOO KIKICTVOQ **[ QWCTGUGVCRTQDNBO OPF Y KU QPG** VOONVOLUCTVY KU VQYQTMIQWTYQ **VQVJGPGZVUVDRTQDNBO JKFGP** LOO GY J GTG HR VJ G KO Q G KR HTOPVOH [ QW6JCPMHWAN POPG CHVJG THE FNBU OTRWY NOUTGOEJ NO HE LO HOT TGO OXGF HTQO TGONKI VJCVK/QPNI OCMEJLGPLGKP VIGI HVJ FKOGPLKOP

6JG ONNO ONGLAPLG OPF CTGPOVLD Y GINU IFF GP VUC VOPIN COPG RIZGN RGTHGFVFNKFMYKKNMPNDFMGK/GT

6J GTG KUC NOVLO K ODOVNYJIG I TORIKA IKP VIGIOOG DVWY KVI NOPI TGF FKOO OPFUHOTPOLOU VJG EJ CTOEVGTUNDOMFTWPMVQ OG 6JG Y CI WG YON WG CIGFG PKGN FTWPM 5KPEGWG CTGHTQO / CTU VUGNOPINKODUCTGCIKKGP: GV LOO GIOY VIGIOO GONLOTGO KAFU OGCH\$TCMGP#IG+CNIQHOKMQIPF VUG/ QPMG +LMOPF JWO QWT CI CAP KYY OWN DGLWUVDGNOY & GROPIC

**5KPEG VJ GCTVY OTMKJJ OPF FTCY P** DI OP +PFKGFGXGNORGT KVIGNUC ROUU DVWKVFQGUPQVCFF CPI VJKPI **VOVIGICOG 6JGCVFIOKJCDK/CHC** NGY FOR A JG XOKG CEVAPI HGGNUC DK/UVD RCT +PUGGF GH\* GPTI DGKPI CHVPPT LOXICALE CTOEXGT NOQUIPI HOT JKIVTOY GNJGEOO GJOETOLIJOJCDKY GHCPC +CO I GMPI VOCUMUS CHCPC FGXGNORGTUFKFKVVJGO LGNKGJ FWTHPI NOEMFOYP LOVIKIVOOIGNUC ROLU 6JGO WUKEROWNE JOXGDOOP NGHYONWYOO CUKYDTIKPI UPOWJKPI VO VIGIOOG +FOPO/MPOY KHK/KJIWW OG DWVJGIOOGHGGNUDNOPF +

 $-8$ ,  $-$  % +

Y CUTGONNI NQQMAPI HQTYCTF VQ VU KU

6JGIOO GKUPA/CNOPI OPG VJG VOG[QWOWGQP VJGRWY\NGUKU Y JOVY KINFGAGTO KPG W GRNO[ VJTQW J HQT [QW#U+OGPVKQPGF DGHQTG- VJG CTGNQI KEONOPF [QW UJQWNFIGVVJGO GXGPKH[QWLWUV TO PFOLONIVII VQ EQODIARG EQORQPGPVU + TOPFQON[VTKGFC O WUJTQQO Y KVJ VJGJQNG OPF KV WITPGFQWWAYQUCINQYKPI O WUJTQQO VJCVINK/VJGJQNG (ORT GPQWIJ-

6JGI COGONQPGGFUCDKVOQTG EJ CTOENGT F GXGNORO GPV 6QQ O WEJ UGTGO V RKPI 6J G PGTF[ CTEJ CGGNQIKU VJGFGHDNQPFG VJG ) QUIDGWIG Y KUI OP CWKWFG RTQDNGO OPF VJGLECWGTDTCKPGF

RTQHGULQT; QWPGGFEJCTOKPI EJCTCEVGTU QTVOMIRI VJGO VQVJG GZVTGOGNKWG\* QQIKGOPF.CXGTPGKP & Q CHUGGGPVCENG 6JGY QTNFFKF QNIQPQVHGGNWGGCY QTNF CDCPFQPGF-HQT-VJTGG-OKNGPPKC-GKUGT 6JGHGY I NIO RUGUY GCTG I KXGP LWUV LQTV QHJ KPVUCVKV + FQPOV MPQY CDQWV GW DVW+PGGF KOOGTUKQP + YCPVVQDGNKGXG + OGCP VJGRTQHGULQTKUMKFPCRRGF VJGITO WHUMFPORRGF 9 JGTGKU WGFOPIGT WGFTCOCOTWG  $O[$  UVG $\P$ !

# VVJGGPF QHVJGFQ VJKUKUC O KFFNG QHVJG TQQF OF XGPWTG I COG + EQ WIFLED DQTFGTKPI QP DQTIKPI + OGCP + PGXGTGXGP LCY ) TWOR FEOVOL ONE 6JO VONDEPGIONG OGJORGWOVWGIOOGYOWNFDGC HAVP O PG ONDGAVY KU FT J VVO O WT

6J GTGKUCP QXGTJGOF O OR QH UQTVU DVWKVKJO QTG QHC EVW UEGPG

# UCP + PFKGIOOG KVIG WCROW QPOQUVQHVJGKORQTVOPVUWK YG Y QWNF POTO ON ILL INFIGCIOOGD[ DVW NKWG. WWG5M Y CNNGTCUC 5VQTOVTQQRGT +VJQWIJVKVYQWNF JCXGDGGPDKIGT

 $+$ I QWCTGDQTGF OPF JCXG PQUIRI DGWGTVQFQ I KXGVJKUCIQ , WUY OKHOTKVOLIQ OP LONG VJQWIJ +H QVVCTGNQQMKPI HQTC DGWGTGZRGTKGPEGOPF [ QWJCXGPQV RNQ GF&GRQPIC QT\$TQMGP#IG+ UW I GUV GAVIO TOU GT

D,=JOUDGGPKP+6HQT  $[$  GCTU  $*$  G JOUGGP VGEJPONQI [ ECOGOPFIO (TQO-TGRCKTKPI-YCUJKPI-OCEJKPG-UKGF JCTF FTKXGUY KUJO VNWKOG WGTU OPF QUEKNIQUEQRGUNQ KPI ECDNG-VQ UEONRI) VOY GTU JGUFOPGKY

HWINERTENGO CIC KPG

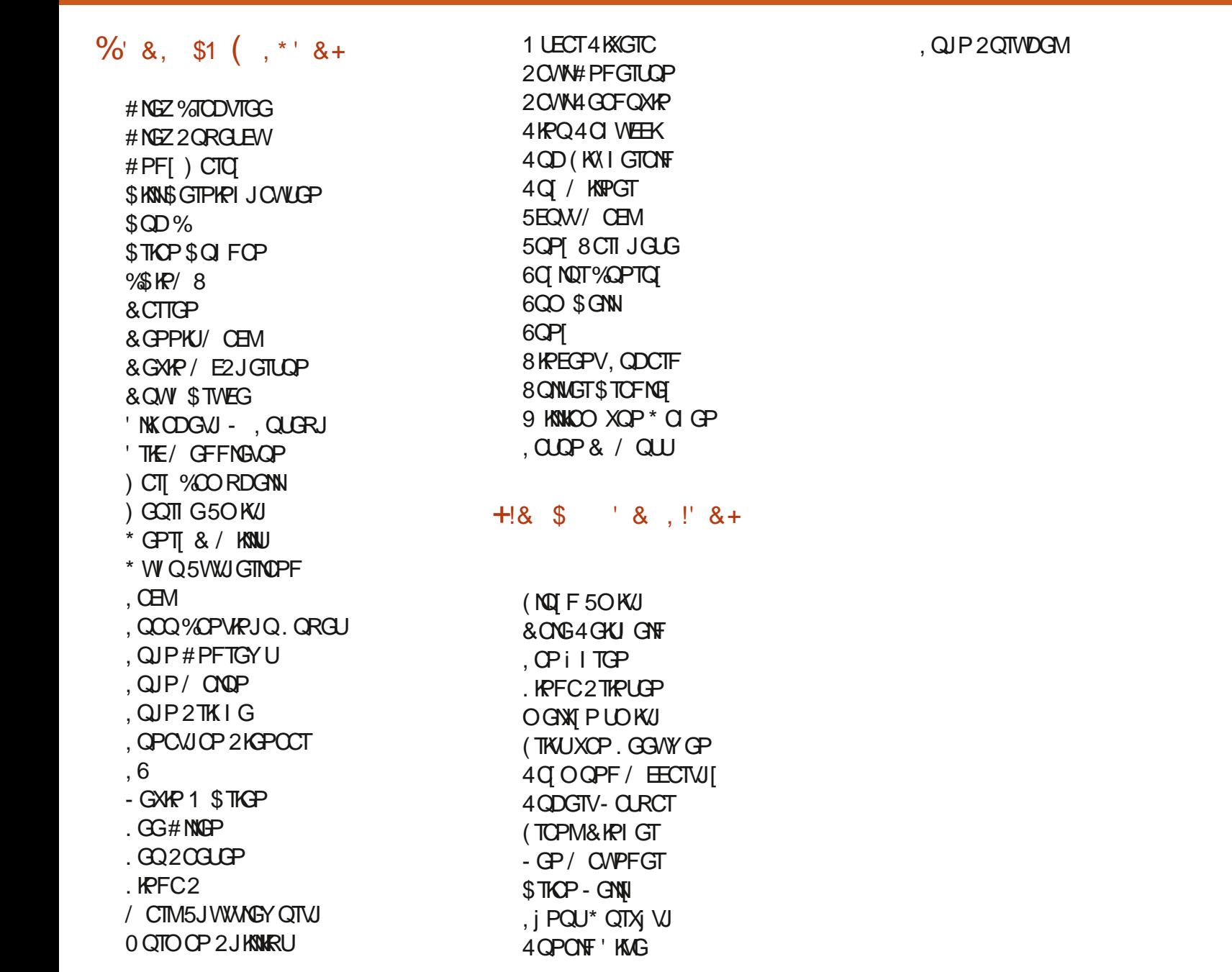

 $*$  8. +

: FFBE 6A@AD4AJAD9D75GDD@9  $? A$ @ $F: X 6A$ @ $F: A$ @

6J GENTIGPVUKGY CUETGO GF VJ OPMUVO \$G53E/ 7EF7D? 3@@ GZ%QOOOPF **YOPSWET Y JO VOOMOP VJG VOLMICH** EQORIGNON TODWISTIRI VJGUKG OPF LETIRVU HTOO LETOVEJ IR JIKJOY P VIOG

6JG2CVTGQPROIGKUVQJGNRROIVJG FOLO ONP OPF JOUNAL HOGU 6JG GCTN VCTI GVY CUSWEMNI TGOEJ GF VJ OPMUVQ **VICLGINGUGE OP VIKURA G 6J GO OPG ONDJGHRUYKU VJGPGY OCKMPI NKUVJCV** 

5GXGTONRGORNGJCXGCUMGFHQTC2Q2ON URINGFOPOKOP ORVIOP LO+6XGOFFOFC DWILOP VO VJGTIK JVU FGOHVJGY GDUKG

4:9 F: 3 @ KAGFA 3 >> F: AE7 I: AMP GE76 (3FD7A@3@6 F: 7 (3K (3>4 GFFA@

: FFBE B3KB3>? 7 DA@@7FG5=7D

: FFBE | | | B3FD7A@5A?

 $8G \gg 5$ :  $D5 \rightarrow 7$ ? 3931:  $QT$ 

 $+1$  GVWR

!FME3 - : 7>B

EQPVGPVU@

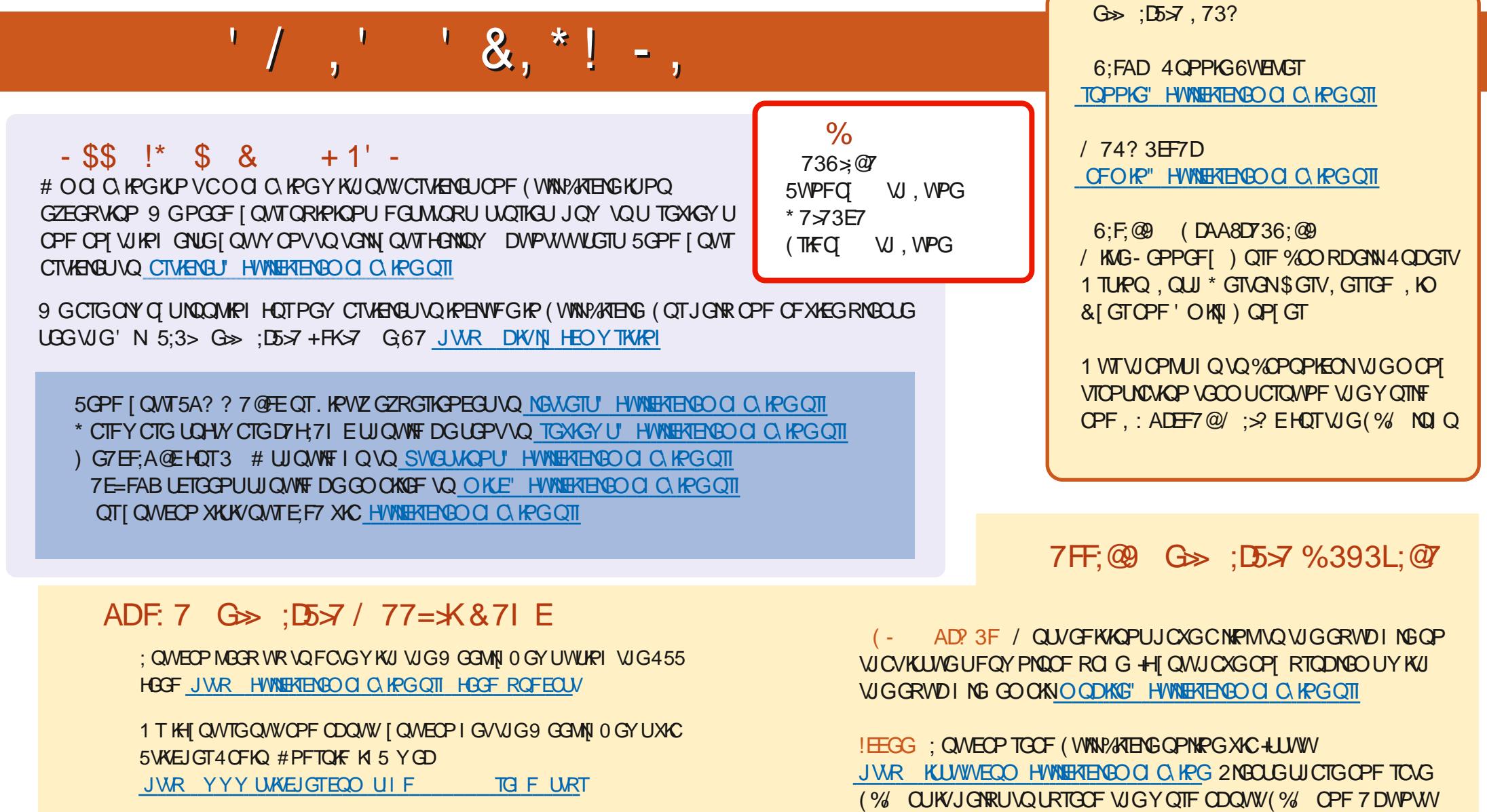

OPF XIC6VIPGIP CV JWR WIPGIP EQO TO FIQ (WINN/KTENG 9 GGMN) 0 GY UR

% (, \* '& JWRU YYY ROVIGOP EOO HWNERTENBO OI ON PG